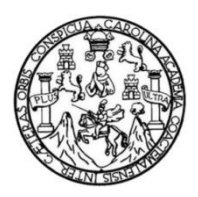

Universidad de San Carlos de Guatemala Facultad de Ingeniería Escuela de Ingeniería Civil

## **DISEÑO DE LA RED DEL SISTEMA DE AGUA POTABLE POR GRAVEDAD PARA LA ALDEA SAN JUAN LAS MINAS Y DISEÑO DEL DRENAJE DE AGUAS NEGRAS PARA LA COMUNIDAD DE EL VALLECITO, MUNICIPIO DE ASUNCIÓN MITA, DEPARTAMENTO DE JUTIAPA**

#### **Abner Uziel Tenas Perla**

Asesorado por el Ing. Manuel Alfredo Arrivillaga Ochaeta

Guatemala, junio de 2013

UNIVERSIDAD DE SAN CARLOS DE GUATEMALA

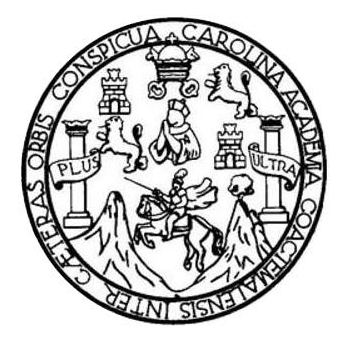

FACULTAD DE INGENIERÍA

### **DISEÑO DE LA RED DEL SISTEMA DE AGUA POTABLE POR GRAVEDAD PARA LA ALDEA SAN JUAN LAS MINAS Y DISEÑO DEL DRENAJE DE AGUAS NEGRAS PARA LA COMUNIDAD DE EL VALLECITO, MUNICIPIO DE ASUNCIÓN MITA, DEPARTAMENTO DE JUTIAPA**

TRABAJO DE GRADUACIÓN

### PRESENTADO A LA JUNTA DIRECTIVA DE LA FACULTAD DE INGENIERÍA POR

#### **ABNER UZIEL TENAS PERLA**

ASESORADO POR EL ING. MANUEL ALFREDO ARRIVILLAGA OCHAETA

AL CONFERÍRSELE EL TÍTULO DE

**INGENIERO CIVIL**

GUATEMALA, JUNIO DE 2013

## UNIVERSIDAD DE SAN CARLOS DE GUATEMALA FACULTAD DE INGENIERÍA

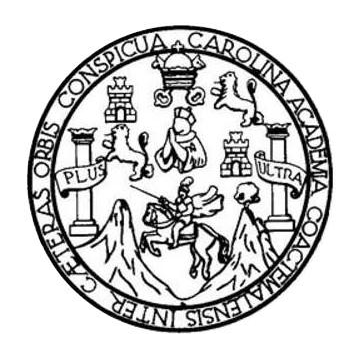

#### **NÓMINA DE JUNTA DIRECTIVA**

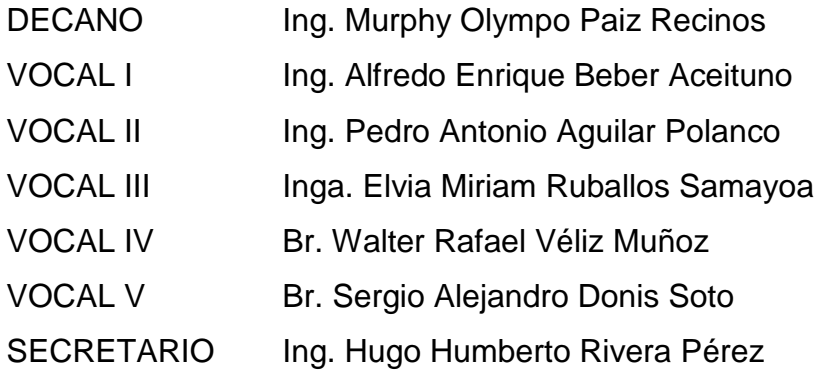

#### **TRIBUNAL QUE PRACTICÓ EL EXAMEN GENERAL PRIVADO**

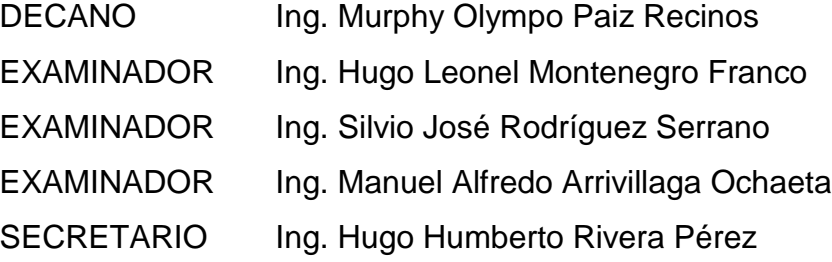

#### **HONORABLE TRIBUNAL EXAMINADOR**

En cumplimiento con los preceptos que establece la ley de la Universidad de San Carlos de Guatemala, presento a su consideración mi trabajo de graduación titulado:

### **DISEÑO DE LA RED DEL SISTEMA DE AGUA POTABLE POR GRAVEDAD PARA LA ALDEA SAN JUAN LAS MINAS Y DISEÑO DEL DRENAJE DE AGUAS NEGRAS PARA LA COMUNIDAD DE EL VALLECITO, MUNICIPIO DE ASUNCIÓN MITA, DEPARTAMENTO DE JUTIAPA**

Tema que me fuera asignado por la Dirección de la Escuela de Ingeniería Civil, con fecha 9 de noviembre de 2010.

**Abner Uziel Tenas Perla**

**UNIVERSIDAD DE SAN CARLOS** 

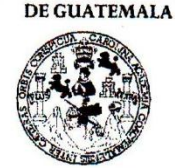

**FACULTAD DE INGENIERIA** 

**UNIDAD DE EPS** 

Guatemala, 13 de febrero de 2013 Ref.EPS.DOC.202.02.13

Inga. Sigrid Alitza Calderón de León Directora Unidad de EPS Facultad de Ingeniería Presente

Estimada Ingeniera Calderón de León.

Por este medio atentamente le informo que como Asesor-Supervisor de la Práctica del Ejercicio Profesional Supervisado (E.P.S.), del estudiante universitario Abner Uziel Tenas Perla con carné No. 199912148, de la Carrera de Ingeniería Civil, , procedí a revisar el informe final, cuyo título es "DISEÑO DE LA RED DEL SISTEMA DE AGUA POTABLE POR GRAVEDAD PARA LA ALDEA SAN JUAN LAS MINAS Y DISEÑO DEL DRENAJE DE AGUAS NEGRAS PARA LA COMUNIDAD DE EL VALLECITO, MUNICIPIO DE ASUNCIÓN MITA, DEPARTAMENTO DE JUTIAPA".

En tal virtud, LO DOY POR APROBADO, solicitándole darle el trámite respectivo.

Sin otro particular, me es grato suscribirme.

Atentamente, "Id Enseñad a Todos"  $\overline{\mathsf{V}}$ UUU Ing. Manuel Alfredo Aprivillaga Ochaeta Asesot-Supervisor de EPS Area de Ingeniería Civil Universidad de San Carlos de ASESOR(A)-SUPERVISOR(A) DE EPS Unidad de Prácticas de Ingeniería y EPS Facultad de Ingeniería

c.c. Archivo MAAO/ra

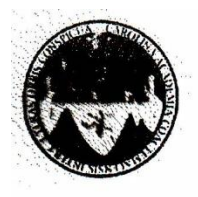

#### UNIVERSIDAD DE SAN CARLOS DE GUATEMALA FACULTAD DE INGENIERÍA ESCUELA DE INGENIERÍA CIVIL www.ingenieria-usac.edu.gt

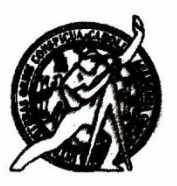

Guatemala, 13 de marzo de 2013

Ingeniero Hugo Leonel Montenegro Franco Director Escuela Ingeniería Civil Facultad de Ingeniería Universidad de San Carlos

Estimado Ingeniero Montenegro.

Le informo que he revisado el trabajo de graduación DISEÑO DE LA RED DEL SISTEMA DE AGUA POTABLE POR GRAVEDAD PARA LA ALDEA SAN JUAN LAS MINAS Y DISEÑO DEL DRENAJE DE AGUAS NEGRAS PARA LA COMUNIDAD DE EL VALLECITO, MUNICIPIO DE ASUNCIÓN MITA, DEPARTAMENTO DE JUTIAPA, desarrollado por el estudiante de Ingeniería Civil Abner Uziel Tenas Perla, con Carnet No. 199912148 quien contó con la asesoría del Ing. Manuel Alfredo Arrivillaga Ochaeta.

Considero este trabajo bien desarrollado y representa un aporte para la comunidad del área y habiendo cumplido con los objetivos del referido trabajo doy mi aprobación al mismo solicitando darle el trámite respectivo.

Atentamente, **AD A TODOS** IDYE Ing. Rafael Enrique Moralds Ochoa Revisor por el Departamento de Hidráulica

FACULTAD DE INGENIERIA DEPARTAMENTO DE HIDRAULICA USAC

/bbdeb.

Más de 130<sup>rtinos</sup> de Trabajo Académico y Mejora Continua

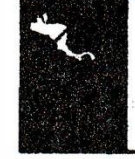

ROGRAMA DE INGENIERÍA 300 2009

**UNIVERSIDAD DE SAN CARLOS DE GUATEMALA** 

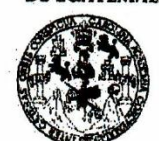

**FACULTAD DE INGENIERIA UNIDAD DE EPS** 

Guatemala, 19 de marzo de 2013 Ref.EPS.D.250.03.13

Ing. Hugo Leonel Montenegro Franco Director Escuela de Ingeniería Civil Facultad de Ingeniería Presente

Estimado Ingeniero Montenegro Franco.

Por este medio atentamente le envío el informe final correspondiente a la práctica del Ejercicio Profesional Supervisado, (E.P.S) titulado "DISEÑO DE LA RED DEL SISTEMA DE AGUA POTABLE POR GRAVEDAD PARA LA ALDEA SAN JUAN LAS MINAS Y DISEÑO DEL DRENAJE DE AGUAS NEGRAS PARA LA COMUNIDAD DE EL VALLECITO, MUNICIPIO DE ASUNCIÓN MITA, DEPARTAMENTO DE JUTIAPA" que fue desarrollado por el estudiante universitario Abner Uziel Tenas Perla, quien fue debidamente asesorado y supervisado por el Ing. Manuel Alfredo Arrivillaga Ochaeta.

Por lo que habiendo cumplido con los objetivos y requisitos de ley del referido trabajo y existiendo la aprobación del mismo por parte del Asesor - Supervisor de EPS, en mi calidad de Directora apruebo su contenido solicitándole darle el trámite respectivo.

Sin otro particular, me es grato suscribirme.

Atentamente, "Id y Enseñad a Todos" Inga. Sigrid Ali ineeth fa RECCION rácticas de Ingeniería uliar de Ingenier!

SACdL/ra

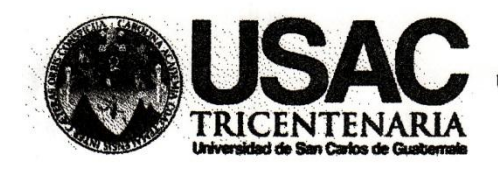

http://civil.ingenieria.usac.edu.gt

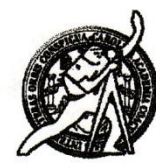

Universidad de San Carlos de Guatemala **FACULTAD DE INGENIERÍA** Escuela de Ingeniería Civil

El director de la Escuela de Ingeniería Civil, después de conocer el dictamen del Asesor Ing. Manuel Alfredo Arrivillaga Ochaeta y de la Coordinadora de E.P.S. Inga. Sigrid Alitza Calderón de León De de León, al trabajo de araduación del estudiante Abner Uziel Tenas Perla, titulado DISEÑO DE LA RED DEL SISTEMA DE AGUA POTABLE POR GRAVEDAD PARA LA ALDEA SAN JUAN LAS MINAS Y DISEÑO DEL DRENAJE DE AGUAS NEGRAS PARA LA COMUNIDAD DE EL VALLECITO, MUNICIPIO DE ASUNCIÓN MITA, DEPARTAMENTO DE JUTIAPA, da por este medio su aprobación a dicho trabajo.

GIDAD DE SAN **ESCUELA NE INGENIERIA CIVIL** DIRACTOR Ing. Hugo Leonel Montenegro Frant DE INGE

Guatemala, junio 2013

/bbdeb.

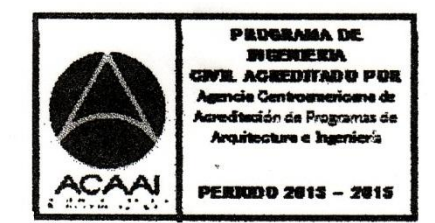

Mas de 134 años de Trabajo Académico y Mejora Contínua

Universidad de San Carlos de Guatemala

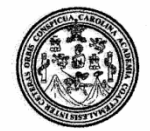

Facultad de Ingeniería Decanato

DTG. 428.2013

El Decano de la Facultad de Ingeniería de la Universidad de San Carlos de Guatemala, luego de conocer la aprobación por parte del Director de la Escuela de Ingeniería Civil, al Trabajo de Graduación titulado: **DISEÑO DE** LA RED DEL SISTEMA DE AGUA POTABLE POR GRAVEDAD PARA LA ALDEA SAN JUAN LAS MINAS Y **DISEÑO DEL DRENAJE** DE **NEGRAS PARA LA COMUNIDAD** DE EL VALLECITO, **AGUAS** ASUNCIÓN MITA, DEPARTAMENTO **DE JUTIAPA, MUNICIPIO** DE presentado por el estudiante universitario Abner Uziel **Tenas** Perla, autoriza la impresión del mismo.

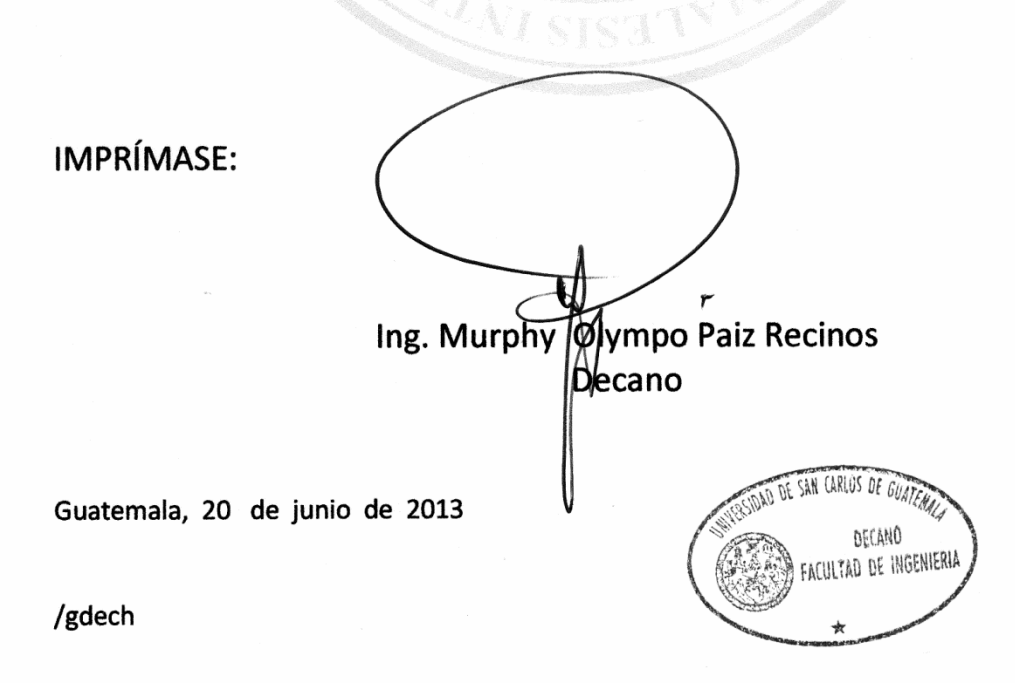

Escuelas: Ingeniería Civil, Ingeniería Mecánica Industrial, Ingeniería Química, Ingeniería Mecánica Eléctrica, - Escuela de Ciencias, Regional de Ingeniería Sanitaria y Recursos Hidráulicos (ERIS). Post-Grado Maestría en Sistemas Mención Ingeniería Vial. Carreras: Ingeniería Mecánica, Ingeniería Electrónica, Ingeniería en Ciencias y Sistemas. Licenciatura en Matemática. Licenciatura en Física. Centro de Estudios Superiores de Energía y Minas (CESEM). Guatemala, Ciudad Universitaria, Zona 12. Guatemala, Centroamérica.

## **ACTO QUE DEDICO A:**

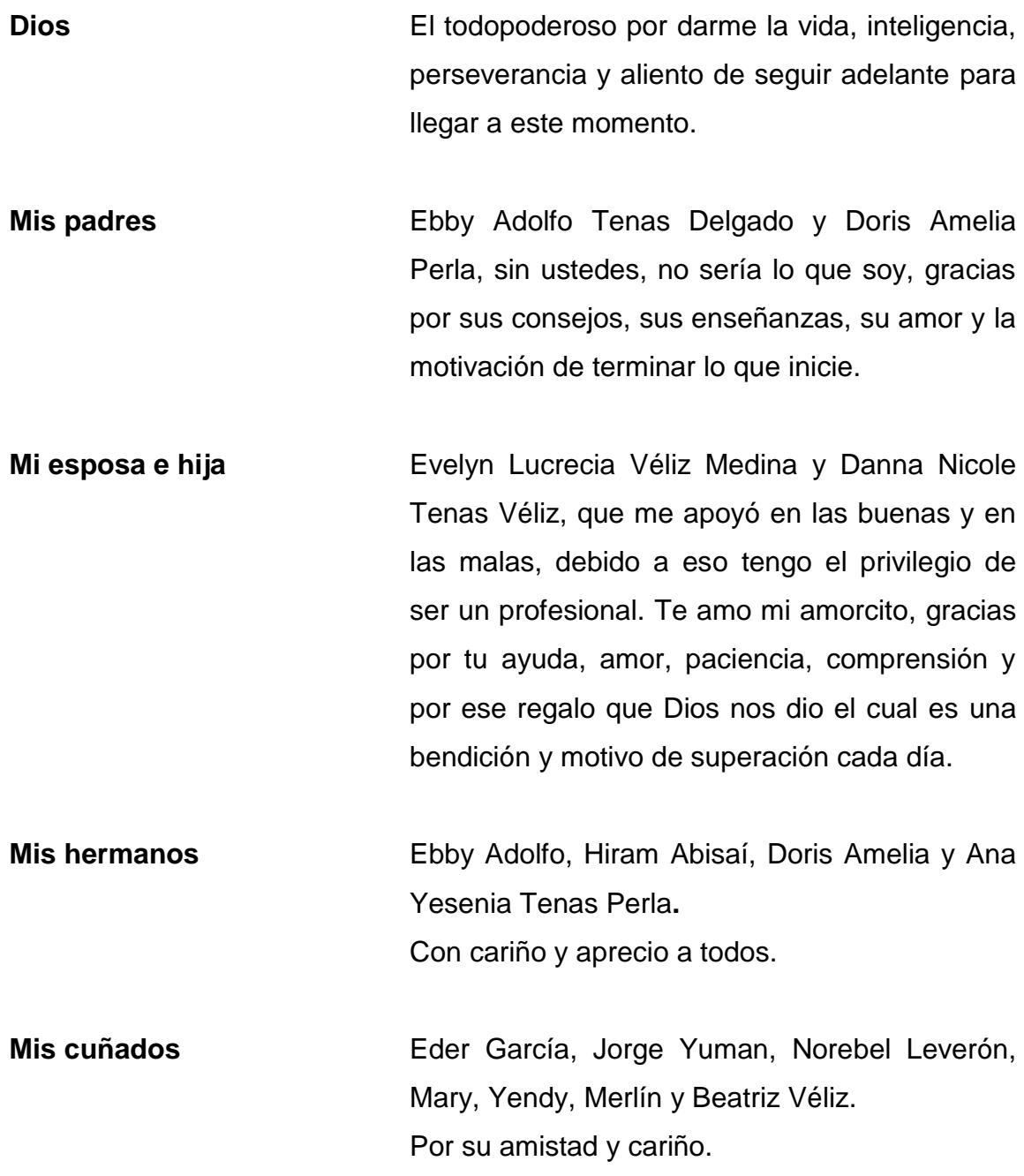

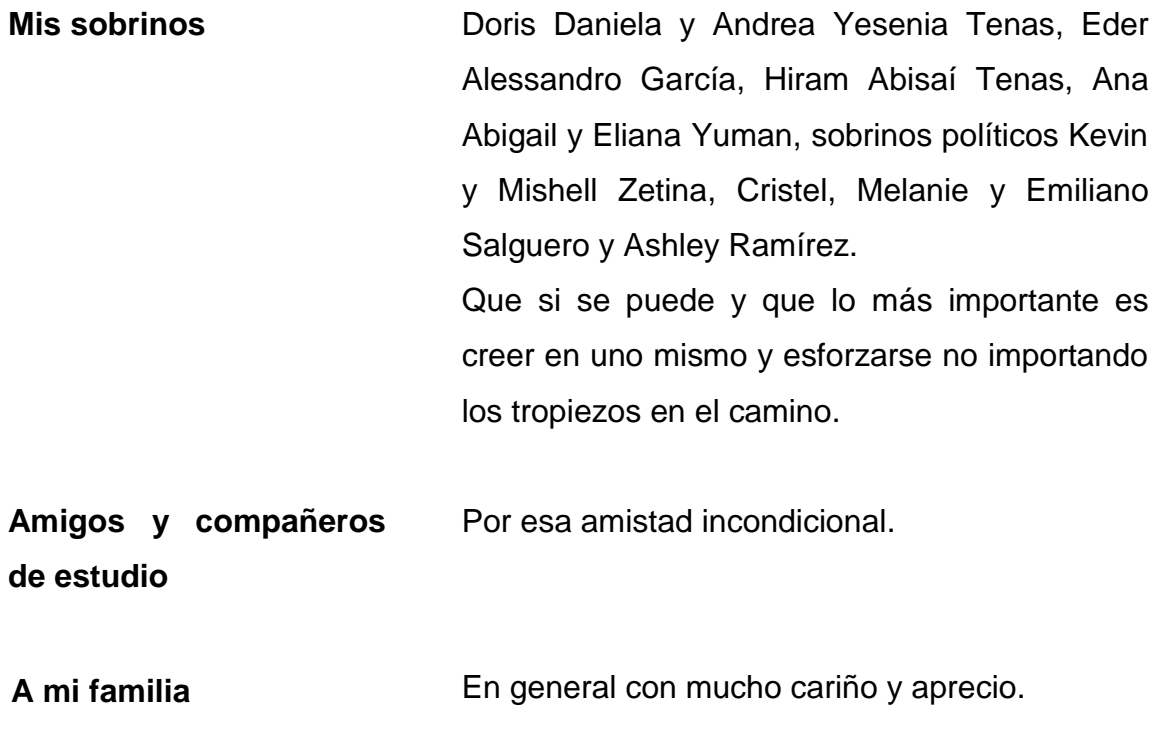

### **AGRADECIMIENTOS A:**

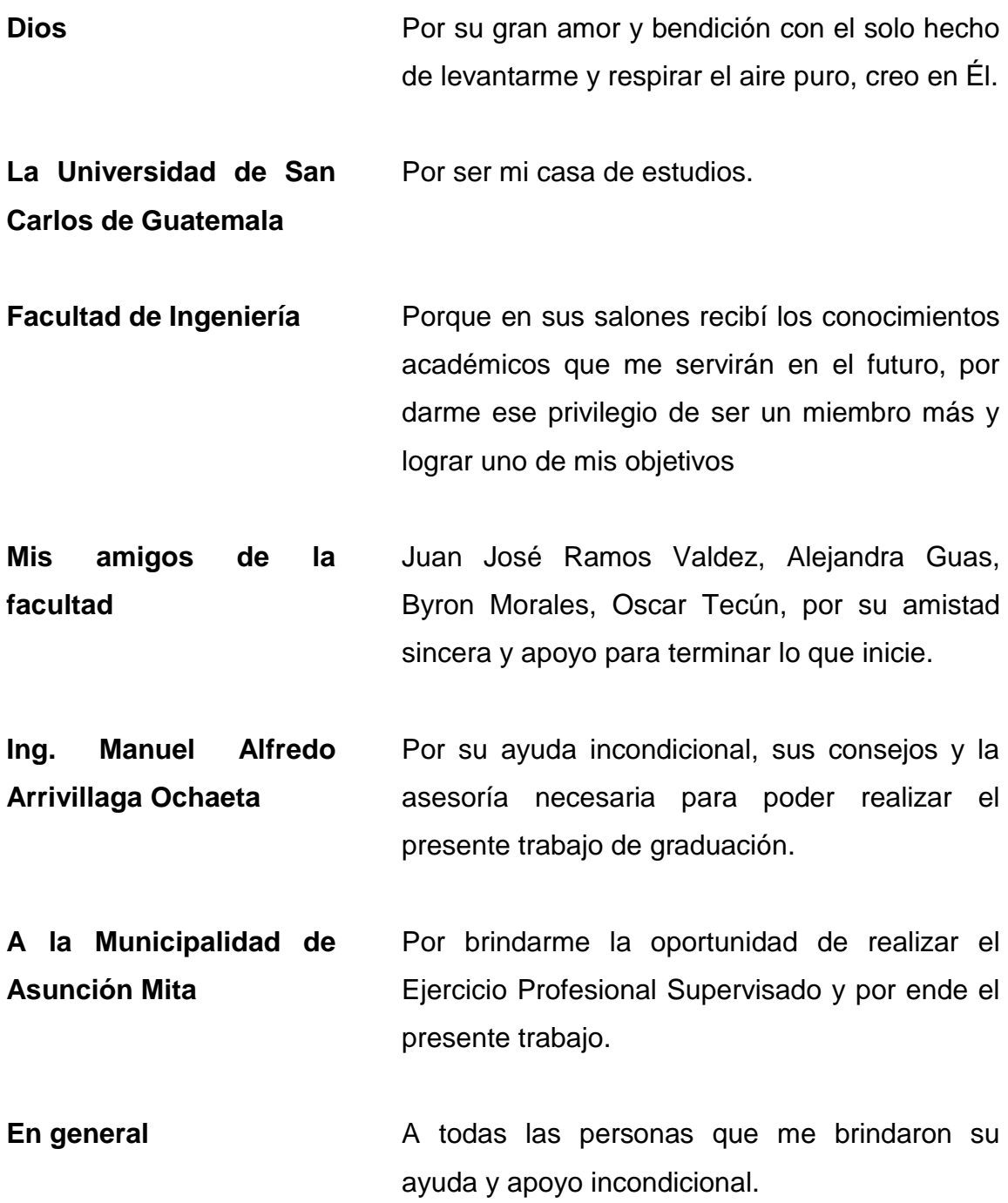

# ÍNDICE GENERAL

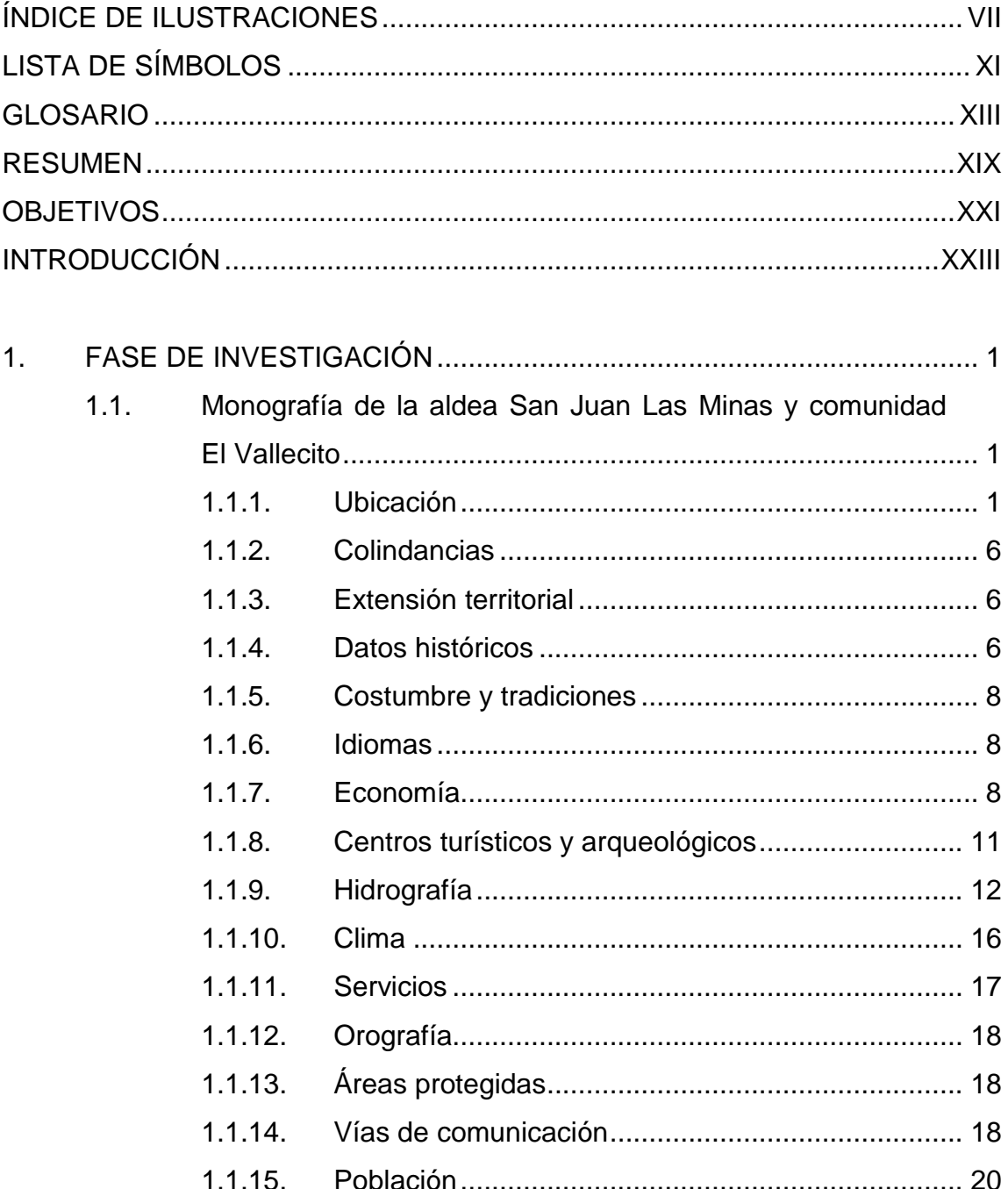

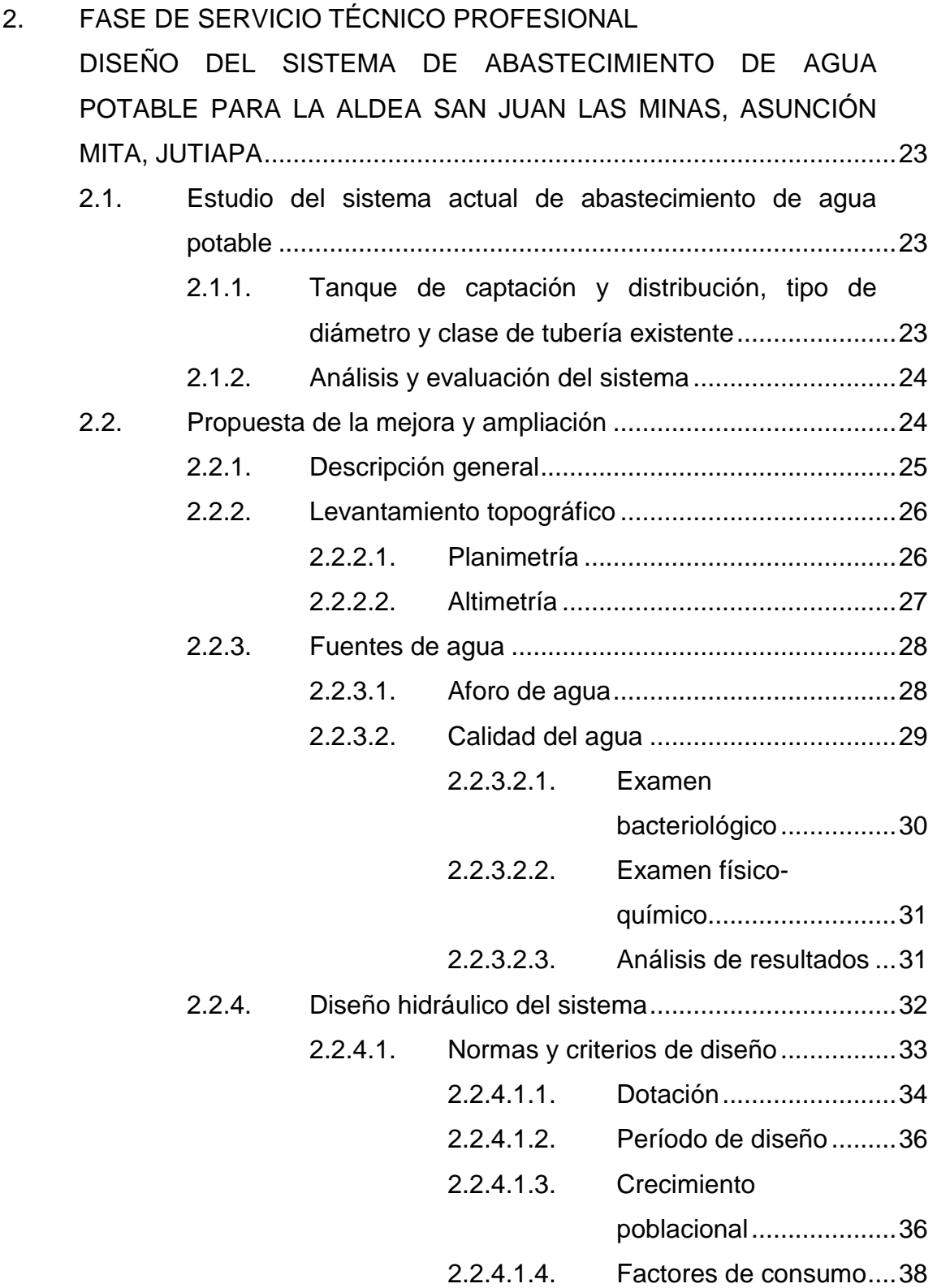

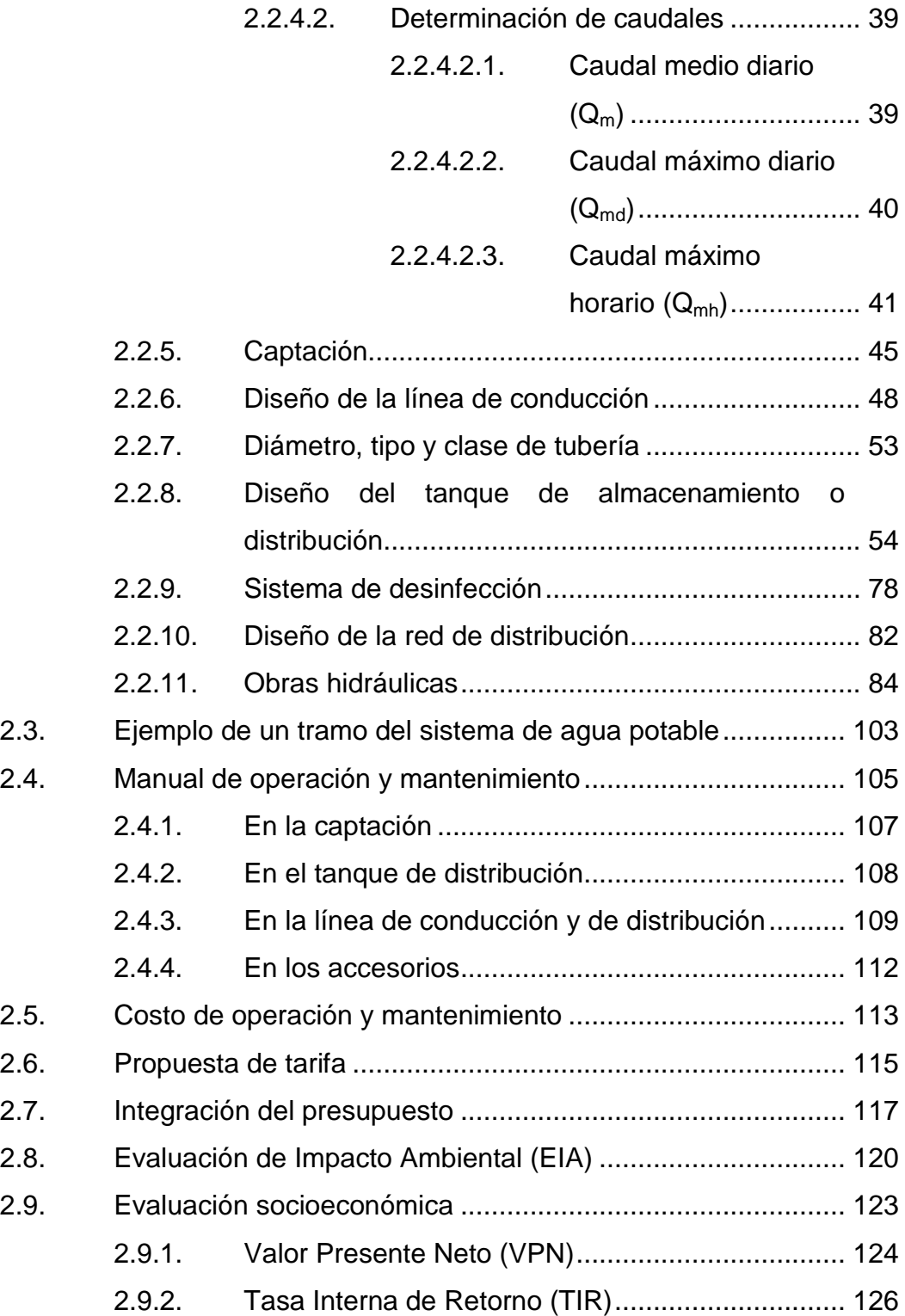

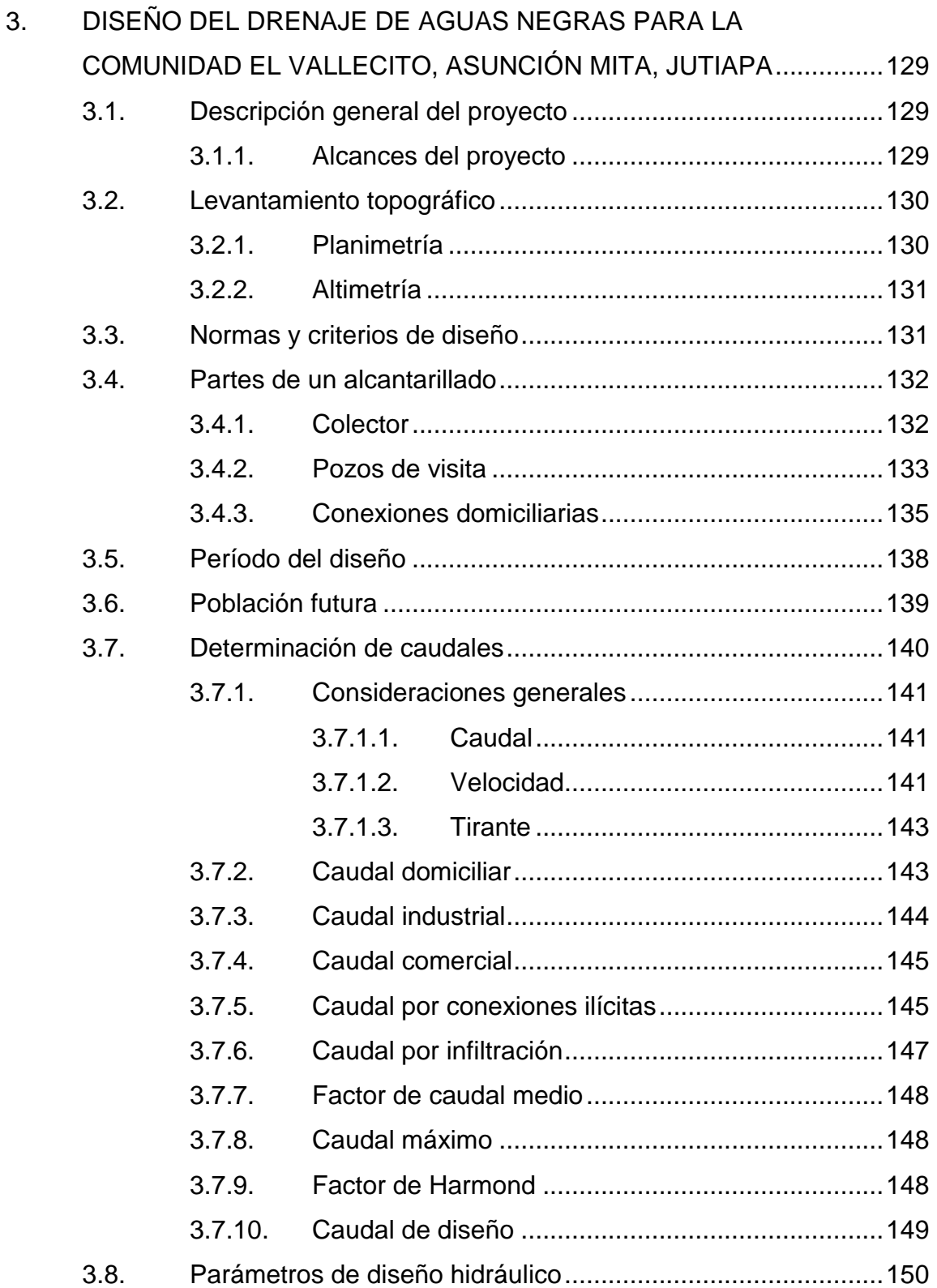

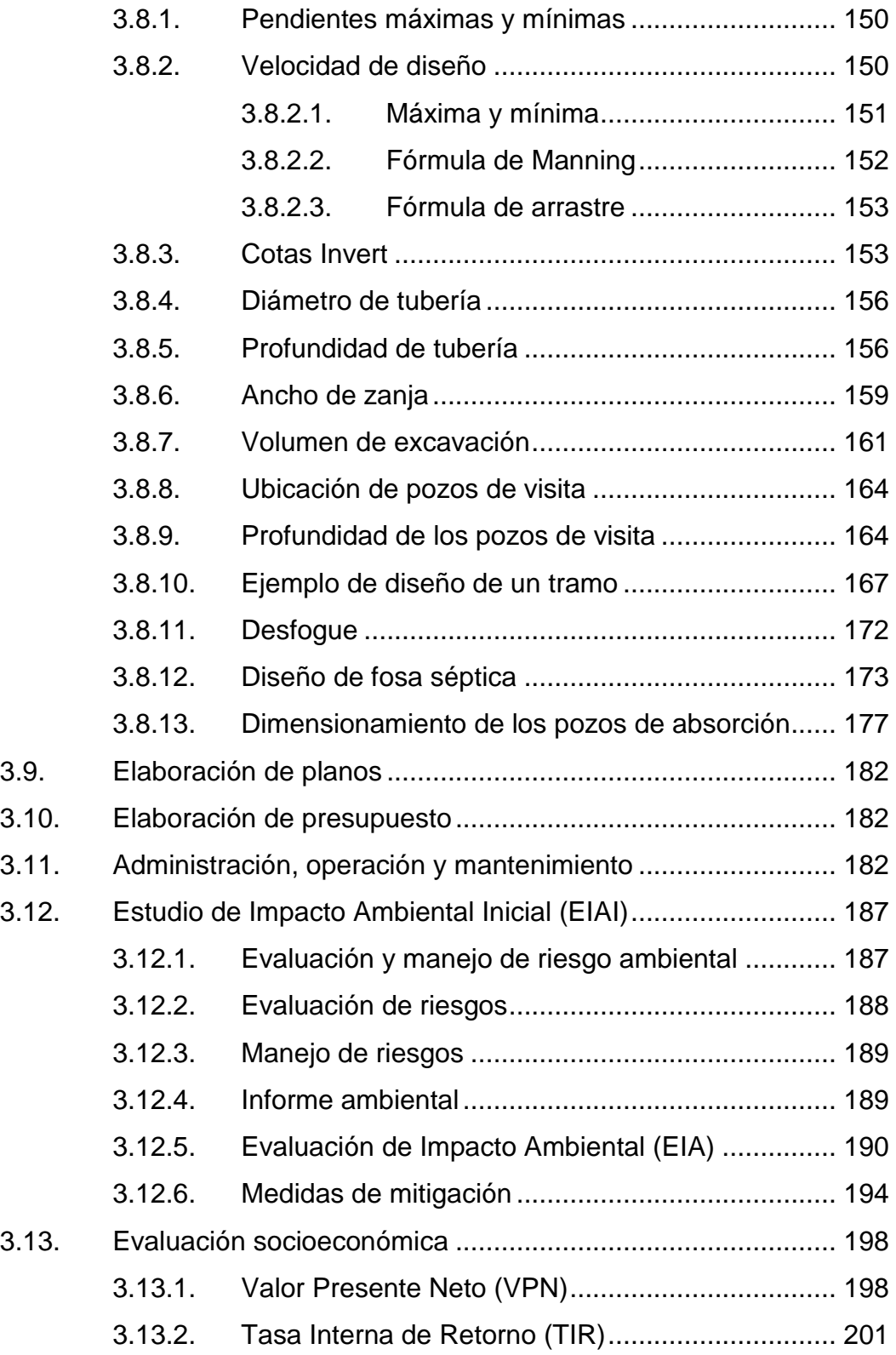

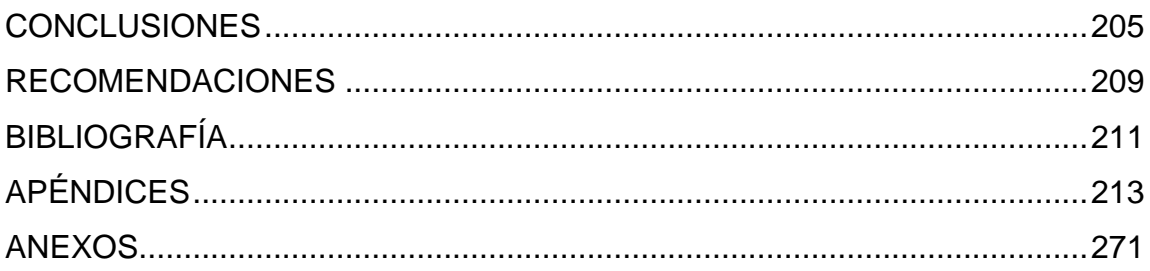

## <span id="page-22-0"></span>**ÍNDICE DE ILUSTRACIONES**

#### **FIGURAS**

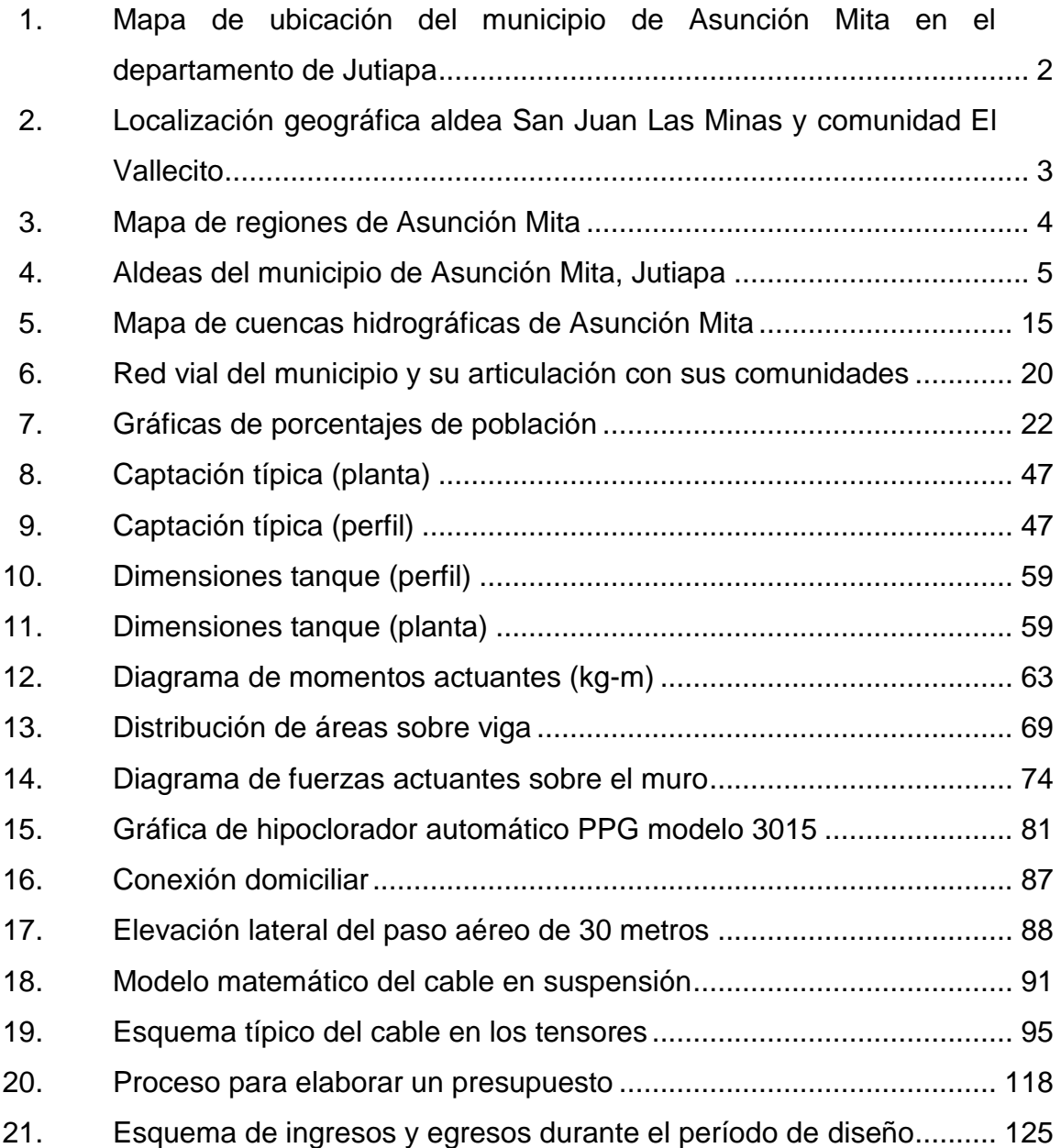

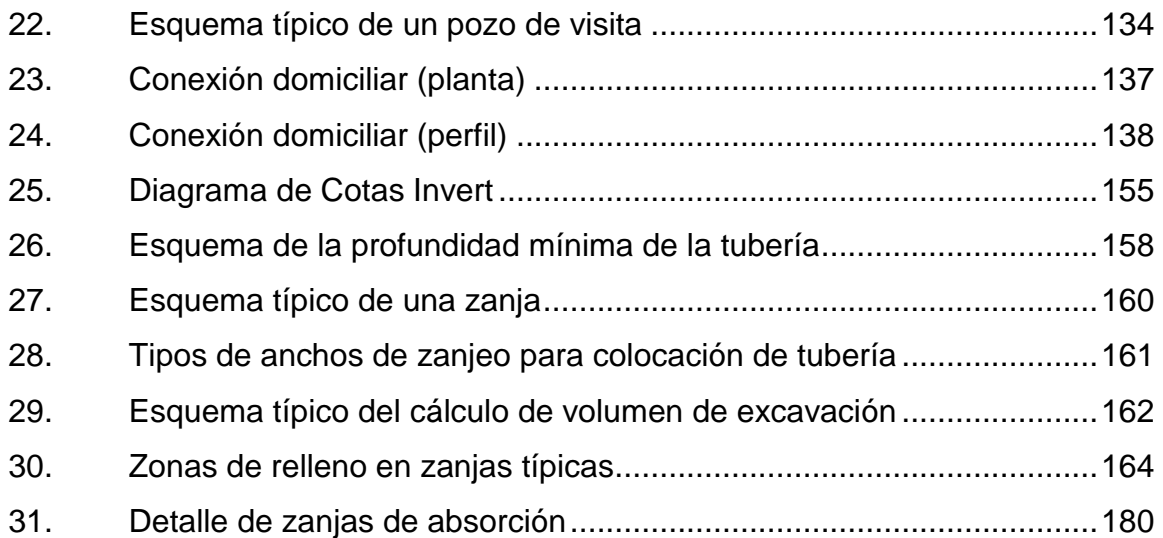

#### **TABLAS**

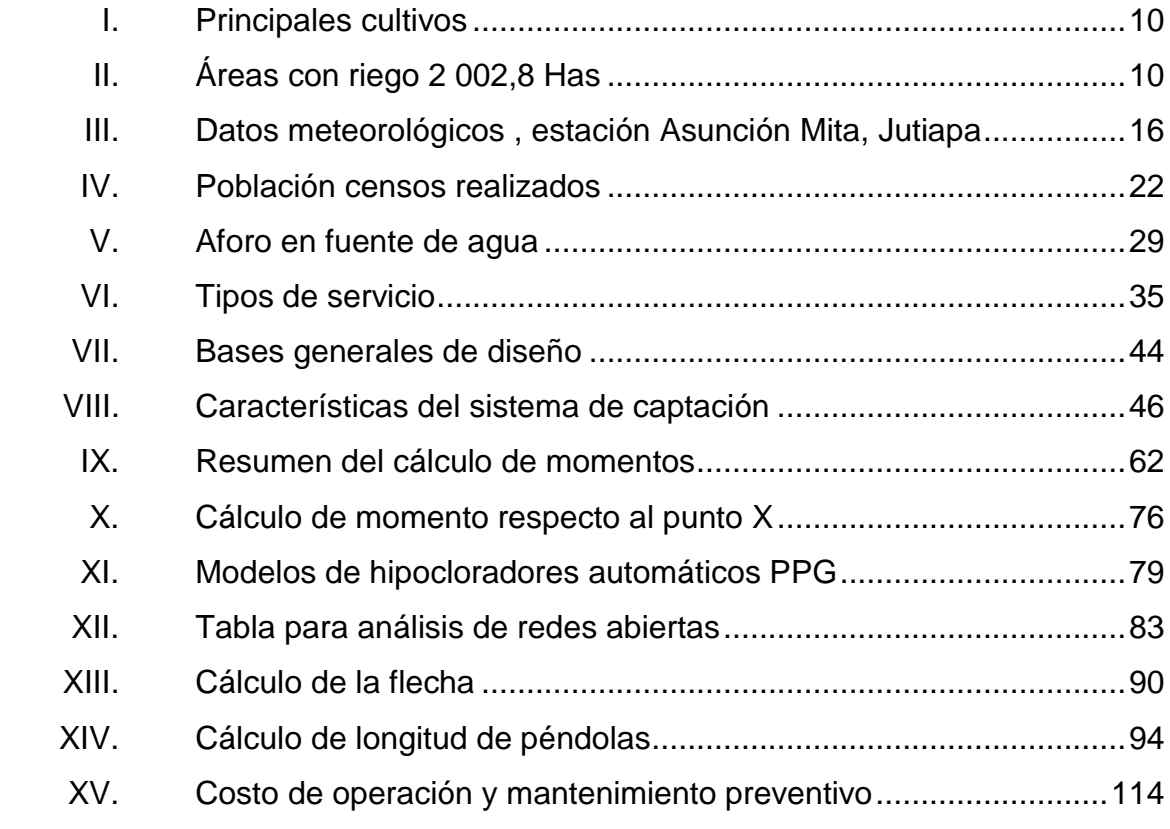

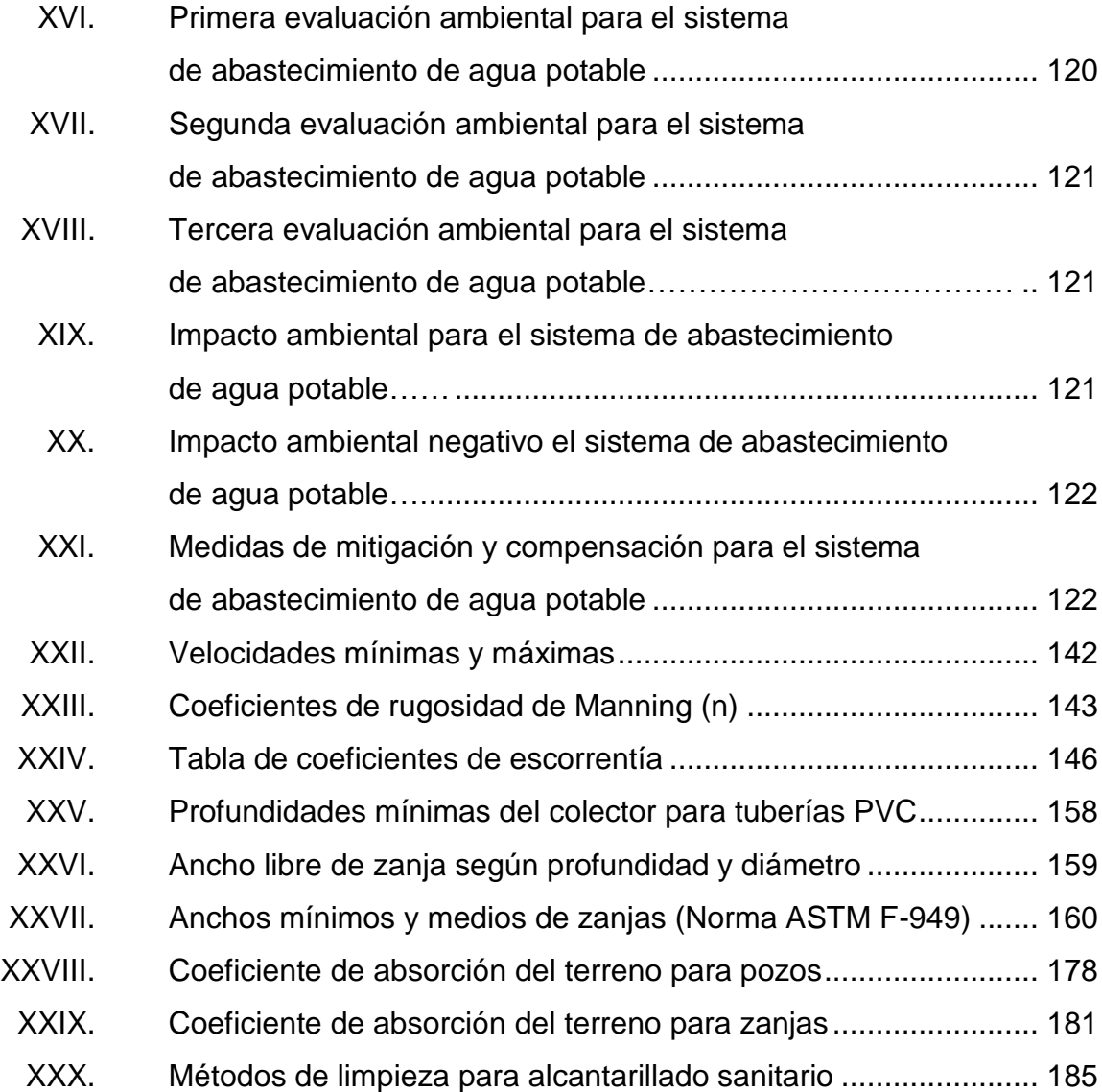

# **LISTA DE SÍMBOLOS**

## <span id="page-26-0"></span>**Símbolo Significado**

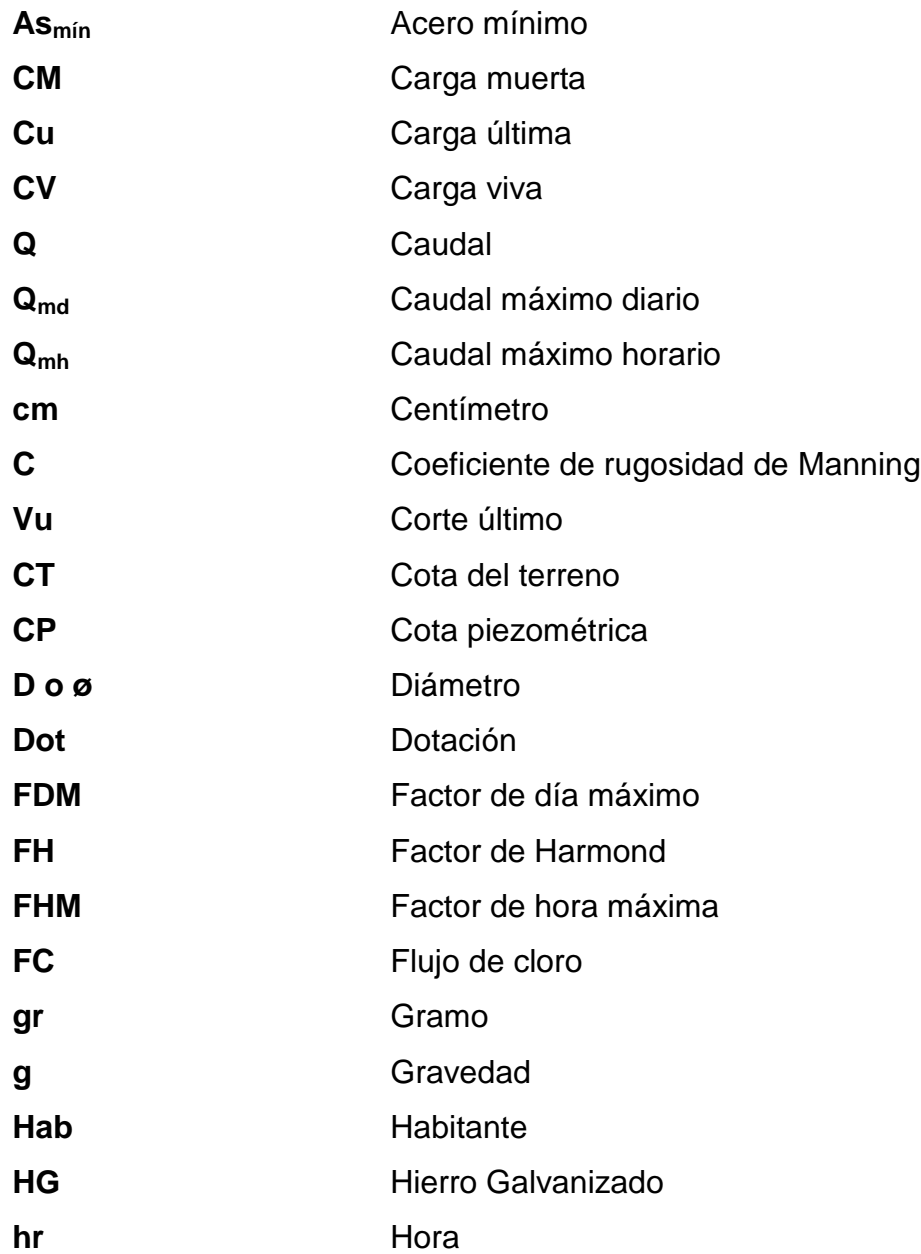

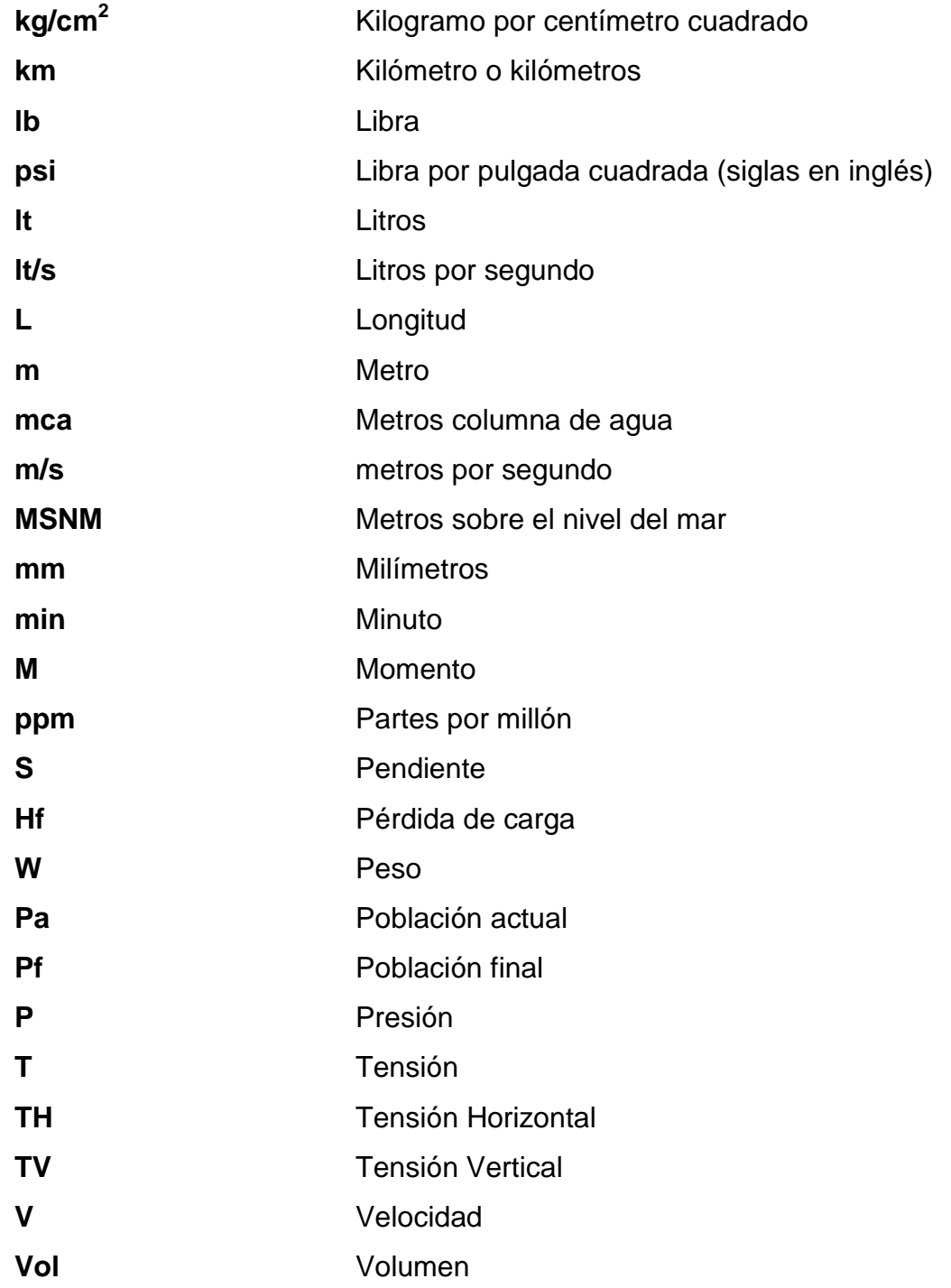

### **GLOSARIO**

<span id="page-28-0"></span>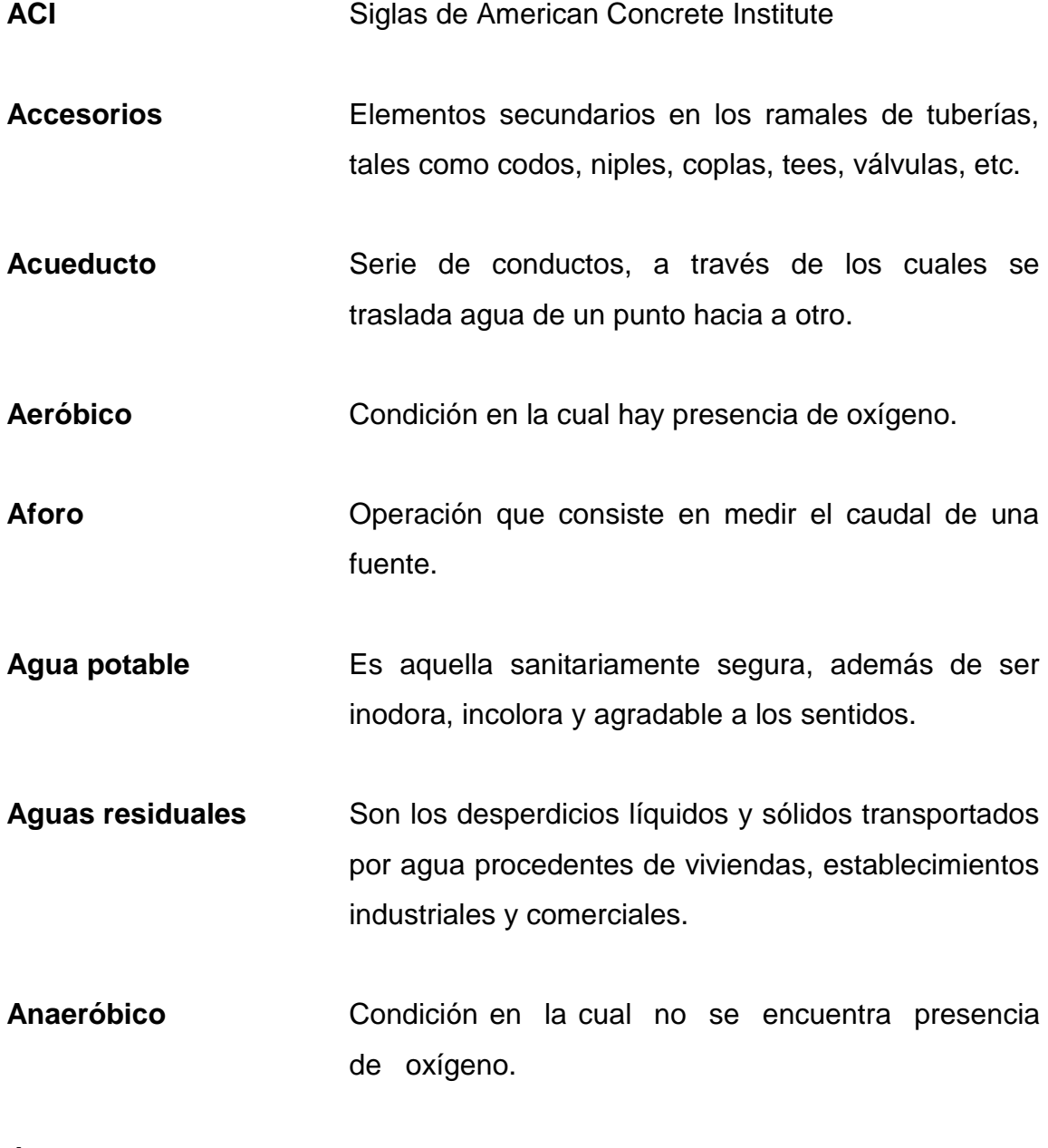

**Área** Espacio de tierra comprendido entre ciertos límites.

**Azimut** Ángulo horizontal referido a un norte magnético o arbitrario, su rango va desde 0 grados a 360 grados.

**Banco de marca** Punto en la altimetría cuya altura se conoce y se utilizará para determinar alturas consecuentes.

**Bases de diseño** Son las bases técnicas adaptadas para el diseño del proyecto.

Candela **Fuente** de recepción de las aguas negras provenientes del interior de la vivienda y que conduce éstas mismas, al colector del sistema de drenaje.

- **Carga dinámica** Es la suma de las cargas de velocidad  $(V^2/2g)$  y de presión.
- **Carga estática** Es la diferencia de alturas que existe entre la superficie libre de una fuente de abastecimiento y un punto determinado del acueducto, expresada en metros columna de agua (mca).

**Caudal** Es el volumen de agua que pasa por cierta unidad de tiempo,

.

Censo **Es toda la información sobre la cantidad de** población, en un período de tiempo determinado la cual brinda y facilita una descripción de los cambios que ocurren con el paso del tiempo.

XIV

- **Colector** Conjunto de tuberías, pozos de visita y obras accesorias que se utilizarán para la descarga de las aguas servidas o aguas de lluvia.
- **Conexión** Tubería que conduce las aguas negras desde el domiciliar interior de la vivienda, hasta la candela.
- **Contaminación** Introducción al agua de microorganismos que al hacen impropia para el consumo humano.
- **Cota** Máxima presión dinámica en cualquier punto de la **Piezométrica** línea de conducción o distribución.
- **Cota de terreno** Altura de un punto del terreno, haciendo referencia a un nivel determinado.
- **Cota Invert** Son las alturas o cotas de la parte inferior de una tubería ya instalada.
- **Densidad de** Relación existente entre el número de viviendas por **vivienda** unidad de área.
- **Descarga** Lugar donde se descargan las aguas servidas o negras que provienen de un colector.
- Desfogue **Salida** del agua de desecho en un punto determinado.

**Desinfección** Eliminación de bacterias patógenas que existen en el agua mediante procesos químicos.

**Dotación** Es la cantidad de agua necesaria para consumo de una persona por día.

- **Especificaciones** Son normas generales y técnicas de construcción con disposiciones especiales o cualquier otro documento que se emita antes o durante la ejecución de un proyecto.
- **Estiaje** Estianie Es la época del año, en la que los caudales de las fuentes de agua descienden al nivel mínimo.

**INFOM Instituto de Fomento Municipal.** 

- **Nacimiento** Lugar en el cual un acuífero aflora o brota a la superficie del terreno.
- **Nivelación** Es un procedimiento de campo que se realiza para determinar las elevaciones en puntos determinados.

Pendiente **Fundiente** Grado de inclinación que puede poseer un terreno.

- **Pérdida de carga** Es el cambio que experimenta la presión, dentro de la tubería, por motivo de la fricción.
- Perfil **Perfil Perfil Perfil Delineación de la superficie de la tierra, según su** latitud y altura, referidas a puntos de control.

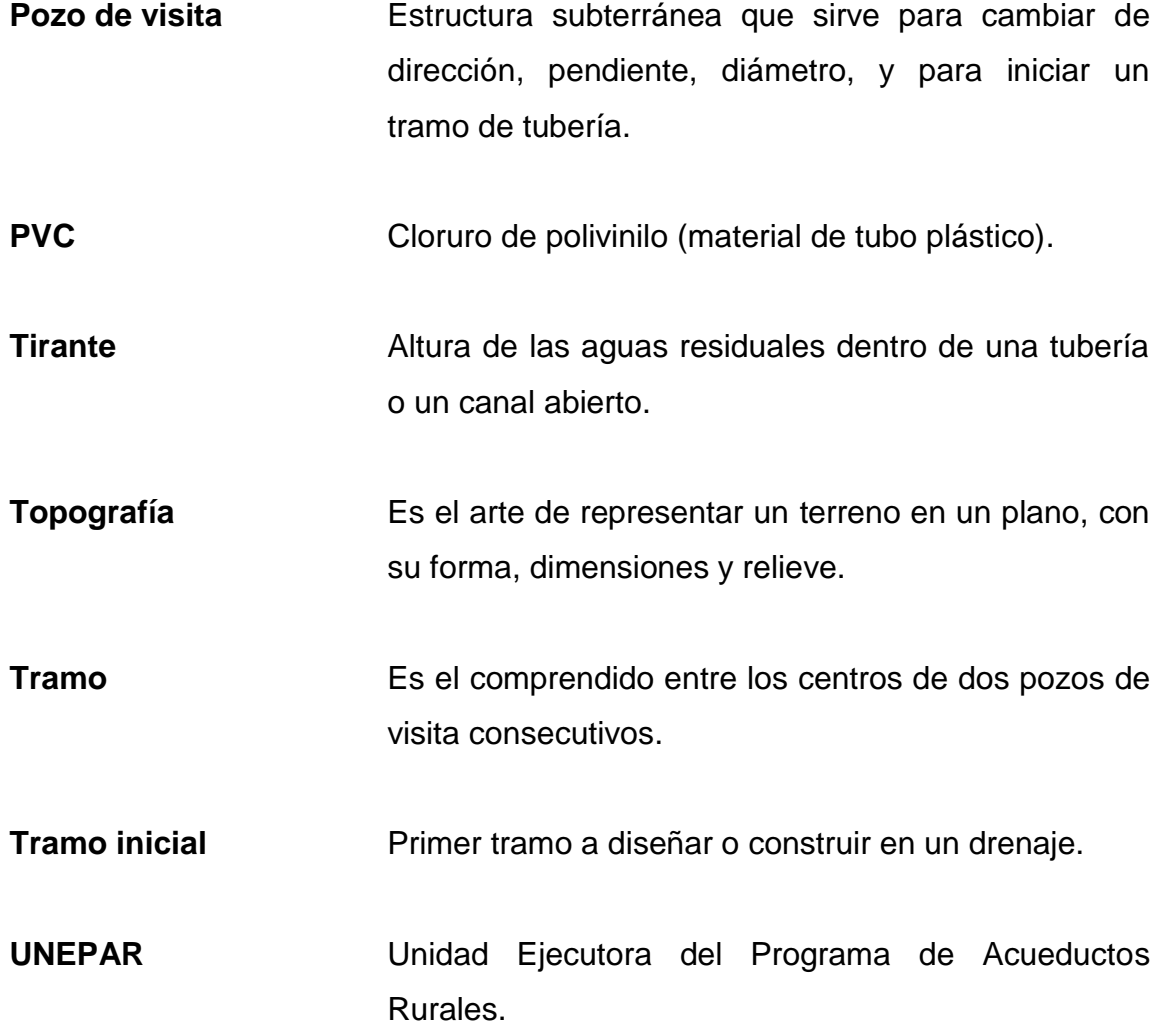

XVIII

#### **RESUMEN**

<span id="page-34-0"></span>En la Villa de Asunción Mita del departamento de Jutiapa, situada en la región sur-oriental de Guatemala, se realizó un sondeo previo de las necesidades existentes, siendo estas la deficiencia del sistema de agua potable en la aldea San Juan Las Minas y la falta del sistema de drenaje sanitario en la comunidad El Vallecito.

Para poder solventar las necesidades, se elaboraron los estudios y diseños, tanto de la realización del sistema de agua potable como de la red de sistema de aguas negras. Para ello fue necesario el levantamiento topográfico, elaboración de planos, diseños hidráulicos, presupuestos y estudios de riesgo y vulnerabilidad.

Al realizar el estudio del sistema de agua potable, se pudo observar que el sistema no es competente funcional, que además, ya cumplió su período de vida útil al tener más de 30 años de funcionamiento, en donde muchas viviendas aún no tienen conexión a dicho sistema, por lo que se propone un sistema completamente nuevo, que cumpla con las normas del diseño del INFOM exigidas actualmente.

El sistema de agua potable será por gravedad y está conformado por una línea de conducción de 716 metros lineales y una red de distribución de 2 300 metros lineales, utilizando en su totalidad tubería PVC. Debido a las características topográficas y densidad de vivienda de la comunidad, se utilizó

XIX

un diseño de ramales abiertos para la red de distribución, dejando 53 conexiones prediales actuales entre ellas una escuela y una iglesia católica.

El proyecto de alcantarillado consiste en dotar a la comunidad de un sistema de eliminación aguas negras que se adapte a las condiciones de la comunidad, este constara de 58 conexiones domiciliares actualmente.

Este funcionará por gravedad y estará conformado por una línea de conducción de las aguas negras de 1 179,35 metros lineales y una línea de descarga de las mismas de 390,17 metros lineales (se realizará de esta manera ya que por este sector no existen casas y la topografía inicial del terreno es en su mayoría plana).

De acuerdo al diagnóstico y trabajo de campo realizado en la comunidad, tomando en cuenta las condiciones climáticas, geológicas y económicas, se planteó a los habitantes por la ubicación de la comunidad, diseñar un sistema de alcantarillado sanitario por gravedad, en donde dicho sistema será conectado al sistema actual de la red de drenajes de la municipalidad.
## **OBJETIVOS**

## **General**

Para la aldea San Juan Las Minas es el procurar el abastecimiento de agua potable para sus habitantes, y para la comunidad El Vallecito, es el presentarles una solución adecuada al problema de evacuación de aguas negras para así proporcionarles una mejor higiene visual y personal, al cubrir esta necesidad básica, se conseguirá que las personas mejoren su calidad de vida y, así contribuir con el desarrollo de la infraestructura del municipio.

## **Específicos**

- 1. Garantizar el acceso de agua potable a la aldea San Juan Las Minas durante todo el año.
- 2. Provocar un impacto favorable en la población infantil, quienes son los más vulnerables a las enfermedades.
- 3. Capacitar a los miembros de los COCODES de la aldea San Juan Las Minas respecto a la operación y mantenimiento del sistema de abastecimiento de agua potable y a los miembros de la comunidad El Vallecito con respecto al sistema de aguas negras así también establecer un sistema tarifario que permita cubrir los costos de administración, operación y mantenimiento.

XXII

## **INTRODUCCIÓN**

La realización del Ejercicio Profesional Supervisado (EPS), es una experiencia que permite poner en práctica los conocimientos obtenidos a lo largo del aprendizaje académico, hacia la solución de problemas reales, que se observan en las distintas comunidades, permitiendo así mejorar el nivel de vida de los habitantes del país.

El presente estudio pretende solucionar el problema de falta de agua de la aldea San Juan Las Minas, planteando una solución eficiente, viable, factible y económica, a través de un diseño que permita resolver el problema de agua y además se evitar problemas relacionados con la falta del vital líquido, como son las enfermedades gastrointestinales. El proyecto se construirá aprovechando el recurso agua, proveniente de uno de varios nacimientos con que cuenta la aldea.

Se pretende mejorar la calidad de vida de los habitantes de la comunidad El Vallecito, proporcionándoles mejores condiciones de salubridad e higiene, a través del diseño de drenaje de aguas negras.

En todo proceso de transformación encaminado a mejorar el nivel de vida de los habitantes de determinada región, juegan un papel importante las políticas de desarrollo, que tienen por objeto promover un cambio positivo en el modo de vida de los pueblos.

Este trabajo presenta la solución y la planificación de los proyectos ya mencionados, los cuales han sido asesorados por la unidad del Ejercicio

XXIII

Profesional Supervisado (EPS) que fue concebido para lograr que el estudiante tenga contacto directo con la población del país, en especial la del área rural. Se logra, de esta manera, mantener la proyección social de la Universidad de San Carlos de Guatemala, a través de la Escuela de Ingeniería Civil de la Facultad de Ingeniería.

# **1. FASE DE INVESTIGACIÓN**

# **1.1. Monografía de la aldea San Juan Las Minas y comunidad El Vallecito**

A continuación se detalla una serie de elementos que se relacionan con los aspectos monográficos correspondientes al municipio de Asunción Mita, lugar donde se realizaron dichos proyectos.

Acá se detallan todos aquellos elementos característicos del lugar como lo son su ubicación geográfica, datos históricos, hidrografía y religión entre otros.

#### **1.1.1. Ubicación**

El municipio de Asunción Mita, se encuentra situado en la parte este del departamento de Jutiapa, en la Región IV o Región Sur Oriental. Se localiza en la latitud norte 14 grados 19 minutos y 58 segundos; longitud oeste 89 grados 42 segundos y 34 segundos. Limita al norte con los municipios de Santa Catarina Mita y Agua Blanca (Jutiapa); al sur con los municipios de Atescatempa y Yupiltepeque (Jutiapa) y con la República de El Salvador; al este con la República de El Salvador; y oeste con los municipios de Jutiapa y Yupiltepeque (Jutiapa).

Cuenta con una extensión territorial de 476 kilómetros cuadrados, el 80 por ciento (380,8 kilómetros) se estima que corresponde al área rural y el 20 por ciento (95,2 kilómetros) restantes, se ubican en el centro del municipio. Este se encuentra a una altura de 470,05 metros sobre el nivel del mar, por lo que su clima es generalmente cálido. La distancia de esta cabecera municipal a la ciudad de Jutiapa es de 30 kilómetros.

La división política administrativa del municipio de Asunción Mita se distribuye en: una Villa, 33 aldeas, 40 caseríos, 14 fincas y existen otras tres formas de asociación como haciendas, parajes y rancherías. Por consiguiente se puede establecer que Asunción Mita tiene 91 centros poblados, según el XI Censo de Población y VI de Habitación del Instituto Nacional de Estadística de Guatemala (INE), del 2002.

# Figura 1. **Mapa de ubicación del municipio de Asunción Mita en el departamento de Jutiapa**

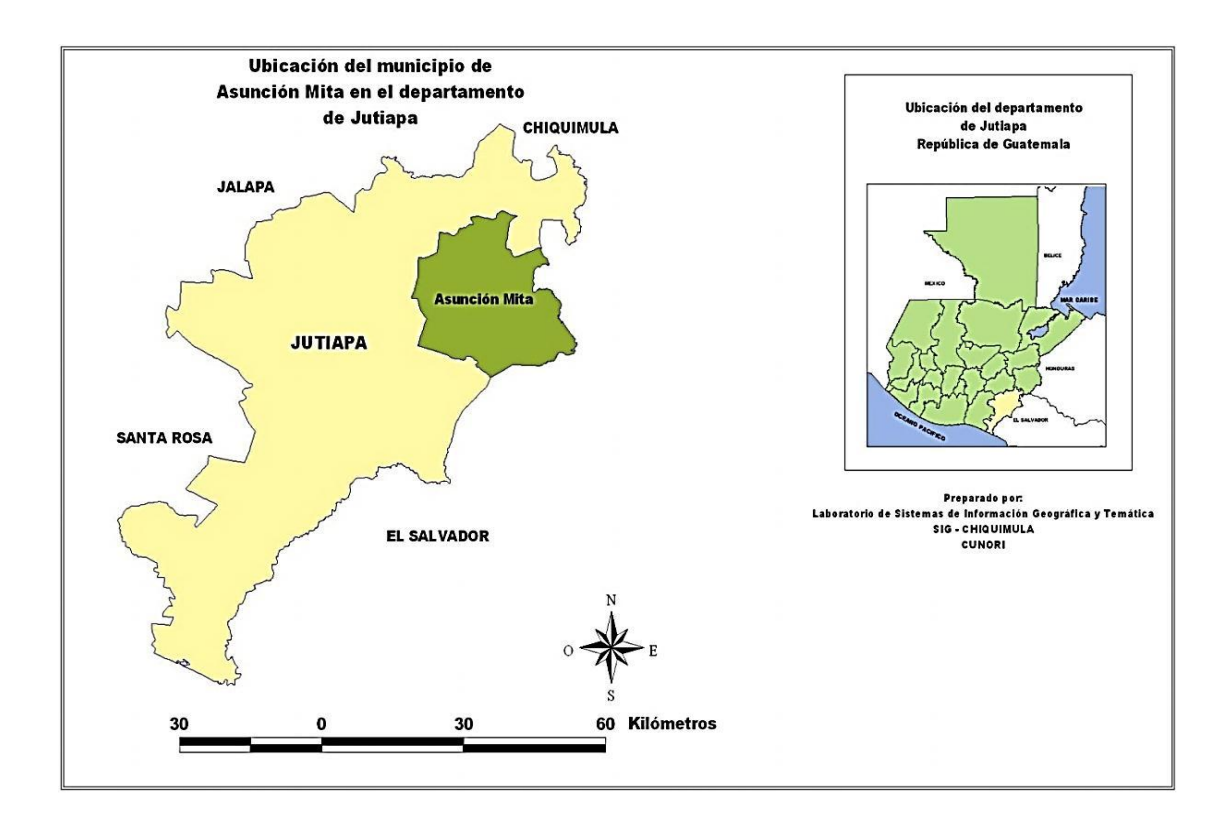

Fuente: OMP, plan estratégico del municipio de Asunción Mita 2007-2015, p.6.

La aldea San Juan Las Minas y comunidad El Vallecito pertenecen al municipio de Asunción Mita, localizadas en latitud norte, 14 grados 19 minutos y 51 segundos, y, 14 grados 20 minutos y 27 segundos; en longitud oeste, 89 grados 44 minutos 21 segundos, y, 89 grados 42 minutos y 26 segundos respectivamente.

# Figura 2. **Localización geográfica aldea San Juan Las Minas y comunidad El Vallecito**

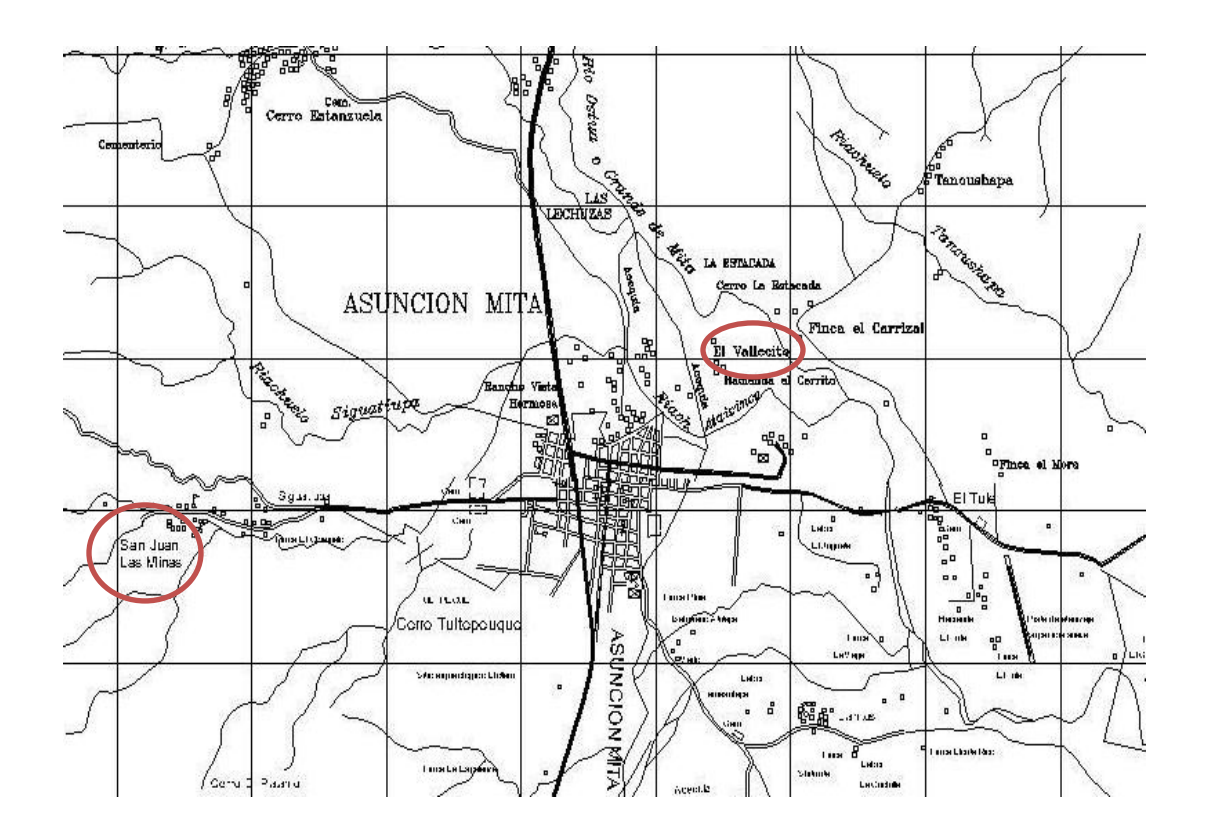

Fuente: OMP Asunción Mita, Jutiapa.

Para un mejor control sobre los diversos proyectos así como programas de organización comunitaria, el municipio se dividió en 5 regiones, para esto se consideró su ubicación geográfica así como afinidad entre ellas, las cuales son:

- Sector Trapiche Vargas
- Sector Guevara
- Sector Central
- Sector Mongoy
- Sector Guija

La aldea San Juan Las Minas pertenece al sector Guevara y la Comunidad El Vallecito pertenece al sector Central.

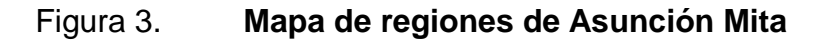

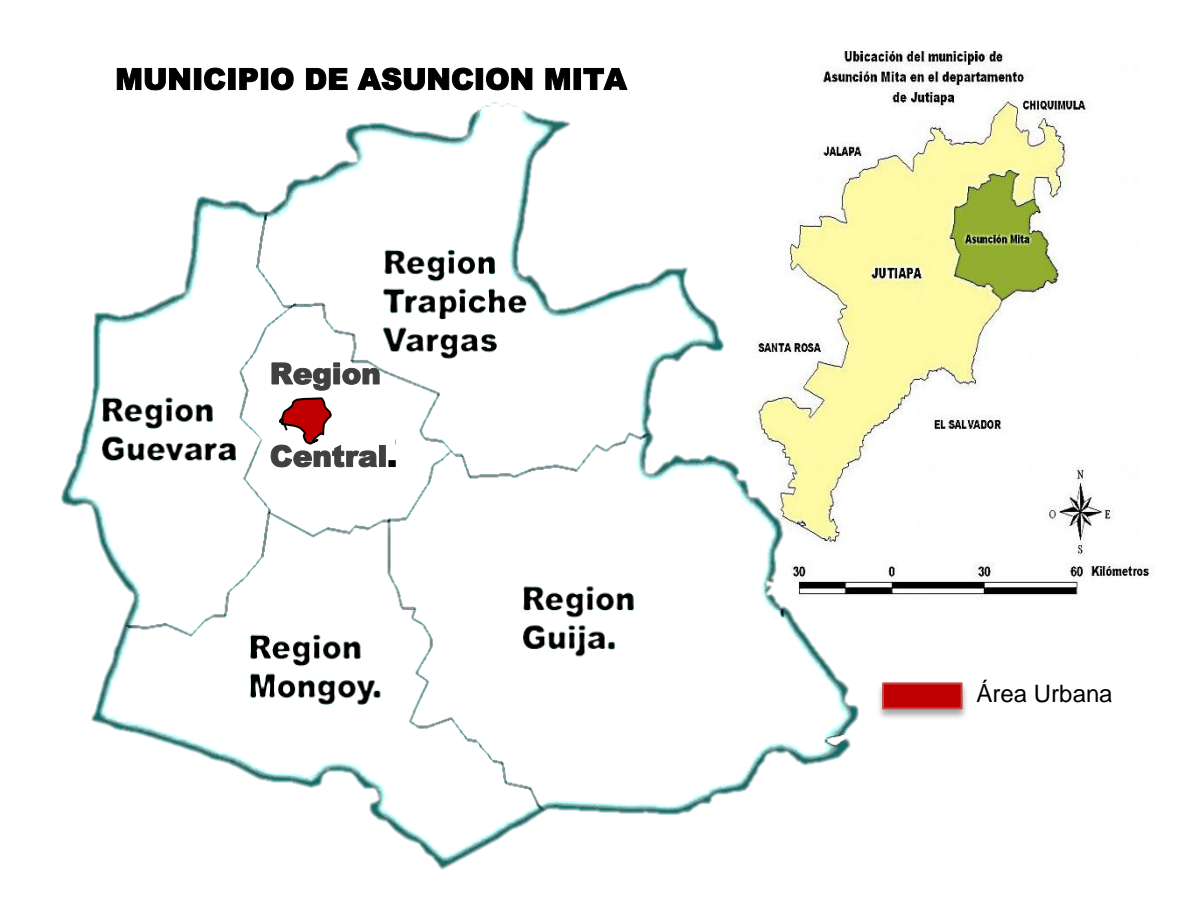

Fuente: OMP Asunción Mita, Jutiapa.

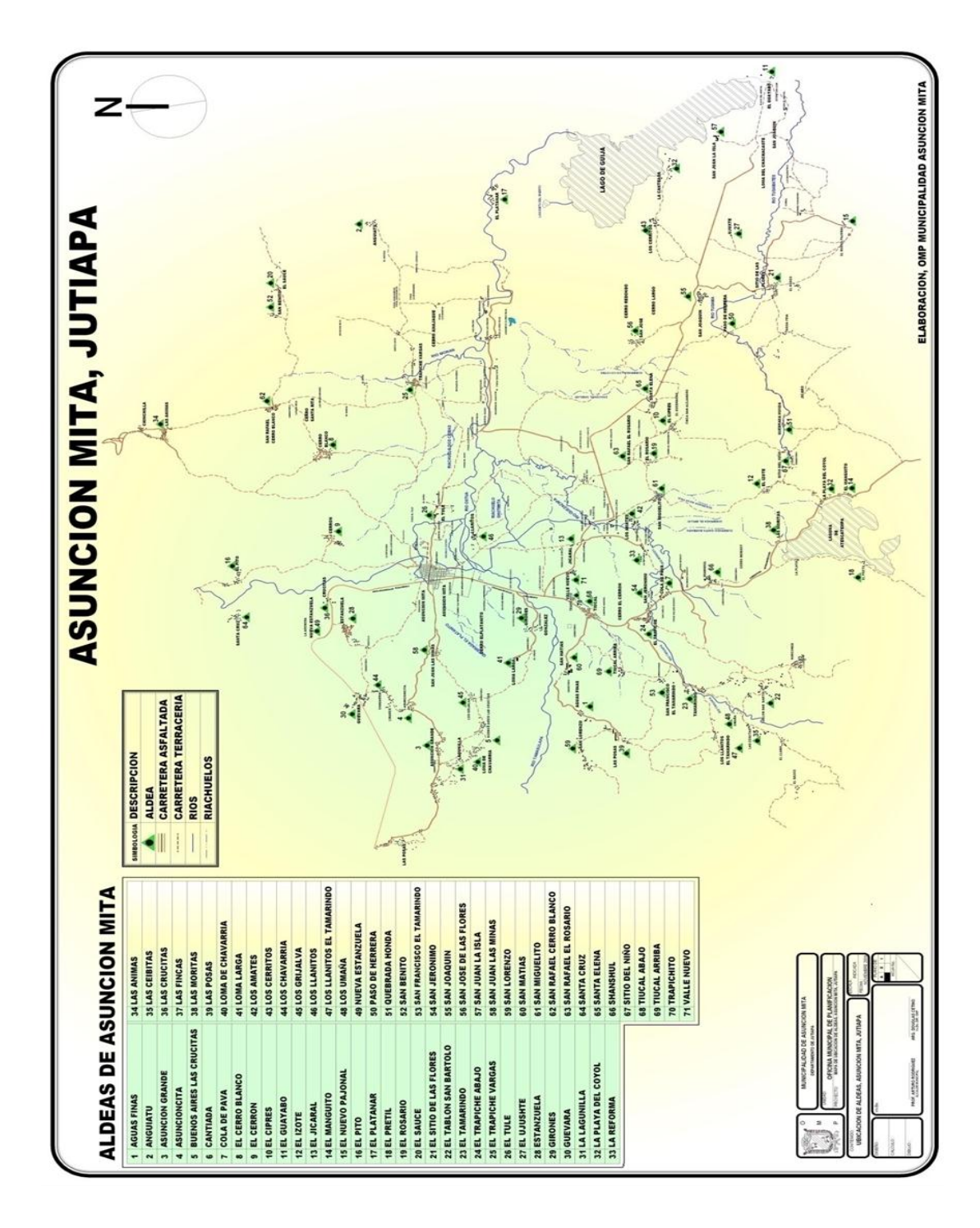

# Figura 4. **Aldeas del municipio de Asunción Mita, Jutiapa**

Fuente: OMP Asunción Mita, Jutiapa.

#### **1.1.2. Colindancias**

La aldea San Juan Las Minas colinda al norte con el Amatillo, al sur con cerro el Platanito, al este con Asunción Grande y al oeste con el centro de Asunción Mita, mientras que la comunidad El Vallecito se encuentra al norte con Cerro La Estacada, al sur con hacienda El Cerrito al este con el centro de Asunción Mita y al oeste con Finca El Tule.

#### **1.1.3. Extensión territorial**

La aldea San Juan Las Minas cuenta con una extensión territorial de 3,487 kilómetros cuadrados, mientras que en la comunidad El Vallecito tiene una extensión territorial de 1,553 kilómetros cuadrados aproximadamente.

#### **1.1.4. Datos históricos**

Conforme lo publicado por el filósofo mexicano don Antonio Peñafiel, la voz náhuatl *Mictlán* puede interpretarse como lugar de los muertos, o donde hay huesos humanos; su jeroglífico representa a la tierra (*tlalli*) así como tres fémures.

Fuentes y Guzmán en su Recordación Florida anotó por la última década del siglo XVII que el poblado de Asunción Mita era la cabecera del Cacicazgo de Mitlán. En su obra se refiere en detalle a la conquista y toma de Mictlán, de parte del ejército español, así como de la conquista posterior de Esquipulas.

Por 1800 escribió el presbítero bachiller Domingo Juarros, en su Compendio de la Historia de la ciudad de Guatemala, en que se indica que Asunción Mita era cabecera del curato dentro del partido de Chiquimula. En otra

parte de su obra indica que el poblado cuando fue nombrado como Mita, tenía a su cargo dos iglesias; quince cofradías; 1 625 feligreses y 35 haciendas.

Este pueblo de Asunción Mita es llamado así, por sus infinitos elementos de prosperidad y grandeza al ser el primero del departamento, siendo antes de la conquista, capital del reino de Mita. Después de la conquista, los españoles fundaron una hermosa población cerca de las ruinas de los indios, que continuó siendo capital de provincia, tanto en lo civil como en lo eclesiástico, hasta la independencia; en el segundo sentido hasta hoy conserva la Vicaría el nombre de Mita.

Mita, que en el tiempo de la conquista, fue una hermosa población, pocos años después empezó a decaer, en tiempos del gobierno español, por haberse prohibido el cultivo del añil en sus terrenos, con el fin de dejar este ramo patrimonial a la provincia de El Salvador; y extender en la de Guatemala capital del Reino, la cochinilla.

La Asamblea Constituyente del Estado de Guatemala, por decreto del 4 de noviembre de 1825, dividió el territorio del estado en 7 departamentos, y el de Chiquimula que era uno de ellos, se subdividió a su vez en 7 distritos, uno de los cuales era Mita, con su cabecera Asunción Mita.

Por decreto del gobierno, fechado 8 de mayo de 1852, se dividió el departamento de Mita en tres distritos; Asunción Mita y Santa Catarina Mita pasaron a formar parte del distrito de Jutiapa conforme lo prescrito en el artículo 2.º, del citado decreto; al suprimirse ese distrito, ambos poblados volvieron a incorporarse a Chiquimula. Con fecha 9 de noviembre de 1853 Asunción Mita se segregó de Chiquimula y se anexó al recién fundado departamento de Jutiapa.

El pueblo fue erigido en Villa el 11 de febrero de 1915 por medio del Acuerdo Gubernativo respectivo y el 24 de abril de 1931 fue declarado Monumento Nacional Precolombino.

#### **1.1.5. Costumbre y tradiciones**

La población guarda algunas tradiciones y costumbres de sus ancestros, tales como leyendas, creencias, música, instrumentos de trabajo, medicina casera y refranes entre otros. En el municipio se celebran dos fiestas titulares; la primera del 12 al 15 de agosto, en honor a la Virgen de Asunción y la segunda del 6 al 12 de diciembre, en honor a la Virgen de Concepción. Es también su cabecera un lugar donde por tradición se producen alimentos artesanales como: quesadillas, dulces típicos del área, pan de maíz, queso crema y otros.

#### **1.1.6. Idiomas**

Antes de la conquista, los indígenas que habitaron la región, hablaban el Pocomán, en la actualidad, todos hablan y entienden el español, la mayoría son ladinos.

#### **1.1.7. Economía**

La estructura de la extensión rural, se conforma en aproximadamente 90 por ciento para la producción agrícola y pecuaria y el 10 por ciento restante se considera tierra sin trabajar que está formada por zonas boscosas, roca, suelos arcillosos y pantanosos que no son aptos para realizar ninguna actividad productiva.

La actividad pecuaria de Asunción Mita se distingue especialmente por sus grandes haciendas de ganado vacuno y caballar, aguas y pastos. Las aéreas con potencial agrícola y pecuarias están constituidas por la parte plana del valle que se extiende hacia el oriente, de la cabecera municipal formada por fincas ganaderas de considerable tamaño y las de pequeñas extensión que algunas se dedican a la agricultura.

Este sistema fortalece la canasta alimenticia familiar con productos de alto valor proteico tales como: huevos, leche y carne; los cuales son producidos a un bajo costo por el aprovechamiento de subproductos, residuos de cosecha y desperdicios de las fincas. En la mayoría de comunidades existen potreros con pastos y forrajes, entre los más difundidos se encuentran jaragua, gramas nativas, napier, estrella, guinea y árboles forrajeros, caulote, madrecacao y leucaena.

Las especies más comunes y de importancia en el área son: las aves, porcinos, bovinos y equinos, respecto a los equinos sirven como medio de transporte y los bovinos en las fincas son de gran importancia para realizar las labores agrícolas.

En lo que a productos pecuarios se refiere, se comercializa en mayor cantidad la leche fluida y sus derivados tales como: queso, crema y requesón, y en menor cantidad productos avícolas como carne y huevos, destinados en gran proporción al auto consumo y al mercado local mientras que los vacunos y porcinos se venden en pie a intermediarios de animales para el consumo local.

Con respecto a la producción artesanal, se trabajan muebles de madera, instrumentos musicales, teja y ladrillo de barro, artículos de cuero como por ejemplo sillas de montar, gamarrones, fundas para machetes, cinchos y caites.

Sus tierras son ricas en maderas, aguas y pastos. En ellas se cultivan con los mejores resultados: añil, algodón, chile, caña de azúcar y otros ramos, así como los granos básicos que son el frijol y el maíz, café, tabaco y arroz.

A continuación se ve en la tabla I y II algunos aspectos económicos y de infraestructura básica en la agricultura mediante la cual cultivan los granos básicos y también algunas áreas con riego.

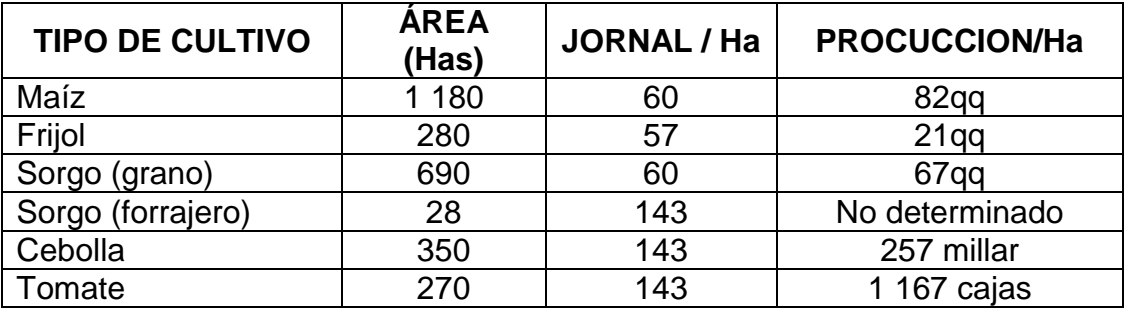

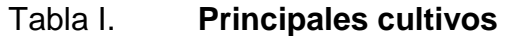

Fuente: OMP, caracterización y diagnóstico de Asunción Mita, 2008. p. 11.

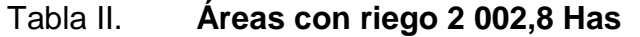

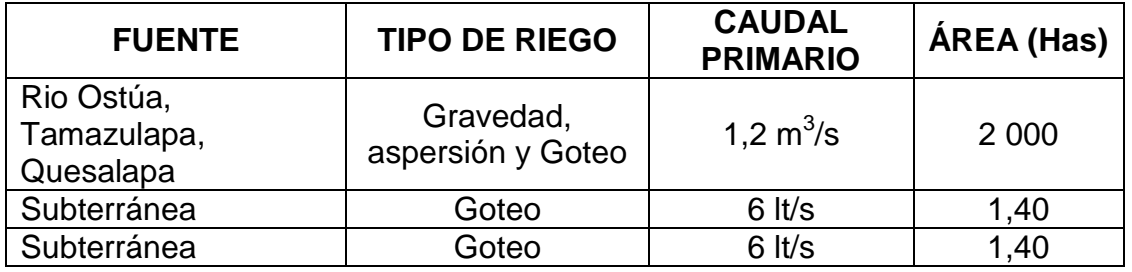

Fuente: OMP, caracterización y diagnóstico de Asunción Mita, 2008. p. 11.

.

#### **1.1.8. Centros turísticos y arqueológicos**

La villa de Asunción Mita, cuenta con el mayor número de atractivos turísticos naturales en el departamento de Jutiapa. Ello se debe a que cuenta con varios nacimientos de agua así como áreas verdes que llaman la atención de turistas nacionales como extranjeros.

Asimismo, Asunción Mita cuenta con una gran riqueza arquitectónica como lo es la iglesia católica y el Palacio Municipal.

A continuación se desglosan unas de las varias áreas con potencial turístico en el municipio;

- La cuenca del lago de Guija, ubicada al oriente y distante 29 kilómetros de la cabecera municipal, colindante con la hermana República de El Salvador. Para llegar a esta cuenca hay que recorrer 5 kilómetros. de asfalto sobre la carretera Interamericana CA-1 y 24 hacia el oriente, de los cuales 21 son de asfalto y 3 de terracería.
- La cuenca del río Ostúa que atraviesa el territorio municipal desde el norte entrando por el municipio de Santa Catarina Mita, atravesando el valle hacia el oriente, desembocando en el lago de Guija, de los cuales se desprenden, Balneario La Vegona, La Poza de la Lechuza, y la Poza de la Ventana (estos balnearios están cerca de la comunidad de El Vallecito el cual se podría decir que es un atractivo turístico del lugar).
- El Balneario de aguas termales Atatupa, situado al sur de la villa, el que cuenta con un nacimiento cristalino de agua tibia y salóbrega y una

piscina artificial que es muy concurrida durante todo el año, por turistas de la región y pobladores locales.

- El paseo de Mongoy situado al sur de la villa que a su paso forma bellas cataratas, se encuentra en el kilómetro 160 de la ruta formado por un pequeño bosque natural de árboles centenarios y las corrientes cristalinas y frescas del río del mismo nombre. El paseo del Mongoyito. Y la Poza Azul de Mongoy. Las cuevas San Juan Las Minas (este es uno de los atractivos turísticos de la aldea), y las Lágrimas del Alma.
- También se puede mencionar la playa de San Juan la Isla, y una parte de la laguna de Atescatempa, esta última con el paso de los años se ha ido secando, debido a las pocas lluvias y el descuido de los habitantes que viven alrededor del mismo
- Por último se mencionan los miradores Valle-Mita que son frecuentados por los pobladores y turistas y de los sitios arqueológicos Asunción Mita y Micla.

#### **1.1.9. Hidrografía**

Asunción Mita se encuentra ubicado en una planicie al sur del río Ostúa o Grande de Mita y al norte del río Tamazulapa. Es atravesado por el riachuelo Ataicinco.

Son varios los ríos que bañan sus terrenos, siendo los más importantes: Ostúa, Mongoy, Tamazulapa, La Virgen y Tiucal los cuales son ríos permanentes. Así mismo, cuenta con varios riachuelos como: Ataicinco, Agua Caliente, El Riíto, Las Marías, Las Piletas y otros. También cuenta con 75 quebradas y los zanjones: de Aguilera, de Orozco, del Guacuco, El Aguacate y el Sabilar, y como parte importante de su hidrografía, está la laguna de Güija, la cual tiene una tercera parte de su extensión dentro de este municipio.

Zona de vida: bosque seco tropical, clima: cálido.

Los principales sistemas lacustres del municipio son:

Río Ostúa o Grande de Mita

Se nutre con los caudales de los ríos Mongoy, Talguapa, Tamazulapa y otros riachuelos del lugar. Desemboca en el municipio de Asunción Mita, luego de recorrer, los municipios de Sanarate, El Progreso, Jalapa, Santa Catarina Mita, con un recorrido aproximado de 200 kilómetros en toda su extensión. Es importante como canal de irrigación para los poblados de la región y principalmente en los alrededores de las aldeas de Trapiche Vargas, hasta el casco urbano. Según sus vecinos se ha observado que antes su caudal era más intenso que a la fecha, no obstante éste tiene lugares en los que se convierte en navegable y provoca inundaciones en terrenos donde se cultiva la sandía, papaya, melón y plátano.

Río Mongoy

Nace en El Salvador y desemboca en el Río Ostúa. El recorrido es alrededor de 35 kilómetros dentro del municipio. Sirve como fuente de recreación, así como fuente de alimentación por las actividades de pesca artesanal. En la actualidad su caudal ha disminuido y se encuentra afectado por fuentes contaminantes de desechos sólidos y aguas servidas contaminadas que emanan de asentamientos humanos situados alrededor de las riberas del río.

#### Río Tahuapa

Recorre todo el municipio desde la parte alta de la aldea El Tamarindo, hasta las aldeas aledañas de San Joaquín para desembocar en el Lago de Guija. El recorrido es alrededor de 60 kilómetros. El caudal aumenta principalmente en invierno, y en verano disminuye significativamente, al extremo de dar la impresión que se ha secado en su totalidad. En sus alrededores la existencia de promontorios de basura y desechos sólidos ocasionan contaminación en sus aguas.

Río Tamazulapa

Recorre el municipio de Asunción Mita, en 50 kilómetros e irriga las aldeas y caseríos aledaños tales como: Trapichito, Loma Larga, San Juan Las Minas, Las Moritas, San Jerónimo, Guevara, Cerro Blanco, Trapiche Vargas, Sitio de las Flores, Paso Guerrera y las Posas entre otras. En las áreas de la región es de amplio caudal y en época de invierno causa inundaciones anegando zonas de siembra no permanentes como sandía, melón, papaya y plátano.

#### Lago de Güija

El Lago de Güija, tiene una tercera parte de su extensión dentro de este municipio. Sirve de límite fronterizo con El Salvador. Según los habitantes del lugar, éste recurso hídrico, cada día disminuye su caudal, porque del lado de El Salvador sus poblaciones se agencian de la mayor parte del agua. Para el efecto construyeron un sistema de compuertas que cuando son abiertas, toda la corriente de agua penetra hacia aquella región y deja las costas de Guatemala sin caudal, por consiguiente las especies que allí habitan las aprovechan en

mayor proporción los artesanos de ese país, en perjuicio de los trabajadores artesanos de Guatemala. Por otra parte de la tercera fracción que le corresponde a Guatemala se puede notar que sus playas cada vez están más extendidas por el bajo nivel del caudal de agua. La gran parte de las playas se utilizan como parqueo y canchas deportivas.

Las tierras para uso pecuario se benefician con esta irrigación, porque de allí toman el agua para los bebederos de los animales que les son útiles en la producción de leche principalmente. Se puede establecer que este sistema de riego también sirve a la población urbana y en su recorrido la utilizan para lavar ropa, agenciarse de agua para usos domésticos varios y en última instancia sustituye al agua potable.

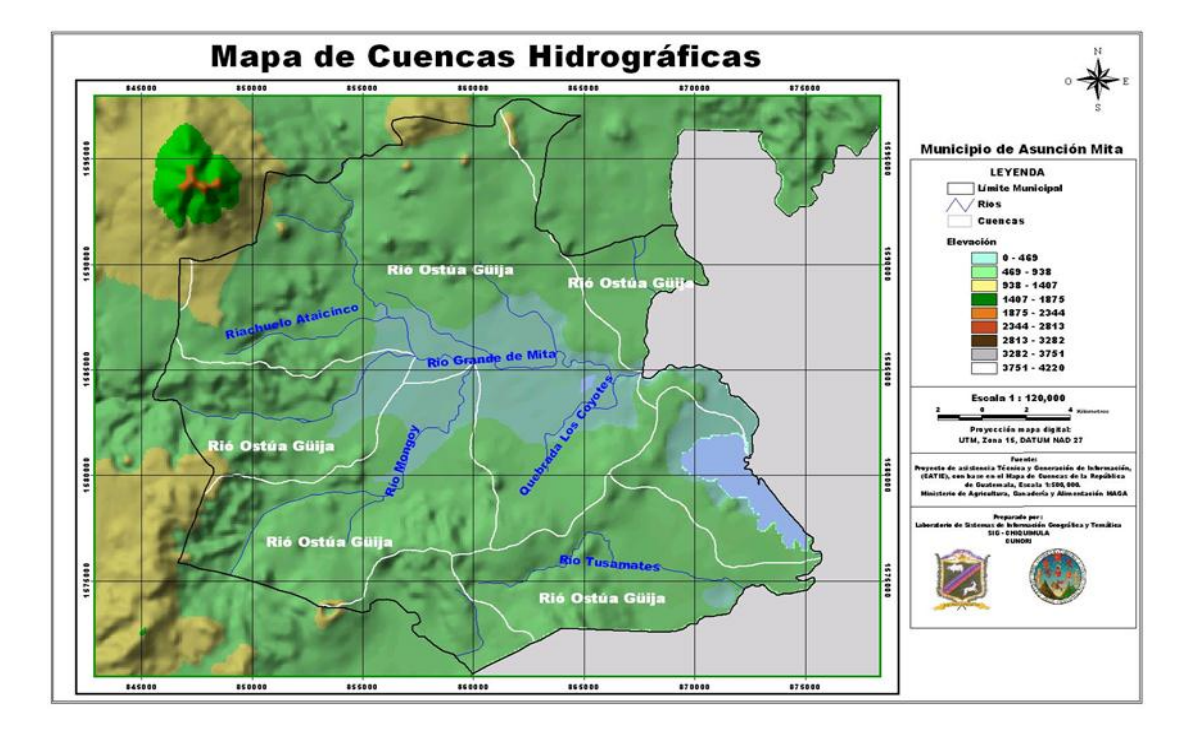

Figura 5. **Mapa de cuencas hidrográficas de Asunción Mita**

Fuente: OMP, plan estratégico del municipio de Asunción Mita 2007-2015, p.16.

## **1.1.10. Clima**

Según el Instituto de Sismología, Vulcanología, Meteorología e Hidrología (INSIVUMEH) esta región manifiesta un clima de género cálido con invierno seco. La característica principal es la deficiencia de lluvia y por ende es una de las regiones de Guatemala donde menos precipitación existe con marcada carencia de esta la mayor parte del año, y con las temperaturas altas. Cabe agregar que en el área norte, caracterizada por altitudes entre 1,400 y 1,800 metros sobre el nivel del mar y con cobertura forestal medianamente densa, se registran temperaturas inferiores a los 19 grados centígrados.

El INSIVUMEH cuenta con una estación meteorológica en dicho municipio, a continuación se presenta una tabla con el resumen de datos anuales del 2011, (ver anexo tablas datos 1990 – 2012, proporcionadas por INSIVUMEH).

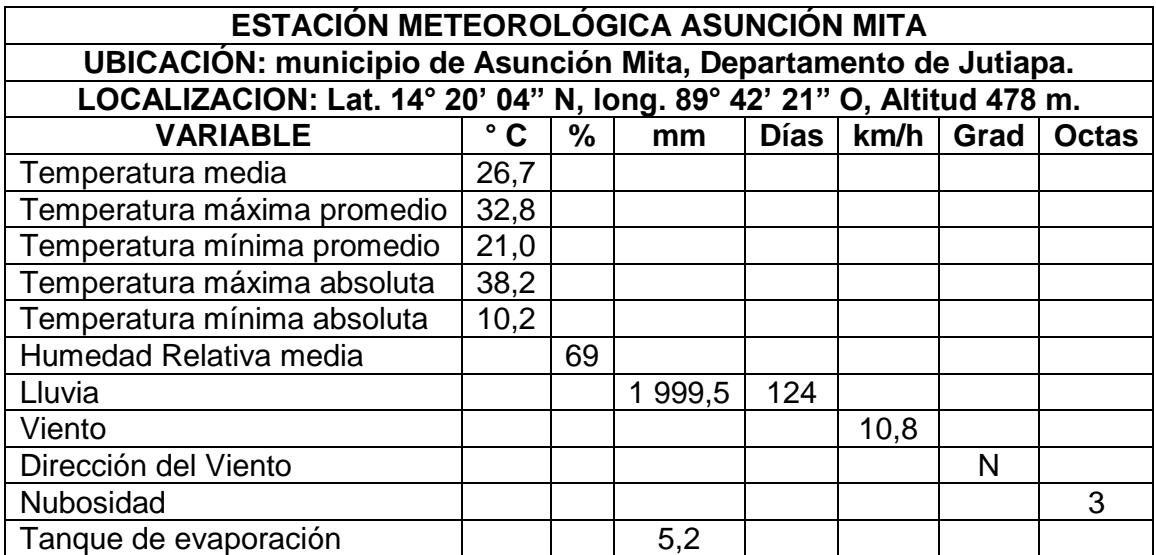

Tabla III. **Datos meteorológicos, estación Asunción Mita, Jutiapa**

Fuente: INSIVUMEH, datos promedio anual del 2011.

#### **1.1.11. Servicios**

La villa de Asunción Mita, es una comunidad progresista y cuenta con una diversidad de servicios como lo son municipalidad, centros de salud, escuelas nacionales, colegios, instituto nacional, iglesias, bancos, estación de bomberos, juzgados, policía nacional, IGSS, ONGS, hospitales privados, farmacias, correos y telégrafos, cooperativas, empresas de telefonía celular, empresa eléctrica, mercado municipal, rastro municipal, centros recreativos, estadio de fútbol, canchas de básquetbol, parque, kiosco, hoteles, salones para recepciones públicos y privados, gasolineras, agro servicios, ferreterías, alumbrado público y comercio en general.

Asunción Mita cuenta con un centro de salud en la cabecera municipal y puestos de Salud en: Anguiatú Frontera, Asunción Grande, Estanzuela, El Tamarindo, Cerro Blanco y San Joaquín, que dan asistencia médica a las comunidades de todo el municipio. Para brindar servicio se seguridad a sus pobladores, este municipio cuenta con la estación 212 y la subestación # 2121, ambas en la cabecera municipal, que pertenecen a la Comisaría # 21. Así también, cuenta con la Sub fiscalía # 2124 en San Cristóbal Frontera.

Para la atención de accidentes, desastres o emergencias, Asunción Mita cuenta con el servicio de la 80va. Compañía de los Bomberos Voluntarios.

La aldea San Juan Las Minas cuenta con lo primordial que es la educación, cuenta con una escuela, pero como es muy cercana al centro de Asunción Mita (aproximadamente 4 kilómetros de la cabecera municipal) tiene la oportunidad de tener acceso a los servicios antes mencionados al igual que en la comunidad El Vallecito (aproximadamente 3 kilómetros de la cabecera municipal).

#### **1.1.12. Orografía**

En parte de su jurisdicción se encuentra el volcán Ixtepeque; pero la mayor parte de su orografía la conforman 46 cerros que se encuentran distribuidos en todo su territorio, entre los cuales están: Campana, Colorado, Chileño, Mongoy, Ostúa y otros; así como las lomas: del Chichicaste y del Tablón.

#### **1.1.13. Áreas protegidas**

Se encuentra la Reserva Biológica Volcán Ixtepeque, con una superficie que aún no ha sido determinada, la cual es administrada por CONAP.

#### **1.1.14. Vías de comunicación**

Asunción Mita, cuenta con una red vial asfaltada y de terracería que le permite comunicarse con sus aldeas y caseríos, así como también, con los municipios que conforman el departamento de Jutiapa. Además cuenta con carreteras como la ruta nacional 22, carretera Internacional del Pacífico o CA-2, que llega a orillas del Río Paz, para unirse con la República de El Salvador; ruta nacional 2 o CA-1, que de la Ciudad Capital conduce a San Cristóbal Frontera; ruta nacional 19, que del departamento de El Progreso conduce hasta la cabecera de Jutiapa. Con excepción de la ruta nacional 22 CA-8, todas las indicadas anteriormente pasan por la cabecera departamental y por el municipio.

En realidad existen dos posibilidades de rutas principales para llegar al municipio de Asunción Mita, una es por carretera Panamericana CA-1 oriente, que conduce de la capital de Guatemala a Jutiapa para llegar a Asunción Mita,

en el kilómetro 145 cruzar hacia la izquierda como si fuera hacia la cabecera municipal de Asunción Mita luego tomar el camino hacia poza de La Ventana y finalmente a llega a la comunidad El Vallecito, en total hará un recorrido de 150,5 kilómetros, y para llegar a San Juan Las Minas debe de llegar hasta el kilómetro 146, cruzar a la derecha como si se fuera al cementerio de la localidad y llegará a un entronque el cual uno lo llevará hacia la aldea Asuncioncita (derecha) y el otro a la aldea San Juan Las Minas y por ende tomar la ya mencionada ruta (izquierda), en total hará un recorrido de 150 kilómetros.

Otra forma de llegar a Asunción Mita desde la capital de Guatemala, es tomar la carretera CA-9 norte del Atlántico hasta Río Hondo, para luego pasar por Zacapa, Chiquimula con la CA-10, y luego al municipio de San José la Arada retomando la CA-1 oriente, pasando por el municipio de Ipala, Agua Blanca, Santa Catarina Mita, para finalmente llegar a Asunción Mita. En total hará un recorrido de 266 kilómetros aproximadamente. Con excepción de la ruta nacional 22 CA-8, todas las indicadas anteriormente pasan por la cabecera departamental y por el municipio.

La mayoría de comunidades adyacentes a la ruta internacional CA-1 cuentan con carreteras en buen estado, incluso algunos sectores están asfaltados. La mayoría de aldeas y caseríos son caminos de terracería, balasto y algunas de tipo rodada, que en el invierno es difícil su acceso. El municipio cuenta con 17 puentes de los cuales 3 son angostos; es decir, sólo puede circular sobre ellos un vehículo a la vez. Las comunidades que se encuentran cerca de la carretera interamericana CA-1, en su orden son las aldeas: Guevara, La Arenera, Nueva Estanzuela, Las Crucitas, Santa Cruz, Girones, Tiucal, Valle Nuevo, Shanshul, Trapiche Abajo, Cola de Pava, San jerónimo, Las Moritas, Playa del Coyol, El Manguito y el área urbana del municipio.

# Figura 6. **Red vial del municipio y su articulación con sus comunidades**

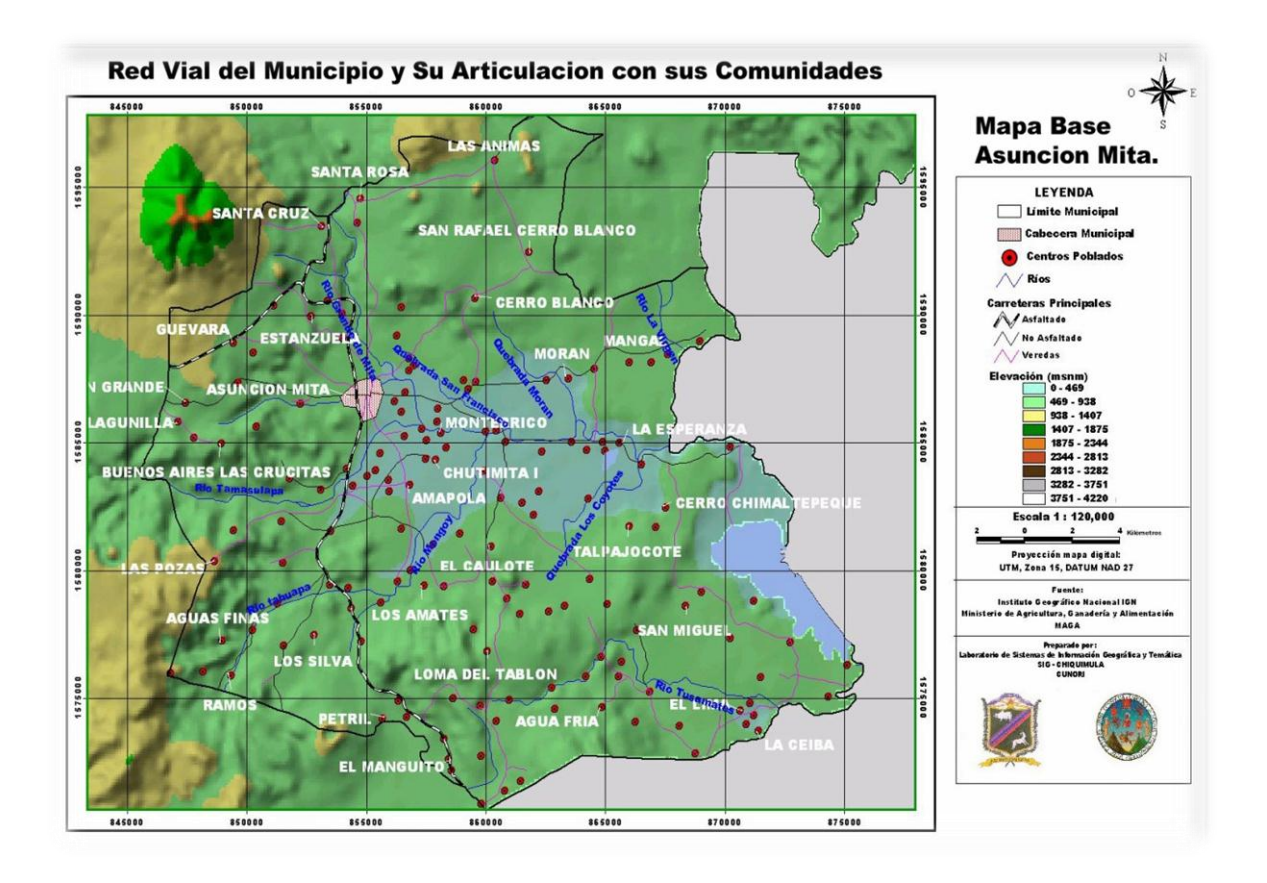

Fuente: OMP, plan estratégico del municipio de Asunción Mita 2007-2015, p.12.

## **1.1.15. Población**

El análisis de la variable población es de vital importancia por cuanto el crecimiento demográfico tiene implicaciones desde el punto de vista de cobertura de los servicios básicos, el incremento de población indica que éstos deben ampliarse con prontitud para mantener los servicios, no sólo acorde a la demanda sino con calidad.

El municipio de Asunción Mita, en 2010 tenía aproximadamente una población total de 40 702 habitantes. El 50,42 por ciento de la población pertenece al sexo masculino y el 49,58 por ciento corresponde al género femenino (INE 2002). En Asunción Mita la población es mayoritariamente no indígena representado por un 99,26 por ciento y el 0,74 por ciento representa a la población indígena (INE 2002).

Según datos del censo de población en 1994, el municipio, contaba con una densidad poblacional de 78 habitantes por kilómetro y un crecimiento poblacional de aproximadamente 2,9 por ciento según proyección al 2002 ésta es de 100 habitantes por kilómetro cuadrado, al incorporar este índice con la densidad nacional, que es de 80 habitantes por kilómetro.

Los centros poblados más densos del municipio son: la cabecera municipal que cada vez, ve reducida su extensión territorial por el crecimiento de la población. Así también las aldeas Tiucal abajo, San Matías, San Joaquín, Shanshul, Los Amates, Trapiche Abajo, Estanzuela y Sitio de las Flores con un 17 por ciento del total de habitantes del municipio.

Por lo tanto, es de vital importancia, el análisis del crecimiento demográfico, el cual tiene implicaciones desde la perspectiva de cobertura de los servicios básicos, los cuales deben ampliarse a la misma velocidad para mantener un servicio, no sólo sostenible sino con calidad. De la misma manera, desde el punto de vista de los recursos naturales por la presión que ejerce la población rural, sobre el recurso bosque que al deteriorarse influye en la reducción de las fuentes de agua, recurso vital para la población, el cual ha sido afectado por los cambios climáticos y el deterioro de los recursos naturales de la región.

Para el procesamiento de los indicadores demográficos se tomó en cuenta las cifras del XI Censo de Población y VI de Habitación del Instituto Nacional de Estadística, INE 2002.

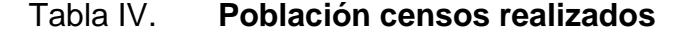

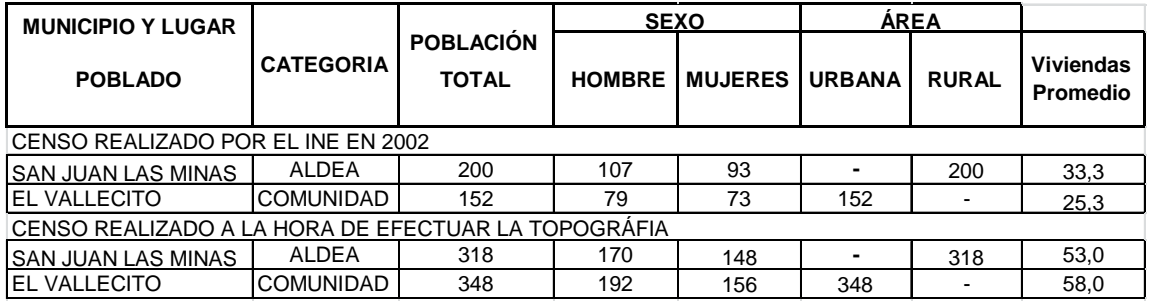

Fuente: elaboración propia.

## Figura 7. **Gráficas de porcentajes de población**

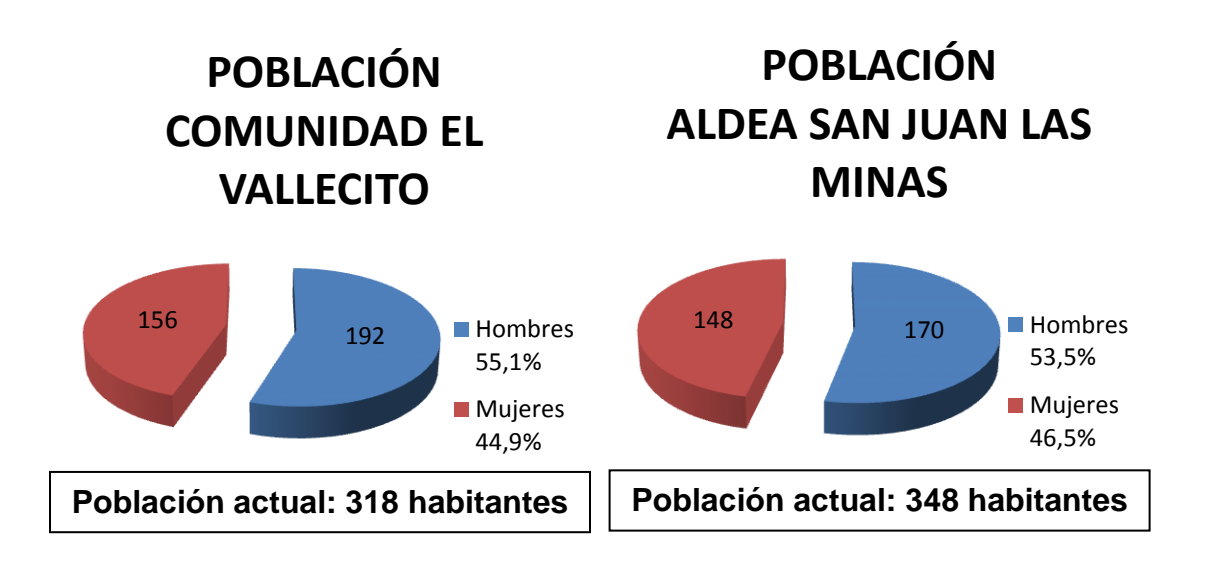

Fuente: elaboración propia, con programa Microsoft Excel 2010.

# **2. FASE DE SERVICIO TÉCNICO PROFESIONAL DISEÑO DEL SISTEMA DE ABASTECIMIENTO DE AGUA POTABLE PARA LA ALDEA SAN JUAN LAS MINAS, ASUNCIÓN MITA, JUTIAPA**

#### **2.1. Estudio del sistema actual de abastecimiento de agua potable**

Ya que existe una red, la cual es ya obsoleta (según los vecinos cuenta con más de 30 años de servicio), por lo que han dado parte a la municipalidad del mal funcionamiento del sistema, ya que es un servicio básico e indispensable para la aldea, dicho problema, ha venido a ya no dar el servicio necesario y es irregular por el aumento de la población y el desgaste de la tubería, se realizará un breve estudio del sistema para analizar el estado de la misma y las condiciones con que se encuentra tanto la infraestructura como la calidad del agua.

# **2.1.1. Tanque de captación y distribución, tipo de diámetro y clase de tubería existente**

La red del sistema actual en su mayoría, posee tubería, aunque no en su totalidad. En la parte de la red, de la cual se tiene registro de tubería, posee diferentes materiales como HG y PVC, así como de diferentes diámetros, entre los diámetros se tienen de 2 pulgadas y 1 pulgada, así como el tanque captación que en este caso se le harán mejoras ya que su sistema es obsoleto y el distribución que tiene una capacidad de 17,10 metros cúbicos el cual no se da abasto.

## **2.1.2. Análisis y evaluación del sistema**

Actualmente la población de la aldea San Juan Las Minas no cuenta con sistema adecuado de agua potable, utilizando para ello una red de captación y distribución obsoleta, donde, esta aldea se abastece por medio de un nacimiento de agua, de donde se extrae dicho líquido y el cual ha sido utilizado por más de treinta años, al igual que la red de distribución.

Con el paso del tiempo la población ha aumentado considerablemente, y por lo tanto el consumo es mayor. Aparte de esto, es necesario ampliar la red de distribución a varios lugares de la comunidad que carecen del servicio de agua potable. Actualmente existe un déficit de caudal en la hora de máxima demanda. Por esto la aldea ha tratado de remediar este problema racionalizando la distribución del agua por ciertos horarios provocando con ello una situación incómoda con los pobladores.

Además de esto, la municipalidad ha estimado el problema como muy importante, ya que la población va en aumento, se necesita un sistema que sea autosostenible y capaz de cubrir la demanda y, tenga un mantenimiento económico.

Al considerar lo descrito anteriormente y para darle solución a esta problemática, se diseñará un sistema de abastecimiento por gravedad que vendrá a sustituir al sistema actual ya obsoleto.

### **2.2. Propuesta de la mejora y ampliación**

Como parte del Ejercicio Profesional Supervisado (EPS), se elaborará el diseño del sistema de conducción y distribución de agua potable para la aldea

San Juan Las Minas del municipio de Asunción Mita, departamento de Jutiapa; el cual funcionará por gravedad ya que la fuente se ubica a un nivel considerable respecto al nivel de las viviendas, a las cuales se les proporcionará el servicio.

#### **2.2.1. Descripción general**

Este proyecto consiste en el diseño de una línea de conducción por gravedad hacia un tanque de almacenamiento superficial, ubicado a 716,18 metros de distancia y 73,1 metros de diferencia de nivel, dando así una distribución por gravedad hacia toda la población.

Para la red de distribución se tiene previsto los diseños de ramales abiertos, tanto principales como secundarios, con tuberías PVC 160, 250, 315 PSI y HG, incluyendo obras hidráulicas, un paso aéreo y un paso de zanjón.

Se utilizó ramales abiertos o ramificaciones ya que este sistema suele emplearse en comunidades de pequeña envergadura, y por lo general, son, en determinados casos, más económicos.

Un sistema de agua potable, debe ofrecer un suministro seguro, estable, consumo necesario, calidad y una presión adecuada para usos domésticos. Para que un sistema tenga la calidad suficiente y abastezca a la comunidad sin problema, debe poseer presiones y velocidades adecuadas de acuerdo a las normas de agua potable.

Se propone instalar tubería nueva, ya que la poca tubería existente se encuentra en mal estado y no cumple con las condiciones de velocidades y presión adecuada.

#### **2.2.2. Levantamiento topográfico**

El levantamiento topográfico, se realiza con la finalidad de observar y obtener los datos necesarios para obtener planta y perfil del terreno. La topografía, indicará el trayecto de la línea de conducción y distribución, puntos importantes a tomar en cuenta en el diseño, así como el tipo de sistema a utilizar.

El trabajo topográfico nos permite encontrar los puntos de ubicación de las diferentes obras de arte del acueducto. Una información más detallada se obtiene relacionando las elevaciones y las localizaciones de accidentes geográficos, esta información se obtiene por medio de la planimetría y altimetría.

El levantamiento topográfico que se utilizó en este proyecto fue de segundo orden, utilizando como equipo un teodolito marca WILD, dos plomadas, una cinta métrica con longitud de 50 metros, un estadal de 4 metros marca SOKKISHA, un martillo, estacas, machetes, trompos y clavos.

### **2.2.2.1. Planimetría**

Está definida como el conjunto de trabajos necesarios para representar gráficamente la superficie de la tierra, tomando como referencia el norte para su orientación. La planimetría tiene como objeto determinar la longitud del proyecto, localizar los accidentes geográficos y todas aquellas características tanto naturales como no naturales que puedan influir en el diseño del sistema, como: calles, edificios, áreas de desarrollo futuro, carreteras, zanjones, ríos y cerros.

Para representar la proyección del terreno de la comunidad sobre un plano horizontal imaginario, se adoptó el método de conservación de azimut.

### **2.2.2.2. Altimetría**

La altimetría se encarga de la medición de la diferencia de nivel o de elevación entre los diferentes puntos del terreno, las cuales representan las distancias verticales medidas a partir de un plano horizontal de referencia. También se puede observar los puntos críticos en el sistema, ya que por medio de este procedimiento, se puede determinar las elevaciones del terreno a lo largo de los diferentes puntos tomados en la topografía, este concepto es necesario puesto que la elevación de un punto solo se puede establecer con relación a otro punto o un plano.

Se utilizó el método taquimétrico, la diferencia de nivel se obtuvo mediante la ecuación:

DN=100 \* 
$$
\Delta h
$$
 \* ( $\frac{1}{2}$  \* sen (2 $\emptyset$ ))

Donde:

- DN: Diferencia de nivel entre dos puntos
- h: Diferencia de lecturas entre hilo superior y el inferior

Ø: Ángulo vertical

Los resultados se presentan en el apéndice 1.

#### **2.2.3. Fuentes de agua**

Una fuente, manantial, ojo de agua o nacimiento, como es más conocido en zonas rurales, es el afloramiento natural del agua de la capa freática en un punto de la superficie del terreno. Se pueden distinguir por lo menos 2 modalidades de fuentes de agua: fuentes permanentes, que mantienen un cierto caudal durante todo el año, y fuentes temporales, que se secan durante el verano o en parte de él.

Las fuentes permanentes están conectadas a venas más profundas de la capa freática o a bolsones subterráneos de agua existentes en muchos substratos y, por lo tanto, sus caudales no se ven muy afectados por el período seco y las fuentes temporales son afloramientos de venas más superficiales y se secan cuando la tabla de humedad de saturación empieza abajar durante el verano, en este caso la fuente de la aldea San Juan las Minas entra en la categoría de fuentes permanentes ya que aflora suficiente agua durante los periodo secos, y al mismo tiempo está rodeado de zona boscosa.

#### **2.2.3.1. Aforo de agua**

El aforo de una fuente es la medición del caudal de agua que transporta, es una de las partes más importantes, ya que éste indicará el caudal de conducción máximo que se transportará y a la vez, revelará si la fuente es suficiente para abastecer a toda la población.

Para el diseño de un sistema de agua potable, el aforo nos indicará si la fuente de agua es capaz de abastecer a la población en un período de tiempo (ideal no menor de 25 años). Los aforos se deben de realizar en época seca o de estiaje.

Existen varios métodos para aforar, para este caso se tomó el método volumétrico el cual consiste en determinar el tiempo en que se llena un recipiente de volumen conocido. Para ello se utiliza la ecuación Q = volumen / tiempo. Los aforos que se realizaron en el nacimiento se presentan a continuación.

| <b>Volumen recipiente</b><br>conocido<br>(5 galones.=18,925 l) | Tiempo de llenado<br>(s) | Razón de Ilenado<br>(It/s) |
|----------------------------------------------------------------|--------------------------|----------------------------|
| 18,925                                                         | 19,55                    | 0,96803069                 |
| 18,925                                                         | 20,18                    | 0,93780971                 |
| 18,925                                                         | 19,87                    | 0,95244087                 |
| 18,925                                                         | 19,32                    | 0,97955487                 |
| 18,925                                                         | 20,15                    | 0,93920596                 |
|                                                                | Promedio                 | 0,95540842                 |

Tabla V. **Aforo en fuente de agua**

Fuente: elaboración propia.

El promedio de aforo dio como resultado 0,955 litros por segundo, por medio del método volumétrico.

#### **2.2.3.2. Calidad del agua**

El agua a suministrar debe ser sanitariamente segura, es decir apta para consumo humano; esto se garantiza cumpliendo los límites sobre calidad establecidos por la Norma COGUANOR NGO 29 001. Para conocer las características físicas, químicas y bacteriológicas del agua de las fuentes, las muestras deben de ser analizadas en laboratorios calificados como el laboratorio de nacional de salud "LNS".

El agua potable debe llenar ciertas condiciones, tales como:

- Incolora en pequeñas cantidades o ligeramente azulada en grandes masas.
- Inodora, insípida y fresca.
- Aireada, sin substancias en disolución y sobre todo sin materia orgánica.
- Libre de microorganismos que puedan ocasionar enfermedades.

Para el análisis del agua es indispensable realizar los siguientes exámenes:

### **2.2.3.2.1. Examen bacteriológico**

La mayoría de fuentes superficiales están expuestas a ser contaminadas y esta contaminación proviene principalmente de los coliformes que se encuentran en las heces fecales.

El examen bacteriológico se hace con el fin principal de establecer la probabilidad de contaminación el número más probable de coliformes (grupo coli-aerogenes) debe ser menor que tres. Esto a través de la cuenta bacteriana y el índice coliforme, para determinar la calidad sanitaria del agua.

- La cuenta bacteriana es el número de bacterias que se desarrollan en el agar nutritivo por 24 horas, a una temperatura de 37 grados centígrados (o en un medio con temperatura y tiempo de incubación determinado).
- El índice coliforme consiste en la determinación del número de bacterias de origen animal.

## **2.2.3.2.2. Examen físico-químico**

En este análisis se determinan las características físicas del agua como: el aspecto, olor, color, sabor, su temperatura, la turbidez, su potencial de hidrógeno (PH) y la dureza.

Además se puede determinar el contenido de sustancias químicas en el agua que puedan afectar la salud, dañar tuberías y equipos que se utilicen en el sistema de abastecimiento. Entre ellos están:

- Aniones: hierro, calcio, magnesio.
- Cationes: cloruros, fluoruros, nitritos, sulfatos.

## **2.2.3.2.3. Análisis de resultados**

Para que los resultados del laboratorio, sean lo menos alterados posible, debe tomarse en consideración que la muestra deberá estar en el laboratorio dentro de 36 horas como máximo, además las muestras del análisis bacteriológico deben ser transportadas en condiciones de baja temperatura, con bastante hielo.

Los análisis de las muestras obtenidas de la fuente fueron realizados por el laboratorio de química y microbiología sanitaria del Centro de Investigaciones de Ingeniería (CII), Universidad de San Carlos de Guatemala. Los resultados se muestran en el apéndice 1.

El resultado del laboratorio, de la muestra obtenida en el nacimiento, indica que desde el punto de vista bacteriológico, el agua es Potable y cumple con los requerimientos bacteriológicos establecidos, así también el análisis físico-químico sanitario en cuanto a la Dureza está en límites máximos permisibles y las demás determinaciones se encuentran dentro de los límites máximos aceptables de normalidad según las Normas para agua potable COGUANOR NGO 29 001.

En general se puede decir que la fuente es apta para el consumo humano pero en este caso se colocara un hipoclorador para cualquier eventualidad, ya que bacteriológicamente el agua se enmarca en la clasificación I, calidad bacteriológica que no exige más que un simple tratamiento de desinfección según normas internacionales de la Organización Mundial de la Salud (OMS) para fuentes de agua y así cumplir con las condiciones sanitarias.

#### **2.2.4. Diseño hidráulico del sistema**

Para facilitar el procedimiento del diseño hidráulico del sistema de conducción y distribución del agua potable se elaboró una hoja electrónica con los siguientes datos: tramos o caminamiento (longitudes de tuberías con algunos cambios de diámetro), cotas de terreno, distancia horizontal, número de viviendas, caudal de vivienda por tramo, caudal de diseño, pérdidas, constante de fricción, factor de Harmond, diámetro nominal, diámetro equivalente, velocidad, cotas piezométricas, presiones en metros columna de agua y en libras por pulgada cuadrada, tipo de tubería y cantidad de tubería por tramo, pero antes de la realización de dichos cálculos se verán algunos conceptos de normas y criterios de diseño utilizados para la realización de este tipo de proyectos tomados de las normas generales para el diseño de acueductos rurales del Instituto de Fomento Municipal (INFOM), 2001, ya que sin estas se está expuesto a una serie de problemas en el transcurso de su ejecución tanto en campo como en gabinete.
## **2.2.4.1. Normas y criterios de diseño**

Para realizar el diseño se tomó en cuenta las normas recomendadas por el INFOM/UNEPAR en la guía para el diseño de abastecimiento de agua potable a zonas urbanas y rurales.

Los principales criterios de estas normas a tomarse en cuenta son:

En línea de conducción:

- La velocidad mínima será de 0,4 metros por segundo y la máxima no deberá exceder 3,0 metros por segundo.
- La presión hidrostática máxima será 80 metros columna de agua. En este caso deberá prestarse especial atención a la calidad de las válvulas y accesorios, para evitar fugas cuando el sistema esté en servicio.

En red de distribución:

- Entre los límites recomendables para la presión del líquido dentro de esta se tiene que la presión hidrostática no debe de sobrepasar los 60 metros columna de agua en la algunas situaciones podrá permitirse una presión máxima de 70 metros columna de agua ya que después de alcanzar una presión de 64 metros columna de agua se corre el riesgo de que fallen los empaques de los chorros.
- La presión de servicio o hidrodinámica, deberá estar como mínimo 10 y un máximo 40 metros columna de agua, aunque en algunos sectores de la aldea la topografía es irregular se hace muy difícil mantener este rango

por lo que se puede considerar en casos extremos un presión dinámica mínima en las casas de entre 4 y 15 metros columna de agua y la máxima de 40 metros columna de agua.

 La velocidad mínima será de 0,4 metros por segundo y la máxima podrá tener un valor de 3,0 metros por segundo, preferiblemente no mayor de 1,5 metros por segundo con los gastos correspondientes al consumo de hora máximo  $(Q_{mh})$ .

El buen uso de dichas normas y criterios, nos ayudará a tener un mejor resultado y un diseño confiable, ya que estos datos son el resultado de experiencias sobre la materia durante muchos años, tanto del sector privado como del público, ofreciéndole a la población las tres condiciones fundamentales en lo que al agua corresponde, como lo son la cantidad necesaria, con la calidad adecuada y con la garantía de un servicio permanente, en relación con la duración de las instalaciones y la cuantía de las inversiones.

## **2.2.4.1.1. Dotación**

La dotación corresponde a la cantidad mínima de agua requerida para satisfacer las necesidades básicas de un habitante sin considerar las pérdidas que ocurren en el sistema de acueducto.

Para definir la dotación se deberá tomar en cuenta estudios de demanda para la población o de poblaciones similares, si los hubiere. En el caso de que no existan datos en el lugar, los cálculos necesarios para estimar la dotación neta deben hacerse teniendo en cuenta los siguientes aspectos: temperatura media, hidrología, tamaño de la población, nivel socioeconómico, tamaño del sector comercial y tamaño del sector industrial facilidad de drenaje y calidad del agua. A falta de éstos se tomarán en cuenta los siguientes valores:

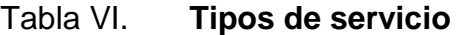

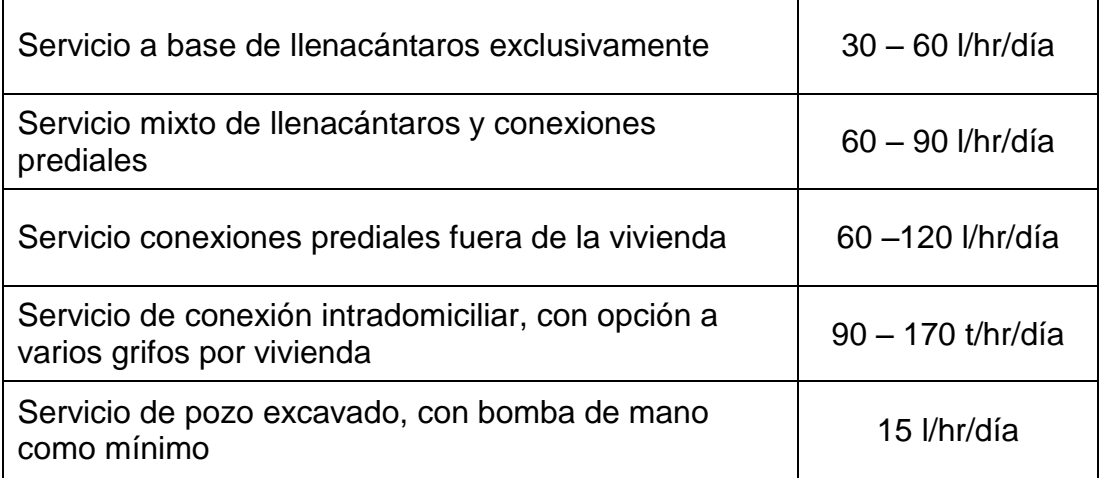

Fuente: normas y guía para el diseño de abastecimiento de agua potable a zonas rurales del INFOM/UNEPAR.

El tipo de servicio recomendable, desde el punto de vista higiénico y saludable para el área rural, tomando en cuenta a la vez razones económicas, es la conexión predial. La conexión predial se recomienda para comunidades rurales concentradas o dispersas con nivel socioeconómico medio.

Para este caso el tipo de conexión que se dará a los habitantes será el de conexión predial; se entiende por conexión predial, cada servicio que se presta a una comunidad a base de un grifo instalado en el límite del predio o lote. Se estimó una dotación de 70 litros/habitante/día, tomando en cuenta que la capacidad de la fuente es poca, el nivel social y se encuentra en el rango de las normas.

#### **2.2.4.1.2. Período de diseño**

Se entiende como período de diseño de un sistema de abastecimiento de agua potable, al tiempo comprendido entre la puesta en servicio y el momento en el que sobrepase las condiciones establecidas en el diseño.

El período de diseño del área en estudio será de 30 años, tomando en cuenta los siguientes factores:

- Cantidad de agua disponible.
- Dotación de agua.
- Durabilidad del material a utilizar:

Obras civiles = 20 años

- Equipos mecánicos = 5 a 10 años
- Los costos y las tasas de interés vigentes.
- Factibilidad o dificultad para hacer ampliaciones o adiciones.
- Para casos especiales se considerara proyectos en etapas.

## **2.2.4.1.3. Crecimiento poblacional**

El crecimiento de la población, es importante en el diseño de un acueducto, ya que una estimación elevada de la población, dentro del período de diseño, provocará costos elevados y una estimación de la población por debajo, dará como resultado que la vida útil del proyecto sea menor.

Según los datos de población del Instituto Nacional de Estadística, obtenido del censo de 2002, se determinó que en ese año existía una cantidad de aproximadamente 33 viviendas con una densidad de 6 habitantes por cada una; por consiguiente la población en ese año fue estimada en 200 habitantes,

con una tasa de crecimiento del 3,00 por ciento. Sin embargo, de acuerdo al censo que se practicó junto con el levantamiento topográfico y con personal del comité, se verificó que existen 53 viviendas que es equivalente a 318 habitantes, dentro de las cuales hay una escuela y una iglesia católica.

El diseño en estudio no se ve afectado por un crecimiento poblacional, período de estudio y ejecución, ya que se trabajó en base a un área cerrada especificada en planos, donde se tomaron en cuenta tanto las viviendas existentes, así como los lotes (viviendas por construir).

Aunque existen varios métodos para obtener una proyección del crecimiento poblacional se recomienda utilizar el método geométrico, por considerarse el más aproximado en países como el nuestro.

$$
P_f = P_0 * (1 + r)^n
$$

Donde:  $P_f$  = Población futura o poblacional de diseño

 $P<sub>o</sub>$  = Población actual  $r =$ Tasa de crecimiento poblacional

n = Período de diseño

Sustituyendo valores:

Po = 200 habitantes (según censo 2002)  $n = 30$  años (a partir de 2011)  $r = 3\%$  con base al censo del INE de 2002.

Población actual: se tomara como  $P_a = 318$  habitantes, dato que se obtuvo juntamente cuando se realizó la topografía.

Población futura:  $P_{2041} = 318*(1+0.03)^3$ 

#### **2.2.4.1.4. Factores de consumo**

Un sistema de agua potable, debe suministrar agua a una comunidad, en forma continua y con presión suficiente, a fin de satisfacer las necesidades de confort y propiciar su desarrollo. Para lograr tales objetivos, es necesario que cada una de las partes que constituyen el acueducto, esté satisfactoriamente diseñada y funcionalmente adaptada al conjunto.

Las condiciones climáticas y los días de trabajo, tienden a causar algunas variaciones en el consumo de agua. Durante la semana, el lunes se producirá el mayor consumo y el domingo, el más bajo. En algunos meses se observará un promedio diario de consumo más alto que el promedio anual.

Especialmente en el tiempo caluroso producirá una semana de máximo consumo y ciertos días superarán a otros en cuanto a demanda. También se producen demandas de consumo altas cada mañana al empezar la actividad del día y un mínimo hacia las cuatro de la madrugada.

Por la falta de registros de consumo de agua potable en las aldeas y comunidades, el Instituto de Fomento Municipal (INFOM) sugiere lo siguiente.

Los factores de consumo a tomar en cuenta son:

- Factor de Día Máximo (FDM)
- Factor de Hora Máximo (FHM)

El factor de Día Máximo (FDM), depende de la población a diseñar y según norma, se deben adoptar los siguientes valores:

 $P_{\text{futura}}$  ≤ 1 000  $\rightarrow$  1,2 -1,5  $P_{\text{futura}} > 1000 \to 1.2$ 

El Factor de Hora Máximo (FHM), depende de la población a diseñar y según norma, se deben adoptar los siguientes valores:

 $P_{\text{futura}} < 1000 \to 2 - 3$  $P_{futura} > 1000 \rightarrow 2$ 

## **2.2.4.2. Determinación de caudales**

Es la cantidad de flujo de agua potable que puede ser transportada en la tubería, de cierto diámetro y tipo que será distribuida a la población, por lo que se debe tomar en cuenta dotación, pérdidas, presión de trabajo, velocidad y clase de tubería.

## **2.2.4.2.1. Caudal medio diario (Qm)**

Se define como la cantidad de agua que consume una población en un día (24 horas). Este caudal se puede obtener del promedio de consumos diarios durante un año, pero cuando no se cuenta con registros se puede calcular en función a la población futura y la dotación, como se muestra a continuación

$$
Qm = \frac{Dot^{*}Pt}{86\ 400} = \frac{70 \text{ lt/hab/día*772 hab}}{86\ 400 \text{ s/día}} = 0,63 \text{ litros/segundo}
$$

Donde:

 $Q_m$  = Caudal medio (It/s)  $P_f$  = Población o viviendas futuras Dot = Dotación adoptada (70 lt/hab/día)

## **2.2.4.2.2. Caudal máximo diario (Qmd)**

También llamado caudal de día máximo y se define como el máximo consumo de agua durante 24 horas, observado en el período de un año, y es el que se utiliza para diseñar la línea de conducción. Cuando es diseñada por gravedad, este se calcula multiplicando el caudal medio diario por el coeficiente de consumo máximo diario, cuando no se cuenta con dicha información, se puede calcular a través de un porcentaje denominado Factor de Día Máximo (FDM), estos valores se mencionaron anteriormente en el inciso 2.2.4.1.4 según normas de diseño para acueductos rurales de UNEPAR.

Es el día de máximo consumo de una serie de registros obtenidos en un año, regularmente sucede cuando hay actividades en la cuales participa la mayor parte de la población. El valor que se obtiene es utilizado en el diseño de la fuente, captación y línea de conducción.

A falta de registros, el caudal máximo diario será el producto de multiplicar el consumo medio diario por un Factor de Día Máximo (FDM). Tomando en cuenta el clima, el nivel socioeconómico y la cantidad de habitantes, se determina que el factor de día máximo será de 1,5.

La ecuación del caudal máximo diario es la siguiente:

$$
Q_{md} = Q_m * FDM
$$

Donde:

 $Q_{\text{md}}$  = Caudal máximo diario (It/s)  $\rightarrow i$ ? FDM = Factor de Día Máximo  $\rightarrow$  se tomara 1,5 ya que la población futura es menor a 1 000 habitantes.  $Q_m$  = Caudal medio (It/s)  $\rightarrow$  0,63 It/s

Sustituyendo valores:

 $Q_{\text{md}} = 0.63$  \* 1,5 = 0,945 lt/s  $\leq$  0,955 lt/s

Lo anterior implica que la fuente es capaz de suplir la demanda.

#### **2.2.4.2.3. Caudal máximo horario (Qmh)**

También llamado caudal de hora máximo y es aquel que se utiliza para diseñar la red de distribución. Se define como el máximo consumo de agua observado durante una hora del día en el período de un año. Este consumo se determina por el producto del consumo medio diario por un coeficiente que será de 2,0 a 3,0 para poblaciones futuras menores de 1 000 habitantes y 2,0 para poblaciones futuras mayores de 1 000 habitantes; según normas de acueductos rurales de UNEPAR.

Se recomienda que el diseño hidráulico de la tubería de distribución se realice tomando en cuenta criterios de uso simultaneo versus factor de hora máxima, seleccionando siempre el valor más alto obtenido de ambos cálculos.

A falta de registros, el caudal máximo diario será el producto demultiplicar el consumo medio diario por un Factor de Hora Máximo (FHM), tomando en cuenta el clima, el nivel socioeconómico y la cantidad de habitantes, se determinó que el FHM será de 2,5.

La ecuación del caudal máximo horario es la siguiente

$$
Q_{mh} = Q_m * FHM
$$

Donde:

| Q <sub>mh</sub> | = | Caudal máxima horario (lt/s) → $\frac{1}{2}$ ? |
|-----------------|---|------------------------------------------------|
| FHM             | = | Factor de Hora Máxima (adimensional) → 2,5     |
| Q <sub>m</sub>  | = | Caudal medio (lt/s) → 0,63lt/s                 |

Sustituyendo valores:

$$
Q_{mh} = 0.63 * 2.5 = 1.575
$$
lt/s

Los caudales que se utilizaran en la línea de distribución serán:

- Caudal de vivienda
- Caudal instantáneo

Caudal de vivienda (Qv):

Es la cantidad estimada de agua para el consumo de los habitantes de una vivienda. Se calcula dividiendo el caudal máximo horario dentro del total de viviendas que abastecerá el proyecto.

También es llamado caudal unitario y es el que se asignará a cada una de las viviendas. Se calcula a través de la siguiente ecuación:

$$
Q_v = \frac{Qmh}{No. viviendas}
$$

Caudal instantáneo  $(Q_i)$ :

También llamado caudal simultaneo y se obtiene con base a la probabilidad de que todas las viviendas de un ramal hagan uso simultáneamente del sistema.

Se determina según la siguiente ecuación:

$$
Qi = k\sqrt{n-1}
$$

Donde: k = constante en función de la cantidad de viviendas n = número de viviendas en el tramo a diseñar (ramal)

Para el diseño hidráulico se compara el caudal máximo horario con el caudal de uso simultáneo, se elige el mayor, luego haciendo uso de la fórmula de Hazen & Williams se procede a hacer los cálculos correspondientes a un tramo y así sucesivamente hasta completar la totalidad del proyecto.

El valor de la constante en función de la cantidad de viviendas (K) se determina como:

 $K = 0,15$  si el número de viviendas es menor que 55  $K = 0.25$  si el número de viviendas es mayor o igual que 55

# Tabla VII. **Bases generales de diseño**

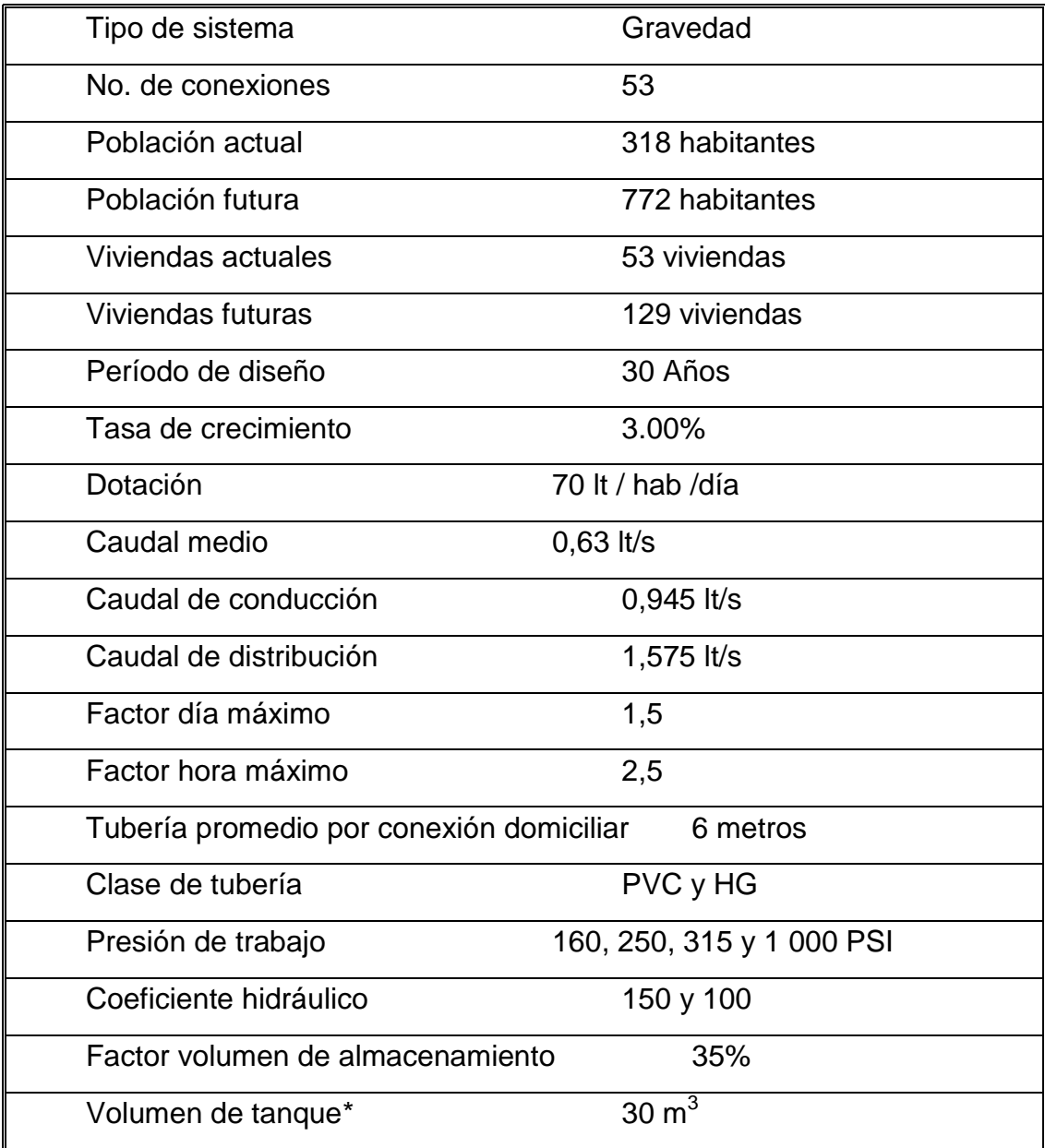

Fuente: elaboración propia, datos obtenidos para el diseño del sistema para aldea San Juan Las Minas, Asunción Mita.

\* Según se especifica en la sección 2.2.8.

## **2.2.5. Captación**

La captación es la obra civil que permite reunir el agua proveniente de uno o varios manantiales (nacimientos) de brotes definidos y de brotes difusos. Los componentes de una captación son:

- Filtro de piedra y sello sanitario para captación del brote: si es de brote definido o de varios brotes, se hará de 1 metro cúbico. Para el caso de manantiales difusos tendrá que tener las curvas de nivel, del sitio donde se encuentra el nacimiento, para poder determinar el tamaño de la captación.
- Caja de captación: también llamada caja reunidora, la cual recibirá el agua proveniente de la fuente, por medio de un tubo de PVC y se construirá para una capacidad de 1 metro cúbico; en casos de aforos menores a 0,25 litros por segundo tendrá una capacidad de 0,5 metro cúbico. La caja debe tener su losa y tapadera.
- Caja de válvula de salida: servirá para proteger la válvula de control para la línea de conducción.
- Dispositivo de desagüe y rebalse: el desagüe sirve para limpieza de la caja de captación y sus componentes son un codo de 90 grados de 4 pulgadas, un niple de 4 pulgadas, un sifón de PVC para evitar la entrada de animales y su respectiva válvula de compuerta, anclado en una base de mampostería de piedra. El rebalse liberara el excedente de agua y se utilizará tubo, una tee y un codo de 90 grados de PVC de 4 pulgadas (ver planos en apéndice 1).
- Contra cuneta: es un canal que se construirá alrededor de la captación y su función es captar el agua de lluvia proveniente de las áreas aledañas, con el fin de evitar la contaminación.
- Muro de protección: se construirá entre el brote de la captación y la Contra cuneta, cuando el terreno sea muy inclinado y de material suelto, en este caso se construirá de mampostería de piedra con un 67 por ciento de piedra bola más un 33 por ciento de sabieta (proporción 1:2) ver detalles en planos del apéndice 1.

El nacimiento, posee una captación, la cual pude ser utilizada, ya que ésta posee un filtro de piedra y las características mencionadas anteriormente.

| ∥Captación Existente:                                    |                             |  |
|----------------------------------------------------------|-----------------------------|--|
| Caudal de aforo                                          | 0,945 litros por<br>segundo |  |
| ∥Distancia más cercana a<br>de<br>punto<br>contaminación | 100 metros                  |  |
| Volumen de Tanque                                        | 1,00 metro cúbico           |  |
| Profundidad de Tanque                                    | $1,00$ metro                |  |

Tabla VIII. **Características del sistema de captación**

Fuente: datos y mediciones obtenidos en campo.

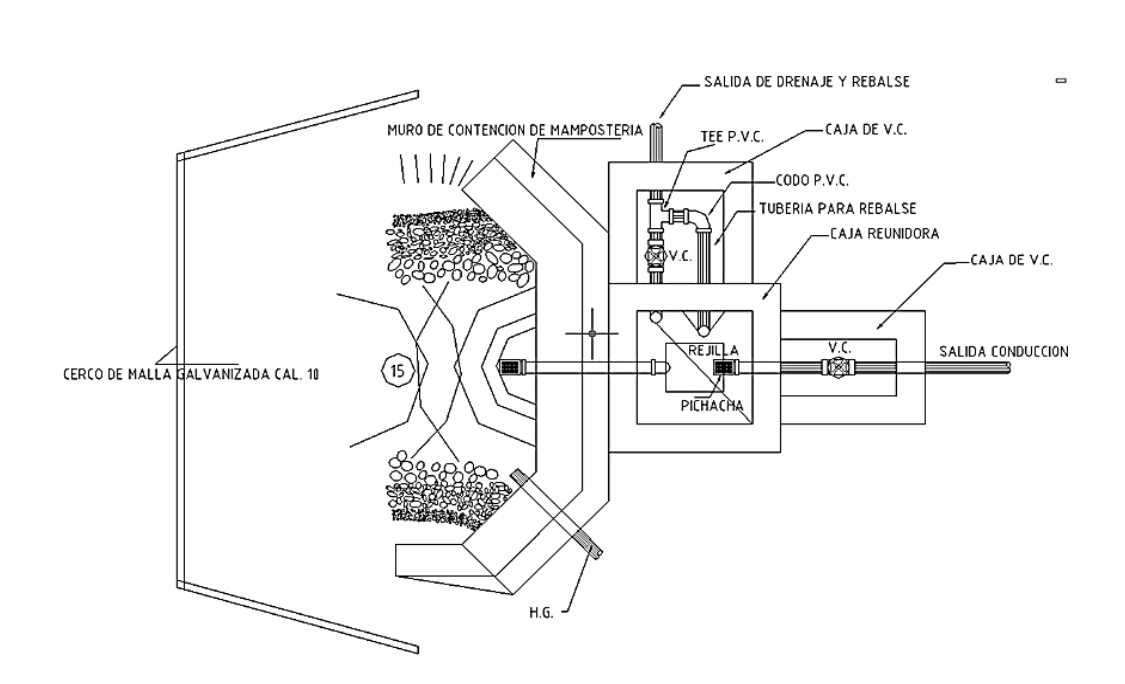

Figura 8. **Captación típica (planta)**

Fuente: elaboración propia, con programa de Autocad, ver plano no. 7 del apéndice 1.

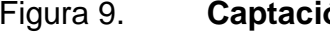

Figura 9. **Captación típica (perfil)**

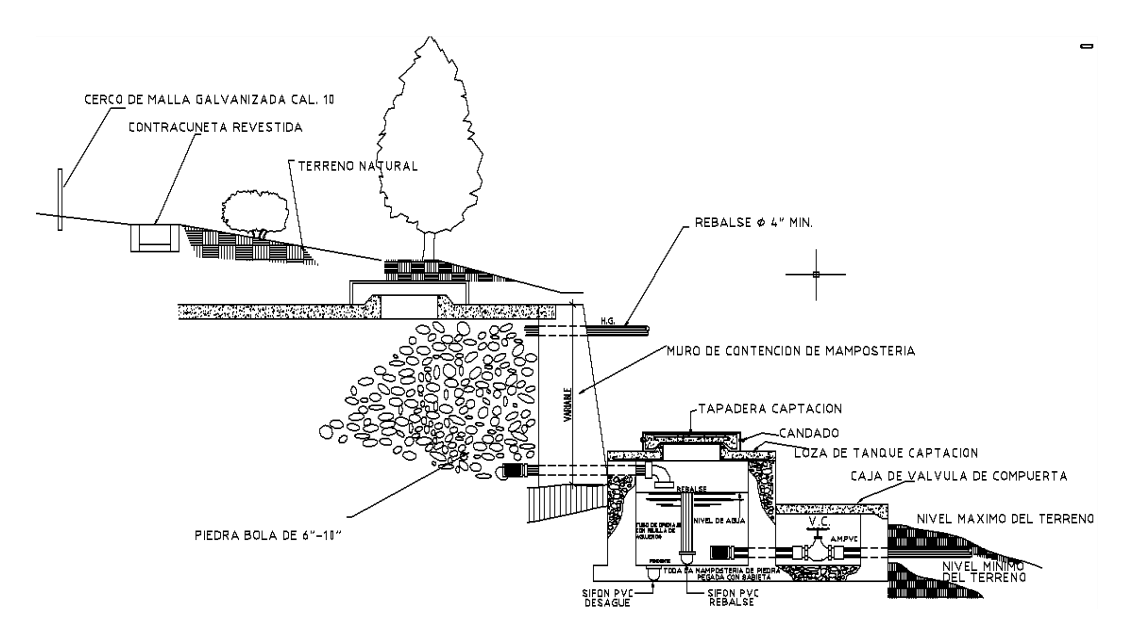

Fuente: elaboración propia, con programa de Autocad, ver plano no. 7 del apéndice 1.

#### **2.2.6. Diseño de la línea de conducción**

Es un conjunto de tuberías libres o forzadas (presión), que inician en las obras de captación, al tanque de distribución.

De acuerdo con la ubicación y naturaleza de las fuentes de abastecimiento, así como la topografía de la región, la línea de conducción puede considerarse de 2 tipos:

Línea de conducción por gravedad: es utilizada cuando la fuente se encuentra en una cota mayor que la del tanque de distribución, proporcionando la energía dinámica, para el funcionamiento del sistema.

- Línea de conducción por bombeo: se realiza cuando el tanque de distribución tiene una cota mayor o igual al del nacimiento y para proporcionar la energía dinámica se hace necesario la utilización de un equipo de bombeo.
- La tubería destinada al transporte del agua que sale de la fuente captada hacia el taque de distribución. Esta, en su mayoría será de policloruro de vinilo (PVC), con un coeficiente de rugosidad de  $C = 150$ , presiones mayores de 80 metros columna de agua, velocidades dentro del rango de 0,40 a 3,0 metros por segundo, dejándolo en una zanja a 0,80 metros de profundidad y 0,40 metros de ancho.

Para el diseño de la línea de conducción se va a considerar que todo el proyecto funcionará por gravedad; para este caso, el diseño debe estar sustentado sobre criterios técnicos y económicos la cual deberá aprovechar al máximo la energía disponible para conducir el caudal deseado, por lo que, en la mayoría de los casos, conducirá el diámetro económico que satisfaga las razones técnicas que permitan soportar presiones menores que no dañen el material de conducción que se esté utilizando.

Para una línea de conducción por gravedad deben tenerse en cuenta los siguientes criterios:

- Carga disponible o diferencia de altura entre la captación y el tanque de distribución.
- Capacidad para transportar el caudal día máximo  $(Q_{md})$ .
- Tipo de tubería capaz de soportar las presiones hidrostáticas.
- Considerar obras necesarias en el trayecto de la línea de conducción.
- Considerar diámetros económicos para la economía del proyecto.

La línea de conducción inicia en la captación y llega al punto en donde se encontrará ubicado el tanque de distribución.

La línea de conducción inicia en la captación con cota 124,9969 y termina en la E-11 con cota 51,9089 donde será ubicado el tanque de distribución.

La ubicación de la fuente con respecto del tanque de distribución permite que el sistema sea por gravedad, por lo que se realizará un diseño hidráulico comprendido de un tramo de 716,178 metros de longitud (no incluye el 3 por ciento de incremento) y con una diferencia de altura de 73,09 metros.

Para el diseño de la línea de conducción se utilizará en su totalidad tubería de cloruro de polivinilo PVC (160 PSI); el tramo del diseño está comprendido de la captación a la estación E-11(donde se ubica el tanque de distribución). Para el cálculo de la línea de conducción se utilizó la fórmula de Hazen y Williams, la cual es:

$$
H_f = \frac{1743,811 \times L \times Q^{1,852}}{C^{1,852} \times D^{4,875}}
$$

Donde:

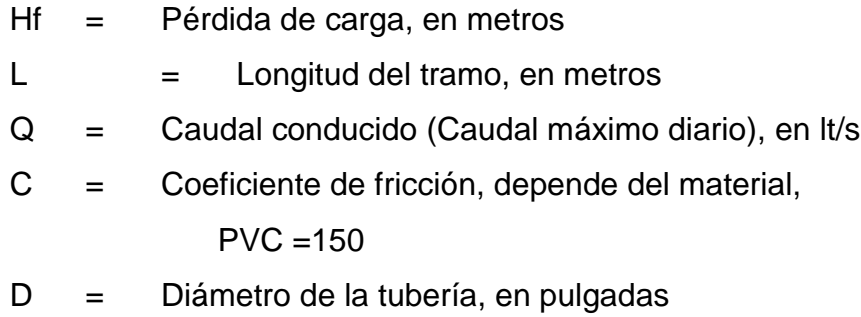

Datos del tramo:

Longitud = 737,66 metros (incluye el 3% de incremento) Caudal =  $0,945$  lt/s Tubería PVC = 150 (coeficiente C) Cota en Captación = 124,997 metros Cota en  $E - 11(T.D.) = 51,909$  metros

Primero se encuentra un diámetro teórico, despejando de la fórmula de Hazen y Williams el diámetro, se sustituyen los datos dando como resultado lo siguiente:

$$
D = \left[\frac{1743,811 \times L \times Q^{1,85}}{H_f \times C^{1,85}}\right]^{1/4,875}
$$

$$
D = \left[\frac{1743,811 \times 737,663 \times (0,945)^{1,85}}{H_f \times C^{1,85}}\right]^{1/4,875} = 1,09 \text{ pulgadas}
$$

Diámetros comerciales a calcular:  $D_{\text{inferior}} = 1$ " y  $D_{\text{superior}} = 1.5$ "

El resultado se aproxima a un diámetro comercial superior e inferior, se procede a calcular para cada diámetro comercial la pérdida de carga y luego se selecciona el diámetro comercial que dé mejor resultado al diseño hidráulico.

Pérdida de carga para un diámetro comercial de 1,0 pulgada, se toma el diámetro interior según tablas del fabricante:

$$
H_f = \frac{1743,811 \times 737,663 \times (0,945)^{1,85}}{1.195^{4,875} \times 150^{1,85}} = 45,811
$$
 metres

Pérdida de carga para un diámetro comercial de 1,5 pulgadas, se toma el diámetro interior según tablas del fabricante:

$$
H_f = \frac{1743,811 \times 737,663 \times (0,945)^{1,85}}{1.754^{4,875} \times 150^{1,85}} = 7,055
$$
 metres

En el cálculo anterior se observa que si se usa un diámetro comercial de una pulgada se obtiene una pérdida de carga mayor a la disponible, lo cual indica que el agua no llega con suficiente presión al punto final del tramo, entonces la mejor opción es usar un diámetro comercial de 1,5 pulgadas, por lo que se tomó la decisión de escoger el tubo de 1,5 pulgadas ya que el aforo se realizó en época de estiaje o sea que el caudal puede aumentar en un 30 o 50 por ciento del aforo realizado.

Velocidades y presiones

De conformidad con las normas de la Unidad Ejecutora del Programa de Acueductos Rurales UNEPAR, se adoptarán las velocidades y presiones de diseño. Para evitar sedimentación en las líneas de conducción las velocidades deben estar en el rango siguiente, mínima 0,40 metros por segundo y máxima 3,00 metros por segundo.

Las presiones en la conducción no deben exceder a la presión de trabajo de las tuberías, se recomienda dejar una presión de llegada mayor de 4 metros columna de agua. Para saber si cumple satisfactoriamente con las normas que exige el INFOM, fue necesario calcular la velocidad con la siguiente expresión:

$$
V = 1,973525 \times \frac{Q}{D^2}
$$

Donde:

 $V =$  velocidad en m/s,  $Q =$  caudal en lt/s, y,  $D =$  diámetro en pulgadas

Entonces:

$$
V = 1,973525 \times \frac{0,945 \text{ l} \text{t/s}}{1,195^2} = 1,306 \text{ m/s} \rightarrow V = 1.31 \text{ m/s}
$$

$$
V = 1,973525 \times \frac{0,945 \text{ l} \text{t/s}}{1,754^2} = 0,606 \text{ m/s} \rightarrow V = 0.61 \text{ m/s}
$$

Lo que quiere decir que ambos diámetros cumplen la velocidad normada.

### **2.2.7. Diámetro, tipo y clase de tubería**

La clase de tubería, se refiere a la norma de su fabricación, relacionada con la presión de trabajo y a la relación entre el diámetro externo y el espesor de la pared, también se refiere a la clase de material que está fabricada; los materiales que se emplean actualmente son el hierro fundido, el acero, el hierro galvanizado (HG) y el cloruro de polivinilo.

El proyecto actual, se plantea con tubería PVC (cloruro de polivinilo), utilizándose tubería HG, únicamente en el paso aéreo y el paso de zanjón.

La tubería PVC debe de ir enterrada, para que cumpla con las especificaciones de los fabricantes, existen tramos en la línea de conducción que no se puede excavar por las condiciones del terreno, haciéndose necesario proteger el tubo con un revestimiento de concreto. Los diámetros de tubería serán según lo calculado.

Tubería y accesorios de PVC:

La tubería de PVC (cloruro de polivinilo) a utilizar será:

- En la red de distribución y en la línea de conducción, se utilizará tubería para agua potable tipo 1, grado 1, SDR 13,5, 17 y 26, PVC 1 120, junta cementada de 20 pies (6 metros) de largo y debe cumplir con la Norma ASTM D-2241.
- En la línea de conducción la presión de trabajo para tubo de 1 ½ pulgada será de 160 libras por pulgada cuadrada y en la línea de distribución la presión de trabajo para tubo de ½ pulgada será de 315 libras por pulgada

cuadrada, para tubo de ¾ de pulgada, 250 libras por pulgada cuadrada, para tubo de diámetro igual o mayor de 1 pulgada, la presión que se indique en los planos.

 Los accesorios serán cédula 40, ASTM D-2466, para una presión de 250 libras por pulgada cuadrada. La tubería y los accesorios deberán tener la aprobación de NSF (*National Sanitation Fundation*) o de otra institución similar y el cemento solvente será el recomendado por el fabricante de la tubería.

Tubería y accesorios de Hierro Galvanizado (HG):

- La tubería de acero galvanizado (HG), será del tipo mediano (liviano), para 1 000 libras por pulgada cuadrada de presión de trabajo y cumplir con las Normas ASTM-A57T salvo que los planos indiquen una presión mayor. Las roscas se ajustarán a las Normas ASPT.
- Los accesorios deben soportar una presión de trabajo de 700 libras por pulgada cuadrada, con refuerzo plano y roscas según Normas ASPT. Deben satisfacer la Especificación Federal WW-P521 Tipo II.
- Las uniones deben ser roscadas y para su instalación se debe usar PERMATEX # 2 o su equivalente.

### **2.2.8. Diseño del tanque de almacenamiento o distribución**

En todo sistema, incluyendo aquellos con abastecimiento por gravedad durante las 24 horas del día, debe diseñarse un tanque como mínimo, con las siguientes funciones.

54

- Compensar las demandas máximas horarias esperadas en la red de distribución.
- Almacenar agua en horas de poco consumo, como reserva para contingencias.
- Almacenar cierta cantidad de agua para combatir incendios.
- Regular presiones en la red de distribución.
- Reserva suficiente por eventual interrupción en la fuente de abastecimiento.

Se podría suprimir el tanque de almacenamiento, sólo cuando la fuente asegure un caudal superior a 3 veces el consumo medio diario de la población, en toda época del año.

Las variaciones de consumo pueden ser establecidas utilizando la suma de variaciones horarias de consumo de una población, con iguales características a la localidad, cuando se dispone de una curva aplicada al caso estudiado, de lo contrario, el volumen de compensación en sistemas por gravedad para poblaciones menores a 1 000 habitantes se adoptará del 25 por ciento al 40 por ciento del consumo medio diario de la población y no se consideran reservas para eventualidades mientras en sistemas por bombeo de 40 por ciento al 65 por ciento entre tanque de succión y de distribución según norma.

Cuando el suministro de agua puede considerarse seguro y continuo, en la cantidad prevista en el proyecto, se puede prescindir del volumen de reservas para contingencias, a fin de mantener bajo el costo inicial del sistema.

Las 2 funciones principales de los depósitos o tanques de distribución, son igualar el suministro y demanda en períodos de consumo variable y suministrar

el agua durante fallas del equipo, para diseñar este tanque, debe tomarse en cuenta los siguientes factores:

- Almacenamiento de agua en horas de poco consumo, como reserva para contingencias.
- Compensación de las demandas máximas horarias esperadas en la red de distribución.

Los componentes de un tanque de almacenamiento o de distribución son:

- o Depósito principal: se propone un tanque de concreto ciclópeo (67 por ciento piedra bola y 33 por ciento de mortero o sea cemento y arena con proporción 1:2) semienterrado.
- o Caja de válvula de entrada: servirá para la protección de la válvula de control (de bronce) en la entrada al depósito principal. Será de mampostería de piedra, con muros de un espesor de 0,15 metros y la losa y tapadera serán de concreto reforzado.
- o Caja de válvula de salida: servirá para la protección de 1 válvula de control (de bronce) en la salida del depósito principal. Serán de mampostería de piedra, con muros de un espesor de 0,15 metros y la losa y tapadera serán de concreto reforzado.
- o Dispositivo de drenaje y rebalse: este servirá para la limpieza y rebalse y se construirá de mampostería de piedra, siendo la tubería y accesorios de PVC, con diámetros de 4 pulgadas ó igual al diámetro de salida.
- o Dispositivo para hipoclorador e hipoclorador: en la entrada del tanque de distribución se instalará un hipoclorador, cuya función será purificar el agua (ver planos en apéndice 1).
- Cálculo del volumen

En los sistemas por gravedad se debe considerar un porcentaje de compensación para el almacenamiento de 25 por ciento al 40 por ciento del caudal medio diario o el 25 por ciento del caudal máximo diario, según normas de diseño.

$$
Vol = \frac{P_f \times \% \text{ de almacenamiento} \times FDM \times 1 \text{m}^3 \times \text{dotación}}{1\,000 \text{ litres}}
$$

Donde:

Vol = Volumen del tanque (m<sup>3</sup> ) Pf = Población futura (habitantes) FDM = Factor de Día Máximo (coeficiente adimensional)

Para este proyecto se tomó un porcentaje de almacenamiento del 35 por ciento del caudal máximo diario por ser la población menor a 1 000 habitantes.

$$
Vol = \frac{70 \text{ lt/hab}}{\frac{\text{día}}{\text{100}}} \times 772 \text{ hab} \times 35\% \times 1,5
$$
  
= 28,371 m<sup>3</sup>/\text{día}

Se adoptó un volumen para el tanque de 30 metros cúbicos, con las siguientes medidas:

Ancho = 4,15 metros, largo = 5,15 metros, y, alto = 1,50 metros

(Ver detalle de tanque en planos en apéndice 1).

#### Diseño estructural del tanque

Los tanques de distribución o almacenamiento normalmente se construyen de muros de concreto ciclópeo, concreto reforzado, mampostería reforzada y cubierta de losa de concreto reforzado, en algunas ocasiones se utilizan de mampostería (block ya sea de concreto o de pómez) pero al igual que los anteriores se utiliza hierro y concreto por ende suelen ser un poco más caros y en los tanques elevados predomina el uso de acero.

Debido a las características del terreno y los requerimientos de la red de distribución, los tanques pueden estar totalmente enterrados, semienterrados, superficiales o elevados. En particular el tanque se diseñará con muros de concreto ciclópeo, debido a que predomina la existencia de piedra en las comunidades, cubierta de concreto reforzado, y para evitar la excesiva excavación será semienterrado, donde la condición crítica es cuando ésta se encuentra completamente lleno.

Este tipo de obra es de suma importancia para el diseño del sistema de distribución de agua, tanto desde el punto de vista económico como para funcionamiento hidráulico del sistema y del almacenamiento de un servicio eficiente.

A continuación se ve gráficamente las dimensiones del tanque.

58

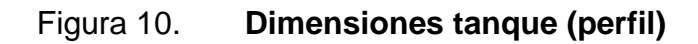

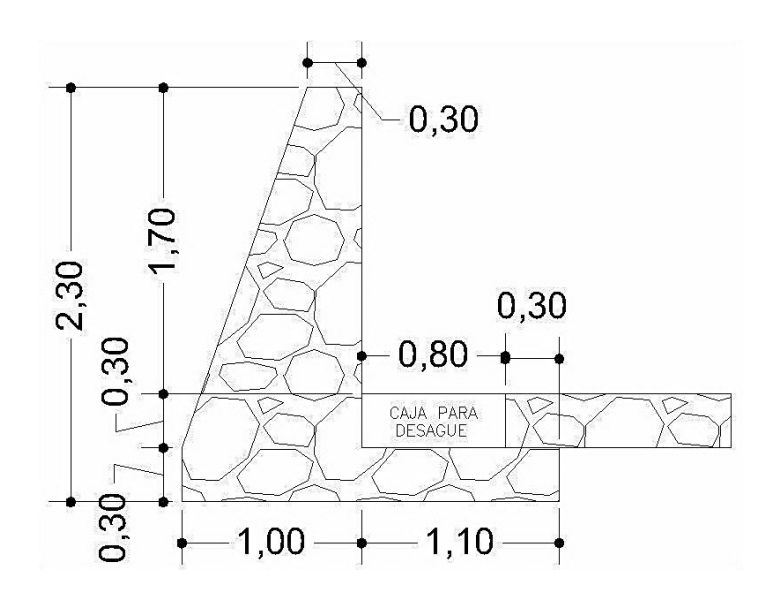

Fuente: elaboración propia, con programa de Autocad, ver plano no. 9 del apéndice 1.

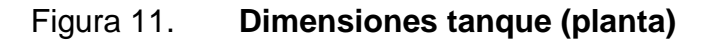

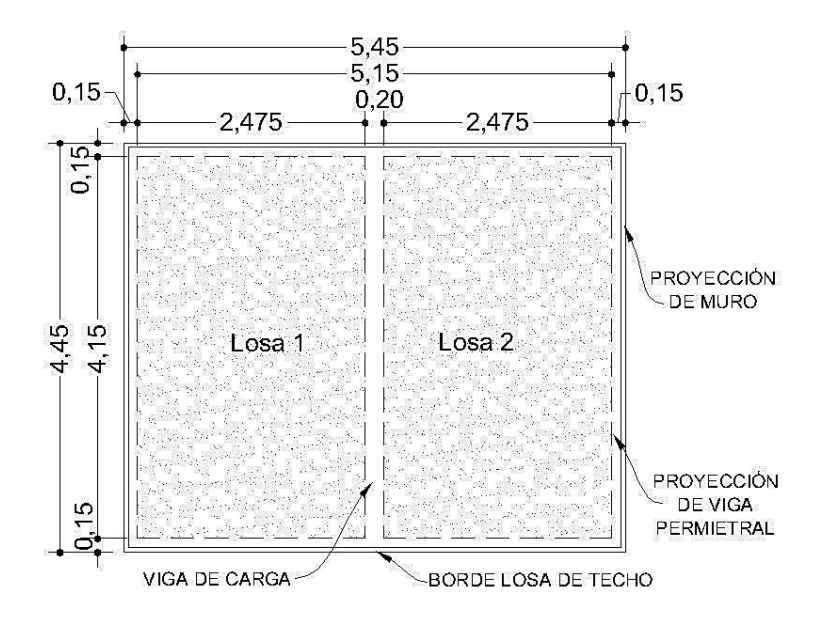

Fuente: elaboración propia, con programa de Autocad, ver plano no. 8 del apéndice 1.

Con base al método III de la *American Concrete Institute* ACI 318 R-99, se diseñarán 2 losas iguales de 2,475 metros \* 4,15 metros, unidas por una viga intermedia, tal como se mostró en la figura anterior.

Si la geometría de la losa y el tipo de apoyo desarrollan esfuerzos y deformaciones en una sola dirección, se establece que la losa trabaja en un solo sentido, y si los hace en ambas direcciones ortogonales se denomina losa en 2 sentidos; para determinar cómo trabaja una losa se calcula la relación entre sus longitudes,  $m = a/b$ , donde "a" es la longitud menor y "b" la longitud mayor, si la relación es mayor que 0,5 debe diseñarse en 2 sentidos y si es menor que 0,5 se diseñarán en un sentido.

Diseño del tanque de distribución

Datos:

$$
a = 2.475 \text{ m}
$$
\n
$$
Carga viva = 100 \text{ kg/m}^2
$$
\n
$$
f'c = 210 \text{ kg/cm}^2
$$
\n
$$
b = 4.15 \text{ m}
$$
\n
$$
v_{\text{concreto}} = 2400 \text{ kg/m}^3
$$
\n
$$
SC_{\text{(sobrecarga)}} = 100 \text{ kg/m}^2
$$

Calculando espesor de losa:

$$
t = \frac{P}{180} = \frac{13,25}{180} = 0,074
$$

Se tomará  $t = 0.10$  m = 10 cm

$$
m = \frac{a}{b} = \frac{2,475}{4,15} = 0,596 = 0,60
$$

Como m = 0,60 > 0,50 se diseñará losa en dos sentidos.

Cálculo peso de la losa  $(W_m)$  o Carga Muerta (CM): se considera el peso propio de los elementos y las sobrecargas.

$$
W_m = \gamma_{\text{correcto}} \times t + SC = (2\,400 \times 0,10) + 100 = 340
$$

$$
W_m = CM = 340 \text{ kg/m}^2
$$

Cálculo de carga última (CU): esta carga es la que se utiliza para el diseño final y está en función de la carga muerta y la carga viva.

$$
CU = 1,7CV + 1,4CM = 1,7(100) + 1,4(340) = 646
$$

$$
CU = 646 \text{ kg/m}^2
$$

Determinación de momentos: el ACI establece las fórmulas específicas para determinar los momentos negativos y positivos en una losa, dependiendo del tipo de apoyo o caso; las fórmulas que se emplearan son las siguientes:

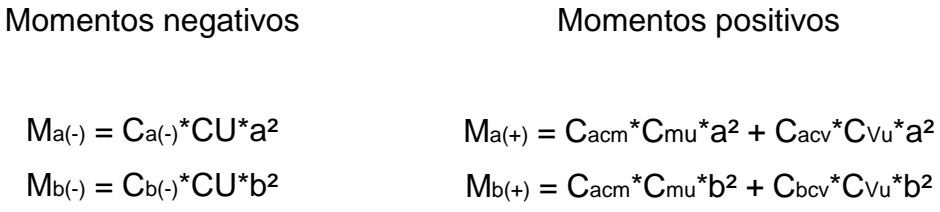

Donde:

 $M_a$ ,  $M_b$  = Momento actuante (negativo, positivo en ambas longitudes).

 $C_{a(-), C_{b(-)}}$  = Coeficiente (-), según relación a/b y empotramiento.

 $C<sub>acm</sub>$ ,  $C<sub>bcm</sub>$  = Coeficiente de carga muerta (+), según relación a/b y empotramiento.

 $C_{\text{acy}}$ ,  $C_{\text{bcv}}$  = Coeficiente de carga viva (+), según relación a/b y empotramiento.

Como m =  $0.60 \rightarrow$  Se utilizará el Caso 7.

 $LOSA$  1 =  $LOSA$  2

 $Ma(+) = 0.075(476kg/m)^*(2,475m)^{2} + 0.077(170kg/m)(2,475m)^{2} = 298.87 kg-m$  $Mb(+) = 0.012*(476kg/m)*(4.00m)^{2}+0.011*(170kg/m)*(4.00m)^{2} = 130.58 kg-m$  $Ma(-)=1/3 MA(+) = 1/3 * 298.87Kg-m = 99.62 kg-m$  $Mb(-)=0,024*646 Kg/m*(4,15m)<sup>2</sup> = 267,02 kg-m$ 

Los momentos en los extremos discontinuos de las losas son 1/3 de los momentos al centro del claro, y debido a que ambas losas son iguales no se balancean los momentos en la unión de las losas, el diagrama de momentos queda así:

| <b>Descripción</b>           | Losa 1=Losa 2 |
|------------------------------|---------------|
| Relación $m = a/b$           | 0,60          |
| Caso empotramiento según ACI |               |
| $Ma(-) (kg-m) =$             | 99,62         |
| $Mb(-) (kg-m) =$             | 267,02        |
| $Ma(+)$ (kg-m) =             | 298,87        |
| $Mb(+) (kg-m) =$             | 130,58        |

Tabla IX. **Resumen del cálculo de momentos**

Fuente: elaboración propia.

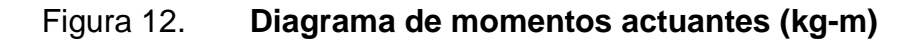

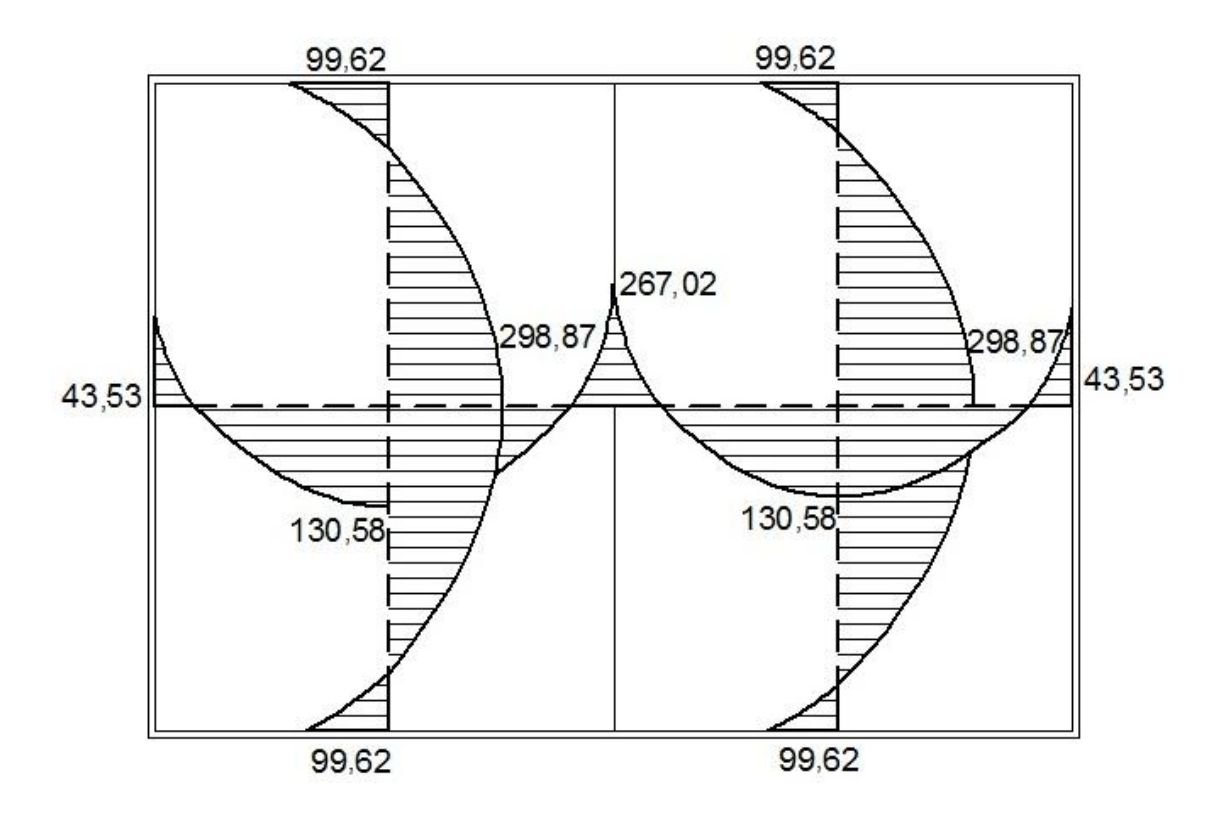

Fuente: elaboración propia, con programa de Autocad.

Acero de refuerzo: el refuerzo para la losa se diseña considerando una franja unitaria de un metro; el procedimiento es el siguiente:

Suponiendo varilla no. 3 (3/8"); con Ø = 0,952 cm, el peralte será:

Cálculo del peralte efectivo de losa (d):

$$
d = t - Rec - \frac{\phi}{2} = 10 - 2.5 - \frac{0.952}{2} = 7.02
$$

 $d = 7,0 \, \text{cm}$ 

Cálculo del refuerzo requerido.

Datos:

$$
f'c = 210 \text{ kg/cm}^2
$$
  
\n
$$
f'y = 2810 \text{ kg/cm}^2
$$
  
\n
$$
f'y = 2810 \text{ kg/cm}^2
$$
  
\n
$$
d = 7,0 \text{ cm}
$$

Acero mínimo que deberá de utilizarse para el refuerzo:

$$
As_{\text{min}} = 40\% \times As_{\text{viga}} \times b \times d = 40\% \times \frac{14,1}{2810} \times 100 \times 7,0 = 1,405
$$
  

$$
As_{\text{min}} = 1,41 \text{ cm}^2
$$

Calculando espaciamiento máximo: según el ACI 318-05; capítulo 13; sección 132.3.2; el espaciamiento máximo de la armadura en las secciones críticas no debe de exceder de dos veces el espesor de la losa.

$$
S_{\text{max}} = 2 \cdot t
$$
  
\n
$$
S_{\text{max}} = 2 \cdot 10 \quad \Rightarrow \quad S_{\text{max}} = 20 \text{ cm},
$$
  
\n
$$
S_{\text{max}} = 20 \text{ cm} = 0,20 \text{ m}
$$

Armado para  $\rm{\,As_{min}}$  usando varilla no. 3 y área varilla no. 3 = 0,71 cm<sup>2</sup>.

0,71 cm $^2$   $\,$  S  $\,\implies$   $\,$  S  $=$  50,355 cm  $\,$   $\,$  Smáx = 20 cm  $\,$  $1,41 \text{ cm}^2$  – 100 cm  $0,71$  cm<sup>2</sup>  $-100 \text{ cm}$ 

Usar no. 3 con espaciamiento @ 0,20 m

Calculando As<sub>mín</sub> con  $S = 0,25$ cm:

0,1 cm<sup>2</sup> – 20 cm  $\Rightarrow$  As<sub>min</sub> = 3,55 cm<sup>2</sup> 0,1 cm<sup>2</sup> - 20 cm  $As_{min}$  – 100 cm

Cálculo del momento que resiste el As<sub>mín</sub> = 3,55 cm<sup>2</sup>

$$
Mu_{Asmin} = \emptyset * \left[ Asmin * fy * \left( d - \frac{Asmin * fy}{1, 7 * f' c * b} \right) \right]
$$
  

$$
Mu_{Asmin} = 0.9 * \left[ 3,55 * 2 810 * \left( 7 - \frac{3,55 * 2 810}{1, 7 * 210 * 100} \right) \right] = 60 336,98 kg-cm
$$

$$
Mu_{Asmin} = 603,37 \text{ kg} \cdot \text{m}
$$

Cálculo de Acero requerido (As<sub>req</sub>):

Para los momentos menores que resisten el Mu<sub>Asmín</sub> se usa As<sub>mín</sub> y con un espaciamiento de  $S_{\text{max}} = 20$  centímetros; para momentos mayores al Mu<sub>Asmín</sub> se calcula el área faltante de la siguiente fórmula:

$$
As_{req} = \left[ b \times d - \sqrt{(b \times d)^2 - \frac{Mu \times b}{0.003825 \times f'c}} \right] \times 0.85 \left[ \frac{f'c}{fy} \right]
$$

Como el momento más alto de nuestra tabla es de 298,87 kilogramometro, lo cual es menor al  $M_{uAsmín} = 603,37$  kilogramo - metro (298,87 < 603,37), lo que quiere decir que el acero mínimo  $(As_{min})$ , también funcionara perfectamente para este y todos los menores.

Entonces el espaciamiento quedaría:

 $Mu = 603,37 \text{ kg} - m \rightarrow As = 3,55 \text{ cm}^2$  Usar no. 3 @ 0,20m

Para Mu >  $M_{Asmin} \rightarrow Usar$  no. 3 @ 0,20m

Acero por temperatura  $(As<sub>temp</sub>)$ :

 $As<sub>temp</sub> = 0,002 \times 100 \times 10 = 2$  cm<sup>2</sup>  $\rightarrow$  Usar no. 3 @ 0,20m

Verificación por corte (V):

Los esfuerzos por corte serán resistidos únicamente por el concreto que conforma la losa, por lo que solamente se comprueba si el espesor de la losa es el adecuado para soportar los esfuerzos.

Cálculo del corte máximo actuante:

$$
V_{\text{max}} = \frac{CU \cdot L}{2} = \frac{646 \cdot 4.15}{2} = 1.340,45 \text{ kg}
$$

Cálculo del corte máximo resistente

$$
V_{res}
$$
 = 45 \*  $\sqrt{f'c}$  \* t = 45 \*  $\sqrt{210}$  \* 10 = 6 521,12 kg

Como V<sub>máx</sub><V<sub>res</sub> significa que el espesor es adecuado y la losa resiste los esfuerzos de corte. El armado de la losa se detalla en plano no. 8 del apéndice 1.

Diseño de viga para soporte de losas:

Debido a la forma geométrica del tanque de distribución fue necesario incorporar en su estructura una viga que servirá de soporte para las losas. En la figura 13 se detalla el área tributaria sobre las vigas y el muro, luego integrando cargas y haciendo el respectivo análisis estructural sobre las vigas se obtuvieron los siguientes datos:

Análisis estructural:

Predimensionando la altura de viga:

$$
h = \frac{L_{\text{mayor}}}{12} = \frac{4,15}{12} = 0,346 \text{ m} \to 0,35 \text{ m}
$$

$$
h = 0,35 \, \text{m} = 35 \, \text{cm}
$$

Predimensionando la base:

$$
b = \frac{h}{2} = \frac{35}{2} = 17,5 \text{ cm} = 20 \text{ cm}
$$

$$
b = 0,20 \text{ m} = 20 \text{ cm}
$$

Descarga peso de losa a viga por el método del área tributaria o 45º.

Cálculo de áreas:

$$
A = \frac{(2 \times L_{\text{major}} - L_{\text{minor}})}{2} = \frac{(2 \times 4, 15 - 2, 475)}{2} \times \frac{2,475}{2} = 3,60 \text{ m}^2
$$

$$
A_T = 3{,}60 \times 2 = 7{,}20 \text{ m}^2
$$

Datos:

 $b = 20$  cm Carga viva = 100 kg/m<sup>2</sup>  $\text{f}'\text{c} = 2810 \text{ kg/cm}^2$  $d = 31$  cm  $L_{\text{mayor}} = 4,15$  m  $S.C = 100 kg/m<sup>2</sup>$  $r = 4$  cm

Integración de la carga muerta aplicada a la viga:

$$
CM_{\text{Lossa}} = \frac{1}{2}
$$
concreto \* t + S.C. = 2 400 X 0,10 + 100 = 340 kg/m<sup>2</sup>

$$
W_{CV} = \frac{CV \times A_T}{L} = \frac{100 \times 7,20}{4,15} = 173,50 \text{ kg/m}
$$

$$
W_{CM} = \frac{CM \times A_T}{L} = \frac{340 \times 7,20}{4,15} = 589,88 \text{ kg/m}
$$

$$
W_{PPV}
$$
=b ×h ×  $\frac{V}{2000 \text{ eV}}$  = 0,20 × 0,35 × 2 400 = 168 kg/m

$$
W_{u} = (1.7 \times W_{CV}) + (1.4 \times (W_{CM} + W_{PPV})) =
$$
  
(1.7 \times 173,50) + (1.4 \times (589,88 + 168)) = 1 355,98 kg/m

La viga posee una restricción ligera por estar unida a otra viga, por lo cual sus momentos son:

$$
M_{(-)} = \frac{WL^2}{24} = \frac{1355,98 \times 4,15^2}{24} = 973,06 \text{ kg-m}
$$

$$
M_{(+)} = \frac{WL^2}{12} = \frac{1355,98 \times 4,15^2}{12} = 1946,11 \text{ kg-m}
$$
# Figura 13. **Distribución de áreas sobre viga**

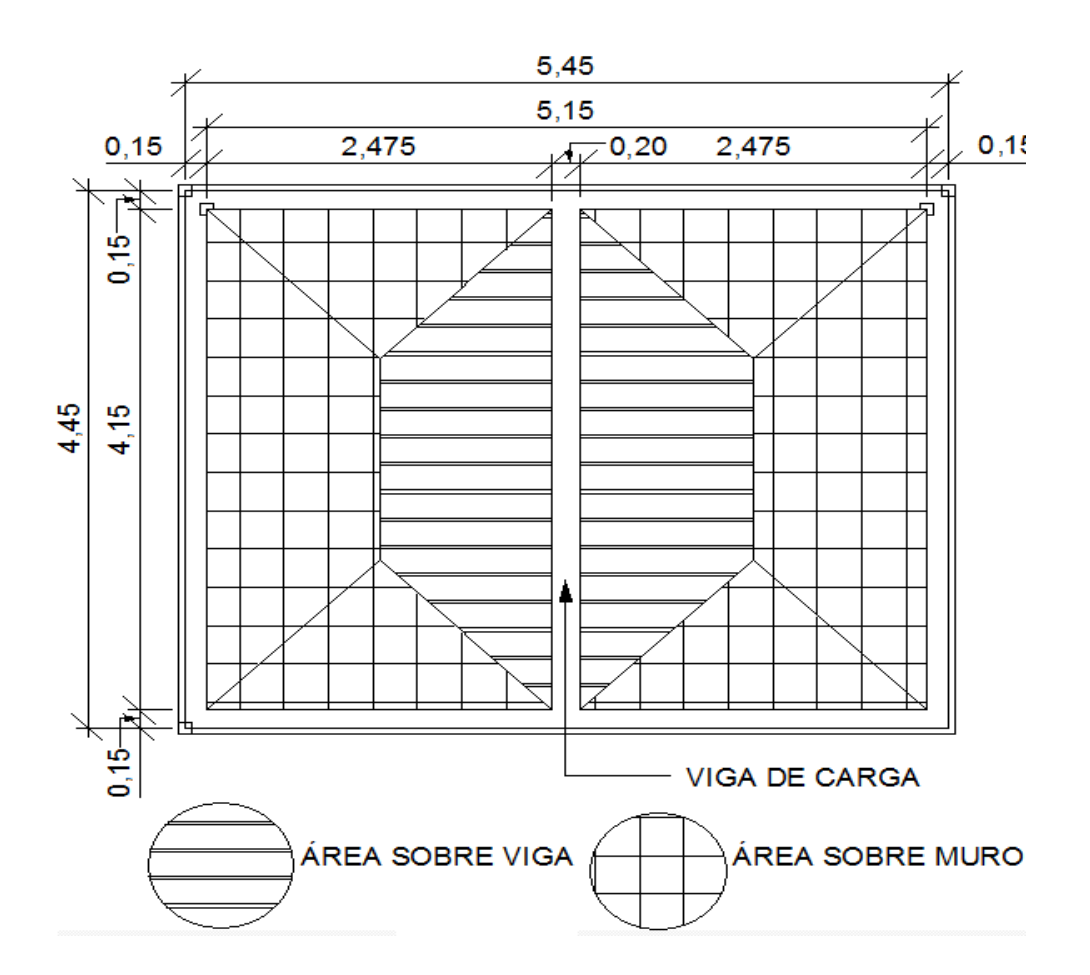

Fuente: elaboración propia, con programa de Autocad.

$$
\text{Chequeando} \begin{pmatrix} h \\ b \end{pmatrix} \quad \text{donde} \quad \ 1.5 \leq \begin{pmatrix} h \\ b \end{pmatrix} \leq 3 \qquad \Rightarrow \quad \begin{pmatrix} 35 \\ 20 \end{pmatrix} = 1.75 \qquad \sqrt{3} \qquad \sqrt{3} \qquad \
$$

Cálculo del acero longitudinal:

Límites de acero: antes de diseñar el acero longitudinal en la viga, se deben calcular los límites dentro de los cuales debe estar éste, según los criterios siguientes:

As<sub>req</sub> = 
$$
\left[ b * d - \sqrt{(b * d)^2 - \frac{Mu * b}{0.003825 * fc} } \right] * 0.85 \left[ \frac{f'c}{fy} \right]
$$

Acero para  $M_{(+)} = 1946,11$  kg-m  $\rightarrow$  As(+) = 2,57 cm<sup>2</sup> Acero para M<sub>(-)</sub> = 973,06 kg-m  $\rightarrow$  As(-) =1,26 cm<sup>2</sup> p/ambos extremos

Acero mínimo de la viga  $\text{As}_{\text{min}}$ :

$$
As_{\text{min}} = \rho_{\text{min}}^* \text{bd } \text{ donde } \rho_{\text{min}} = \frac{14,1}{fy}
$$

 $\varphi$  = 0,5 en zona sísmica;  $\varphi$  = 0,75 en zona no sísmica

Se tomara el valor de una zona sísmica  $\rightarrow \varphi = 0.5$ 

Solution: Asmin = 
$$
\frac{14,1}{2810} \times 20 \times 31 = 3.11 \text{ cm}^2 \rightarrow \text{As}_{\text{min}} = 3,11 \text{ cm}^2
$$

Cálculo del Acero máximo (As<sub>máx</sub>):

 $\mathsf{As}_{\max} = \rho_{\max}$ \* bd Donde  $\rho_{\max} = \varphi * \rho_{\text{bal}}$  y fy  $*(fy + 0,003 * Es)$  $\rho_{\text{bal}} = \frac{0.003 * \text{Es} * 0.85^2 \text{f}' \text{c}}{0.000 * \text{F} \cdot \text{c}}$  $\ddot{}$  $=$  $(2810+6090)$ <sup>2</sup> \* 210 \* 6090  $*20*21 - 1145$  cm<sup>2</sup>  $\mu_{\text{max}} = 0.5 * \frac{0.00 - 210}{0.0000} * 20 * 31 = 11,45 \text{ cm}$ 2810\* (2810+6090  $\textsf{As}_{\textsf{max}} = 0.5 \times \frac{0.85^2 \times 210 \times 6090}{0.000 \times 0.000 \times 0.0000} \times 20 \times 31 =$  $\ddot{}$  $=$ 

Como As<sub>mín</sub> = 3,11 centímetros cuadrado es mayor que el As<sub>(-)</sub> = 1,26 centímetros cuadrado requerido se colocara el As<sub>mín</sub>.

Luego de calcular el As, se procede a colocar varillas de acero de tal forma que el área de ellas supla lo solicitado en los cálculos de As; esto se hace tomando en cuenta los siguientes requisitos sísmicos:

As<sub>mín</sub> para  $M_{(1)}$ : en la cama superior, donde actúan momentos negativos, se debe colocar, como mínimo, 2 o más varillas corridas de acero, tomando el mayor de los siguientes valores:

 $\mathsf{As}_{\mathsf{min}} = \mathsf{O}_{\mathsf{min}} * \mathsf{bd} = 3{,}11 \, \mathsf{cm}^2 \Rightarrow 2 \, \mathsf{varillas} \, \mathsf{como} \, \mathsf{minimo}$ 

33 por ciento del As calculado para el M $_{(\cdot)}\quad \Rightarrow$  0,33  $^*($  1,26) = 0,42 cm $^2$ 

Para éste caso se usara 3 no. 4;  $\Rightarrow$  3  $^*(1,29)$  = 3,87  $\rightarrow$  As  $_{\sf min}$  = 3,11 cm<sup>2</sup>  $\sqrt$ 

 $A_{\text{smin}}$  para  $M_{(+)}$ : en la cama inferior, donde actúan momentos positivos, se debe colocar, como mínimo, 2 o más varillas corridas de acero, tomando el mayor de los siguientes valores:

As  $_{\sf min}$  =  ${\sf D}_{\sf min}^*$  bd  $\;$  = 3,11cm<sup>2</sup>  $\;$   $\;\Rightarrow$  2 varillas no. 5 mínimo = 3,96 cm<sup>2</sup>

As $_{\sf min}$ : 50% del As calculada para el M (+)  $\qquad \Rightarrow$  0,50 \* (2,57) = 1,29 cm $^2$ 

As<sub>min</sub>: 50% del As calculada para el M (-)  $\qquad \Rightarrow$  0,50  $^*($ 1,26) = 0,63 cm $^2$ 

M (+) = 2,57cm<sup>2</sup> – 0,63cm<sup>2</sup> = 1,94 cm<sup>2</sup>  $\rightarrow$  colocar 1 varilla no. 5 = 1,98 cm<sup>2</sup>

Se puede observar que la cama inferior, son dos varillas no. 5 con un área de 3,96 centímetros cuadrado, más otra varilla no. 5 equivalente a un área de 1,98 centímetros cuadrado, los cuales son los valores más altos, en total quedaría en la cama inferior 3 varillas no. 5, el resto del acero, se coloca como bastones usando la fórmula siguiente:

Sustituyendo datos:

 $As_{\text{(riel)}} = 4 - 2 = 2 \text{ cm}^2$  Usar varilla no. 5 como bastón

As (riel) = 
$$
1^*(1,98) = 1,98 \text{ cm}^2
$$

Para el armado longitudinal de la viga quedaría:

Cama superior: 3 no. 4 ( $\varnothing$  1/2") corridos, y Cama inferior: 3 no.  $5$  ( $\varnothing$  5/8") corridos + 1 no. 5 bastón al centro de la viga.

Acero transversal (estribos): los objetivos de colocar acero transversal son: por armado, para mantener el refuerzo longitudinal en la posición deseada, y para contrarrestar los esfuerzos de corte; esto último en caso de que la sección de concreto no fuera suficiente para cumplir está función. El procedimiento a seguir es el siguiente:

Cálculo del corte resistente:

$$
V_R = 0.85 \times 0.53 \times \sqrt{fc} \times b \times d = 0.85 \times 0.53 \times \sqrt{210} \times 20 \times 31 = 4.047,59
$$

$$
V_R = 4047,59
$$
 kg

Cálculo del corte último o corte actuante (Vu):

 $Vu = Wu * L/2$  $Vu = 1$  355,98 kg/m  $*$  4,15 m / 2 =  $Vu = 2813,66 kg$ 

Comparación de corte resistente con corte último:

Si  $V_R \geq V_U$  la viga necesita estribos sólo por armado Si  $V_R < V_U$  se diseñan estribos por corte

Para éste caso  $V_R$  >  $V_U$  (4 047,58 > 2 813,66) necesita estribos sólo por armado:

$$
\Rightarrow S_{\text{max}} = \frac{d}{2} = \frac{31}{2} = 15,5 \text{ cm} \Rightarrow \text{Usar variable no. 2 (01/4")} \text{ @ 15 cm.}
$$

Diseño del muro del tanque:

Datos:

- Ángulo de fricción interna  $(\varnothing)$  = 30°
- Peso específico del agua  $(\gamma_{h2o})$  $= 1000 \text{ kg/m}^3$
- Peso específico del concreto (<sup>Y concreto</sup>  $= 2400 \text{ kg/m}^3$
- Peso específico del concreto ciclópeo  $(\mathscr{V}_{\infty})$  $= 2500 \text{ kg/m}^3$
- Valor soporte del suelo (Vs)  $=$  15 000 kg/m<sup>2</sup>

# Figura 14. **Diagrama de fuerzas actuantes sobre el muro**

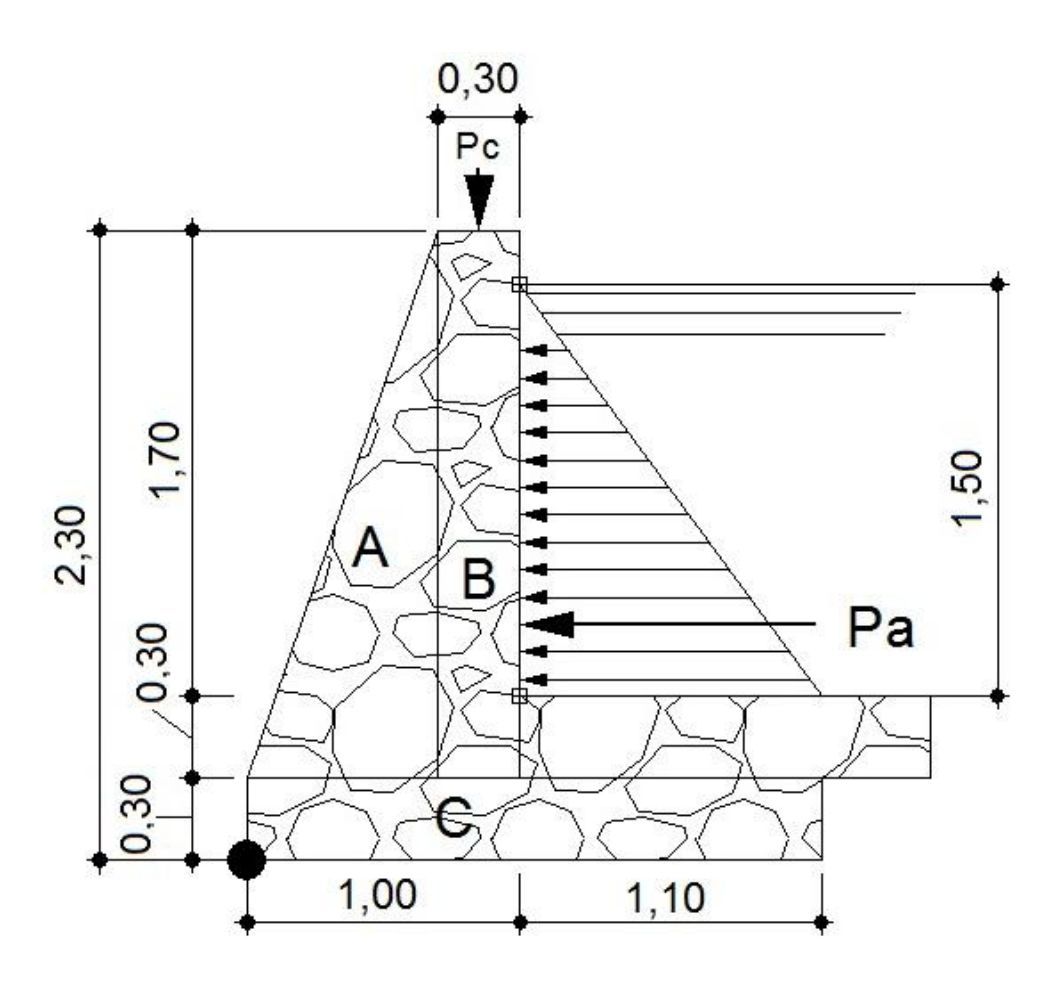

Fuente: elaboración propia, con programa de Autocad.

Determinación de la carga uniforme sobre el muro (W<sub>sobre muro</sub>):

 $W_{\rm sm}$  = Peso(área tributaria losa) + Peso(viga perimetral) + Peso(vigas soporte)

Peso del área tributaria de la losa sobre el muro (WAt):

 $W_{At} = CU^* At$  donde  $CU = Integraction$  de carga última At = Área tributaria de la losa sobre el muro De la figura 14 se obtiene:

At = 
$$
2 \times \frac{1}{2}
$$
bh =  $2 \times \frac{1}{2}$ (2,475)(1,2375) = 3,06 m<sup>2</sup>

Sustituyendo valores:

$$
W_{At} = 646 * 3,06 = 1976,76kg \rightarrow W_{At} = 1976,76kg
$$

Peso de viga perimetral  $(W_{Vigaperiment})$ :

$$
W_{\text{vigapeiimdral}} = (Volumende viga perimetral^* \gamma_c)^* 1.4
$$

Sustituyendo valores:

Se adoptaron dimensiones de 20 cm X 0,15 cm para viga perimetral.

$$
W_{vigaperimal} = (2 \quad 400 \cdot 0,20 \cdot 0,15 \cdot 5,45) \cdot 1,4 = 549,36 \text{ kg}
$$

Peso de viga de soporte (W<sub>Vigasoporte</sub>):

 $W_{\text{viga - soporte}} = (CU * At$  de la losasobre viga - soporte $) + (V$ olumende viga de soporte \* γ $_c$ ) \* 1,4

Sustituyendo valores:

$$
W_{\text{viga - soporte}} = 7,58 * 646 + (2400 * 0,20 * 0,35 * 4,15) * 1,4 = 5872,76 \text{ kg}
$$
  
\n
$$
\implies W_{\text{sobre-muro}} = 1\,976,76 + 549,36 + 5872,76 = 8\,398,88 \text{ kg}
$$

$$
\blacktriangleright \mathsf{W}_{\mathsf{sobremuro}} = 8\,398,88\,\mathrm{kg}
$$

El peso total para un metro unitario de muro es:

 $= 1541,08$  kg/ml 5,45 m  $=$   $\frac{8398,88 \text{ kg}}{5.15}$ V<sub>so</sub><br>ml  $W$ metro unitariode muro  $\,=\, \frac{\mathsf{W}}{\mathsf{W}}$ de muro metro unitariode muro  $=$   $\frac{W_{\text{Sobre-mu}}}{W_{\text{Sobre-mu}}}$   $=$   $\frac{8.398,88 \text{ kg}}{W_{\text{Saste}}}$   $=$ 

Considerando W como carga puntual (Pc):

$$
Pc = 1.541,08 \,\text{kg/m}^*1\,\text{m} = 1.541,08 \,\text{kg}
$$

El momento que ejerce la carga puntual respecto del punto X es:

 $MC = 1 541,08kg (0.7 +0.3/2)$  = 1 309,92kg - m

Fuerza activa (Fa):

$$
Fa = \gamma_{h2o} * H^2/2 = 1.000Kg/m^3 * 1.5^2/2 = 1.125 kg
$$

Momento de volteo  $(M_{act})$  respecto del punto X es:

$$
M_{\text{act}} = Fa * H/3 = 1 \ 125 * (1,5/3) + 0,6) = 1 \ 275,5 \ kg-m
$$

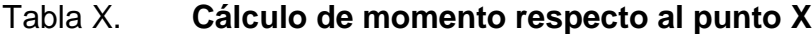

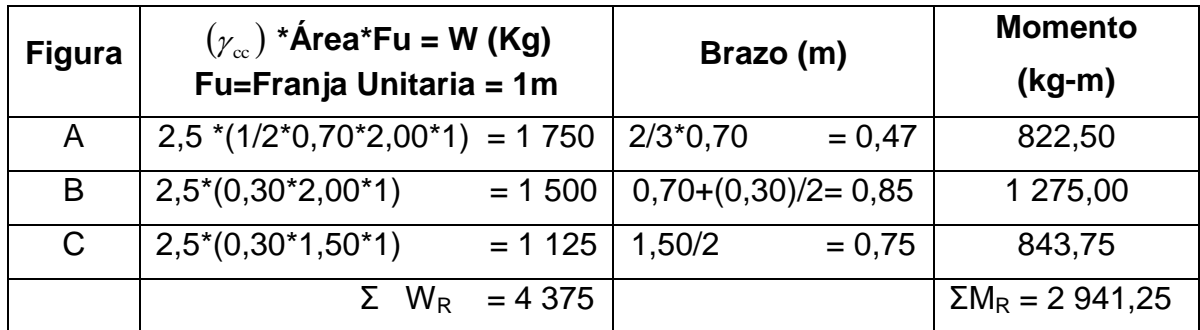

Fuente: elaboración propia.

Carga total  $(W_t) = Pc + W_R$ :

$$
Wt = 1 541,08 + 4375 = 5916,08
$$
kg  $\rightarrow$  Wt = 5 916,08 kg

Verificación de la estabilidad contra el volteo (Fsv) > 1,5:

$$
Fsv = \frac{(MR + MC)}{Mact} = \frac{(2 \quad 941.,5 + 1 \quad 309,92)}{1 \quad 275,5} = 3,33 \ \rangle \ 1,5 \ \sqrt{}
$$

Verificación de la estabilidad contra el deslizamiento (Fsd) > 1,5:

 $Fd = Wt * Coeficiente de fricción$ 

Sustituyendo valores:

$$
Fd = 5916,08 * 0,9 * tg(30o) = 3074,09kg
$$
  

$$
Fsd = Fd/Fa = 3074,09kg/1125kg = 2,73 \mid 1,5 \sqrt{}
$$

Verificación de la presión bajo la base del muro, Pmáx < Vs y Pmín > 0 donde la excentricidad (ex) = Base/2 – a:

$$
a = \frac{MR + MC - Mact}{Wt} \implies \frac{2.941,25 + 1309,92 - 1275,50}{5.916,08} = 0.50
$$

$$
ex = \frac{B}{2} - a = \frac{1,5}{2} - 0,5 = 0,25
$$

Módulo de sección (Sx):

$$
Sx = 1/6 * Base2 * Long = 1/6 * 1.52 * 1 = 0.38 m3
$$

La presión es  $(P_{\text{max}})$ :

Pmáx = 
$$
\frac{Wt}{A} \pm \frac{Wt \cdot \theta x}{Sx} = \frac{5916,08}{1,5 \times 1} \pm \frac{5916,08 \times 0,25}{0,38}
$$

 $Pm$ áx = 7 836.21 kg/m<sup>2</sup>

Pmáx =  $7836,21 \text{ kg/m}^2 \langle 15000 \text{ kg/m}^2 \rangle$  O.K.  $Pm$ ín = 51,89kg/m<sup>2</sup>  $\rightarrow$  0  $\sqrt{}$  O.K.

Armado final para vigas perimetrales:

Las vigas perimetrales son aquellas que están apoyadas en toda su longitud sobre el muro; los esfuerzos a que estén sometidas son mayoritariamente de comprensión, por lo tanto, no requieren un análisis detallado. Para las dimensiones de estas vigas, se consideran tanto la facilidad de armado, como las especificaciones sobre refuerzos (mínimo, máximo). El armado final para estas vigas será el siguiente: 15 centímetros de base; 20 centímetros de altura; con una refuerzo de 2 varillas corridas no. 3  $(03/8<sup>n</sup>)$  en la cama superior, 2 varillas corridas no.  $3$  ( $\emptyset$ 3/8") en la cama inferior, estribos no. 2 (Ø1/4") a cada 20 centímetros (ver detalle en los planos del apéndice 1).

#### **2.2.9. Sistema de desinfección**

Para este sistema se propone usar tabletas de hipoclorito de calcio [Ca(OCI)] con no menos del 65 por ciento de ingredientes activo y con las siguientes dimensiones para cada tableta: diámetro de 3 1/8 de pulgada, alto 1 ¼ de pulgada y un peso de 300 gramos, el funcionamiento deberá ser automático, sin partes móviles, sin requerir energía eléctrica, y deberá permitir el flujo de agua a través de las tabletas de hipoclorito de calcio para formar la solución. El rango de flujo a través del clorador deberá estar entre 5 y 20 galones por minuto.

Se deberá instalar en una caja a la entrada del tanque de distribución, y graduar el flujo para que permita que la cantidad de cloro residual en el punto más alejado de la red de distribución esté entre 0,7 y 1,5 partes por millón. La caja para el hipoclorador tiene como finalidad proteger al clorador y deberá tener una tapadera de registro con pasador y candado. Sus dimensiones interiores deben ser de 1,00 x 1,00 metros en planta y 1,00 metro de altura como mínimo (ver en apéndice 1 detalles de hipoclorador).

Para determinar el modelo del hipoclorador se necesita determinar el flujo de cloro y referirse a la tabla de hipocloradores siguiente.

| <b>HIPOCLORADORES PPG</b> |                       |                  |  |  |  |  |  |  |  |  |
|---------------------------|-----------------------|------------------|--|--|--|--|--|--|--|--|
| <b>MODELO</b>             | <b>FLUJO DE CLORO</b> | <b>CAPACIDAD</b> |  |  |  |  |  |  |  |  |
|                           | <b>GALONES/HORA</b>   | <b>TABLETAS</b>  |  |  |  |  |  |  |  |  |
| 3015                      | 20-200                | 22               |  |  |  |  |  |  |  |  |
| 3075                      | 90-900                | 113              |  |  |  |  |  |  |  |  |
| 3150                      | 450-5400              | 227              |  |  |  |  |  |  |  |  |
| 3550                      | 1 400-1 1000          | 833              |  |  |  |  |  |  |  |  |

Tabla XI. **Modelos de hipocloradores automáticos PPG**

Fuente: elaboración propia, con programa Microsoft Word 2010.

Según la norma, como tratamiento preventivo contra las bacterias y virus, la cantidad mínima de cloro que se le debe aplicar al agua es de 2 partes por millón, es decir, 2 gramos por metro cúbico de agua.

Para calcular el flujo de cloro (FC) en gramos/hora se utiliza la siguiente fórmula:

$$
FC = Q \times DC \times 0,06
$$

Donde:

 $Q =$  caudal de agua conducida,  $(0,945 \text{ lt/s}) = 56,7 \text{ litros/minuto}$ DC = demanda de cloro, 0,2 mg/L

Por lo tanto, sustituyendo estos datos en la fórmula de FC se tiene lo siguiente:

FC = 56,7 lt/min  $*$  2PPM  $*$  0,06 = 6,804 = 7 gr/hr

Con este resultado se determina el modelo del hipoclorador PPG que se debe utilizar, según la tabla el flujo de cloro calculado corresponde a un hipoclorador PPG modelo 3015 con capacidad de 22 tabletas de hipoclorito de calcio.

Teniendo el FC = 7 gramos por hora se interpola en la gráfica siguiente para obtener el flujo de agua que debe entrar al hipoclorador, esta gráfica algunas veces viene de la fábrica ya que son especificaciones del mismo hipoclorador, lo cual nos va indicar la cantidad de flujo de agua que debe ingresar a este.

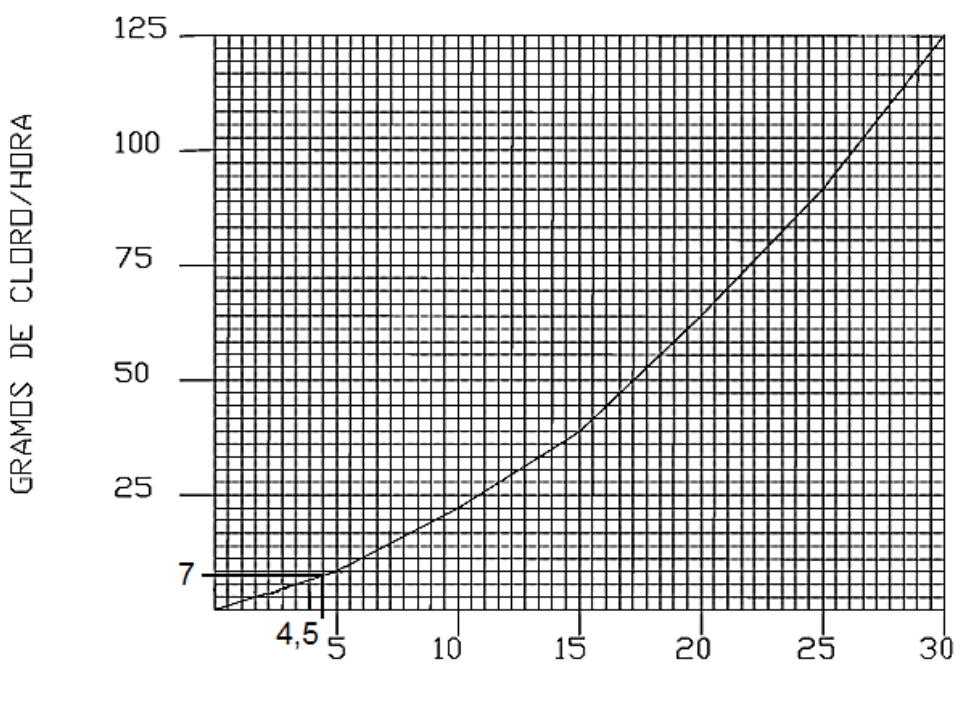

FLUJO DEL CLORINADOR (LITROS/MINUTO)

Fuente: gráfica de hipoclorador PPG 3015, manual técnico del fabricante.

Se obtiene un flujo de agua de 4,5 litros por minuto y luego se procede a la dosificación o calibración del flujo de solución de cloro, con la siguiente fórmula:

$$
t=60/SC
$$

Donde:

t = tiempo de llenado de un recipiente de un litro en segundos.

SC = flujo de solución de cloro (4,5 litros/minuto).

$$
t = 60/4, 5 = 13, 33
$$
 segments

El flujo de cloro del hipoclorador será de 7,00 gramos/hora, entonces la cantidad de tabletas que consumirá en un mes son:

$$
7 \frac{\text{gr}}{\text{hr}} \times \frac{24 \text{hr}}{1 \text{dia}} \times \frac{30 \text{días}}{1 \text{mes}} = 4\,320.0 \frac{\text{gr}}{\text{mes}} \times \frac{1 \text{tableta}}{300 \text{gr}} = 16.8 = 17 \text{ tablets/mes}
$$

Comercialmente, las tabletas de hipoclorito de calcio de 3 pulgadas se adquieren en tambos plásticos de 150 tabletas; por lo que el rendimiento de estos será de:

Rendimiento =  $150 / 17$  tabletas =  $8,82 = 9$  meses

### **2.2.10. Diseño de la red de distribución**

La red de distribución es un sistema de tuberías unidas entre sí, que conducen el agua desde el tanque de distribución hasta el consumidor. Su función sanitaria es brindar un servicio en forma continua, en cantidad suficiente y, desde luego, con calidad aceptable, por lo que se debe tratar el agua antes de entrar a la misma.

La red o sistema de abastecimiento comprende todo el conjunto de conducciones y tuberías que distribuyen el agua tratada desde el tanque elevado hasta el grifo del consumidor. Existen tres tipos de redes.

 Ramificadas o abiertas, consiste en una conducción principal de la que derivan tuberías secundarias de las que parten otras tuberías de tercer o cuarto orden, cada vez de menor diámetro. Semejante a las ramas de un árbol, estas se estructuran jerárquicamente pudiéndose distinguir tuberías primarias, secundarias, terciarias, etc. Este sistema de distribución suele emplearse en suministros a comunidades de pequeña envergadura. Es también el método utilizado en las redes domiciliarias de agua potable.

- Mallada, la conducción del agua se hace a través de tubería unida formando un circuito cerrado y el agua puede llegar a un punto determinado por varios lados.
- Circular, consiste en completar la conducción principal con otras conducciones circulares.

La elección del sistema idóneo y funcional, dependerá de las características del lugar poblado, ubicación del tanque de agua potable, etc.

Para diseñar la red de distribución, se utilizó el método de redes abiertas debido a que las viviendas se encuentran dispersas; se tomará en cuenta que el análisis de redes abiertas es similar al de la línea de conducción, por lo que en esta sección solo se especificará el resumen de la primera iteración, ya a que el procedimiento es el mismo; el resumen completo del cálculo hidráulico se presenta en el apéndice 1.

|           |                     |                          | Tabla XII.           |       | Tabla para análisis de redes abiertas |                     |                     |             |         |                |           |       |                    |                                         |
|-----------|---------------------|--------------------------|----------------------|-------|---------------------------------------|---------------------|---------------------|-------------|---------|----------------|-----------|-------|--------------------|-----------------------------------------|
|           | <b>CAMINAMIENTO</b> | $\text{Cota}_{\text{T}}$ | $\text{Cota}_{\tau}$ | long. | Q                                     | $\phi_{\text{Teo}}$ | $\phi_{\text{int}}$ | Hf          | Vel     | <b>Pz</b>      | <b>Pz</b> |       | Presión ¡Presión - | $\boldsymbol{\emptyset}_{\mathsf{com}}$ |
| DE        | A                   | inicial                  | final                | m     | Vs                                    | plg                 | plg                 | m           | m/s     | <b>Inicial</b> | Final     | mca   | mca                | plg                                     |
| $0+000$   | $0 + 060$           | 125.00                   | 95.59                | 60    | 0.945                                 | 0.78                |                     | 1.754 0.575 | 0.62575 | 125.00         | 124.42    | 0.00  | 28.83              | 11/2                                    |
| $0 + 060$ | $0 + 160$           | 95.59                    | 83.13                | 100   | 0.945                                 | 1.03                | 1.754               | 0.959       | 0.62575 | 124.42         | 123.47    | 28.83 | 40.34              | 11/2                                    |
| $0 + 160$ | $0 + 260$           | 83.13                    | 75.52                | 100   | 0.945                                 | 1.14                |                     | 1.754 0.959 | 0.62575 | 123.47         | 122.51    | 40.34 | 46.99              | 11/2                                    |
| $0 + 260$ | $0 + 360$           | 75.52                    | 68.81                | 100   | 0.945                                 | 1.17                | 1.754               | 0.959       | 0.62575 | 122.51         | 121.55    | 46.99 | 52.74              | 11/2                                    |
| $0 + 360$ | $0+440$             | 68.81                    | 63.77                | 80    | 0.945                                 | 1.19                |                     | 1.754 0.767 | 0.62575 | 121.55         | 120.78    | 52.74 | 57.01              | 11/2                                    |
| $0+440$   | $0 + 580$           | 63.77                    | 57.42                | 140   | 0.945                                 | 1.27                | 1.754               | 1.343       | 0.62575 | 120.78         | 119.44    | 57.01 | 62.02              | 11/2                                    |
|           | 0+580 0+716.18      | 57.42                    | 51.91                | 136.2 | 0.945                                 | 1.30                |                     | 1.754 1.306 | 0.62575 | 119.44         | 118.13    | 62.02 | 66.22              | 11/2                                    |

Tabla XII. **Tabla para análisis de redes abiertas** 

Fuente: elaboración propia, hoja de Excel, ver hoja de cálculo completa en apéndice 1.

Teniendo en cuenta para el diseño las siguientes consideraciones:

- El diseño se hará utilizando el caudal máximo horario ( $Q_{mh}$ ), con su respectivo factor hora máximo, con el fin de asegurar su correcto funcionamiento para el período de diseño.
- Para el chequeo de redes, debe tomarse en cuenta lo siguiente:
	- o El caudal que entra es igual al caudal que sale, en cada nudo.
	- o La presión dinámica estará entre 10 y 40 metros columna de agua excepto en puntos donde exista poco desnivel, se puede tener un mínimo de hasta 4 metros columna de agua por la topografía del lugar.
	- $\circ$  Caudal unitario de vivienda =  $Q_{mh}$  / no. viviendas
	- o Presión mínima en los nudos 10 metros columna de agua.
	- o Caudal instantáneo =  $K \times \sqrt{n-1}$ ; donde k = 0,15 cuando el valor n ≤ 55, k = 0,20 si n ≥ 55, y n = número de viviendas en cada tramo.

Considerado el número de viviendas a abastecer en cada ramal, se calcula el caudal de consumo y el caudal instantáneo, utilizando el mayor de los dos, y mediante el criterio de continuidad se determina el caudal de distribución en cada punto.

### **2.2.11. Obras hidráulicas**

Cualquier sistema de abastecimiento de agua a una comunidad, por rudimentaria que sea, consta de las siguientes obras:

- De captación
- Obras de conducción
- Almacenamiento
- De distribución
- De tratamiento del agua

Válvulas de compuerta:

Son las válvulas de mayor aislamiento y de mayor uso en la captación, en el tanque de distribución, en la caja rompe presión y en las conexiones domiciliares, principalmente por su bajo costo, disponibilidad y baja pérdida de carga cuando están totalmente abiertas. Tienen un valor limitado como válvulas de control, por el desgaste del asiento, la desviación y traqueteo del disco de la compuerta, aguas abajo. Además, el área abierta y el volumen de circulación del agua por la válvula no son proporcionales al porcentaje de abertura de la compuerta.

Válvulas de limpieza:

Este tipo de válvulas son las que se usan para extraer los sedimentos que se acumulan en los puntos bajos de las tuberías, se colocan únicamente en líneas de conducción, para redes de distribución los chorros realizan dicho trabajo; para la instalación de las mismas es necesario contar con algunos accesorios tales como tee, niple, y válvula de compuerta, esta última es necesario operarla para que por medio del agua se expulsen los sedimentos en las tuberías, estas se asentaran sobre un lecho de arena para facilitar el drenaje, es recomendable la construcción de una caja de mampostería de piedra o de concreto reforzado para evitar el mal uso de la misma.

85

Válvulas de aire:

Tiene la función de expulsar el aire de la tubería, y deben de colocarse en los puntos más altos de la misma, con el fin de evitar las burbujas de aire que se forman, y de esta manera garantizar el libre paso del agua. Al igual que las válvulas de limpieza solo se colocan en las líneas de conducción, y para la protección de la misma se le debe de construir una caja de mampostería de piedra o de concreto reforzado.

Caja distribuidora de caudales:

Esta estructura será utilizada para distribuir el agua a cada comunidad en proporción al número de casas, está ubicada a la salida del tanque de distribución, las partes que la componen son: la caja de vertederos que es la que separa y distribuye los caudales y la válvula de control de entrada y salida. El vertedero puede ser rectangular construido de concreto reforzado o de mampostería dependiendo de los materiales existentes del lugar, las dimensiones serán en proporción a las casas de cada lugar, en este proyecto no se utilizará dicha caja.

Conexión domiciliar:

Esta es la última unidad de todo sistema de agua potable y tiene como finalidad, suministrar finalmente el vital líquido en condición aceptable a la población, para este caso será a través de un servicio predial o domiciliar.

Para este proyecto las conexiones prediales o domiciliares se harán desde la línea principal del sistema; además, las conexiones incluyen un grifo dentro del terreno de la vivienda.

86

#### Figura 16. **Conexión domiciliar**

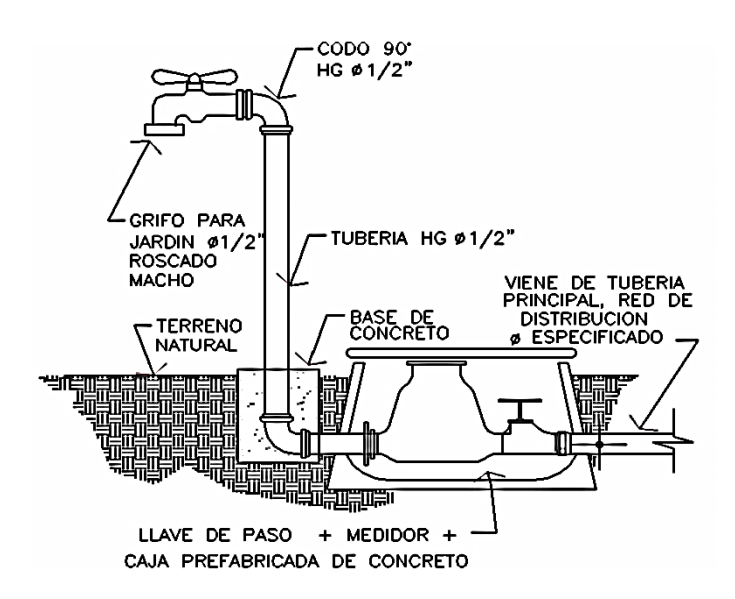

Fuente: elaboración propia, con programa de Autocad, ver plano no. 11 apéndice 1.

Paso aéreo:

Esta estructura se utiliza para salvar depresiones cortas de terreno o donde es imposible enterrar o revestir la tubería, quedando expuesta a la intemperie. Los pasos aéreos están constituidos por dos torres de concreto reforzado debidamente cimentadas que sostienen un cable de acero, el cual va sujetado a dos pesos muertos que están enterrados uno a cada lado; esto con la finalidad de que este cable cuelgue, por medio de péndolas. La tubería es de HG entre las torres.

Datos:

Diámetro de la tubería  $HG = 2"$ Longitud =  $30$  metros =  $98,43$  pies Peso de tubería HG + accesorios = 4,80 lb/pie

Densidad del agua = 62,40 lb/pie $3$ Área de la tubería =  $0,023281$  pie<sup>2</sup> Localización de paso = entre E-11 y 12

### Figura 17. **Elevación lateral del paso aéreo de 30 metros**

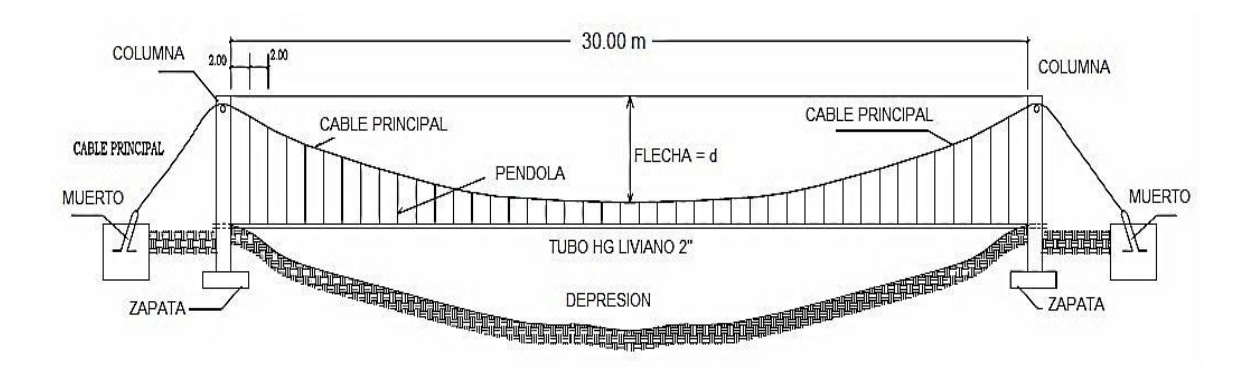

Fuente: elaboración propia, con programa de Autocad, ver plano no. 12 apéndice 1.

Cálculo de la Carga Muerta (CM):

CM= Peso de tubería + peso del agua Wagua = área de la tubería X densidad del agua W<sub>agua</sub> = 0,023281 pie<sup>2</sup> X 62,40 lb/pie<sup>3</sup> = 1,45 lb/pie CM = 4,80 lb/pie + 1,45 lb/pie = 6,25 lb/pie

Carga viva (CV): aunque se recomienda proteger la tubería con alambre espigado, se asumirá que ésta podría ser utilizada por alguna persona para pasar de un extremo a otro, por lo que se distribuirá el peso promedio de una persona a lo largo de cada tubo.

 $CV = Peso$  persona/Largo tubo = 150 lb / 20 pies = 7,50 lb/pie

La carga horizontal crítica en este tipo de estructuras, es la provocada por el viento. Para esto, se asumirá una velocidad de viento crítico de 70 kilómetros por hora, la cual desarrollará una presión de 20 libras por pie cuadrado.

Carga horizontal =  $W_{viento} = \phi_{tubería} \times Presión_{viento}$ 

$$
W_{\text{viento}} = 2 \text{ plg} \left( \frac{1 \text{pie}}{12 \text{ plg}} \right) \times 20 \text{ lb} /_{\text{pie}}^2 = 3.33 \text{ lb} /_{\text{pie}}
$$

$$
\rightarrow W_{\text{viento}} = 3.33 \text{ lb/pie}
$$

Integración de cargas: según el reglamento de la ACI 318-83, cuando existen cargas de viento, la carga última está dada por:

$$
W_U = 0.75(1,4CM+1,7CV+1,7W_{viento})
$$

$$
W_{U} = 0.75(1.4(6.25) + 1.7(7.50) + 1.7(3.33)) = 20.37 \text{ lb/pie}
$$

Donde:  $W_U$  debe ser mayor que  $C_U$ , y  $C_U = 1,4CM + 1,7CV$ 

$$
C_U = 1,4 (6,25) + 1,7 (7,50) = 21,50 lb/pie
$$

Debido a que Wu < Cu, se contemplará la carga más alta para W<sub>u</sub> entonces se usara la  $W_U = 21,50$  lb/pie.

Tensión del cable: de acuerdo con el *Wire Rope Hand Book* 1963, sección 3, la tensión en un cable es:

$$
TH = \frac{W_U \times L^2}{8 d} = Tensión Horizontal
$$

T=TH
$$
\sqrt{1+\frac{16d^2}{L^2}}
$$
 = Tensión - Máxima

$$
TV = \sqrt{T^2 + TH^2} = Tension - Vertical
$$

Donde:

 $W_U = Carga$  última,  $L = Luz$ ,  $y$ ,  $D = Flecha$ 

Para determinar la flecha (d) en pasos aéreos y puentes colgantes, el Dr. D.B. Steinman recomienda una relación económica entre flecha y luz, de L/19 a L/12 para luces grandes; sin embargo, en pasos aéreos, regularmente da como resultado columnas (torres de soporte) muy esbeltas, por lo que no se adoptara este criterio y se determinará la flecha cumpliendo con las condiciones de esbeltez 2 Lu/r < 22, según lo establecido en el reglamento de la ACI 398-83.

Se parte de d =  $L/12$  = 30/12 = 2,5 metros, y luego modificando d se obtienen las relaciones para calcular la flecha en el paso aéreo de 30 metros.

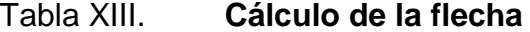

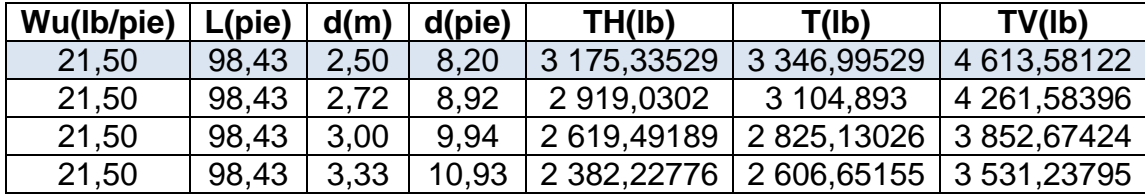

Fuente: elaboración propia, con programa Microsoft Excel 2010.

Figura 18. **Modelo matemático del cable en suspensión**

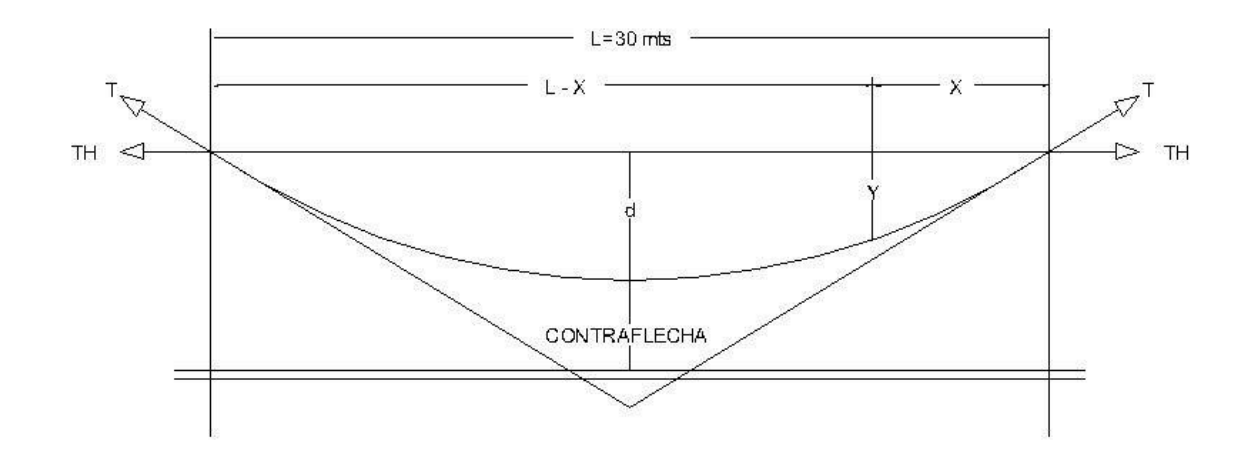

Fuente: elaboración propia, con programa de Autocad.

De la tabla anterior se seleccionó la flecha de 8,20 pies = 2,50 metros, con lo cual se tiene una tensión máxima de 3 346,99 libras. El criterio que se tomó para elegir "d" es el siguiente: para que la columna esté dentro del rango de una columna corta debe tener una longitud libre no mayor de 3 metros, tomando en cuenta una sección de columna de 0,40 metros por 0,40 metros (ya que si se toma una sección menor dará una longitud libre más pequeña).

Los diámetros de cable más usados en pasos aéreos para agua potable son los siguientes:

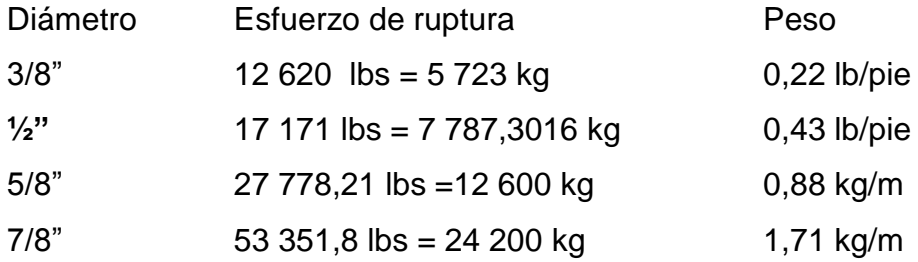

Con base a los datos anteriores se selecciona el cable de ½ pulgada de diámetro, con alma de acero de 6X9 hilos de acero y una resistencia a la tensión de 17 171 libras y un peso de 0,43 libra por pie.

Integrando el peso propio del cable a la carga muerta se tiene:

 $CM_{\text{cable}} = CM + W_{\text{cable}} = 6,25 + 0,43 = 6,68$  lb/pie

Mientras que la carga última será:

 $U = 1,4(6,68) + 1,7(7,50) = 22,10$  lb/pie

Entonces la tensión del cable será:

TH = 
$$
\frac{22,10 \times 98,43^{2}}{8(8,2)}
$$
 = 3 263,95 lb = 1 480,25 kg

T = 3 263,95 
$$
\sqrt{1 + \frac{16(8,2)^2}{(98,43)^2}}
$$
 = 3 440,40 lb = 1 560,27 kg

$$
TV = \sqrt{(3.263,95)^2 + (3.440,40)^2} = 4.742,33 \text{ lb} = 2.150,72 \text{ kg}
$$

Péndolas: son los tirantes verticales que sostienen la tubería, van unidas al cable principal. La separación óptima de dichas péndolas es de 2,00 metros, el tirante central debe tener como mínimo 50 centímetros, según el Dr. D.B. Steinman, .la carga de tensión (Q), soportada por cada péndola está dada por:

$$
Q = U^*S
$$

Donde:

U = carga última y S= separación entre péndolas.

Entonces quedaría:

$$
Q = 22,10
$$
 lb/pie (98,43 pies/12) = 181,28 lb

Se utilizará cable galvanizado de ¼ de pulgada de diámetro de 6\*9 hilos cuya resistencia de ruptura es de 3 600 libras.

De acuerdo con el *Wire Rope Hand Book*, sección 3, la longitud de péndolas se calcula de acuerdo con la siguiente ecuación:

$$
Y = \frac{UX (L - X)}{2 TH}
$$

Donde:

Y = Variación de la flecha U = Carga última (kg/m) X = Separación de la péndola, respecto a la torre de soporte más cercana, m L = Luz del paso aéreo, m TH= Tensión horizontal, kg

Pasando carga ultima de libra por pie a kilogramo por metro:

$$
U = 22,10 \, \text{lb/}p \, \text{je} \left(\frac{1 \, \text{kg}}{2,205 \, \text{lb}}\right) \left(\frac{1 \, \text{pie}}{0,3048 \, \text{m}}\right) = 32,88 \, \text{kg/}m
$$

 $X = 2,50$  $L = 30$  metros  $TH = 1480,25$  kg

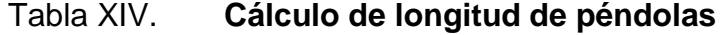

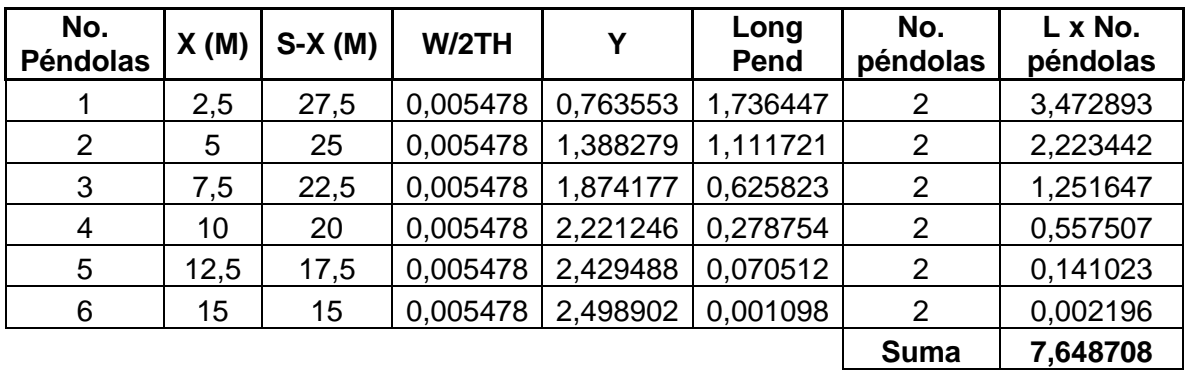

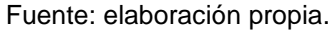

Debido a que las péndolas van sujetas por medio de accesorios como guardacables y abrazaderas, su longitud debe incrementarse en un 15 por ciento.

Longitud =  $7,65 * 1,15 = 8,8$  m

Cálculo de la longitud de total del cable principal: cuando la flecha (d¨), es el 5 por ciento de S, la longitud suspendida entre soportes viene dada por las siguientes fórmulas:

$$
L_T = L + \frac{8d^2}{3L}
$$

$$
L_T = 30 + \frac{8(2,50)^2}{3*30} = 30,56 \text{ m}
$$

Se tomarán 30,50 metros. Steinman recomienda una relación S/4 como longitud de tensor.

Para la longitud de los tensores (L2) el Dr. D.B. Steinman recomienda una relación de:  $a = 2*H = 2*2, 1 = 4, 20$  metros, en este caso utilizaremos 5 metros. (ver plano no. 12 en apéndice 1).

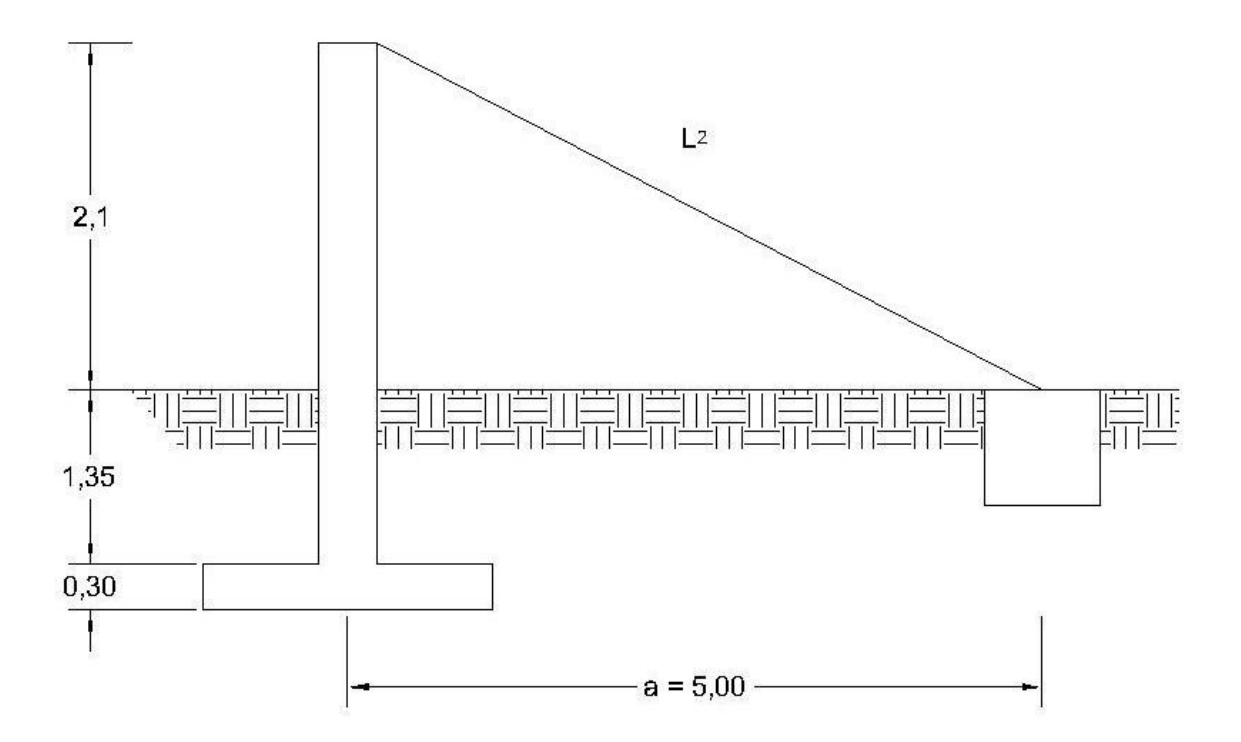

Figura 19. **Esquema típico del cable en los tensores**

Fuente: elaboración propia, con programa de Autocad.

De la figura anterior se puede calcular L2, con el teorema de Pitágoras de la siguiente manera: L<sub>TENSOR</sub> =  $\sqrt{(5,00)^2 + (2,1)^2}$  = 5,42 metros, la longitud total del cable será  $L_T$  + 2\*L<sub>TENSOR</sub> más un 10 por ciento de incremento por dobleces y empalmes.

$$
L_T = (L_T + 2 \times L_{TENSOR}) \times 1,10 = (30,56 + (2 \times 5,42)) \times 1,10 = 45,54 \approx 50 \text{ metros}
$$

Torres de soporte: las torres (columnas) servirán básicamente para cambiar el sentido a la tensión del cable principal, en dirección del anclaje, serán construidas de concreto reforzado, en cuanto a sus dimensiones tendrán una altura de 2,10 metros, con una sección de 0,40 metros por 0,40 metros.

Por el valor de su esbeltez (E), las columnas se clasifican en cortas (E<21), intermedias (21  $\leq$  E  $\leq$  100) y largas (E>100). El objetivo de clasificar las columnas es para ubicarlas en un rango; si son cortas se diseñan con los datos originales del análisis estructural; si son intermedias se deben magnificar los momentos actuantes, y si son largas no se construyen.

El cálculo de la esbeltez en columnas con un extremo empotrado y el otro libre, utiliza la ecuación  $E = 2^*$ lu/r, según lo establecido en el reglamento de la ACI 398-83.

Datos de diseño:

 $\text{f}'\text{c}$  = resistencia a la compresión del concreto = 210 kg/ cm<sup>2</sup> fy = fluencia del acero grado  $40 = 2810$  kg/ cm<sup>2</sup> Wc = peso específico del concreto =  $2,400 \text{ kg/m}^3$  $I =$  inercia de la sección de la columna =  $bh^3/12$ Ag = Área de la sección de la columna As = Área de la sección de acero de refuerzo Lu = Longitud libre de columna =  $2,1$  metros r = radio de giro =  $\frac{1}{6}$ A E = Módulo de elasticidad del concreto = 15 100√ $\overline{f}$ 'c

Calculando momento de inercia y radio de giro:

$$
I = \frac{bh^3}{12} = \frac{0.4 \times 0.4^3}{12} = 0.002133 \text{ m}^4
$$

$$
r = \sqrt{\frac{1}{A}} = \sqrt{\frac{0.002133}{(0.40)(0.40)}} = 0.12 \text{ m}
$$

Lu = longitud libre de columna =  $2,10$  m

Longitud total de columna =  $2,10+1,35=$  3,45 m

Verificación de la Esbeltez:

$$
2 * \frac{Lu}{r} \le 22
$$

2 
$$
\times \frac{2,10}{0,12}
$$
 = 35 > 22 ⇒ Columna intermediate

La columna tiene posibilidades de ladeo, es decir, una columna no contraventada, y puede tener elementos que le impidan el ladeo, siendo en este caso, una columna contraventada o contra desplazamiento lateral. Por lo anterior se clasifica como columna esbelta cuando la relación de esbeltez se encuentra en el intervalo: 22 < Klu / r < 100.

Por el valor obtenido de E, la columna se clasifica dentro de las intermedias, por tanto se deben magnificar los momentos actuantes. Pero en éste caso la columna no soporta ningún momento actuante, y la columna trabajará únicamente con carga axial, omitiéndose este análisis.

Para encontrar la carga crítica en una columna con un extremo empotrado y el otro libre, se utiliza la siguiente expresión dada por Euler. Para este caso se utiliza un factor de longitud efectiva (k) =2.

$$
Pcr = π2E1/(k*lu)2
$$
Donde: I=bh<sup>3</sup>/12 y E = 15000√f'c  
Por = (π<sup>2</sup>\*(15000\*√210 \* (0,40<sup>4</sup>/12))/(2\*2,10)<sup>2</sup> = 259,45 toneladas

Refuerzo de acero en la columna: considerando que la columna únicamente trabajara a compresión bajo una carga axial muy pequeña (TV = 2 150,72 = 2,15 Toneladas), comparada con lo que la sección de la columna puede resistir, se usará el criterio de la sección 10.8.4 de las Normas ACI 318- 05, que dice que cuando un elemento sujeto a compresión tiene una sección transversal mayor que la requerida para las condiciones de carga, con el fin de determinar el refuerzo mínimo se puede emplear un área de acero de 50 por ciento del área total de la columna (Ag), el área efectiva deducida Ag no menor que el 1 por ciento de ½ del área total; por lo tanto:

$$
As_{\text{min}} = 50\% * 0.01 \text{ Ag} = 0.50 * 0.01 * (40 * 40) = 8 \text{ cm}^2 \rightarrow 8 \text{ variables no. } 4
$$

La carga última que resiste el armado y sección de la columna será (Pu):

$$
Pu = \emptyset^*[0, 85^*f'c^*(Ag-As)+(As^*fy)]
$$

$$
Pu = 0.70^*[(0.85^*210^*(40^2-10.32)) + (10.32^*2810)] = 218930
$$
 kg  $\approx$  219 ton

Al comparar la carga que resiste la columna (Pu) con la carga actuante (TV) se puede observar que la columna resiste satisfactoriamente la carga actuante Pu >TV.

$$
219
$$
 Ton > 1,07 Ton  $\rightarrow$  Ok

El refuerzo transversal será no. 3 a cada 0,08 en 1,35 metros y el resto a cada 0,15 metros.

Zapata: debido a que la carga que soportará la zapata es de dos toneladas se asumirá un peralte de 20 centímetros de peralte que estará arriba del peralte mínimo recomendado por las Normas del ACI.

Recubrimiento mínimo del refuerzo = 7,5 cm

$$
t = 20 + 7,5 = 27,5
$$

 $\rightarrow$  se tomará el peralte de 30 cm

Datos:

Peso concreto =  $2,5$  ton / m<sup>3</sup> Peso concreto ciclópeo =  $2,4$  ton / m<sup>3</sup> Peso suelo =  $1.6$  ton / m<sup>3</sup>

Cálculo del factor de carga última:

$$
Fcu = \frac{U}{CM+CV} = \frac{22,10}{6,68+7,50} = 1,55
$$

Integración de carga que soportará la zapata

- Tensión vertical del cable  $\qquad \qquad = \qquad 2,1507$  Ton
- $Peso_{\text{columna}} = (3,45^*0,4^*0,4^*2,5)$  = 1,3800 Ton
- $Pess_{\text{Sucleo}} = 1,60(1)(1)(1) (0,4x0,4) = 1,4400$  Ton

• Peso propio de la zapata =  $(52,5*1,0*1,0*0,3) = 0,7500$  Ton  $\Sigma = 5,7207$  Ton

$$
\frac{Pz}{Az} \leq \text{Valor soporte del suelo} = 15 \text{ Ton/m}^2
$$

$$
\frac{5,7207 \text{ Ton}}{(1,0^{*}1,0)\text{m}^2} = 5,7207 \text{ Ton/m}^2 < 15 \text{ Ton/m}^2
$$

La carga última que soportará la zapata está dada por:

$$
Wuz = Pz * Fcu = 5.67 * 1.55 = 8.866
$$
 Ton/m<sup>2</sup>

Verificación del corte simple:

$$
d = t - R - \frac{\emptyset}{2} = 0,30 - 0,075 - \frac{0,127}{2} = 0,1615 \approx 0,20 \text{ m}
$$

Siempre debe cumplirse: Va < Vc

$$
Va = Wuz * Lz * (Lz - Loch - R)
$$
  
(8,866\*1,00)\*(1,00-0,40-0,075) = 4,655 Ton

$$
\text{Vc} = \frac{0.85 \cdot 0.53 \cdot \sqrt{\text{fc}} \cdot \text{bd}}{1\,000} = \frac{0.85 \cdot 0.53 \cdot \sqrt{210} \cdot 40 \cdot 20}{1\,000} = 5.22 \text{ Ton}
$$

$$
4,615
$$
 Ton  $< 5,22$  Ton  $\rightarrow$  Ok

Verificación por corte punzonante:

Va = Wuz \* (Az-Apunzonante) =  
(8,866)\*
$$
(1,0^2 - (0,40+0,2)^2) = 5,67
$$
 Ton

$$
Vc = \frac{0.85*1.07*\sqrt{fc}*(perimetro \text{ punzonante})d}{1\ 000}
$$

$$
Vc = \frac{0.85*1.07*\sqrt{210}*(4*(40+20))*20}{1\ 000} = 63.26 \text{ ton}
$$

$$
5{,}62
$$
 Ton 
$$
< 63{,}26
$$
 Ton  $\rightarrow$  Ok

Verificación por flexión:

$$
Mu = Wuz^* \left(\frac{B_{\text{col}}^2}{2}\right) = 8,866^* \left(\frac{0,4^2}{2}\right) = 0,709 \text{ Ton-m/m}
$$

As = 
$$
\left[ (40*20 - \sqrt{(40*20)^2 - \frac{709*40}{0.003825*210}} \right] \times (0.85 \times \frac{210}{2810}) = 1.42 \text{ cm}^2
$$

$$
Pc = \frac{As}{bd} = \frac{1,42}{100 \times 20} = 0,00071
$$

$$
Pmfn = 0.4 \times \left(\frac{14.1}{fy}\right) = 0.4 \times \left(\frac{14.1}{2.810}\right) = 0.0020
$$

Pc < Pmín Ok Usar el acero mínimo, dado por:

$$
Asmín = 0,002*bd = 0,002*100*20 = 4,0 \text{ cm}^2
$$

Espaciamiento:

$$
4,0 \text{ cm}^2 \longrightarrow 100 \text{ cm}
$$
  
1,29 cm<sup>2</sup>  $\longrightarrow$  S  $\implies$  S = 32,25  $\approx$  30 cm

Refuerzo: se colocara hierro no. 4 ( $\varnothing$   $\frac{1}{2}$ ")  $\varnothing$  10 centímetros en ambos sentidos.

Anclaje de concreto ciclópeo o muerto: sobre estos elementos actúan tres tipos de cargas; la tensión del cable, el empuje del suelo y su propio peso. La tensión del cable, a su vez se descompone en dos fuerzas: una vertical hacia arriba que es contrarrestada por el peso propio del anclaje, si éste es del tipo externo o descubierto, por el peso propio y el peso del suelo sobre el mismo, si es del tipo enterrado, otra horizontal que es contrarrestada por la fricción y el empuje del suelo, si es anclaje externo, y por la fricción y el empuje del suelo si es enterrado.

La verificación contra volteo, se simplifica debido a que:

- El anclaje tiene forma de cubo, con longitud h, en metros
- El factor de seguridad debe ser mayor que 1,5
- Se aplica la ecuación  $\Sigma$  MR = 1,5  $\Sigma$  MA para hallar h

Asumiendo un ángulo de fricción de 30° K 1 1

 $TH = 1,48$  Ton  $T = 1,56$  Ton  $TV = 2,15$ . Ton

 $E = Ka * δs * h^3/2 = 3 * 1,6 h^3/2 = 2,4 h^3$  $W = h^3 * δcc = 2,5h^3$  $Kp = 3$ ; Ka = 1/2

Verificación contra volteo:

$$
\frac{\sum \text{momentosresistentes}}{\sum \text{momentosactuantes}} \ge 1.5 \Rightarrow \sum \text{MR} = 1.5 \sum \text{MA}
$$

$$
E(h/3) + W(h/2) = 1,5 ((TV * h/2 + TH * h)
$$
  
2,4h<sup>3</sup>(h/3) + 2,5h<sup>3</sup>(h/2) = 1,5 ((2,15 \* h/2 + 1,48 \* h)  
2,05h<sup>4</sup> = 3,83h  
h = 1,23

Verificación contra deslizamiento:

$$
F = u(W + TV) = 0.5((2.5 * 1.233) + 2.15) = 3.40
$$
  
E = 2.1h<sup>3</sup> = 2.1 \* 1.23<sup>3</sup> = 3.91

$$
\frac{\mathsf{E} + \mathsf{F}}{\mathsf{TH}} \, \, \rangle \, \, 1.5 \qquad \Rightarrow \, \frac{3.91 + 3.40}{1.48} = \, 4.94 \, \, \rangle \, \, 1.5 \quad \text{ok}
$$

Por seguridad se construirá el anclaje con base de 2 metros, altura de 2 metros y espesor de 1 metro

## **2.3. Ejemplo de un tramo del sistema de agua potable**

En la línea de conducción, se calculará el tramo inicial, con los datos a continuación y luego la misma iteración para todos los tramos:

Longitud  $= L = 60$ Caudal = 0,945 lt/s (se toma el caudal de día máximo)  $Hf = CT \text{initial} - CT \text{final} = 125,00 - 95,59 = 29,41 \text{ m}$ 

Diámetro de tubería de conducción (D) :

D = 
$$
\left[\frac{1743,811 \times L \times Q^{1,85}}{H_f \times C^{1,85}}\right]^{1/4,875}
$$

$$
D_{\text{teorico}} = \left[\frac{1\ 743,811 \times 60 \times 0,945^{1,85}}{29,41 \times 150^{1,85}}\right]^{1/4,875} = 0,78 \text{ plg}
$$

Se definió que se va a utilizar el diámetro comercial de 1 ½ pulgadas con un diámetro interior de 1,754 ya que con este dará una mejor presión de llegada.

 $\bullet$  Pérdida de carga por fricción (h<sub>f</sub>) :

$$
H_f = \frac{1743.811 \times L \times Q^{1,852}}{C^{1,852} \times D^{4,875}} = \frac{1743.811 \times 60 \times 0.945^{1,852}}{150^{1,852} \times 1,754^{4,875}} = 0,575 \text{ m}
$$

Velocidad (v) :

$$
v = \frac{1,973525 \times Q}{d^2} = \frac{1,973525 \times 0,945}{1,754^2} = 0,626 \text{ m/s}
$$

Se observa que la velocidad se cumple.

Cotas piezométricas (CP) :

La primera cota es asumida, en este caso, se utiliza 125 metros ya que es la cota inicial donde inicia nuestro proyecto y donde está el nacimiento.

Cota inicial del terreno = 125 m Cota final del terreno =  $95,59$  m  $Pérdida = 0.575 m$ Cota piezométrica inicial =  $125,00$ Cota piezométrica final = 124,42
Presión (P) :

La presión que existe en cada punto, es la diferencia entre la cota piezométrica y la cota del terreno.

Pinicial = CPinicial – CTinicial  $\rightarrow P = 125,0 - 125,0 = 0,00$ Pfinal = CPfinal – CTfinal  $\rightarrow$  P = 124,42 – 95,59 = 28,83 mca

Para pasar la presión a PSI se multiplica por 1,422 y quedaría así:

Pfinal =  $28,83 \times 1,422 = 40,996$  PSI.

La cantidad de tubos a utilizar en el tramo se calcula de la siguiente manera; el factor 1.05 que significa el incremento del 5 por ciento.

Tubos =  $\log_{\text{tramo}}$ /largo<sub>tubo</sub> \* 1.05 = 60/6 \* 1.05 = 11 tubos a utilizar en ese tramo.

Y así consecutivamente para los siguientes tramos.

#### **2.4. Manual de operación y mantenimiento**

Esta etapa es de suma importancia y debe considerarse prioritaria, ya que ningún sistema de agua potable puede funcionar por sí mismo, ni funcionar de manera adecuada si se opera de manera inadecuada; por otra parte su mantenimiento es indispensable. Por tal razón se pretende que exista un comité capaz de resolver de manera inmediata la mayoría de los problemas técnicos, operativos y administrativos, que se presenten durante el servicio del sistema de agua potable.

#### Administración

El comité de vecino debidamente organizado es el encargado de velar el uso adecuado del sistema y de racionar equitativamente el suministro, en caso de emergencia. Así mismo debe dirigir al encargado del mantenimiento preventivo y correctivo del sistema e implementar los mecanismos de seguridad adecuados, que estén a su alcance para evitar actos de vandalismo contra el sistema y perjuicio de los usuarios.

Puesto que el comité tiene a su bien la administración del sistema, debe efectuar el cobro de la tarifa previamente determinada, en la fecha estipulada; dicha tarifa incluye ingresos para cubrir gastos administrativo, reparaciones, cambios y mejoras en el sistema. Además tiene a su cargo llevar el registro de cuantos usuarios están conectados al sistema y otorgar nuevos derechos de conexión, sin sobre pasar la capacidad del sistema, para ello debe elaborarse un reglamento interno de la comunidad, esta actividad se recomienda que sea supervisada por la comunidad.

Para que la administración sea funcional, la comunidad tiene que estar en completo acuerdo con los diferentes elementos que intervienen o que componen a la misma, por lo que el comité, la tarifa y los reglamentos sobre el uso del agua debe determinarse o avalarse en una asamblea comunitaria.

Operación y mantenimiento

El encargado del funcionamiento debe ser preferiblemente un fontanero asalariado, que realizará inspecciones periódicas a todos los componentes físicos del sistema para garantizar su adecuado funcionamiento.

106

Entre las actividades más comunes del fontanero están: detectar posible fugas cuando se registra continuamente insuficiente; efectuar reparaciones necesarias; alimentación y limpieza del sistema de desinfección; mantener limpia las unidades y limpias de maleza y velar por el buen funcionamiento de todas las obras complementarias. Si no se cuenta con un fontanero, entonces, el comité de vecinos es el encargado de realizar dichas actividades

Es importante enfatizar que ningún sistema de agua funciona adecuadamente sin la supervisión del elemento humano; de lo contrario, el sistema tarde o temprano colapsara y dejará de prestar el servicio.

El mantenimiento preventivo del sistema de agua, evita costos y problemas a la comunidad, dando como resultado que el servicio de agua cumpla con su finalidad.

El manual de operación y mantenimiento, tiene como objetivo principal garantizar el funcionamiento adecuado del sistema de agua potable. Se recomienda que antes de realizar los trabajos, se avise con anticipación a la comunidad para que se almacene suficiente agua para abastecer a la aldea.

A continuación se ve los procesos de mantenimiento en las distintas obras que tendrá el sistema:

### **2.4.1. En la captación**

El mantenimiento del tanque de captación es de suma importancia, ya que de este se conduce el agua hacia el tanque de distribución, por lo que hay que mantenerlo en óptimas condiciones, se recomienda que en época de invierno se debe visitar la fuente de regularmente, esto se hace para detectar

107

desperfectos y el estado de limpieza de la misma y para corregir algún problema encontrado, a continuación se dan aspectos más detallados.

- Inspeccionar cada mes el área que está alrededor del nacimiento, para detectar fuentes de contaminación como: desagües, basuras, desperdicios, desechos animales, etc.
- Si hay empozamientos de agua alrededor de los nacimientos, se deben construir zanjas o cunetas para evacuarla. Revisar si las válvulas están en buen estado, deben girar con facilidad y no tener fugas o partes dañadas.
- Que no exista deforestación, evitando los incendios cercanos al nacimiento y la tala de árboles.

En la caja de captación cada tres meses se debe tener cuidado de:

- Revisar que en las estructuras no existan filtraciones, grietas o alguna rotura, que provoque un descenso del nivel del agua.
- Observar que no existan derrumbes alrededor de la caja.

### **2.4.2. En el tanque de distribución**

Es importante realizar inspecciones generalmente cada 3 meses para observar si el tanque no tiene grietas o filtraciones, asimismo que la escalera se encuentre en buenas condiciones y que la tapa de visita se encuentre en buen estado. Verificar que el tanque esté limpio y con suficiente agua, a continuación se dan unos detalles más específicos de su mantenimiento.

- Revisar cada mes el estado de las válvulas, cerciorándose que no existan fugas ni daños, comprobar su funcionamiento dándoles vuelta despacio para que cierren y abran fácilmente.
- Para lavar el tanque se procede a cerrar la válvula de salida a la línea de distribución y abrir la válvula de drenaje o limpieza para vaciar el tanque. Luego se lavan las paredes y el fondo del tanque con cloro, hasta que quede completamente limpio; se recomienda no usar ningún tipo de jabón ni detergente, después se cierra la válvula de drenaje, se almacena un poco de agua y con una paleta se mezcla el hipoclorito, se cierra el tanque y se deja la solución durante cuatro horas, después se abre la válvula de drenaje o limpieza y se vacía totalmente el contenido del tanque, se cierra la válvula de drenaje y se abren las demás válvulas para poner de nuevo en funcionamiento el sistema. Esta actividad debe de realizarse cada seis meses o antes si es necesario.

# **2.4.3. En la línea de conducción y de distribución**

Acá se debe observar si hay deslizamiento o hundimiento de tierra tanto en la línea de conducción como en la de distribución. Ver si existen áreas húmedas anormales sobre la línea. Si es así, explorar la línea enterrada para controlar posibles fugas de agua. Se deben abrir las válvulas de purga de lodo para evitar los sedimentos existentes. A continuación se ven otros detalles del mantenimiento de las líneas.

 Revisar todo el tramo de tubería tanto de distribución como conducción, para ver si hay daños, hundimientos o que se encuentre expuesta al sol, si esto ocurre hay que corregirlo inmediatamente.

- Para reparaciones, el tubo se debe cortar a escuadra, utilizando sierra para metales, se quitará la rebaba del corte y se limpiará la viruta interior y exteriormente.
- El tubo debe de penetrar en el accesorio o campana de otro tubo por lo menos un tercio de la longitud de la copla.
- El cemento solvente debe ser aplicado en una capa delgada y uniforme con cepillo o brocha y se deberá hacer rápidamente, ya que el cemento solvente se seca en dos minutos aproximadamente.
- Para el ensamble o unión se deberá hacer una rotación de ¼ de vuelta, debiéndose dejar fija la unión por lo menos 30 minutos.

Revisión y reparación de tubería de hierro galvanizado (HG):

- Revise la tubería antes de cortar, para verificar que no estén tapados, perforados, oxidados o doblados.
- Fije el tubo en la prensa y apuntálelo con una horqueta, si la longitud del tubo lo permite.
- Mida la longitud del tubo requerida y trace con un lápiz la línea de corte, auxiliándose con una cinta métrica, luego con una sierra para metales, raye el corte definitivo.
- Seleccione los dados, de acuerdo al diámetro del tubo que va a roscar y los coloca en la tarraja, teniendo cuidado de limpiar la base de contacto

entre los dados de la tarraja, cualquier partícula de metal u otro sólido que quede entre estas superficies impide la elaboración de las roscas.

- Ajuste los dados teniendo cuidado de dejarlos abiertos aproximadamente 1/16" más de la marca, para hacer una primera pasada.
- Ajuste los dados de la tarraja hasta que coincida la línea marcada en los dados con la línea marcada en la tarraja, este ajuste da la profundidad exacta de la rosca.
- Pase por segunda vez la tarraja sobre la primera rosca, hasta la superficie exterior de la tarraja que coincide con el extremo del tubo.
- Agregue aceite en forma permanente sobre el área de trabajo.
- Terminada la rosca pruebe con un accesorio para verificar que este bien hecho el accesorio debe penetrar en la rosca por lo menos 4 hilos girándolo con la mano luego coloque la tarraja en el tubo y ajuste la guía para fijarla al diámetro del tubo.
- Empuje la tarraja contra el tubo con la mano izquierda y con la otra mano, gire la herramienta hasta que esta se sostenga sola y avance sobre la misma rosca.
- Continué haciendo la rosca y agregando aceite para evitar el recalentamiento excesivo y por consiguiente el daño de la rosca, la longitud de la rosca en la primera pasada debe ser tal que queden aproximadamente 4 hilos entre el extremo del tubo y la superficie exterior de la tarraja.
- Aplicar a las roscas de la tubería y el accesorio que se va a unir, el pegamento para tubería de HG, enroscar el accesorio con la mano y luego usar una llave apretándolo hasta hacerlo avanzar 3 ó 4 hilos las de la rosca.
- Cuando no se disponga en el campo de prensa, se puede fijar el mismo con un par de llaves para tubo.

### **2.4.4. En los accesorios**

En las válvulas verificar el funcionamiento de estas, accionándola lentamente para comprobar que abran y cierran fácilmente, revíselas que no existan fugas, roturas o falta de piezas, en cuyo caso deberá repararla o cambiarla si fuera necesario.

En las conexiones domiciliares:

- Las conexiones domiciliares se deben revisar cada mes, verificando que no existan fugas, roturas de tubo, accesorios y válvulas, esto se hará aprovechando la visita del fontanero y ayudante cuando realizan las lecturas del medidor.
- Los usuarios deben informar de cualquier fuga o desperfecto en las conexiones domiciliares al fontanero o a la municipalidad, para repararlas en forma inmediata.
- Las conexiones intradomiciliares deben revisarse por lo menos una vez al año, para comprobar que no existan fugas dentro de la vivienda, se procede a cerrar todas las válvulas de control, luego se hace la lectura

del medidor y pasadas varias horas se comprueba la lectura, si no hay variación en la lectura el sistema interno se encuentra bien.

#### **2.5. Costo de operación y mantenimiento**

Es importante considerar este aspecto, pues ningún sistema de agua potable puede funcionar por sí solo, ni de manera adecuada si se opera de forma incorrecta. Por otra parte, el mantenimiento para el sistema es indispensable. Por lo que se debe nombrar a un encargado de aguas, para que resuelva los problemas técnicos, operativos y administrativos, que se presenten durante el servicio del sistema de agua potable.

Existen dos tipos de mantenimiento, el mantenimiento preventivo que es la acción de protección de las partes de un sistema de agua potable, con la finalidad de: evitar daños, disminuir sus efectos y asegurar la continuidad del servicio de agua potable, y el mantenimiento correctivo que es la acción de reparación de daños de las partes de un sistema de agua potable, los que pueden suceder por: accidentes naturales (derrumbes, desbordamiento de ríos, colapso en tubería y otros), deterioro (mal uso), desgaste (daño de accesorios) y/o sabotaje.

Por ser un sistema por gravedad su operación no requiere de ningún gasto por concepto de energía, se manejará únicamente un costo de 95 quetzales por mes para la desinfección del agua (ver tabla XV). El costo para el mantenimiento del sistema tanto preventivo como correctivo será administrado por los miembros del COCODE.

De acuerdo al sistema, tamaño y características del proyecto, se definió que el personal necesario para la adecuada operación y mantenimiento es de

113

un fontanero con un ayudante. Dicha persona recibirá el salario mínimo para poder operar y mantener el sistema en buenas condiciones.

El costo para el mantenimiento preventivo se manejó de la siguiente forma; un fontanero con un ayudante, asignando un salario de 100 quetzales por día de trabajo para el fontanero y 45 quetzales por día de trabajo para el ayudante, haciendo un total de 145 quetzales por día de trabajo. En la tabla XV se muestra cada una de las actividades a realizar, el ciclo de trabajo y el costo por año del mantenimiento.

Para estos gastos, se debe considerar, que servirá para cubrir reparaciones pequeñas, evitando daños mayores en el sistema. El mantenimiento correctivo se realizará por daños al sistema, debiendo adquirir materiales y accesorios en el menor tiempo posible, es importante que se tenga en bodega materiales y accesorios para cubrir fallas inmediatas en el sistema.

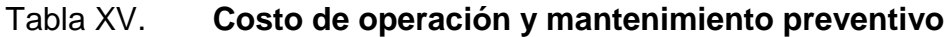

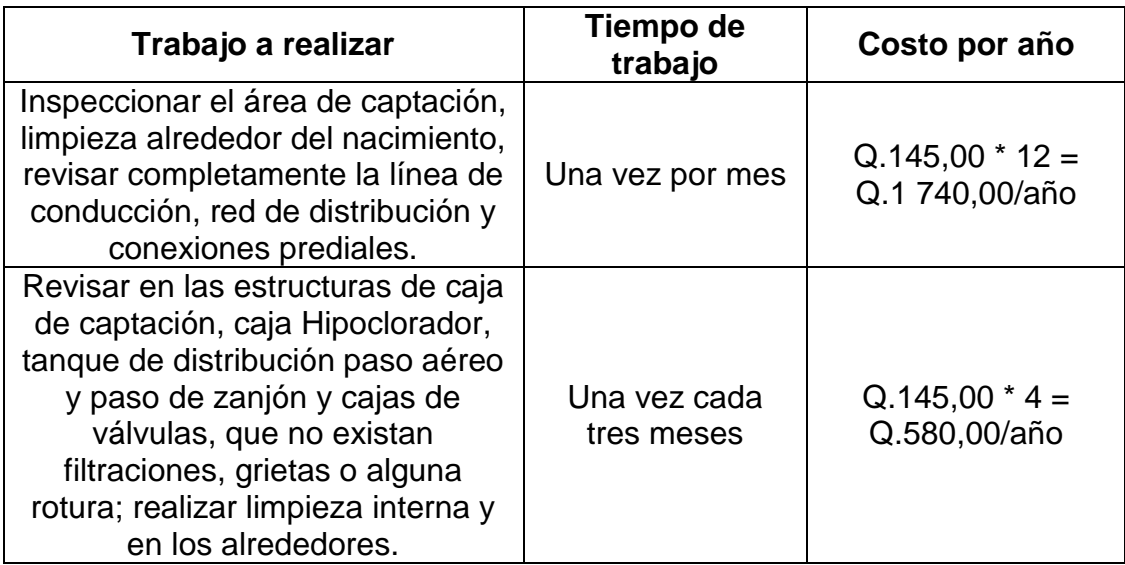

Continuación de la tabla XV.

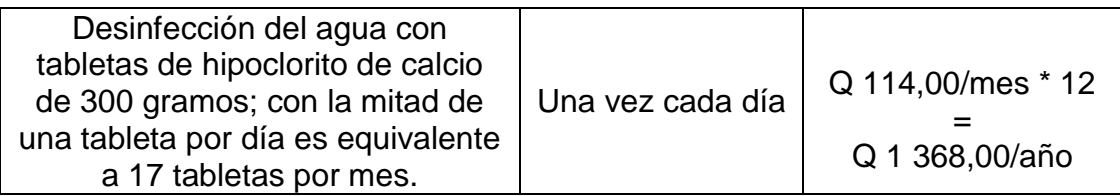

Fuente: elaboración propia, con programa Microsoft Word 2010.

### **2.6. Propuesta de tarifa**

Un sistema de agua potable no es solamente la fase de construcción, se le debe dar una operación y un mantenimiento adecuado, para garantizar la sostenibilidad del mismo durante el período para el que ha sido diseñado. Esto implica que es necesario contar con recursos suficientes para operar el sistema, darle un mantenimiento preventivo y cuando así lo amerita también correctivo; dichos recursos sólo pueden obtenerse a través del pago mensual de una tarifa que cada una de las viviendas deberá cancelar.

Costo de operación (O):

Representa el pago mensual al fontanero por revisión de tubería, conexiones domiciliares, mantenimiento y operación del sistema de desinfección. Estimando que recorrerá 3 kilómetros entre línea de conducción, distribución y domiciliares, revisará 20 conexiones, atendiendo el cuidado y limpieza. Además se contempla un factor que representa las prestaciones. Por lo que se tiene:

$$
O = 1,43 * \left[ \frac{L_{tubería} * jornaI}{L_{tuberia/mes}} + \frac{\#_{conexiones} * jornaI}{20_{conexiones/mes}} + \frac{Mantenimiento * Jornal}{30_{días/mes}} \right]
$$

$$
O = 1,43 * \left[ \frac{3,2 \text{ km} * \text{Q40}}{3 \text{ km}} + \frac{53 \text{ concxiones} * \text{Q40}}{20 \text{conexiones}} + \frac{\text{Q40}}{30} \right] = Q.214,50 \text{ /mes}
$$

Costo de mantenimiento (M):

Este costo se utilizará para la compra de materiales del proyecto cuando sea necesario mejorar o sustituir los que estén instalados. Se estima como el 4 por millar del costo total del proyecto presupuestado para el período de diseño.

Q.74,29/mes 21 0,004\*Q390 008,95 21  $M = \frac{0.004 * Costoproyecto}{\ldots} = \frac{0.004 * Q390008.95}{\ldots} =$ 

Costo de tratamiento (T):

Tomando en cuenta que son 17 tabletas por mes y cada tableta pesa 300 gramos entonces serian 5 100 gramos que es equivalente a decir 11,24 libras la cual la aproximaremos a 12 libras y el costo por cada 100 libras de hipoclorito de calcio (CH) es de Q.950,00 entonces nos quedaría de la siguiente forma:

Costo mensual de la cloración = 12 libras\*( $Q$  9,50/libra) =  $Q$  114,00/mes.

Costo de administración (A):

Representa el fondo que servirá para gastos de papelería, sellos, viáticos, etc. Se estima un 15 por ciento de la suma de los anteriores.

 $A = 0.15 * (O + M + T) = 0.15 * (Q.214,50 + Q.74,29 + Q.114,00) = Q.60,42/mes$ 

Costo de reserva (R):

Cantidad de dinero dedicada a cualquier imprevisto que afecte al proyecto. Será del 12 por ciento de la suma de los costos de operación, mantenimiento y tratamiento.

$$
R = 0.12 * (O + M + T) = 0.12 * (Q.214.50 + Q.74.29 + Q.114.00) = Q.48.34/mes
$$

Cálculo de tarifa propuesta (TAR):

# viviendas  $TAR = \frac{O + M + T + A + R}{H}$ 

 $TAR = \frac{Q.214,50 + Q.74,29 + Q.114,00 + Q.60,42 + Q.48,34}{Q} = Q.9,65/mes$ 53 viviendas  $TAR = \frac{Q.214,50 + Q.74,29 + Q.114,00 + Q.60,42 + Q.48,34}{Q.0 + Q.60}$ 

Se propone una tarifa mínima de Q.9,75 por servicio mensual. Este es un valor accesible para la población, ya que las tarifas que la municipalidad propone oscilan entre Q.10,00 y Q.25,00 mensuales.

### **2.7. Integración del presupuesto**

El presupuesto es un documento que debe incluirse en el diseño de todo proyecto de ingeniería, ya que da a conocer al propietario si el mismo es rentable, posible y conveniente en su ejecución. Existen varias formas de realizar un presupuesto, que varían de acuerdo al uso que se le dé. Para éste proyecto. El proceso para elaborar un presupuesto es el siguiente:

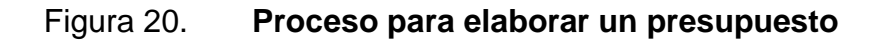

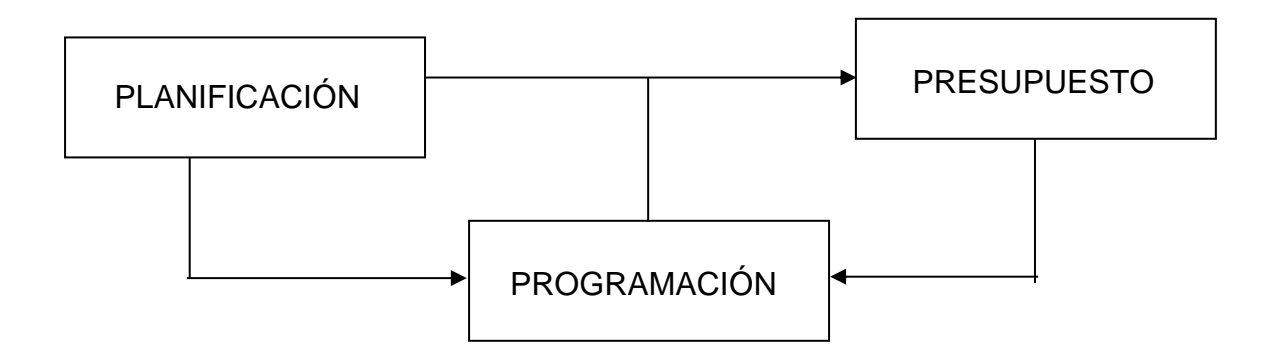

Fuente: elaboración propia, con programa Microsoft Word 2010.

Se elaboró un presupuesto desglosado por renglones de trabajo:

Desglose del proyecto por renglones de trabajo: aquí se separan cada uno de los componentes por unidades de ejecución y se enumeran por renglones, se trata de ordenarlos según la secuencia lógica de ejecución.

Cuantificación de los renglones de trabajo: ya desglosado el proyecto, se procede a asignarle a cada renglón una unidad de medida, luego se calculan todas las cantidades de trabajo de cada renglón.

Precio unitario: el precio por unidad de medida o unidad de pago se saca por medio de la integración del costo directo y el costo indirecto, para calcular cada uno de estos costos se hizo lo siguiente:

 Costo directo: estará conformado por la suma de los valores, de los materiales, mano de obra, herramienta y equipo necesario para la realización de un proceso de producción. (construcción)

- o Materiales: valor actual de mercado.
- o Mano de Obra: valor o precio por actividad realizada.
	- por trato
	- por tiempo (por día)
	- **•** por rendimiento (m<sup>2</sup>, m<sup>3</sup>, ml, unidad), etc
- o Equipo: vibradores, mezcladoras, compactadoras, etc
- o Herramientas: palas, piochas, azadones, cubetas, alicates, etc
- Costo indirecto: Será la suma de los gastos técnico administrativos necesarios, para la correcta realización de cualquier proceso productivo.
	- o De planificación: desarrollo general del proyecto (planos)
	- o De operación: ejecución del proyecto (construcción)
		- Dirección técnica: de campo (supervisión)
		- Dirección administrativa: de oficina (controles)
		- Legales-financieras
		- **Laborales, planillas, IGSS**

Costo total por renglón: el costo total de cada renglón se obtiene al multiplicar los valores obtenidos en los incisos anteriores, es decir, se multiplica la cantidad de trabajo por el precio unitario en cada renglón.

Costo total del proyecto: para este costo se hace la sumatoria de todos los costos totales por renglones del proyecto.

El resultado del proceso descrito anteriormente, aparece de forma sintetizada en el apéndice 1, donde se incluye la integración total del costo del proyecto.

# **2.8. Evaluación de Impacto Ambiental (EIA)**

Para determinar si es necesario, la presentación de una Evaluación de Impacto Ambiental, para un sistema de abastecimiento de agua potable, se debe completar la información requerida en el Formato de Evaluación Ambiental Inicial (FEAI), para ser llevada a la Dirección General de Gestión Ambiental y Recursos Naturales.

Información sobre el proyecto:

Nombre de la comunidad: aldea San Juan Las Minas

Municipio: Asunción Mita

Departamento: Jutiapa

Tipo de proyecto: sistema de abastecimiento de agua potable por gravedad

# Tabla XVI. **Primera evaluación ambiental para el sistema de abastecimiento de agua potable**

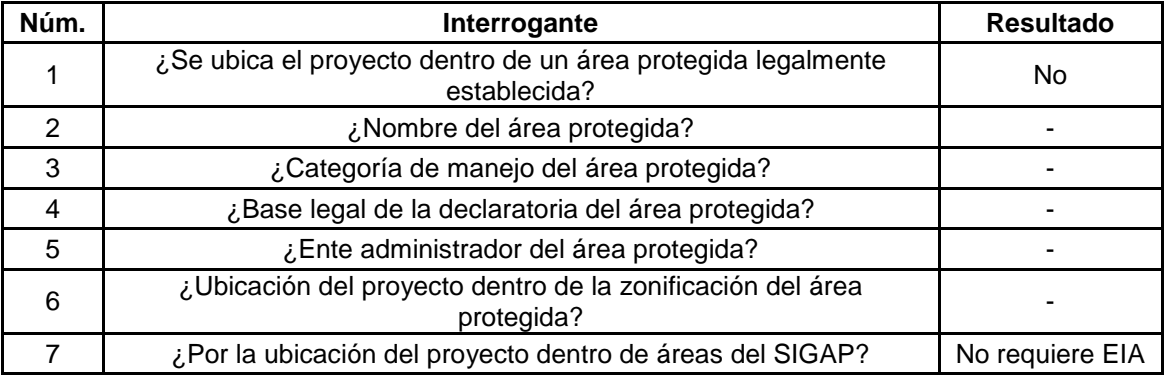

Fuente: formato de evaluación ambiental (FEAI).

# Tabla XVII. **Segunda evaluación ambiental para el sistema de abastecimiento de agua potable**

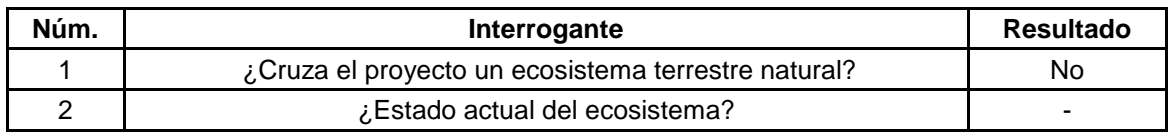

Fuente: formato de evaluación ambiental (FEAI).

# Tabla XVIII. **Tercera evaluación ambiental para el sistema de abastecimiento de agua potable**

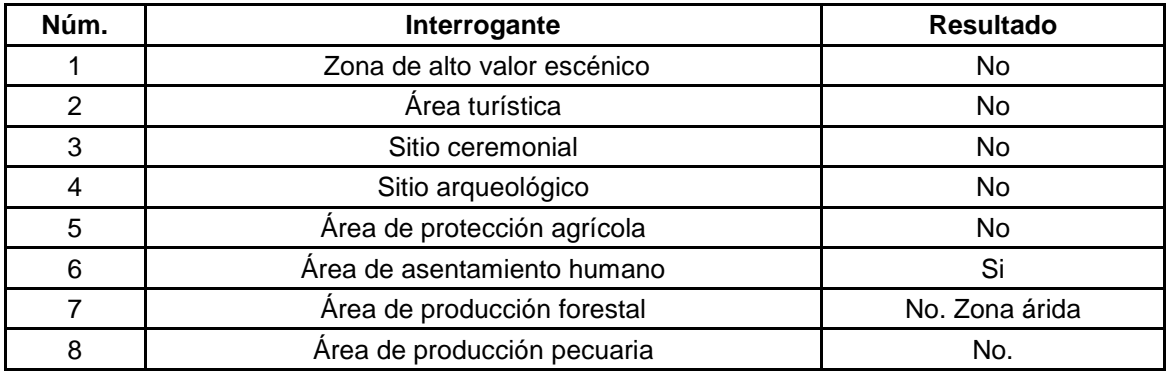

Fuente: formato de evaluación ambiental (FEAI).

Estudio de impacto ambiental de construcción:

# Tabla XIX. **Impacto ambiental para el sistema de abastecimiento de agua potable**

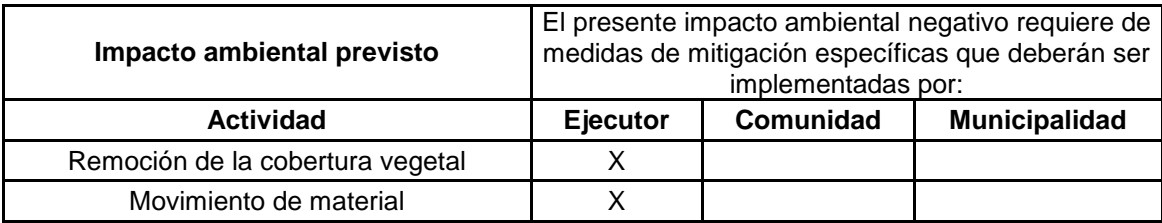

Continuación de la tabla XIX.

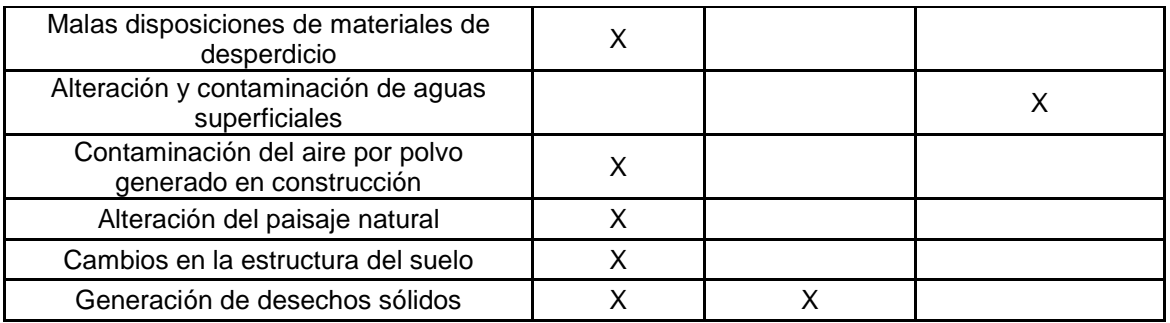

Fuente: formato de evaluación ambiental (FEAI).

# Tabla XX. **Impacto ambiental negativo el sistema de abastecimiento de agua potable**

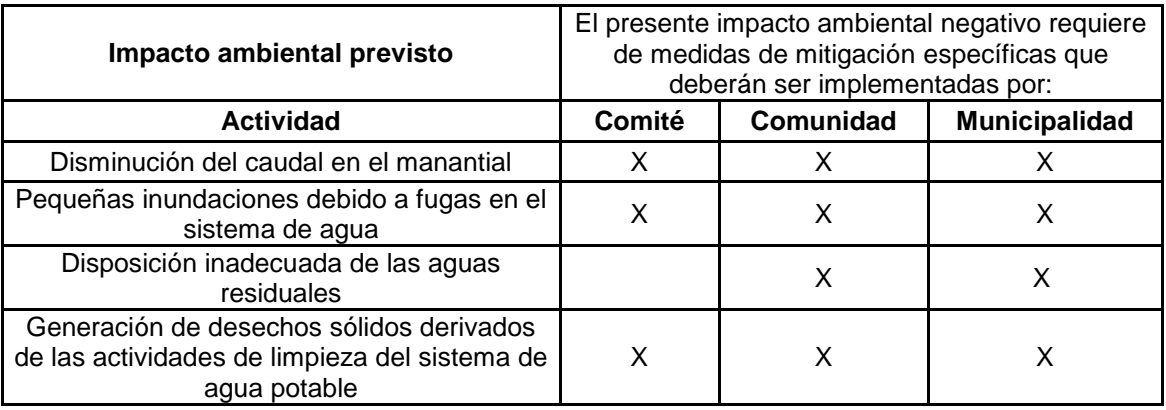

Fuente: formato de evaluación ambiental (FEAI).

# Tabla XXI. **Medidas de mitigación y compensación para el sistema de abastecimiento de agua potable**

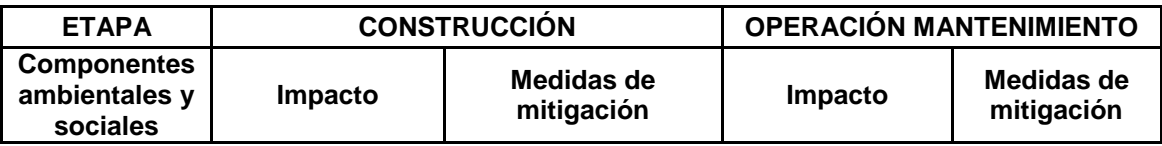

Continuación de la tabla XXI.

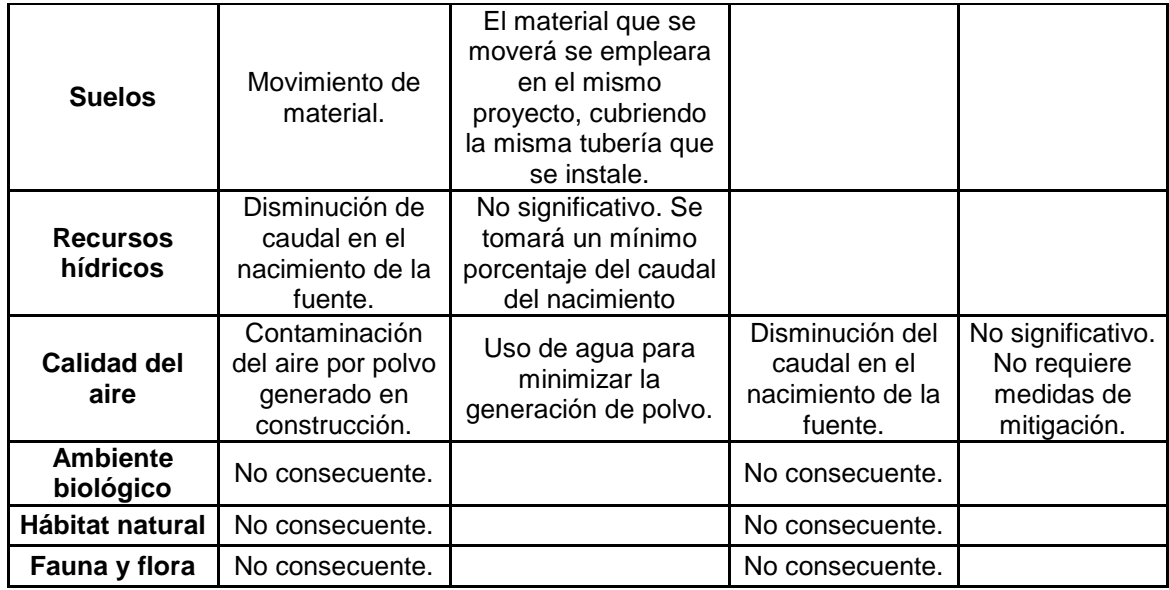

Fuente: formato de evaluación ambiental (FEAI).

Comentarios especiales del estudio de impacto ambiental:

Siempre es necesario implementar un estudio de impacto ambiental, en este caso no son significativas las alteraciones en el medio ambiente, pero deberá el ente ejecutor, encargarse de realizar dicho estudio y proponer medidas de mitigación.

# **2.9. Evaluación socioeconómica**

Se realiza para conocer la rentabilidad de un proyecto o en el caso de la mayoría de proyectos que desarrollan las municipalidades se enfocan en la cantidad de beneficiaros a atender; para esto se asume que el proyecto será financiado y la inversión no será recuperada. A continuación se verá algunos métodos que se utilizan.

#### **2.9.1. Valor Presente Neto (VPN)**

Es un indicador que mide la recuperación de la inversión de los proyectos con valores actualizados, tanto de ingresos/beneficios, como de los costos. La actualización se realiza a una tasa de descuento equivalente al costo de oportunidad del capital. En proyectos de inversión social es aceptable una tasa hasta el 12 por ciento anual.

El Valor Presente Neto (VPN) se utiliza para comparar alternativas de inversión. Consiste en transformar la inversión inicial, los ingresos y egresos anuales, así como valores de rescate futuros de un proyecto a un valor presente, a manera de determinar si este es rentable al término del período de funcionamiento.

Para el presente proyecto se determinó el VPN con una tasa de interés igual a la tasa de rendimiento mínima atractiva, que en el mercado actual es del 12 por ciento. El procedimiento a realizar será:

Costo de ejecución = Q.390 008,95, debido a la característica del proyecto, esta inversión no es recuperable y deberá ser proporcionada por alguna institución, sea o no gubernamental. Para el análisis de VPN, este rubro no se considerará debido a que se analiza si el proyecto es auto sostenible.

Costo de operación y mantenimiento anual (CA); del análisis de tarifa se tiene:

 $CA = (O+M+T+A+R)^*12 = Q.511,55 * 12$  meses =  $Q.6$  138,60

Tarifa poblacional anual (IA):

$$
IA = Q.9,75/vivienda * 53 vivienda * 12 meses = Q.6 201,00
$$

# Figura 21. **Esquema de ingresos y egresos durante el período de diseño**

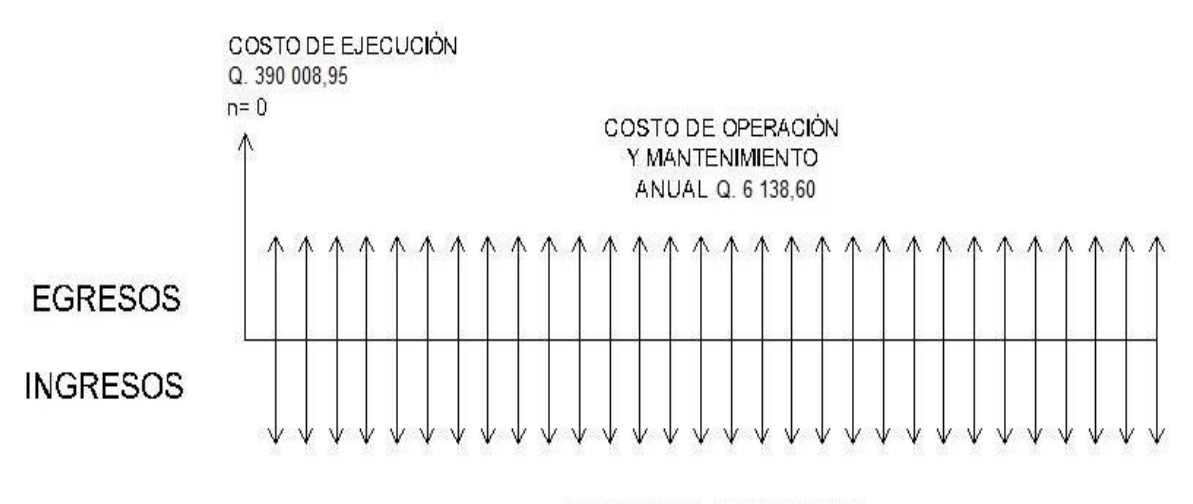

TARIFA POBLACIONAL ANUAL Q.6 201,00

Fuente: elaboración propia, con programa de Autocad.

Costo de operación y mantenimiento:

$$
VP = CA * \left[ \frac{(1+i)^n - 1}{i*(1+i)^n} \right] = 6138,60 * \left[ \frac{(1+0,12)^{30} - 1}{0,12*(1+0,12)^{30}} \right] = Q.49447,55
$$

Tarifa poblacional:

$$
VP = IA * \left[ \frac{(1+i)^n - 1}{i*(1+i)^n} \right] = 6201,00 * \left[ \frac{(1+0,12)^{30} - 1}{0,12*(1+0,12)^{30}} \right] = Q.49950,20
$$

El valor presente neto estará dado por la sumatorias de ingresos menos los egresos que se realizaron durante el período de funcionamiento del sistema.

 $VPN = Q.502,65$  $VPN = Q49 950,20 - Q 49 447,55$  $VPN =$  ingresos – egresos

Con la tarifa propuesta, el proyecto podrá cubrir todos los costos de operación y mantenimiento que se necesitan durante el período de funcionamiento. Además, se dispondrá de una cantidad de dinero adicional para otros proyectos pequeños de carácter social para la aldea San Juan Las Minas.

### **2.9.2. Tasa Interna de Retorno (TIR)**

Es el método más utilizado para comparar alternativas de inversión. Se define como la tasa de descuento que iguala al valor presente de los flujos de efectivo con la inversión inicial en un proyecto. La tasa interna de retorno trata de considerar un número en particular que resuma los méritos de un proyecto. Dicho número no depende de la tasa de interés que rige el mercado de capitales. Por eso es que se llama tasa interna de rentabilidad; el número es interno o inherente al proyecto y no depende de nada excepto de los flujos de caja del proyecto. Una inversión es aceptable si su Tasa Interna de Retorno excede al rendimiento requerido. De lo contrario, la inversión no es provechosa.

Cuando se desconoce el valor de la tasa de descuento, se establece que el Valor Presente Neto, es igual a cero, ya que cuando ocurre es indiferente aceptar o no la inversión. La Tasa Interna de Retorno de una inversión es la tasa de rendimiento requerida, que produce como resultado un valor presente neto de cero cuando se le utiliza como tasa de descuento.

Debido a que el presente proyecto es de carácter social, es imposible obtener una Tasa Interna de Retorno atractiva; por lo que el análisis socioeconómico que se realiza a nivel municipal para este tipo de inversión es de costo/beneficio, éste se determina de la siguiente manera:

Costo=Inversión inicial-VPN = Q.390 008,95 – Q.49 447,55 = Q.340 561,40

Beneficio = no. de habitantes beneficiados (a futuro)

Costo/beneficio = Q.340 561,40 / 772 habitantes = Q.441,14 / habitantes

Las instituciones de inversión social, toman las decisiones con base al valor anteriormente obtenido y las disposiciones económicas que posean. Según las expectativas de las entidades que colaboran con la municipalidad de Asunción Mita, se tiene un rango aproximado de entre Q.1 000,00 y Q.1 500,00 por habitante.

De lo anterior se concluye que el proyecto, podrá ser considerado favorablemente por cualquiera de las instituciones que trabajan actualmente con la municipalidad.

# **3. DISEÑO DEL DRENAJE DE AGUAS NEGRAS PARA LA COMUNIDAD EL VALLECITO, ASUNCIÓN MITA, JUTIAPA**

### **3.1. Descripción general del proyecto**

Este proyecto por su importancia sanitaria consistirá en diseñar el sistema de drenajes de aguas negras para dicha comunidad, el cual se hará según especificaciones y normas del INFOM.

Básicamente el proyecto consiste en la conexión de 58 viviendas que componen la comunidad, construir los pozos de visita necesarios, las cajas de registro, la red de recolección, la línea descarga y desfogue, para poder sanear en un 100 por ciento la comunidad.

### **3.1.1. Alcances del proyecto**

El proyecto consistirá en diseñar la red de drenaje de aguas negras para la comunidad El Vallecito, la cual tiene una población actual a servir de 348 habitantes. Se diseñará la red principal más una línea de descarga hacia la red actual de aguas negras de la municipalidad, pozos de visita, conexiones domiciliares y proponiendo una posible solución al tratamiento de las aguas residuales de la comunidad ya que como se mencionó el sistema se evacuara a la red actual de la municipalidad.

Este proyecto por su importancia sanitaria para la población y por la gran necesidad de sus pobladores en poder drenar las aguas residuales que producen cada día, es de sumo significado, ya que las viviendas de dicha comunidad cuentan con agua entubada y para ellos es necesario tener un sistema adecuado para la evacuación de dicho líquido por lo que este proyecto será de gran utilidad.

### **3.2. Levantamiento topográfico**

En los proyectos para conducción de aguas negras o drenajes es fundamental la realización de un levantamiento topográfico, ya que generalmente estos trabajan por gravedad; también existen por bombeo siendo estos de muy alto costo, pero donde es necesario se debe de realizar. En los levantamientos topográficos del área a drenar debe tenerse en cuenta el área edificada y el desarrollo futuro que pueda contribuir el sistema.

Los levantamientos deben ser lo más completos y posible, siendo de vital importancia la pendientes del terreno, en donde se tiene que localizar calles, edificios, escuelas, carreteras, todos los pavimentos, anotando su tipo, parques públicos, quebradas, ríos, zanjones, cursos de agua, elevaciones, depresiones y todas aquellas estructuras que guarden relación con el problema a resolver e influyan en el diseño.

En la comunidad se realizó un levantamiento topográfico taquimétrico donde paralelamente se llevó a cabo un censo de la población actual para establecer los parámetros básicos del diseño del sistema.

### **3.2.1. Planimetría**

El levantamiento planimétrico sirve para localizar la red dentro de las calles, ubicar los pozos de visita y en general ubicar todos aquellos puntos de

130

importancia. Para el levantamiento se utilizó el método de conservación de azimut.

### **3.2.2. Altimetría**

La Altimetría, es el procedimiento que sirve para determinar la elevación de cotas, entre puntos situados sobre la superficie terrestre. La nivelación debe ser de precisión, hecha sobre el eje de las calles. Los datos del levantamiento están consignados en la libreta de campo, junto con los cálculos necesarios para el dibujo y diseño del sistema.

# **3.3. Normas y criterios de diseño**

Las normas utilizadas para el diseño del drenaje sanitario, fueron las publicadas por el INFOM en 2001, y algunos de los criterios que se tomaron en cuenta están:

- Los diámetros mínimos a utilizar en la línea de drenaje serán de 6" en tubería PVC y 8 pulgadas en tubería de concreto.
- La velocidad de flujo en sistema no sea menor a 0,60 metros por segundo para evitar la sedimentación de sólidos en la tubería, ni mayor a 2,5 metros por segundo cuyo objetivo es evitar el desgaste o abrasión de la tubería
- La profundidad mínima del coronamiento de la tubería con respecto a la superficie del terreno será de 1,00 metro, y cuando la altura de coronamiento sea mayor a 3,00 metros se diseñará una tubería auxiliar, sobre la principal para las conexiones domiciliares.
- La relación d/D no deberá ser mayor a 0,74, ni menor a 0,10 del diámetro interno de la tubería para alcantarillado sanitario. Estas condiciones son para que funcione como un canal abierto, en los cuales circula el flujo de agua por la acción de la gravedad.
- Obras accesorias como lo son los pozos de visita se construirán en los inicios de cualquier tramo, en cambio de dirección; tanto horizontal como vertical, cuando la tubería cambia de diámetro, en cualquier intersección del colector y a una distancia no mayor de cien metros, cuando el terreno lo permite, y a la vez servirán para inspeccionar, verificar y limpiar el sistema.

### **3.4. Partes de un alcantarillado**

Se utilizará un sistema de alcantarillado sanitario para uso exclusivo de encausar las aguas negras y así evitar focos de contaminación; los caudales pluviales provenientes de calles, techos y otras superficies, están excluidos. A continuación se describen las partes de un sistema de alcantarillado:

### **3.4.1. Colector**

Es la tubería de mayor diámetro en el sistema, y es la que primero se debe colocar en la zanja para las posteriores conexiones del sistema. No es aconsejable conectar directamente al tubo ramales auxiliares, solo en casos especiales se conecta al tubo, de preferencia se debe llegar a un pozo de visita o a una caja de bifurcación.

Se debe tener en cuenta el principio básico de iniciar la colocación de la tubería en la parte final del sistema, es decir en la parte que la descarga, para

132

que a medida que se vaya instalando, está en cualquier emergencia ya pueda entrar en funcionamiento.

En el presente proyecto, para el colector principal se utilizará tubería Norma ASTM F-949 (tubería PVC estructural de doble pared con superficie interior lisa y exterior corrugada formada por múltiples anillos de refuerzo que mejoran las características de las tuberías tradicionales), utilizando diámetro de 6 pulgadas y 8 pulgadas respectivamente.

# **3.4.2. Pozos de visita**

Forman parte del sistema de drenaje, proporcionan acceso a éste, con el fin de realizar trabajos de inspección y limpieza. Están construidos de concreto o mampostería.

Se colocarán pozos de visita en los siguientes puntos:

- En el inicio de cualquier ramal.
- En intersecciones de dos o más tuberías.
- Donde exista cambio de diámetro.
- A distancias no mayores de 100 metros en línea recta en diámetros hasta de 24".
- A distancias no mayores de 300 metros en diámetros superiores a 24 pulgadas.
- En las curvas de colectores, a no más de 30 metros.
- Alivio o cambio de pendiente.
- En cambios de dirección horizontal para diámetros menores de 24 pulgadas.

Conexiones: se efectuarán todas las que lleguen al pozo de visita y para aquellos tramos futuros, se dejará prevista la tubería de llegada en una longitud no mayor a medio ancho de la calle.

Sus principales características: secciones circulares con diámetro mínimo de 1,20 metros, fondo de concreto reforzado, paredes de mampostería o cualquier material impermeable, repellos y cernido liso en paredes, tapadera que permite la entrada al pozo de un diámetro entre 0,60 a 0,75 metros, escalones de hierro empotrados en la pared, que permiten bajar al fondo del pozo. La altura del pozo dependerá de la topografía del terreno pero como mínimo el INFOM pide 1,20 metros.

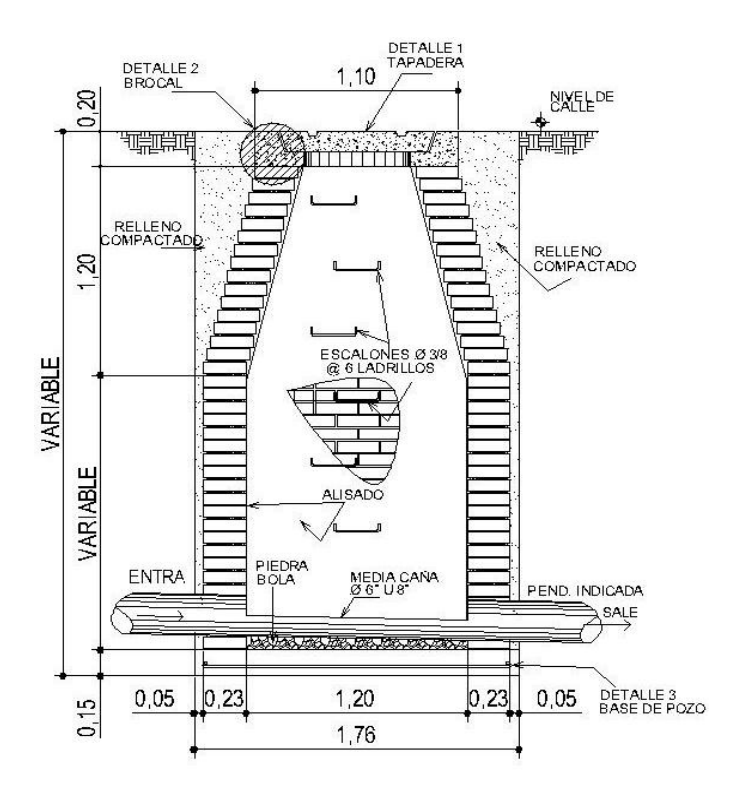

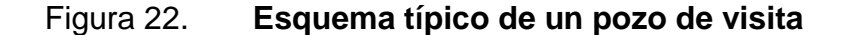

Fuente: elaboración propia, con programa de Autocad, ver plano no. 8 en apéndice 2.

Se debe tomar en cuenta las cotas invert para el buen funcionamiento de los pozos de visita.

### **3.4.3. Conexiones domiciliarias**

Una conexión domiciliar es un tubo que lleva las aguas servidas desde una vivienda a una alcantarilla común o a un punto de desagüe. Ordinariamente al construir un sistema de alcantarillado, es costumbre establecer y dejar previsto una conexión en Y o en T en cada lote edificado o donde haya que conectar un desagüe doméstico. Las conexiones deben de taparse e impermeabilizarse para evitar la entrada de aguas subterráneas y raíces. Es conveniente que el empotramiento con el colector principal se haga en la parte superior para impedir que las aguas negras retornen por la conexión doméstica cuando el colector esté funcionando a toda su capacidad.

La conexión domiciliar se hace por medio de la candela (o caja de inspección), construida de mampostería o con tubos de cemento colocados de forma vertical, en el cual se une la tubería proveniente del drenaje de la edificación a servir con la tubería que desaguará en el colector principal. La tubería entre la candela y el colector principal debe tener un diámetro mínimo de 4 pulgadas (0,10 metros) y debe colocarse con una pendiente mínima del 2 por ciento. También se debe tomar en cuenta tres conceptos importantes que van de la mano con lo que es la conexión domiciliar.

 Colector principal: es la tubería principal a donde va a desembocar las aguas negras de las viviendas.

- Las cajas o candelas: deberán ser construidas de acuerdo con planos del proyecto, que constan de dos partes: caja de registro y tubería de empotramiento.
- Caja de registro: son unos pozos construidos de ladrillo o block y que integrados al sistema de alcantarillado sanitario tienen la misma función que los pozos de visita, que sirven para la inspección y limpieza de partes del sistema, la diferencia se marca en que estas son cajas cuadradas de ladrillo y columnas reforzadas. De estas salen y llegan tuberías; pueden ser utilizadas como principio de ramal, con el objeto de no profundizar demasiado la tubería.

Las dimensiones mínimas deberán ser: 38 centímetros (15 pulgadas) de diámetro por 1 metro de profundidad, con tapadera y brocal de concreto y refuerzo de la calidad requerida en estas especificaciones.

Debe tenerse el cuidado necesario en la colocación de la caja de registro, dándoles a estas la profundidad requerida para permitir hasta donde sea posible la conexión domiciliar interior por gravedad.

 Tubería de empotramiento: deberá tener un diámetro mínimo de 4 pulgadas y una pendiente no menor del 2 por ciento. Dependiendo de la profundidad de la zanja, esta tubería podrá colocarse así: cuando la diferencia entre el fondo de la caja de registro y la cota del coronamiento del colector sea menor de 1,50 metros, usar dos pendientes unidas por medio de un codo, la primera, 2 por ciento mínimo hasta la zanja del colector y la segunda pendiente infinita, con recubrimiento mínimo de 0,10 metros de concreto pobre, o según lo indiquen los planos del

proyecto. Se deberá tener especial cuidado para que en la colocación de la tubería no queden rebabas en su interior que dificulten el flujo.

En este proyecto se utilizará tubo PVC de 4 pulgadas NORMA ASTM F-949 así como silleta Y O T de 6 pulgadas x 4 pulgadas, para la candela se utilizará un tubo de concreto de 12 pulgadas de diámetro.

Figura 23. **Conexión domiciliar (planta)**

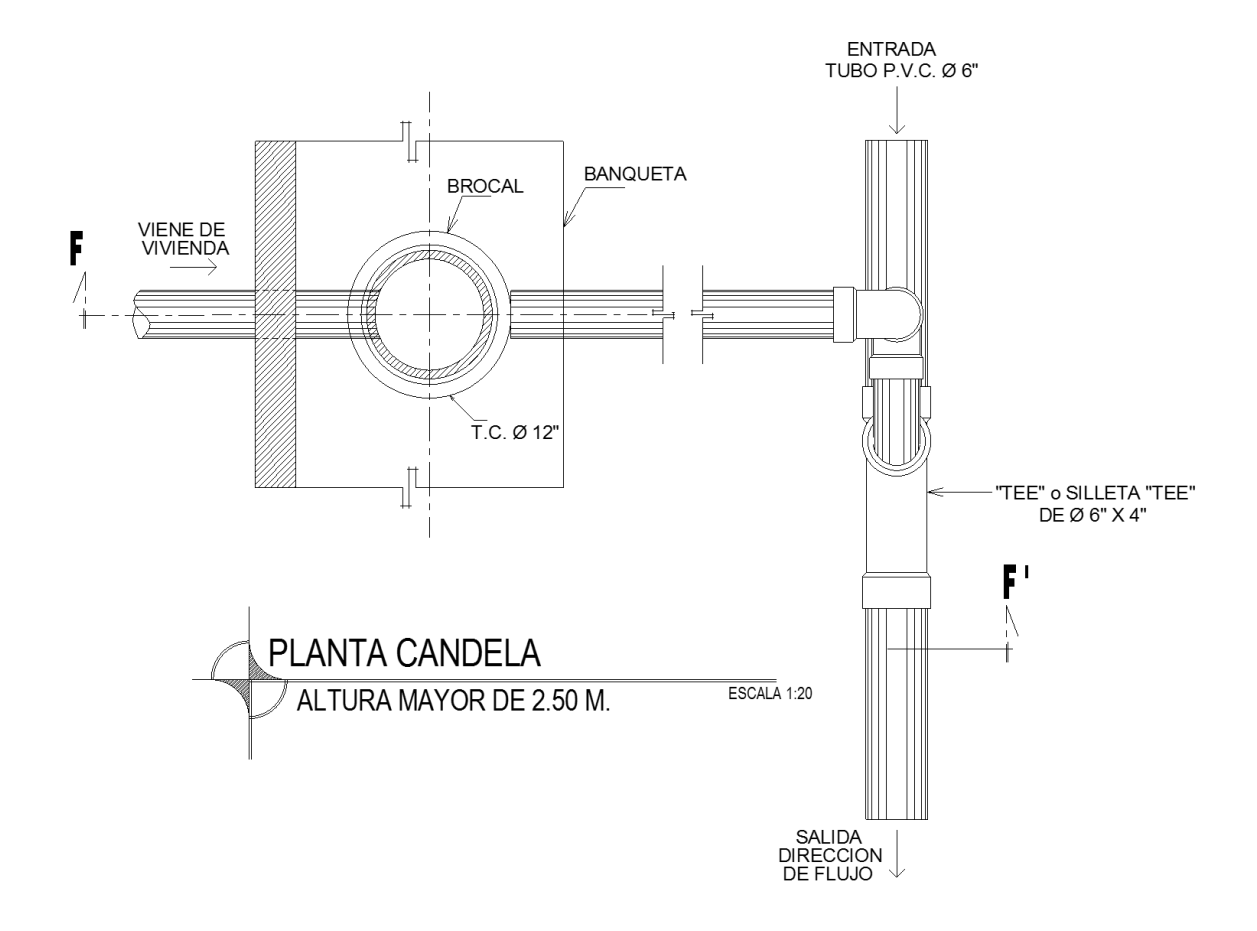

Fuente: elaboración propia, con programa de Autocad, ver plano no. 10, en apéndice 2.

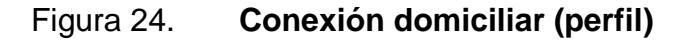

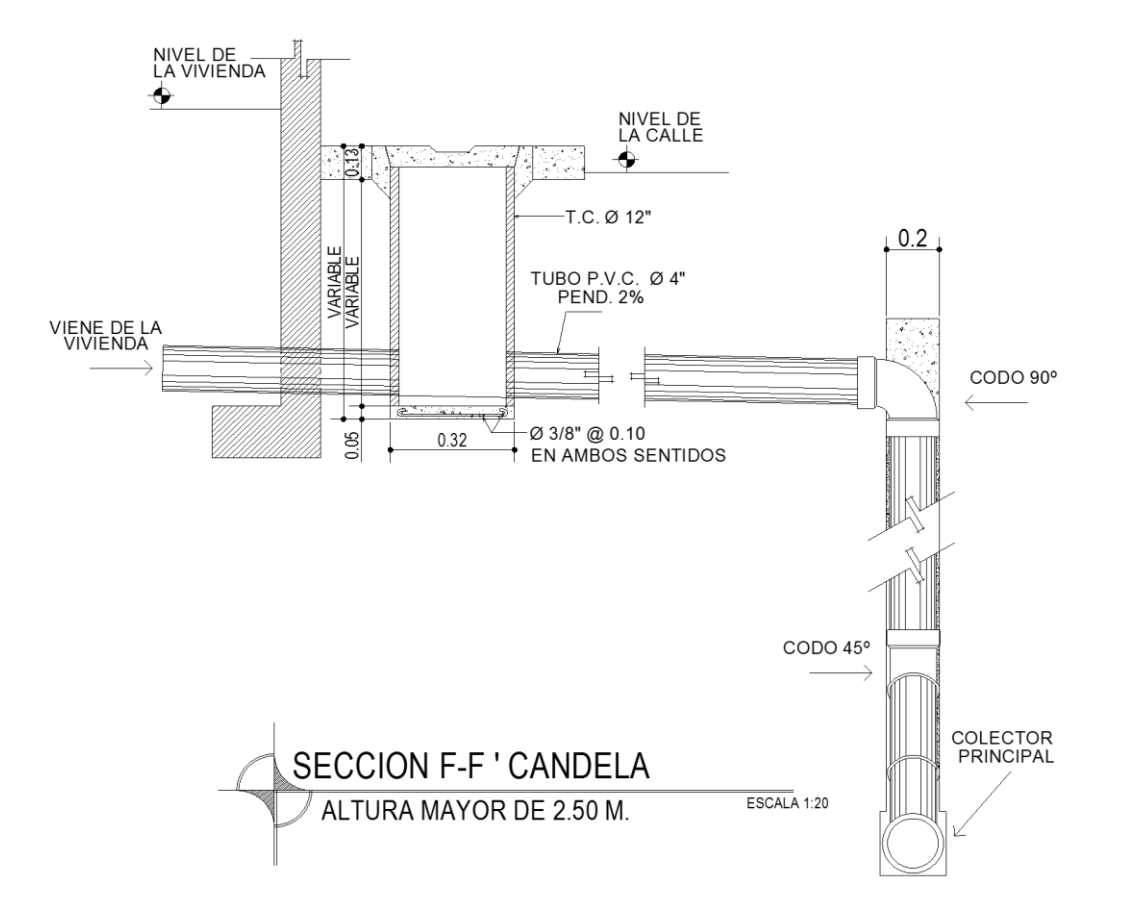

Fuente: elaboración propia, con programa de Autocad, ver plano no. 10 en apéndice 2.

### **3.5. Período del diseño**

Para seleccionar el período de diseño de una red de alcantarillado o cualquier obra de Ingeniería, se deben considerar factores como la vida útil de las estructuras y equipo componente, tomando en cuenta la antigüedad, el desgaste y el daño; así como la facilidad para hacer ampliaciones a las obras planeadas, también la relación anticipada de crecimiento de la población, incluyendo en lo posible el desarrollo rural de la comunidad.

Según Normas del Instituto de Fomento Municipal (INFOM), los sistemas de alcantarillado serán proyectados para cumplir su función, durante un período de 30 a 40 años a partir de la fecha en que se construye el proyecto.

Este es el período de funcionamiento eficiente del sistema, pasado este es necesario rehabilitar el mismo según normas de instituciones como la Escuela Regional de Ingeniería Sanitaria (ERIS) y la Oficina Panamericana de la Salud (OPS).

En el presente proyecto se utilizará tubería y accesorios de P.V.C. Norma ASTM F-949, donde se consultó el manual del fabricante NOVAFORT, donde indica que pruebas sobre dicha tubería arroja datos de una vida útil de más de 50 años.

### **3.6. Población futura**

El estudio de la población se efectúa con el objeto de estimar la población futura, para la cual se hace necesario determinar el período de diseño y hacer un análisis de los censos existentes.

El crecimiento de la población es afectado por factores como nacimientos, anexiones, muertes y migración. Para obtener la proyección del crecimiento de la población se pueden utilizar distintos métodos, y dicha proyección se hace según los datos estadísticos de censos de población realizados en el pasado. Para este proyecto se optó por el método de incremento geométrico, este método se seleccionó por ser el que más se adapta a la realidad del crecimiento poblacional en el medio y es el que utiliza la Oficina Municipal de Planificación (OMP) de la municipalidad, para el efecto se aplicó una tasa de crecimiento de 3,00 por ciento, que es la del área rural del municipio tomando como base las proyecciones estadísticas del Instituto Nacional de Estadística (INE) entre los años 1995 y 2002.

El período de diseño adoptado será de 30 años a partir del 2011.

Para la estimación de población futura se utilizó el método geométrico, de la manera siguiente:

$$
P_f = P_a \left(1 + \frac{Tc}{100}\right)^n = 348 \times (1 + \frac{3}{100})^{30} = 845
$$
 habitantes

Donde:

 $P_f$  = Población futura

 $P_a$  = Población actual

 $Tc = Tasa$  de crecimiento

 $N = Período de diseño$ 

# **3.7. Determinación de caudales**

La determinación de los diferentes caudales que componen el flujo de aguas residuales, se efectúa mediante la aplicación de diferentes factores, los que influirán en la economía del proyecto. Los factores que se deben tomar en cuenta son los siguientes: dotación de agua en las viviendas, sector industrial y comercial, la intensidad de lluvia para el área en estudio, estimación del caudal por conexiones ilícitas, cantidad de agua que pueda infiltrarse en el drenaje y las condiciones socioeconómicas de la población.
#### **3.7.1. Consideraciones generales**

El diseño de drenaje sanitario, se debe realizar de acuerdo con las normas vigentes, las utilizadas para este diseño, son las Normas del INFOM del 2001.

El análisis y la investigación del flujo hidráulico, han establecido que las condiciones del flujo y las pendientes hidráulicas en sistemas sanitarios por gravedad, pueden ser diseñadas utilizando la ecuación de Manning.

En sistemas de alcantarillado por gravedad, el flujo se encuentra en contacto directo con la atmósfera, por lo tanto, carece de cualquier tipo de presión por lo que el diseño, se debe realizar con condiciones hidráulicas de flujo de un canal abierto.

#### **3.7.1.1. Caudal**

El caudal que puede transportar el drenaje está en función del diámetro, el coeficiente de rugosidad de Manning, la pendiente y la velocidad que puede llegar a tener el flujo dentro de la tubería. El principio fundamental para el diseño de alcantarillados es: el drenaje funciona como un canal abierto, es decir que, la tubería no funciona a presión o a sección llena.

#### **3.7.1.2. Velocidad**

La velocidad del flujo de diseño está determinada por la pendiente del terreno, diámetro y el tipo de tubería a utilizar (T.C. o PVC). La velocidad se determina por la fórmula de Manning y las relaciones hidráulicas de v/V, en donde v es la velocidad real del flujo y V es la velocidad a sección llena.

141

Según la Norma ASTM D-3034, las velocidades mínimas y máximas dependen del tipo de tubería, éstas son:

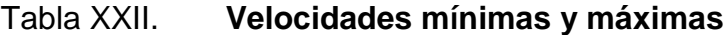

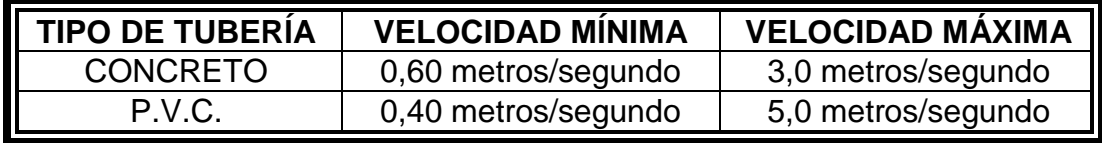

Fuente: reglamento para el diseño y construcción de drenajes EMPAGUA, Dirección de Aguas y Drenajes.

Para la tubería de pared corrugada Norma ASTM F-949, se permiten velocidades máximas de 5 metros por segundo y mínimas de hasta 0,30 metros por segundo en flujos bajos (verificadas por ing. Sanitario competente).

El INFOM recomienda que las velocidades del caudal de diseño sean una mínima de 0,60 metros por segundo y una máxima de 2,5 metros por segundo.

El cálculo de velocidad, diámetro y pendiente se hará aplicando la fórmula de Manning transformada a sistema métrico para secciones circulares así.

$$
V = \frac{0.03429 \times D^{2/3} \times S^{1/2}}{n}
$$

Donde:

V= Velocidad de flujo a sección llena (m/s)

D= Diámetro de la sección circular (plg)

S= Pendiente de la gradiente hidráulica (m/m)

n= Coeficiente de rugosidad de Manning

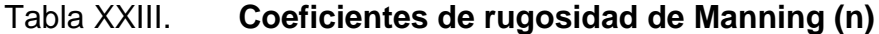

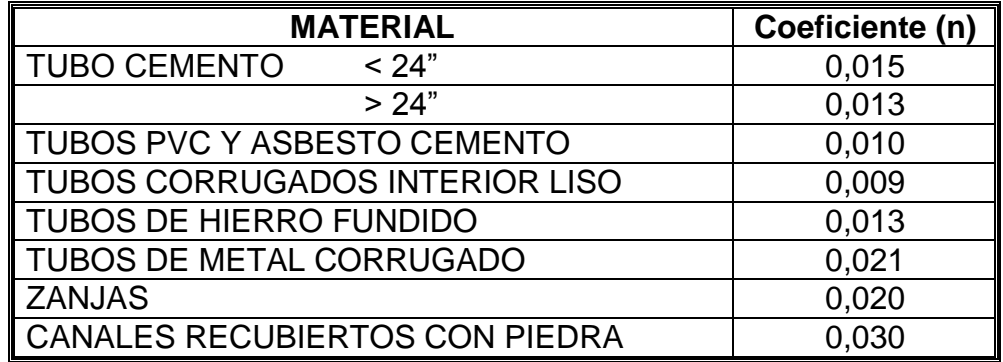

Fuente: reglamento para el diseño y construcción de drenajes EMPAGUA, Dirección de Aguas y Drenajes.

#### **3.7.1.3. Tirante**

La altura del tirante del flujo, deberá ser mayor que el 10 por ciento del diámetro de la tubería y menor que el 74 por ciento; estos parámetros aseguran el funcionamiento del sistema como un canal abierto y la funcionalidad en el arrastre de los sedimentos. El tirante máximo del flujo a transportar, lo da la relación de tirantes d/D en donde d es la altura del flujo y D es el diámetro interior de la tubería.

#### **3.7.2. Caudal domiciliar**

El caudal doméstico, es la cantidad de agua que se recolecta en las viviendas, evacuada hacia el drenaje, luego de ser utilizada por los humanos.

El caudal, debe ser diseñado en base a conexiones futuras que contribuyan al tramo, según las Normas del INFOM publicadas en el 2001, las fórmulas a utilizar son:

143

Menos de 100 conexiones:

$$
q_{\text{dom}} = 0.45 \text{ (n-1)}^{1/2}
$$

De 100 a 1 000 conexiones:

$$
q_{\text{dom}} = 75\% \text{ (Qm)} \left[ \frac{18 + \sqrt{P}}{4 - \sqrt{P}} \right]
$$

$$
q_{\text{dom}} = 75\% \left[ \frac{n \cdot 6 \cdot 200 \cdot 2.5}{86\,400} \right] \left[ \frac{18 + \sqrt{n \cdot 0.006}}{4 - \sqrt{n \cdot 0.006}} \right]
$$

Más de 1 000 conexiones:

$$
q_{\text{dom}} = \frac{n * 6 * 200 * 2.5}{86400}
$$

Donde:

qdom *=* Caudal máximo doméstico (lt/s)

p = Población tributaria en miles de habitantes

n = Número de conexiones futuras

 $Q_m$  = Caudal medio (It/s)

Para el sistema en estudio, debido a que las viviendas futuras en los tramos no sobrepasan de 100 conexiones, se utilizará el primer caso.

# **3.7.3. Caudal industrial**

Es el agua proveniente del interior de las industrias existentes en el lugar. Puesto que la aldea carece de ellos, no se contempla caudal industrial alguno.

#### **3.7.4. Caudal comercial**

Son las aguas servidas, resultante de las actividades de los comercios, comedores, restaurantes, hoteles, en este caso no se contempla caudal comercial lo único existente en el área son tiendas por lo que no se contemplara caudal comercial alguno.

#### **3.7.5. Caudal por conexiones ilícitas**

Es el caudal producido por las viviendas que conectan las tuberías del sistema del agua pluvial, al alcantarillado sanitario.

El caudal de conexiones ilícitas, según las Normas del INFOM (2001) se deben calcular con un mínimo del 10 por ciento del caudal doméstico, en áreas donde no hay drenaje pluvial, puede usarse un porcentaje más alto. Este se calcula de la siguiente forma:

$$
Q_{\text{cilicitas}} = \frac{CIA}{360} = Ci \left(\frac{A * \%}{360}\right)
$$

Donde:

 $Q_{\text{cilicitas}} =$  Caudal por conexiones ilícitas (m<sup>3</sup>/s)

C = Coeficiente de escorrentía

 $I =$  Intensidad de lluvia (mm/hr)

 $A =$  Årea que es factible conectar ilícitamente (Has)

En este proyecto se tomó como base el método dado por el INFOM, el cual especifica tomar como mínimo un 10 por ciento del caudal domiciliar, pero como en este lugar no existe drenaje pluvial se tomara un valor más alto, el valor utilizado para el diseño será del 50 por ciento, quedando integrada de la siguiente manera:

$$
Q_{\text{cilicitas}} = 50\%^* Q_{\text{dom}}
$$

Si hubieran datos estadísticos del lugar se puede calcular con la fórmula dada anteriormente, y a continuación se dan ciertos valores del coeficiente C para el cálculo del mismo.

El valor de C se obtiene con la siguiente ecuación

$$
C = \frac{\Sigma Ci * Ai}{Ai}
$$

Donde:

Ci: tipos de coeficientes para distintos tipos de superficie la cual se obtiene de la siguiente tabla Ai: es la superficie en hectáreas

# Tabla XXIV. **Tabla de coeficientes de escorrentía**

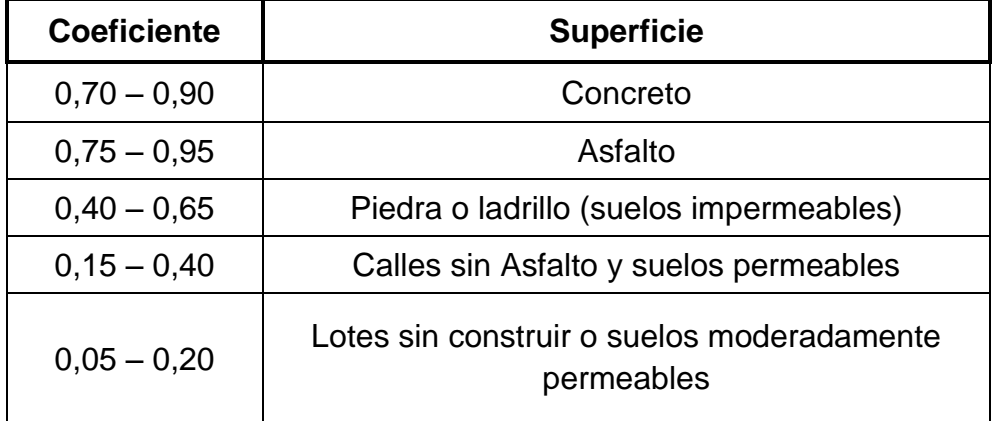

Fuente: CRESPO, CARLOS, Vías de comunicación. p.155.

### **3.7.6. Caudal por infiltración**

Para la estimación del caudal de infiltración que entra en los alcantarillados, se tomó en cuenta la profundidad del nivel freático del agua subterránea con relación a la profundidad de las tuberías, la permeabilidad del terreno, el tipo de junta usada en la tubería, el tipo de tubería, la calidad de la mano de obra y la supervisión durante la construcción.

Según las Normas del INFOM (2001) existen dos procedimientos para calcularlo, dependiendo si la tubería se encuentra sobre o bajo el nivel freático:

Tuberías sobre el nivel freático:

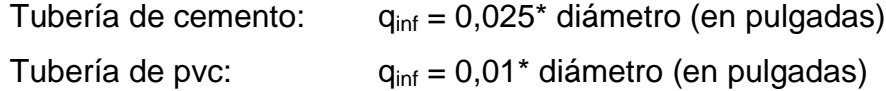

Tuberías bajo el nivel freático:

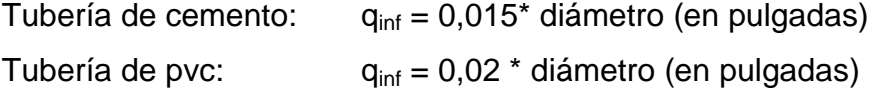

 $q_{\text{inf}}$  = caudal de infiltración (lt/s)

Para calcular el caudal de infiltración, se usa el mínimo, ya que en tubería PVC, en la mayoría de casos, no existe infiltración, pudiéndose en algunos casos omitir este caudal y si existiera ésta infiltración es mínima.

Debido a que la tubería pasará sobre el nivel freático, y es de PVC, se tomará  $q_{\text{inf}} = 0.01$ \* diámetro (en pulgadas).

#### **3.7.7. Factor de caudal medio**

Es el factor que regula la aportación del caudal en la tubería. Se considera como la suma de los caudales doméstico, de infiltración, por conexiones ilícitas, comercial e industrial. Este factor según el INFOM debe estar entre los rangos de 0,002 a 0,005. Si da un valor menor se tomará 0,002, y si fuera mayor se tomará 0,005.

Se determina mediante la siguiente ecuación:

f Q no. h

## **3.7.8. Caudal máximo**

Para calcular el caudal máximo que fluye por la tubería en un momento dado, hay que afectar el caudal medio por un factor conocido como factor de flujo, el cómputo de dicho factor se puede hacer por diversas formas, pero la más usada es el valor obtenido por la fórmula de Harmond.

#### **3.7.9. Factor de Harmond**

Conocido también como factor de flujo instantáneo, es el factor que se encarga de regular las aportaciones por uso doméstico, determinando la probabilidad de la cantidad de usuarios que estará haciendo uso del servicio, o la probabilidad de que múltiples artefactos sanitarios de las viviendas, se estén usando simultáneamente, este actúa en horas pico.

Está en función del número de habitantes localizados en el tramo de aporte y su cálculo se determina mediante la fórmula de Harmond:

$$
\mathsf{FH} = \frac{18 + \sqrt{\mathsf{p}}}{4 + \sqrt{\mathsf{p}}}
$$

Donde:

FH = Factor de Harmond

P = población en miles de habitantes

El factor de Harmond es adimensional y se encuentra entre los valores de 1,5 a 4,5, según sea el tamaño de la población a servir del tramo.

# **3.7.10. Caudal de diseño**

El caudal de diseño, también llamado caudal máximo, se utiliza para la estimación de la cantidad de agua negra que trasportara el alcantarillado en los diferentes puntos donde esta fluya, siendo este el que establecerá las condiciones hidráulicas sobre las que se realizará el diseño.

Debe calcularse para cada tramo del sistema, calculado con la ecuación:

$$
Q_{dis} = no
$$
. habitantes \* FH \* fqm

Donde:

 $Q_{dis}$  = Caudal de diseño (lt/s)

fqm = Factor de caudal medio

FH = Factor de Harmond

no. habitantes = no. de habitantes contribuyentes a la tubería.

#### **3.8. Parámetros de diseño hidráulico**

Son los factores que determinan el diseño que va tener un sistema, por lo que el proyecto se diseñará, según las Normas Generales para Diseño de Alcantarillados del Instituto de Fomento Municipal (INFOM) del 2001.

#### **3.8.1. Pendientes máximas y mínimas**

La pendiente está en función de la velocidad y la topografía del terreno, pero se procura seguir una pendiente paralela al perfil del terreno natural, aunque no necesariamente deba ser así ya que existen diversos casos donde no cumpliría, por ejemplo: cuando la pendiente es negativa (contraria a la que se trae) o sea donde la profundidad es menor que la profundidad mínima, se procura no profundizar demasiado la tubería, ya que esto incrementa los costos.

En este proyecto se trabajaron pendientes bastantes bajas (entre 0,1 y 2,0 por ciento) por varias razones, la primera es que topografía es bastante plana, el caudal es bajo y por ende la velocidad es relativamente baja, en el anexo, se podrán observar unas tablas, las cuales cuentan con valores de caudal y velocidad a sección llena según pendiente contenidas en el manual del fabricante según la Norma ASTM F-949 para tuberías PVC, de diferente diámetro en alcantarillado.

# **3.8.2. Velocidad de diseño**

La velocidad de diseño está determinada por la pendiente del terreno, así como por el diámetro y el tipo de tubería que se utiliza. Por Norma ASTM-3034, la velocidad de flujo debe ser mayor de 0,60 metros por segundo, para que no exista sedimentación en la tubería y, por lo tanto, evitar taponamiento, y menor

o igual que 3,0 metros por segundo, para que no exista erosión o desgaste; estos datos son aplicables para tubería de PVC. Para la tubería de pared corrugada de doble pared Norma ASTM F-949, se permiten velocidades máximas de hasta 5,0 metros por segundo, ya que tiene una mayor resistencia a la erosión y desgaste. Es importante mencionar que para tramos iniciales con poco caudal se tolera velocidades mínimas de hasta 0,30 metros por segundo.

#### **3.8.2.1. Máxima y mínima**

La velocidad de flujo se determina con factores como el diámetro, la pendiente del terreno y el tipo de tubería que se utilizará, esta se define por la fórmula de Manning.

Según Normas del INFOM, la velocidad mínima es de 0,60 metros por segundo, y la velocidad máxima de 2,5 metros por segundo, no siempre es posible obtener esa velocidad, debido que existen tramos que solo sirven a unas cuantas casas los cuales producen flujos bastantes bajos, en tales casos, se proporcionara una pendiente que de la velocidad mínima o no menos de 0,40 metros por segundo durante escurrimientos bajos.

La velocidad mínima es aquella que no permite la sedimentación de los sólidos en suspensión y para proporcionar una acción de auto limpieza, es decir, capacidad de arrastre de partículas, a continuación tenemos las velocidades mínimas que se deben de utilizar para realizar un diseño:

Velocidad mínima a tubo lleno = 0,60 m/s Velocidad mínima a tubo parcialmente lleno = 0,30 m/s Velocidad mínima recomendable = 0,40 m/s

La velocidad máxima recomendable es aquella que no ocasione erosión en la tubería ni dislocamiento en las juntas, para el PVC esta se recomienda que no sea ser mayor a 3,0 metros por segundo y para tubería corrugada un máximo de 5,0 metros por segundo.

#### **3.8.2.2. Fórmula de Manning**

La velocidad de flujo en alcantarillas rectas, sin obstrucciones, puede ser estimada con una precisión satisfactoria utilizando la fórmula de Manning. Con la siguiente fórmula, calculamos la velocidad del tramo a sección llena en el tubo:

$$
V = \frac{0.03429 \times D^{2/3} \times \left(\frac{S^{1/2}}{100}\right)}{n}
$$

Donde:

D = Diámetro de la sección circular (pulgadas)

 $S =$  Pendiente  $(\%)$ 

n = Coeficiente de rugosidad de Manning

Valores de coeficientes de rugosidad de Manning:

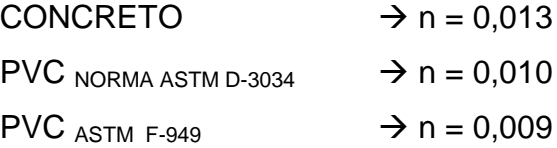

Cuando se obtiene la velocidad a sección llena, se puede conseguir el caudal a sección llena, utilizando la siguiente fórmula.

Donde:

 $Q =$  Caudal (m<sup>3</sup>)  $V =$  Velocidad (m/s) A = Área (m<sup>2</sup>)

#### **3.8.2.3. Fórmula de arrastre**

 $Q = V^* A$ 

La fórmula de arrastre más comúnmente llamada velocidad de arrastre, y es la que asegura un buen funcionamiento del sistema, se da cuando éste funciona en su límite más bajo, es decir, cuando el tirante es de 0,10.

Por norma, la velocidad de arrastre deberá ser la mínima, ya que el flujo que está compuesto de sólidos y líquidos, se trata de evitar que los sólidos se sedimenten y por lo tanto obstruyan el sistema. La velocidad mínima con la que los sólidos no se sedimenten en la alcantarilla se obtiene haciendo que el tirante este dentro del rango de 0,10 < d < 0,74 y una pendiente adecuada.

Cuando no se desee diseñar con el criterio de fuerza de arrastre, puede evitarse la sedimentación controlando la velocidad del flujo real y no la velocidad nominal o a tubo lleno; esta velocidad puede fijarse en un valor mayor de 0,3 metros por segundo.

#### **3.8.3. Cotas Invert**

La distancia que existe entre el nivel de la rasante del suelo y el nivel inferior de la tubería, es llamado cota invert. Se debe verificar que la cota invert sea al menos igual al recubrimiento mínimo necesario de la tubería.

153

Estas se calculan en base a la pendiente y la distancia del tramo respectivo. La cota invert de salida de un pozo deberá ser de 3 a 5 centímetros más baja que la cota invert de entrada. Cuando a un pozo de visita llegan 2 o 3 tubos, el que sale deberán salir con una cota invert 3 ó 5 centímetros más baja del tubo que llegue más bajo.

Cuando el diámetro interior de la tubería que entra a un pozo de visita, sea menor que el diámetro interior de la que sale, la diferencia de cotas invert, será como mínimo, la diferencia de dichos diámetros.

Cuando la diferencia de cota invert entre la tubería que entra y la que sale de un pozo de visita, sea mayor que 0,70 metros, deberá diseñarse un accesorio especial que encauce al caudal como un mínimo de turbulencia.

Según Norma del INFOM dice que la diferencia entre las cotas invert de la tubería que entra y la cota invert de la tubería que sale de un pozo de visita será como mínimo la carga de velocidad en el tubo de salida (hv =  $V^2$  / (2 \* g)). Se exceptúa el caso cuando el tubo de entrada y el de salida son del mismo diámetro y están en línea recta, en cuyo caso las tuberías se instalaran según la pendiente.

Las cotas invert se calculan de la siguiente manera:

$$
CI_{Salida}PV1 = C_{Terreno} - HPV1
$$

$$
CI_{Entrada}PV2 = CI_{Salida}PV1 - \left(\frac{S\% \text{ tuberia}^*DH}{100}\right)
$$

 $Cl_{\text{Salida}}PV2 = Cl_{\text{Entrada}}PV2 - 3$  cm

Donde:

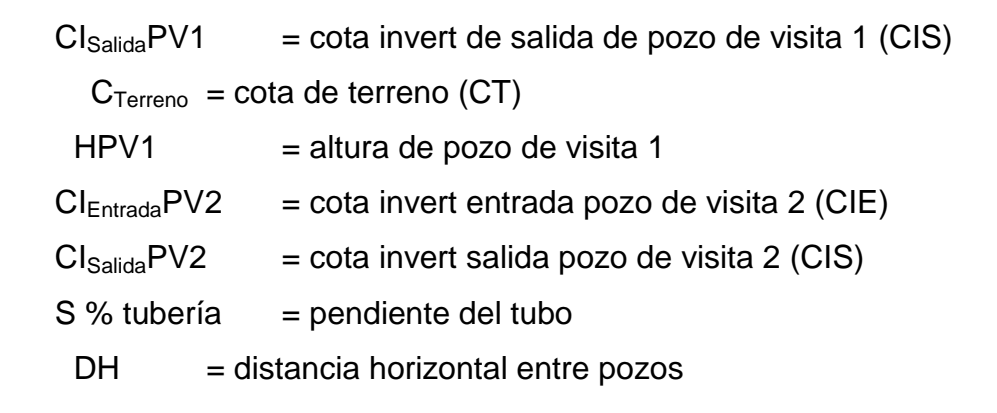

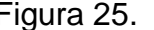

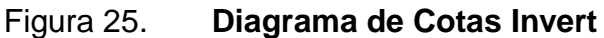

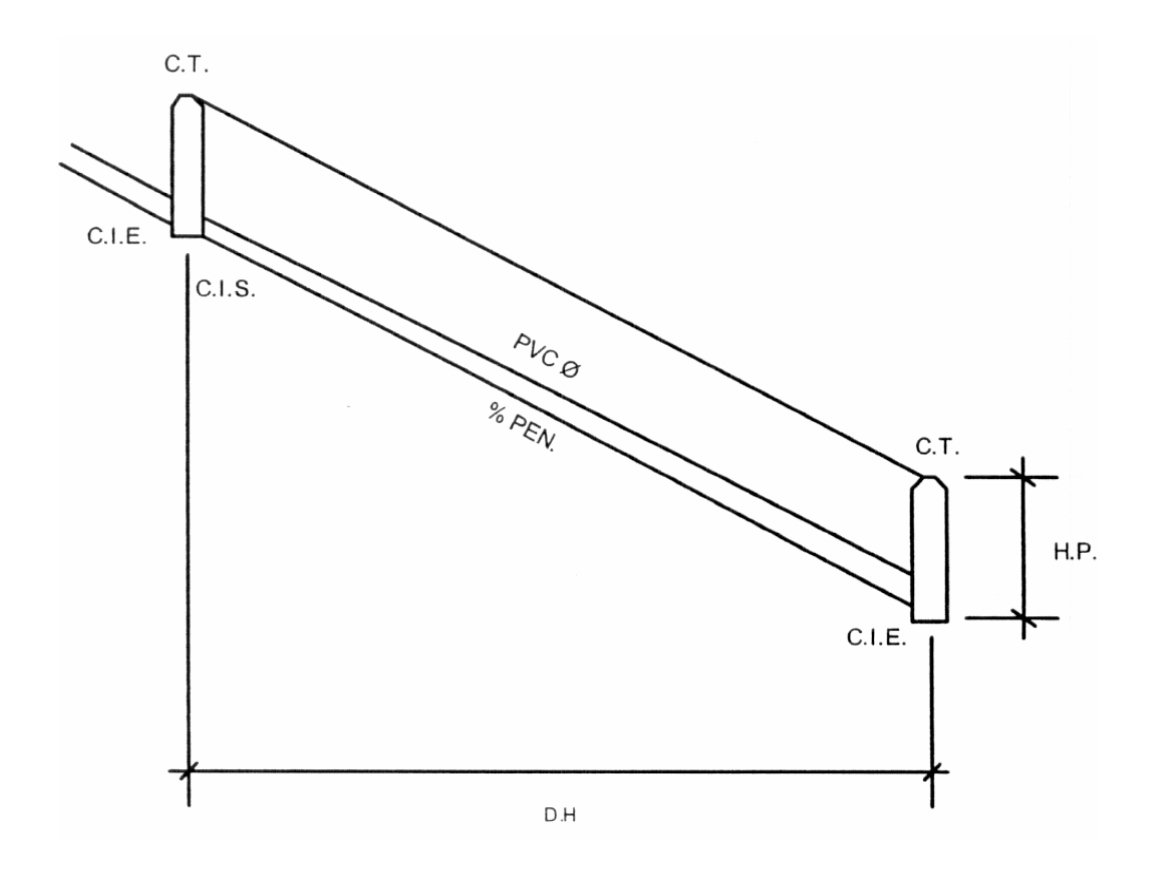

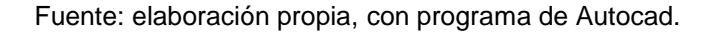

#### **3.8.4. Diámetro de tubería**

El diámetro mínimo a utilizar en los alcantarillados sanitarios, según el Instituto de Fomento Municipal (INFOM), será de 6 y 8 pulgadas en PVC, el cual podrá aumentar cuando a criterio del Ingeniero diseñador sea necesario. Este cambio puede ser por influencia de la pendiente, del caudal o de la velocidad.

En las conexiones domiciliares, el diámetro mínimo será de 4 pulgadas con una pendiente mínima de 2 por ciento y una máxima de 6 por ciento y que forme un ángulo horizontal con respecto a la línea central de aproximadamente 45 grados en el sentido de la corriente del mismo, este deberá ser siempre menor que el tubo de la red principal, con el objeto de que sirva de retenedor del algún objeto que pueda obstruir el tubo principal.

La selección del tipo y diámetro de la tubería, se basó en las condiciones topográficas del terreno, así como de la vida útil de la misma. La tubería seleccionada para éste proyecto es de PVC Norma ASTM F-949 de 6 y 8 pulgadas de diámetro con 6 metros de largo.

#### **3.8.5. Profundidad de tubería**

La pendiente a utilizar en el diseño, deberá ser de preferencia, la misma que tiene el terreno para evitar un sobre-costo por excavación excesiva, sin embargo; en todos los casos se deberá cumplir con las relaciones hidráulicas y restricciones de velocidad. Dentro de las viviendas, se recomienda utilizar una pendiente mínima del 1 por ciento, lo cual asegura el arrastre de las excretas.

La profundidad mínima podrá variar según las circunstancias. Se recomienda un recubrimiento mínimo de 0,90 metros sobre la corona del tubo en lugares con tráfico vehicular y 0,50 metros en el caso que no exista tráfico. Es posible instalar la tubería a profundidades menores siempre y cuando se tomen las previsiones necesarias o consultar al proveedor.

Cuando la altura de coronamiento de la tubería principal tenga una profundidad mayor de 3,00 metros bajo la superficie del terreno, se diseñará una tubería auxiliar sobre el colector principal, para recibir las conexiones domiciliares del tramo correspondiente a continuación vemos las profundidades mínimas para colector principal para tubería PVC.

Profundidades mínimas:

La profundidad mínima de la tubería, desde la superficie del suelo hasta la parte superior de la tubería, en cualquier punto de su extensión, será determinada de la siguiente manera:

Tubo de concreto:

Para tráfico normal (menor a 2 toneladas) = 1,00 metros Para tráfico pesado (mayor a 2 toneladas) = 1,20 metros

Tubo PVC:

Para tráfico normal (menor a 2 toneladas) = 0,60 metros Para tráfico pesado (mayor a 2 toneladas) = 0,90 metros

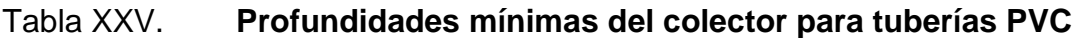

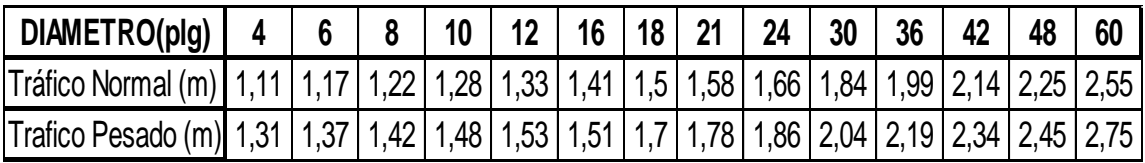

Fuente: Instituto de Fomento Municipal, Especificaciones Generales y Técnicas para Construcción.

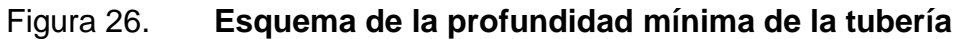

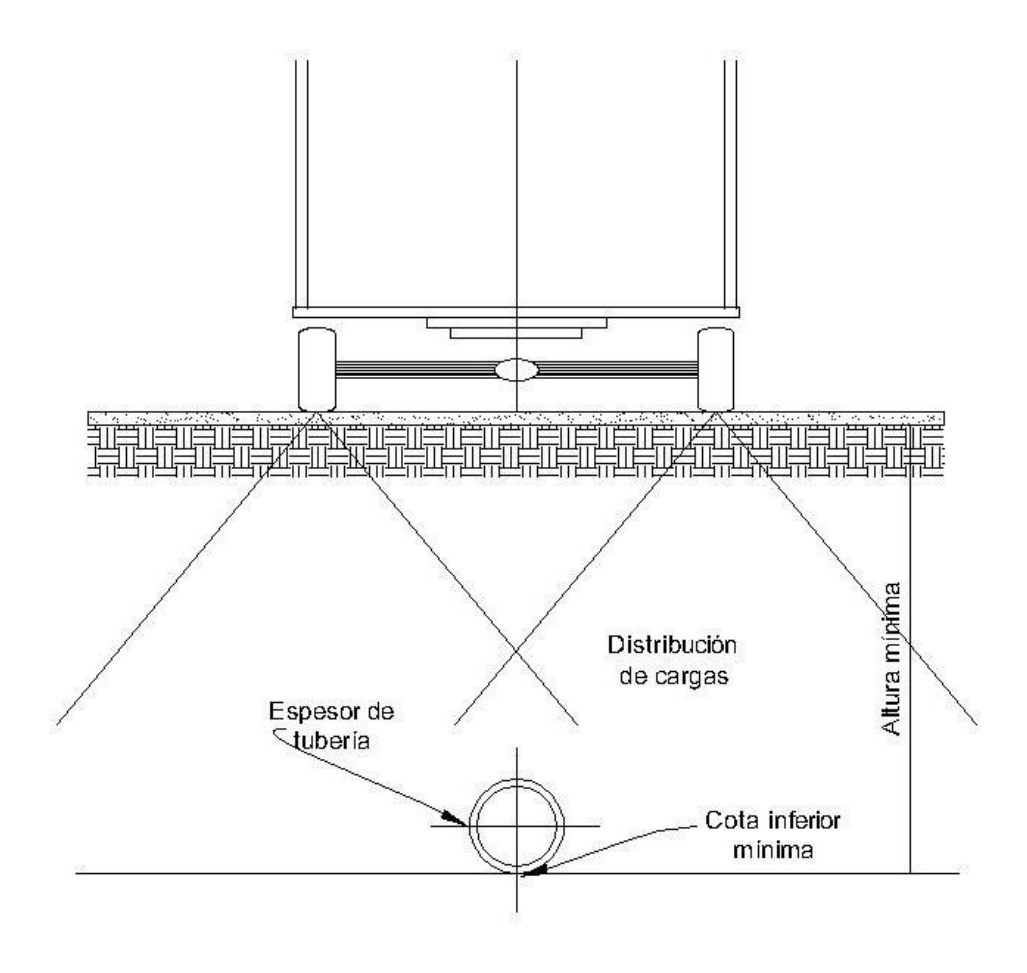

Fuente: elaboración propia, con programa de Autocad.

#### **3.8.6. Ancho de zanja**

Para llegar a las profundidades mínimas del colector, se deben hacer excavaciones de estación a estación (pozos de visita), en la dirección que se determinó en la topografía de la red general, la profundidad de estas zanjas está condicionada por el diámetro y profundidad requerida por la tubería a colocar. A continuación se presenta una tabla de anchuras de zanja, dependiendo del diámetro del tubo y la profundidad de la zanja.

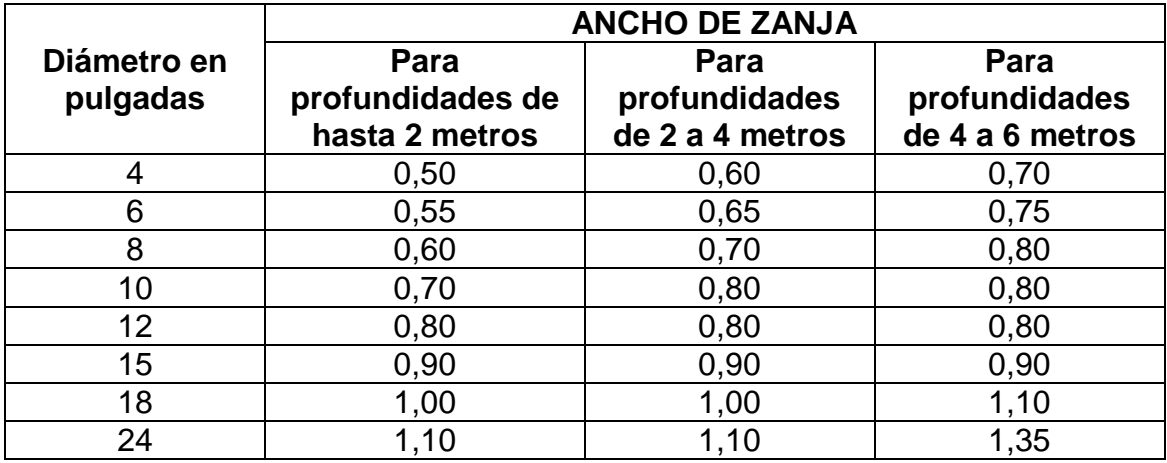

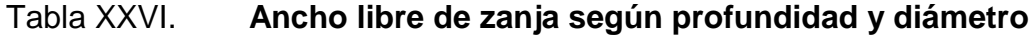

Fuente: reglamento para el diseño y construcción de drenajes EMPAGUA, Dirección de Aguas y Drenajes.

Tanto la excavación de la zanja como el relleno deben hacerse de acuerdo con la Norma ASTM D-2321. La zanja debe ser lo suficientemente ancha para permitir a un hombre trabajar en condiciones de seguridad y adecuada alineación y ensamble de las campanas y/o uniones.

# Tabla XXVII. **Anchos mínimos y medios de zanjas (Norma ASTM F-949)**

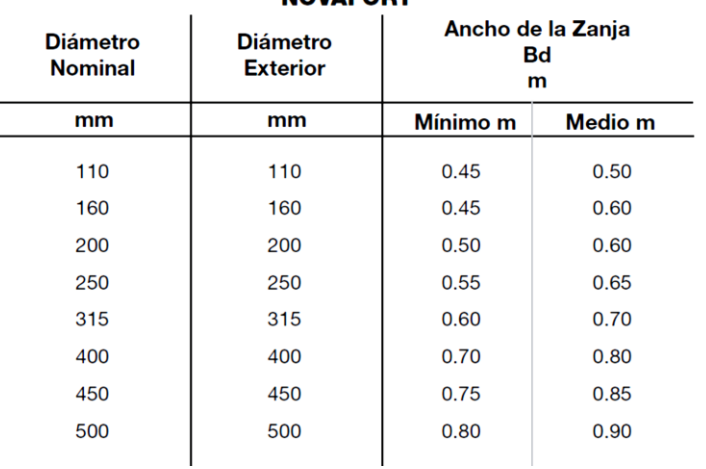

#### **ANCHOS DE ZANJA NOVAEODT**

Fuente: AMANCO, manual técnico del fabricante.

# Figura 27. **Esquema típico de una zanja**

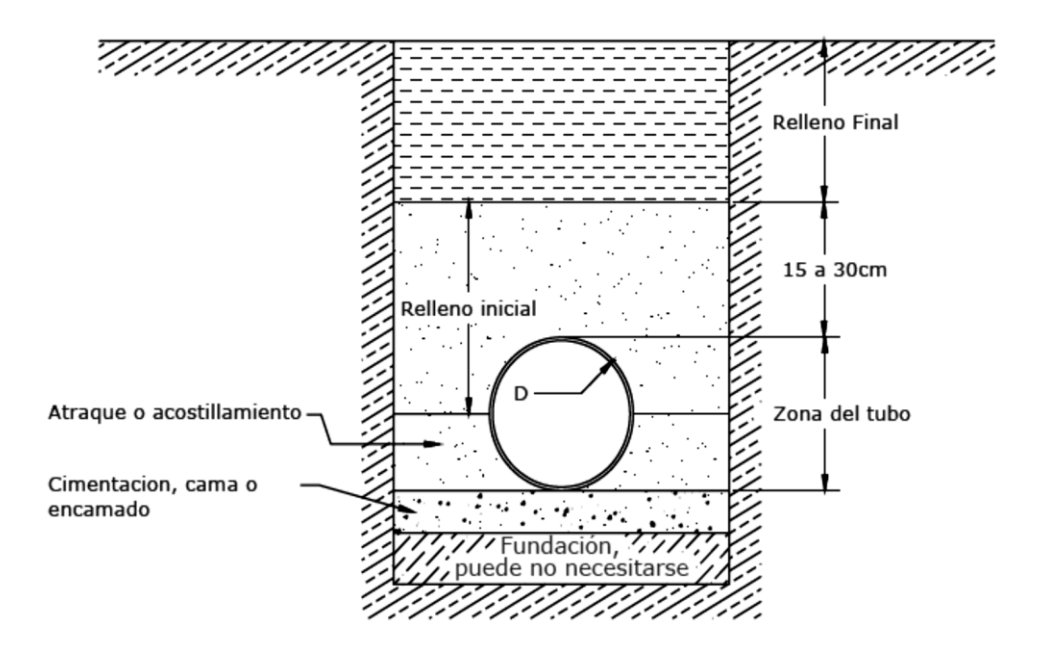

Fuente: AMANCO, manual técnico del fabricante.

Es recomendable excavar un poco más de lo especificado para encamar el fondo de la zanja de acuerdo a la pendiente. El fondo de una zanja inestable debe ser estabilizado a criterio del ingeniero.

Dependiendo de la estabilidad del suelo y de la profundidad a la que debe colocarse la tubería, las zanjas podrán hacerse de la manera mostrada en la siguiente figura.

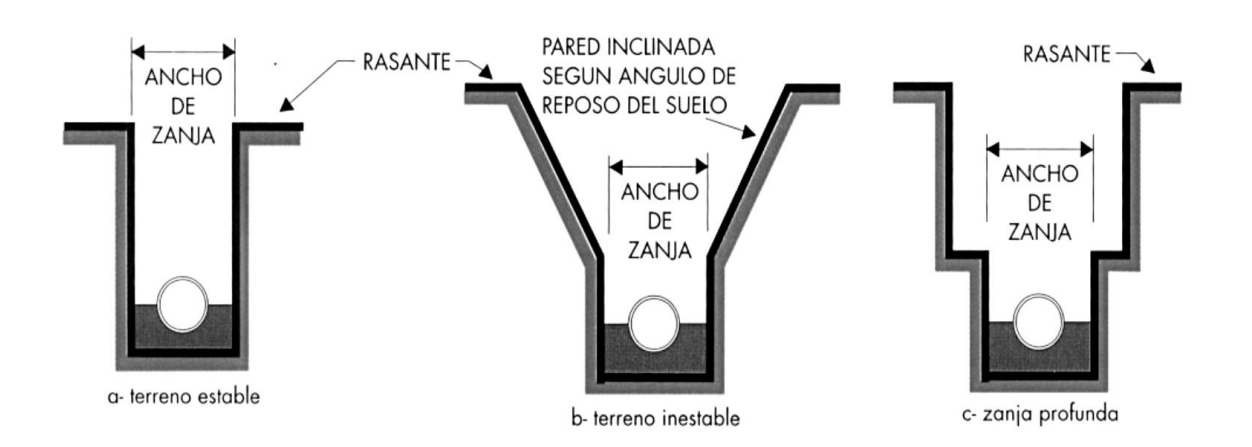

Figura 28. **Tipos de anchos de zanjeo para colocación de tubería**

Fuente: AMANCO, manual técnico del fabricante.

#### **3.8.7. Volumen de excavación**

La cantidad de tierra que se removerá para colocar la tubería, está comprendida a partir de la profundidad de los pozos de visita, el ancho de zanja, que depende del diámetro de la tubería que se va a instalar, y la longitud entre pozos, siendo sus dimensionales metros cúbicos.

Para calcular el volumen de excavación donde se instalará la tubería del drenaje, simplemente se cubica la fracción del suelo, poniendo mucha atención cuando se calculan  $h_1$  y  $h_2$  como se muestra en la figura siguiente; el volumen de excavación está dado por la fórmula:

Vol. de excavación = 
$$
\frac{h_1 + h_2}{2} \times d \times a
$$

Donde:

 $h_1$  y  $h_2$  = representan los extremos del tramo entre pozos

d = es la distancia horizontal entre pozos

a = es el ancho de zanja

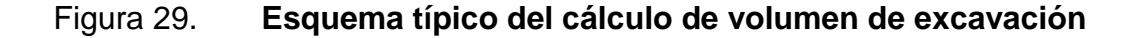

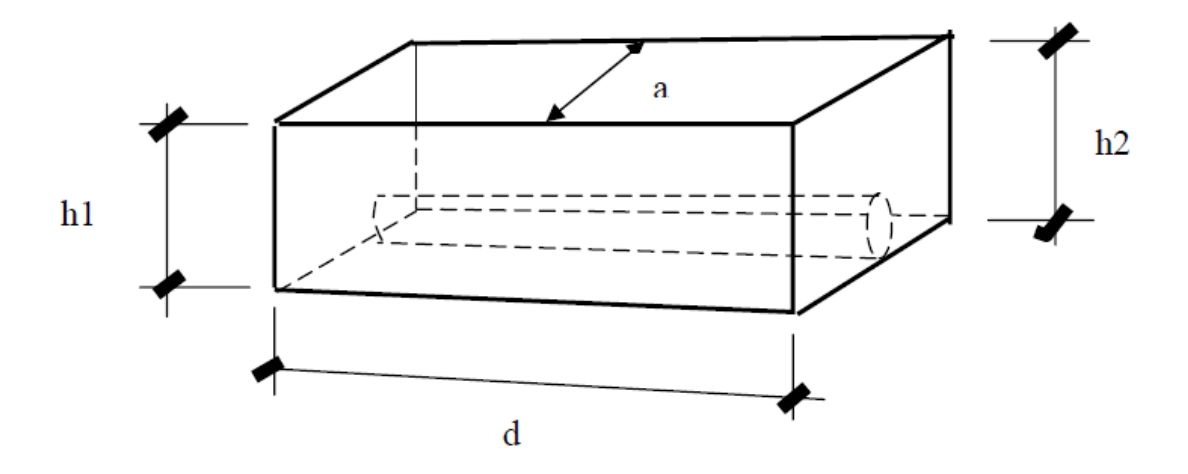

Fuente: elaboración propia, con programa de Autocad.

El relleno se efectuará lo más rápidamente posible después de instalada la tubería, para proteger a ésta contra rocas que puedan caer en la zanja y eliminar la posibilidad de desplazamiento o de flotación en caso de que se

produzca una inundación, evitando también la erosión del suelo que sirve de soporte a la tubería. El suelo circundante a la tubería debe confinar convenientemente a la zona de relleno para proporcionar el soporte adecuado a la tubería, de tal manera que el trabajo conjunto de suelo y tubería le permita soportar las cargas de diseño. El relleno de zanjas se realizará por etapas según el tipo y condiciones del suelo de excavación, como sigue:

El relleno debe efectuarse en capas de 0,15 metros (6 pulgadas), iniciando por los costados de la tubería en el extremo libre del tubo, con el objeto de mantener el alineamiento horizontal de la tubería. Se utilizará para ello material granular fino o material seleccionado de la excavación, apisonándolo por medios manuales hasta alcanzar el grado de compactación necesario para obtener el módulo de reacción del suelo (E') especificado en el diseño.

En ausencia de tal especificación, debe asegurarse por lo menos un valor de E' de 70 kilogramos fuerza sobre centímetro cuadrado (1 000 libras sobre pulgada cuadrada). El relleno se continuará hasta una altura mínima de 15 centímetros (6 pulgadas) sobre la corona del tubo. Esta zona de la zanja es conocida como relleno inicial. En zonas sin tráfico de vehículos, el relleno final se podrá efectuar mediante volteo manual o mecánico, dejando un borde o lomo sobre el nivel del terreno para compensar el asentamiento ocasionado por la consolidación de los materiales.

En la figura siguiente se muestran las diferentes zonas de la sección transversal de una zanja típica, tanto en condición de tránsito vehicular como sin éste.

163

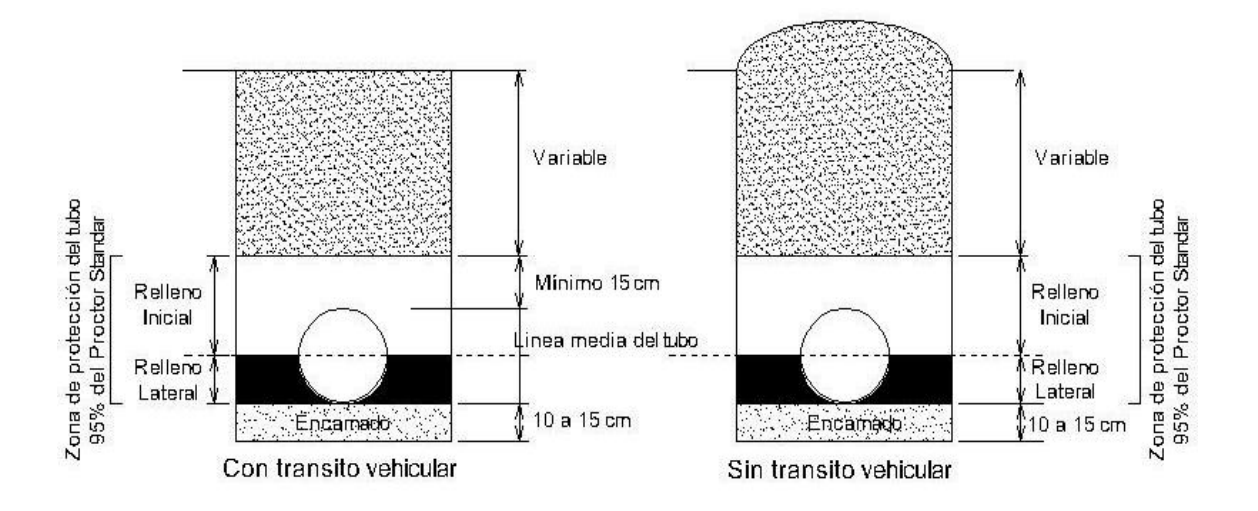

Figura 30. **Zonas de relleno en zanjas típicas**

Fuente: AMANCO, manual técnico del fabricante.

# **3.8.8. Ubicación de pozos de visita**

Luego de determinar la ruta donde se ubicará la red de alcantarillado, se colocarán pozos de visita en los siguientes casos o combinación de ellos:

- Donde exista cambio de diámetro
- En intersecciones de dos o más tuberías
- En cambio de pendiente
- En el inicio de cualquier ramal
- En distancia no mayores de 100 metros

# **3.8.9. Profundidad de los pozos de visita**

La profundidad de los pozos de visita al inicio del tramo, está definida por la cota Invert de salida; es decir, está determinada por la siguiente ecuación:

 $H_{PV}$  = Cota del terreno al inicio - Cota invert de salida del tramo

Al diseñar un sistema de alcantarillado sanitario, para determinar las alturas de los pozos de visita, si hubiera inconvenientes, se deben tomar en cuenta las consideraciones que a continuación se mencionan:

 Cuando a un pozo de visita entra una tubería y sale otra del mismo diámetro, la cota invert de salida estará como mínimo 3 centímetros debajo de la cota Invert de entrada.

$$
\phi_A = \phi_B
$$
  
C<sub>Invert de salida</sub> = C<sub>Invert de entrada</sub> - 0,03

 Cuando a un pozo de visita entra una tubería de diámetro y salga otro de diferente diámetro, la cota invert de salida estará situada, como mínimo, a la diferencia de los diámetros, debajo de la cota invert de entrada.

$$
\varphi_A > \varphi_B
$$
  
C<sub>Invert de salida</sub> = C<sub>Invert de entrada</sub> – (( $\varnothing$ B > $\varnothing$ A)<sup>\*</sup>0,0254)

 Cuando en un pozo de visita, la tubería de salida es del mismo diámetro que las que ingresen a él, la cota invert de salida estará 3 centímetros debajo de la cota más baja que entre y se tomará el valor menor de los dos resultados.

$$
\Phi_A = \Phi_B = \Phi_C
$$
  
Chapter de salida = C<sub>Invert de entrada</sub> A – 0,03  
C<sub>Invert de salida</sub> = C<sub>Invert de entrada</sub> B – 0,03

- Cuando en un pozo de visita la tubería de salida es de diferente diámetro a las que ingresen en él, la cota Invert de salida deberá cumplir con las especificaciones anteriores y se tomará el valor menor, presentando diferentes casos.
	- o Ingresa más de una tubería de igual diámetro y sale una de diferente diámetro: la cota invert de salida será la diferencia de los diámetros para cada una y se toma el valor menor.

 $\phi_A = \phi_B$   $\phi_C$   $\rho_{A}$ ;  $\phi_C$   $\rho_{B}$ CInvert de salida = CInvert de entrada A –  $((\phi_C - \phi_A)^* 0.0254)$ CInvert de salida = CInvert de entrada B –  $((\phi_C - \phi_B)^* 0, 0254)$ 

o Cuando ingresa más de una tubería de diferente diámetro y sale una de diámetro distinto: la cota invert de salida será la diferencia de los diámetros para cada una y se tomará el valor menor.

> $\phi_A \neq \phi_B$   $\phi_C$   $\rangle \phi_A$ ;  $\phi_C$   $\rangle \phi_B$  $C<sub>Invert</sub>$  de salida =  $C<sub>Invert</sub>$  de entrada A –  $((\phi_C - \phi_A)^* 0, 0254)$  $C<sub>Invert</sub>$  de salida =  $C<sub>Invert</sub>$  de entrada B –  $((\phi_C - \phi_B)^* 0, 0254)$

o Cuando ingresa más de una tubería de diferente diámetro, siendo una de ellas del diámetro de la tubería de salida: la cota invert de salida será, para cada una de ellas, la diferencia de los diámetros, y la otra tendrá como mínimo 3 centímetros, tomar el valor menor.

> $\phi_C = \phi_B$   $\phi_A \neq \phi_B$ ;  $\phi_C$   $\rho_{A}$  $C<sub>invert</sub>$  de salida =  $C<sub>Invert</sub>$  de entrada  $B - 0.03$

C<sub>Invert de salida</sub> = C<sub>Invert de entrada A</sub> – (( $\phi$ <sub>C</sub>  $-\phi$ <sub>A</sub>)\*0,0254)

- o Cuando solo una tubería de las que sale es de seguimiento, las demás que salga del pozo de visita deberá ser iníciales.
	- La cota invert de salida de la tubería inicial deberá estar como mínimo a la profundidad del tránsito liviano o pesado, según se considere oportuno.
	- La cota invert de salida de la tubería de seguimiento deberá cumplir con las especificaciones anteriormente descritas.

# **3.8.10. Ejemplo de diseño de un tramo**

Se diseñará el tramo inicial el cual indica el proceso a realizar, ya que es iterativo se realizaron los cálculos en una tabla de Excel. A continuación se dará el ejemplo del tramo del PV-1 a PV-2, en el apéndice 1 se muestran en tablas el resumen de los cálculos realizados.

Datos del diseño:

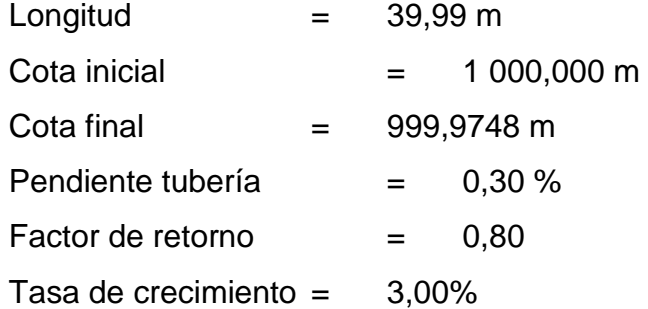

Pendiente de Terreno (P):

$$
P = \left(\frac{1000,00 - 999,9748}{39,99}\right) \times 100 = 0,06\%
$$

Factor de Harmond (FH):

FH = 
$$
\frac{18 + \sqrt{p}}{4 + \sqrt{p}} = \frac{18 + \sqrt{29/1000}}{4 + \sqrt{29/1000}} = 4,36
$$

Cálculo de caudales

Caudal domestico:

Como el tramo a diseñar, tiene menos de 100 conexiones futuras, se utiliza la siguiente fórmula:

$$
q_{\text{dom}} = 0.45\sqrt{n-1} = 0.45\sqrt{5-1} = 0.881
$$
 It/s

Caudal de infiltración:

Para calcular el caudal de infiltración, se usa el mínimo, ya que en tubería PVC, en la mayoría de casos, no existe infiltración, pudiéndose en algunos caos omitir este caudal y si existe ésta infiltración es mínima.

$$
q_{\text{inf}} = 0.01 \times \emptyset_{\text{tubo}} (\text{en p lgs}) = 0.01 \times 6" = 0.06 \text{ lts}
$$

Si la tubería a utilizar fuese de concreto o si estuviese bajo el nivel freático, las fórmulas serán las que se dieron en el inciso 3.7.6.

Caudal ilícito o caudal de conexiones ilícitas:

Se utilizó la siguiente fórmula:

$$
q_{\text{ilic}} = 50\% \times q_{\text{dom}} = 0.50 \times 0.45 \sqrt{n-1}
$$

$$
q_{\text{ilic}} = 0.50 \times 0.45 \sqrt{5-1} = 0.5 \times 0.881 = 0.441 \text{ lts}
$$

Debido a que no se tiene un sistema de alcantarillado pluvial, y por ser un área donde impera el clima cálido se utilizó el 50 por ciento del caudal domiciliar.

Caudal Sanitario o de diseño:

El caudal de diseño es igual al caudal domiciliar, caudal de infiltración más el de conexiones ilícitas, el caudal industrial y el comercial se igualan a 0, debido a que no existen industrias ni comercios dentro de la comunidad, tampoco en las cercanías, por lo tanto se reducen a 0.

$$
q = q_{\text{dom}} + q_{\text{ilic}} + q_{\text{inf}} \Rightarrow 0.881 + 0.441 + 0.06 = 1.382 \text{ ltf/s}
$$

Velocidad:

Para calcular la velocidad del agua en el tubo a sección llena, se usan los siguientes datos:

Por ser tubería PVC:

Diámetro mínimo 6 pulgadas Coeficiente de rugosidad n=0,009 Pendiente:

Es recomendable iniciar con la pendiente del terreno, así se ahorran los costos de excavación.

$$
V = \frac{0.03429 \times D^{2/3} \times \left(\frac{S^{1/2}}{100}\right)}{n} = \frac{0.03429 \times (6)^{2/3} \times \left(\frac{(0.30)^{1/2}}{100}\right)}{0.01} = 0.689 \text{ m/s}
$$

Caudal a sección llena:

Q = V × A = 0,689 m/
$$
s
$$
 × 0,0182 m<sup>2</sup> × 1 000  $\frac{Its}{m^3}$  = 12,569 l t/s

Lueg*o* se utilizan las tablas de relaciones hidráulicas y se revisan las velocidades y los diámetros con el caudal de diseño.

Primero se relaciona el caudal de diseño con el caudal a sección llena para conocer su relación y luego se ve en las tablas para chequear que las relaciones hidráulicas estén dentro de las especificaciones del diseño:

$$
\frac{q}{Q} = \frac{1,382}{12,569} = 0,1099 \approx 0,11
$$

Luego en la tabla se busca en la columna de q/Q el dato que más se aproxime para  $v/V = 0.6558$  y d/D =0,2230, con estos valores se calculan los valores de la velocidad de diseño (con caudal de diseño):

v = 
$$
\left[ \text{factor} \frac{v}{V} \text{ de tabla} \right] \times \left[ \text{Velocidad a sección llena} \right]
$$

$$
v = 0,6558 \times 0,689 = 0,4519 \text{ m/s}
$$

Como se ve el flujo está entre el rango mínimo de 0,40 metros por segundo y máximo de 3,0 metros por segundo.

Luego se ve la relación d/D = 0,2230, entonces se puede calcular el dato real del tirante de diseño (con el caudal de diseño).

d = 
$$
\left[\text{factor} \frac{d}{D} \text{ de tableau}\right] \times [D_{\text{tubo}}] = 0,2230 \times 6 = 1,338 \text{ pulgadas}
$$

El factor d/D se debe de encontrar en el rango de 0,10 y 0,75, según normas del INFOM.

Cotas Invert:

Cota invert inicial o de salida:

Por ser tramo inicial, se usa la cota del terreno menos la altura mínima del pozo que en este caso se inició con uno de 0,90 metros.

$$
CI_{\text{salida}} = CT - H_{\text{pozo}} = 1\,000.00 - 0.90 = 999,10 \text{ m}
$$

Cota invert final o de entrada:

La cota invert final, depende de la pendiente del terreno y la distancia, para ello se utiliza la fórmula:

$$
CI_{entrada} = CI_{salida} - \frac{S_{tubo}}{100} \times DH = 999,10 - \frac{0,30}{100} \times 39,99 = 998,98 \text{ m}
$$

Altura pozos de visita:

Como altura inicial del pozo se tomó 0,90 metros, entonces la altura del pozo de visita numero dos seria:

 $H_{\text{pv 2}} = CT_{\text{pv2}initial} - (CI_{\text{entrada pv2}} - 0.03)$ 

$$
= 999,9748 - (998,98 - 0,03) = 1,02 \text{ m}
$$

Como el caudal, velocidad y la relación d/D cumplen, el diseño de este tramo está correcto. Si los datos no estuvieran dentro de los límites especificados, es necesario probar con otros datos, cambiando la pendiente S y el diámetro D de la tubería a utilizar, también se le deberá sumar 15 centímetros que respecta a la base.

#### **3.8.11. Desfogue**

Para la localización de los puntos de desfogue se eligen las partes más bajas del sistema, tratando de encauzarlo hacia un cuerpo de agua en movimiento.

Para el sistema de drenaje aguas negras se optó por utilizar a conectarse a la red de alcantarillado sanitario municipal existente, ya que la comunidad tiende a crecer el tratamiento de aguas servidas por medio de una fosa séptica y un pozo de absorción sería insuficiente para dicha comunidad por lo que no se realizara para esta red.

#### **3.8.12. Diseño de fosa séptica**

Una fosa séptica es un contenedor hermético cerrado en donde se acumulan las aguas negras y donde se les da un tratamiento primario, separando los sólidos de las aguas negras. Elimina los sólidos al acumular las aguas negras en el tanque y al permitir que parte de los sólidos, se asienten en el fondo del tanque mientras que los sólidos que flotan (aceites y grasas) suben a la parte superior.

Para darles tiempo a los sólidos a asentarse, el tanque debe retener las aguas negras por lo menos 24 horas. Algunos de los sólidos se eliminan del agua, algunos se digieren y otros se quedan en el tanque.

Hasta un 50 por ciento de los sólidos que se acumulan en el tanque se descomponen; el resto se acumula como lodo en el fondo y debe bombearse periódicamente del tanque.

Existen tres tipos principales de fosas sépticas para el tratamiento de aguas negras en sistemas individuales:

- Fosas sépticas de concreto, estas son las más comunes.
- Fosas de fibra de vidrio, las que cada vez se usan más ya que son fáciles de llevar a los lugares de acceso difícil.
- Fosas plásticas/de polietileno, las que se venden en muchos tamaños y figuras diferentes. Al igual que las fosas de fibra de vidrio, estas fosas son livianas, de una sola unidad y pueden llevarse a los lugares de acceso difícil.

Todas las fosas deben ser herméticas para evitar que el agua entre o salga del sistema. El agua que entra al sistema puede saturar el campo de absorción, y así causar que el sistema falle. De la fosa séptica, las aguas negras pasan por el desagüe de la fosa y entran al campo de absorción. El desagüe más común es la conexión en T que está conectada a la tubería que da al campo de absorción.

Sin embargo, un filtro de efluente puede colocarse en el desagüe de la conexión en T para filtrar más las aguas negras. El filtro de efluente saca los sólidos adicionales de las aguas negras impidiéndoles que tapen el campo de absorción y que causen que éste falle prematuramente.

El tratamiento de estas aguas consta de diferentes parámetros entre ellos está el primario e hidráulico, los cuales presentan las siguientes características:

Fosas sépticas para eliminar aguas negras cuyos elementos básicos son:

- Trampa de grasas (se instala solo cuando hay grasas en gran cantidad).
- Tanque séptico (separa las partes sólidas del agua servida por un proceso de sedimentación simple),
- Caja de distribución (disminuye el agua de la anterior unidad),
- Campo de oxidación o infiltración (se oxida el agua servida y elimina por infiltración) y
- Pozos de absorción (pueden subsistir o ser complementarios del anterior). El tanque séptico y el campo de oxidación; en el primero se sedimentan los lodos y se estabiliza la materia orgánica mediante la acción de bacterias anaerobias, en el segundo las aguas se oxidan y se eliminan por infiltración en el suelo.

Las fosas pueden ser de uno o doble compartimiento, investigaciones realizadas en fosas con uno y con dos compartimientos, han demostrado que las de dos compartimientos proporcionan una mejor eliminación de los sólidos en suspensión, lo que es beneficio para una mayor protección del sistema de absorción.

Para el diseño de la fosa séptica deben tomarse en cuenta los siguientes parámetros:

- El período de retención es como mínimo de 12 horas, en este caso se utilizó 24 horas ya que proporcionara suficiente tiempo al proceso de la sedimentación.
- Relación largo-ancho de la fosa L/A; de 2/1 a 4/1.
- El parámetro de lodos acumulados por habitante y por período de limpieza, es de 30 a 60 litros habitante por año, por lo que se tomara un valor medio de 40 litros habitante por año para este cálculo.
- La capacidad máxima recomendable para que la fosa sea funcional debe ser de 60 viviendas.

Nomenclatura y fórmulas

$$
T = V/Q \rightarrow V = QT y, Q = q^*N
$$

Donde:

- T = Período de retención
- $V =$  Volumen en litros
- $Q =$ Caudal It/día
- N = Número de personas servidas
- Q = Gasto de aguas negras lt/hab/día
- $q =$ Caudal domiciliar

### Cálculo de volumen

Para el cálculo del volumen se asume una altura (H), que es la altura útil, es decir, el fondo de la fosa al nivel de agua se toma una relación L/A dentro de los límites recomendados, queda el volumen como:

 $V = ALH$ 

Donde:

 $A =$  Ancho de fosa  $L =$  Largo de la fosa H = Altura útil.

Conociendo la relación L/A, se sustituye una de las dos en la fórmula de V y se determina el valor de la otra magnitud. Por ejemplo. Si L/A es igual a 2, entonces  $L = 2A$ , al sustituir L en la fórmula se tiene:

V = 2\*A^2\*H de donde se obtiene el valor del ancho de la fosa

Datos para cálculo de las fosas para el proyecto: Período de retención: de 24 horas Gasto = 110 l/hab/día Número de habitante = 348 habitantes (58 viviendas) Lodos acumulados = 40 lt/hab/año Relación largo / ancho = 2/1 Período de limpieza = 5 años

Volumen para el líquido:

Cálculo del caudal:

 $Q = Dot \times N_{hab} = 110$  lt/hab/día x 0,80 x 348  $Q = 30624.0$  lt/día  $Q = 30,624 \text{ m}^3/\text{día}$
Volumen:

 $V = QT = 30624.0$  lt/día x 24 horas x 1día/24 horas  $V = 30624.0$  litros  $V = 30.624$  m<sup>3</sup>

Volumen de lodos:

 $V = N_{\text{hab}} X$  gasto de lodos  $V = 348$  hab x 40 lt/hab/año V = 13 920,0 lt/año  $V = 13,92 \text{ m}^3/\text{a}$ ño  $V = 13,92 \text{ m}^3/\text{a}$ ño x 5 años (período de limpieza)  $V = 69,6$  m<sup>3</sup>; para un período de limpieza de 5 años

Volumen total: 30,624 m<sup>3</sup> + 69,6 m<sup>3</sup> = 100,224 m<sup>3</sup>

Se calculara una fosa séptica de 100 m<sup>3</sup>:

 $V = ALH$ . Como  $L/A = 2$  entonces  $L = 2A$ Al sustituir L en la ecuación de V = 2\*A\*A\*H  $\rightarrow$  V=2\*A<sup>2</sup>\*H Asumimos  $H = 2,50$  $A^2 = V/2H \rightarrow A^2 = 100/(2^*2,50) = 18 \rightarrow A = 4,47$  m = 4,50 m Como L =  $2A = 2(4,50) = 9,00$  m

Entonces las dimensiones de la fosa séptica serán:  $A = 4,50$  metros,  $L = 9,00$  metros y H = 2,50 metros

#### **3.8.13. Dimensionamiento de los pozos de absorción**

Este también es conocido como tratamiento secundario, el tratamiento del efluente de una fosa séptica se basa en la oxidación de la materia orgánica por la actividad de las bacterias aeróbicas. Estas materias proliferan en la capa superior del terreno y en los lechos de arena y piedra a través de cuyos poros pasa de modo natural el oxígeno del aire.

En las zonas filtrantes, la aeración natural del suelo se facilita por medio de las tuberías de desagüe y, en los sistemas de irrigación del subsuelo, por medio de un tubo de ventilación de un pozo de filtración instalado en el extremo inferior del terreno.

El pozo de absorción consiste en una excavación en el terreno por lo general de 1,50 a 2,50 metros de diámetro y una profundidad que generalmente varía de 6 a 12 metros, al cual se vierten las aguas negras sedimentadas provenientes de la fosa séptica.

Para determinar la profundidad del pozo debe hacerse la prueba de absorción a diferentes profundidades.

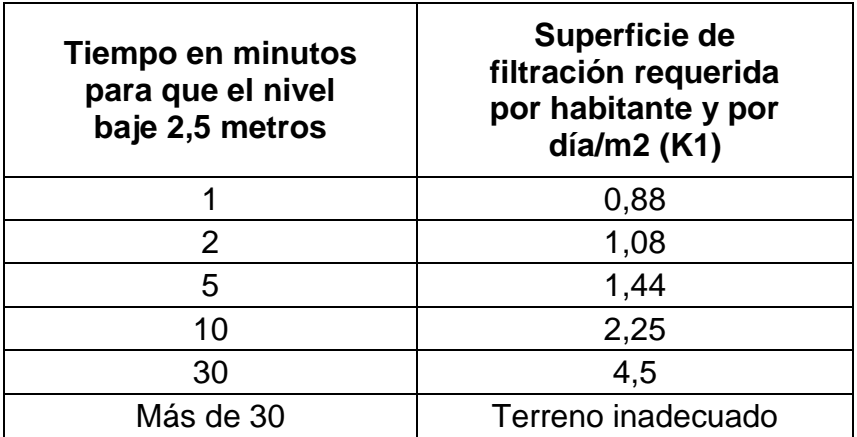

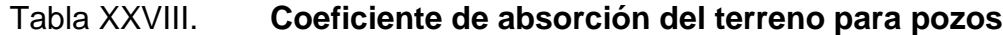

Fuente: CABRERA, RICARDO ANTONIO. Tesis Apuntes de Ingeniería Sanitaria 2. p.128.

Para efectuar la prueba de absorción a medida que se va excavando, se hacen excavaciones de 0,30 por 0,30 metros de base por 0,35 metros de profundidad y se le colocan en el fondo 0,05 de arena gruesa o grava; luego se llena de agua y se deja que se filtre totalmente. Después se vuelve a llenar, de manera que el agua permanezca en él por lo menos 4 horas, de preferencia por la noche, para que el terreno se sature.

Posteriormente se ajusta el agua hasta una profundidad de 0,15 metros y se determina el tiempo que tarda en bajar 2,5 centímetros o velocidad de filtración. En la tabla XXVIII se reproducen los coeficientes de absorción de un terreno para un gasto de 190 litros habitante día (si el consumo de agua es distinto, las cifras varían proporcionalmente).

Para calcular las dimensiones del pozo no debe tomarse en cuenta el fondo de la excavación, porque se colmata rápidamente, sino sólo el área lateral. Una vez conocido el coeficiente de absorción y el diámetro, la profundidad del pozo se puede calcular con la siguiente relación:

$$
H = \frac{K_1 \times D}{N \times D}
$$

Donde:

H= Profundidad del pozo (m)  $K_1$ = Coeficiente de absorción (m<sup>2</sup>/hab/día) N= Número de personas servidas D= Diámetro del pozo (m)

Si la profundidad no cumple con la distancia mínima del 1,50 metros que debe de haber desde el fondo del pozo al nivel de la capa freática, se puede pensar en 2 o más pozos, dividiendo la altura encontrada entre el número de pozos deseados, siempre que se deje una distancia mínima horizontal de 6 metros o diámetros, medidos a partir de los rostros exteriores de los mismos.

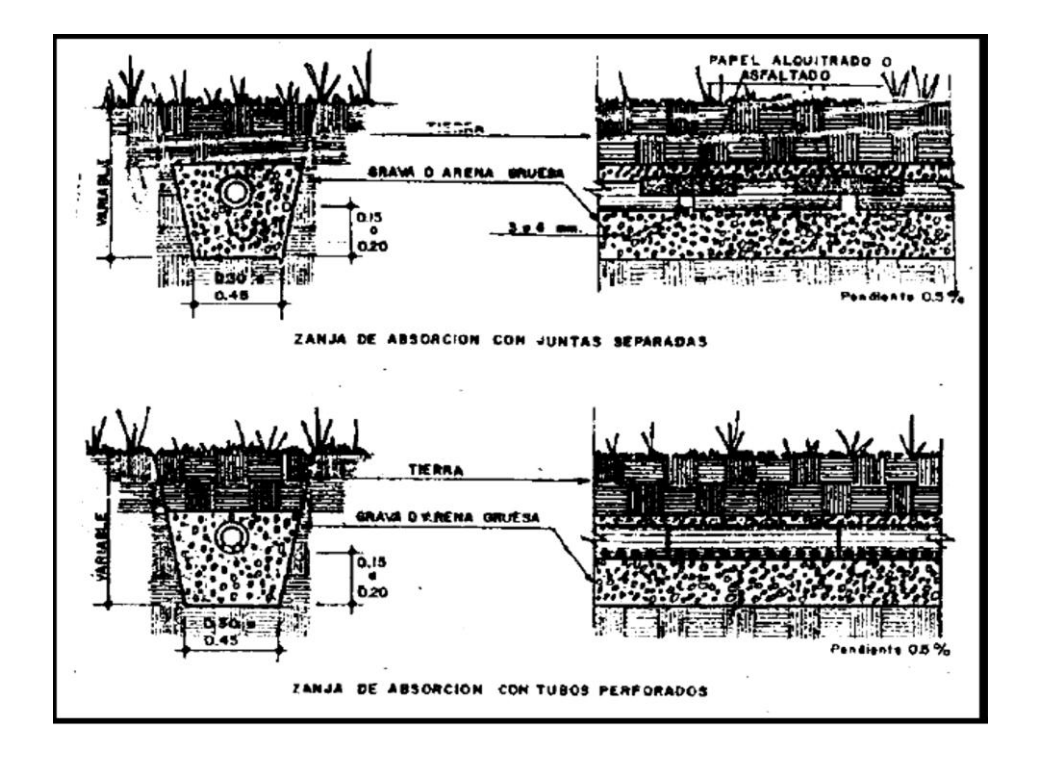

Figura 31. **Detalle de zanjas de absorción**

Fuente: CABRERA, RICARDO ANTONIO. Tesis Apuntes de Ingeniería Sanitaria 2. p. 130.

Otra forma de evacuar el efluente de una fosa séptica es por medio de zanjas de infiltración, que consisten en tubos perforados o con juntas separadas, colocados en zanjas rellenas con material pétreo y cubiertas con tierra; también se puede utilizar tubos fabricados con concreto sin arena o muy poca, con lo cual se obtiene una tubería cuya superficie es una "ratonera" Las zanjas suelen ser de 0,30 a 0,45 metros de ancho y de una profundidad variable, que suele ser de 0,50 a 1,00 metro. Se recomienda dejar una separación mínima entre filas paralelas entre 1,85 y 3,00 metros, para zanjas de 1,00 metro de profundidad.

Existen diferentes formas de colocar los tubos, lo cual está sujeto principalmente a la topografía y características del terreno.

Para determinar la longitud de la cañería de drenaje se recomienda la prueba de absorción anteriormente descrita y con base a la tabla siguiente se puede calcular la longitud correspondiente.

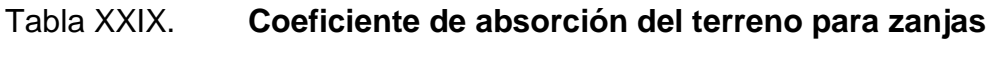

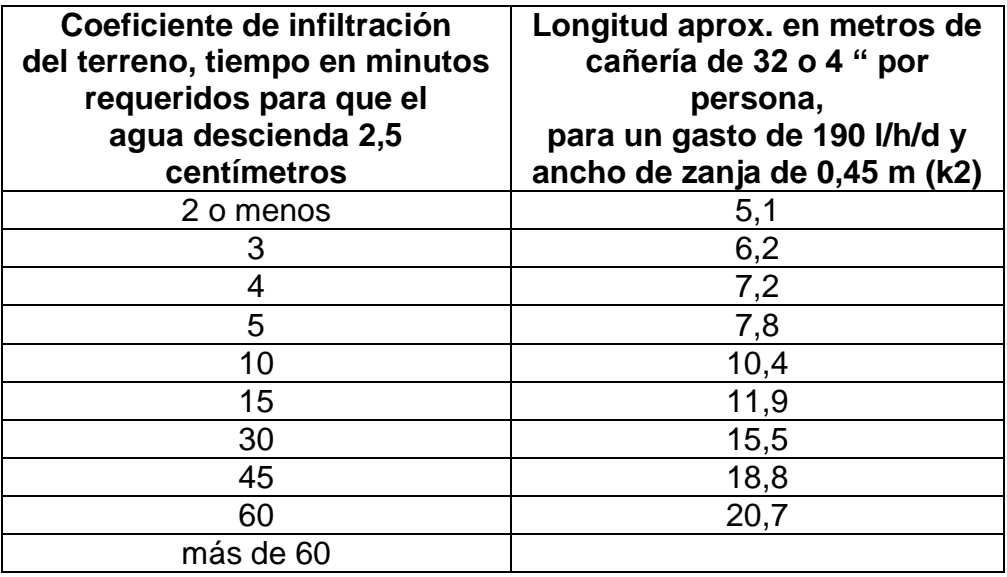

Fuente: CABRERA, RICARDO ANTONIO. Tesis Apuntes de Ingeniería Sanitaria 2. p. 131.

Una vez obtenido el tiempo en que el agua desciende 2,5 centímetros se obtiene K2 y con la relación siguiente, la longitud requerida.

 $L = N \times K_2$ 

#### Donde:

- L= Longitud total en m de tubería
- N= Número de personas servidas
- K2= Coeficiente de absorción del terreno en m/hab.

NOTA: Debido a que la descarga se realizará hacia un pozo existente de la red de drenajes municipal, no será necesario la construcción de un pozo de absorción, pero si se recomienda realizar el tratamiento primario o sea las fosas sépticas tanto para la población actual como la futura, el cual quedara a criterio de las autoridades municipales la construcción de dichas fosas para así no acumular más contaminación de dicho sistema.

#### **3.9. Elaboración de planos**

Los planos que se elaboran para el sistema de alcantarillado sanitario se presentan en el apéndice 2, están conformados por planta topográfica, densidad de vivienda, planta general de la red de alcantarillado sanitario, plantas y perfiles, detalles de pozo de visita y conexión domiciliar.

### **3.10. Elaboración de presupuesto**

El presupuesto fue elaborado siguiendo los procedimientos aplicados en el proyecto de agua potable en el apéndice 2 se muestran sus respectivas tablas.

### **3.11. Administración, operación y mantenimiento**

En este proyecto es necesario formar un comité en dicha comunidad, que se encargue de administrar correctamente las actividades de operación y

mantenimiento del sistema, para disminuir los costos de estas actividades. Este comité deberá ser electo anualmente o como la población lo decida.

A medida que se produce el envejecimiento de los sistemas de alcantarillado sanitario, el riesgo de deterioro, obstrucción y derrumbes se convierte en una consideración muy importante. Por esta razón, las municipalidades de todo el mundo están haciendo esfuerzos para mejorar de antemano el nivel de desempeño de sus sistemas de alcantarillado. La limpieza y la inspección de los colectores de agua residual son fundamentales para el mantenimiento y funcionamiento correcto del sistema, y además extienden la inversión de la comunidad en su infraestructura de alcantarillado.

Técnicas de inspección

Se requieren programas de inspección para determinar la condición actual del alcantarillado y para ayudar a la planificación de una estrategia de mantenimiento. Idealmente las inspecciones del alcantarillado deben realizarse en condiciones de bajo caudal, para lo cual pueden efectuarse taponamientos temporales del colector para reducir el caudal. La mayoría de los colectores son inspeccionados utilizando uno de los métodos siguientes.

- o Circuito cerrado de televisión (CCTV)
- o Cámaras
- o Inspección visual
- o Inspección por iluminación con lámparas

Las inspecciones por televisión y cámaras son las usadas con mayor frecuencia en los países desarrollados, indudablemente son las más eficientes a largo plazo en términos de costos y las más eficaces para documentar la condición interna del alcantarillado.

Las inspecciones visuales, la cual es una de las que se propone para este proyecto por su bajo costo, son vitales para tener un conocimiento completo de la condición de los alcantarillados. Las inspecciones visuales de pozos de visita y de tuberías incluyen las de superficie y las internas. Los operadores deben prestar atención a zonas colapsadas en el suelo sobre las tuberías y terreno con acumulación de agua.

Las inspecciones deben también examinar en detalle la condición física de los cruces de arroyos, las condiciones de los brocales y de las tapas de los pozos de visita o de cualquier superficie de ladrillo expuesta, y la visibilidad de los pozos y otras estructuras.

La inspección de iluminación con lámpara se utiliza para tuberías de diámetros pequeños y proyectos cuyos recursos financieros son extremadamente limitados. En esta técnica se baja una lámpara dentro del pozo de mantenimiento y se coloca en el centro del cruce del brocal del pozo y la tubería, verificando así el estado del colector. Este método es recomendable para este proyecto, por su bajo costo.

Técnicas de limpieza

El sistema de alcantarillado sanitario requiere un programa de limpieza para mantener su funcionamiento apropiado. Existen varias técnicas que son usadas tradicionalmente para eliminar obstrucciones y como herramientas de mantenimiento preventivo.

La tabla siguiente resume alguno de los métodos de limpieza de alcantarillado sanitario comúnmente utilizados.

## Tabla XXX. **Métodos de limpieza para alcantarillado sanitario**

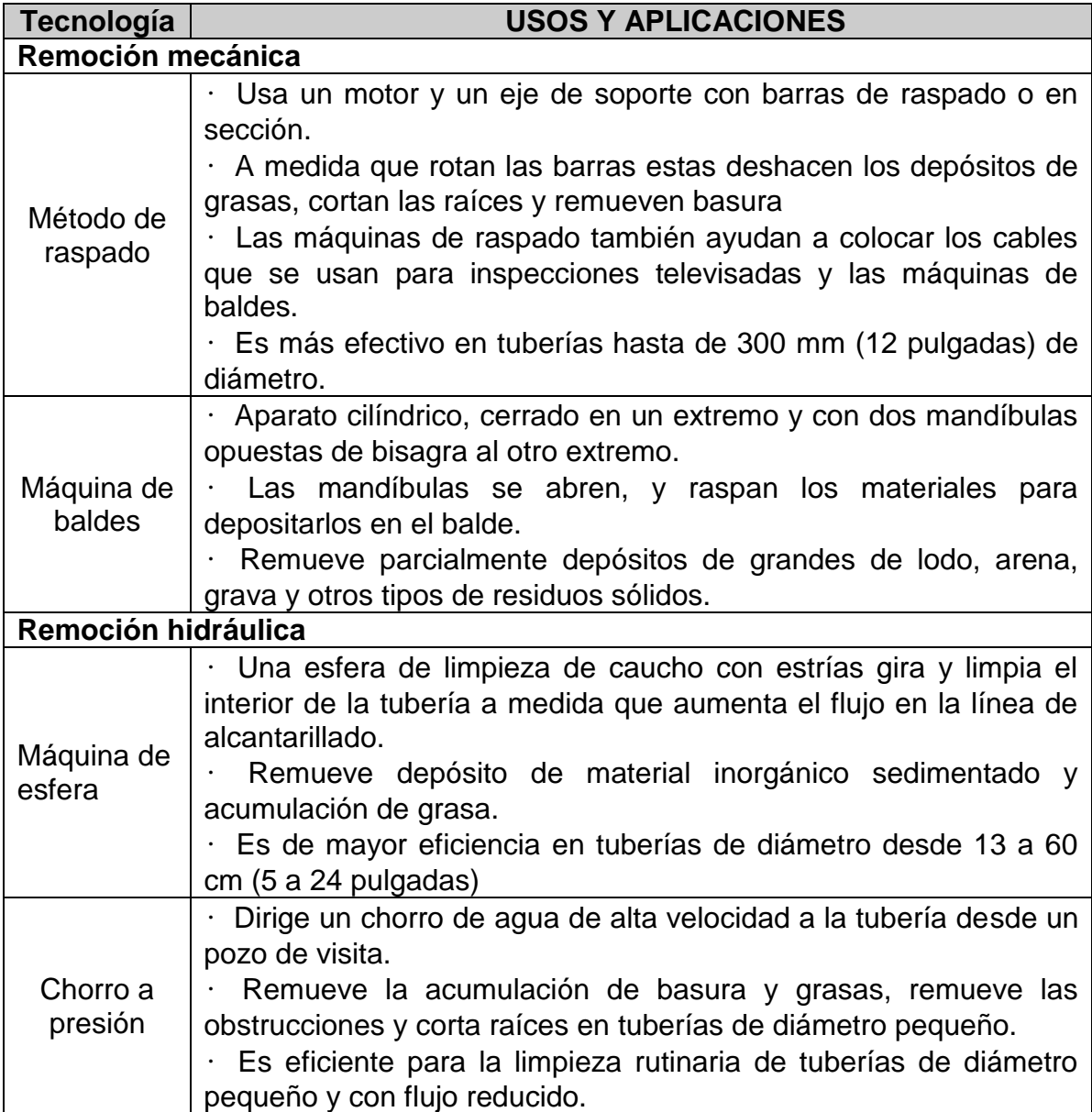

Continuación de la tabla XXX.

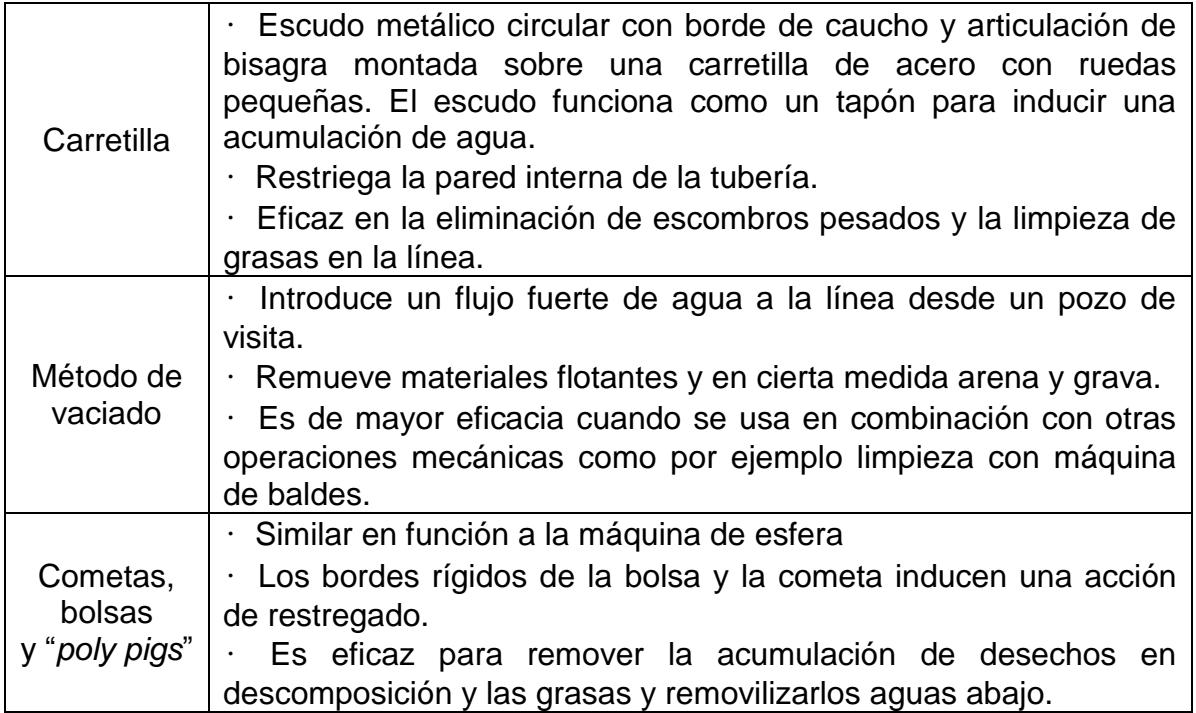

Fuente: elaboración propia, con programa Microsoft Word 2010.

Si bien todos estos métodos han sido eficaces en el mantenimiento de sistemas de alcantarillado, el método ideal para reducir y controlar los materiales que se encuentran en las líneas de alcantarillado son los programas de educación y prevención de la contaminación. El usuario debe ser informado de que substancias comunes de uso doméstico como las grasas y aceites deben desecharse en la basura usando recipientes cerrados, no en el alcantarillado.

Este método no sólo ayudaría a minimizar problemas de plomería a los dueños de viviendas sino que también ayudaría a mantener limpios lo colectores del alcantarillado. El principal beneficio de realizar un programa de mantenimiento es la reducción de los desbordes del alcantarillado, el estancamiento en sótanos, y otras descargas de agua residual debidas a la condición sub-estándar del alcantarillado.

#### **3.12. Estudio de Impacto Ambiental Inicial (EIAI)**

Los proyectos de evacuación de aguas negras o drenaje sanitario son por lo regular beneficiosos para la población y el ambiente pero en otras ocasiones no, ya que se realizan sin pensar en el tratamiento de las aguas que se conducirán y éstas son evacuadas al ambiente (ríos, lagos, mares, depresiones o algún punto donde descargar las aguas) contaminado el mismo, este es el caso del proyecto, ya que dichas aguas serán evacuadas al sistema general del municipio, y la municipalidad aún no cuenta con el tratamiento de las aguas negras no se podrá colaborar con el medio ambiente.

#### **3.12.1. Evaluación y manejo de riesgo ambiental**

Reducir los riesgos es simplemente más grande y complejo de lo que se esperaba; por una razón, la ciencia permite detectar siempre pequeñas cantidades de contaminación. El aire y el agua que parecía pura, ahora muestran estar contaminados.

El control de las sustancias tóxicas es, finalmente, un problema de manejo. Los temas científicos y técnicos son difíciles, pero, no importa como sean debatidos, la pregunta básica es siempre que hacer luego. Se necesita una nueva estrategia que nos permita actuar de manera constructiva, sin importar la incertidumbre que nos rodea.

Los científicos evalúan un riesgo para averiguar cuáles son los problemas. El proceso de decisión sobre qué hacer sobre los problemas es el manejo de

riesgos. El segundo procedimiento comprende un conjunto más amplio de disciplinas y, tiene como fin, tomar una decisión sobre el control. El manejo de riesgos supone que se han evaluado los riesgos a la salud de una sustancia sospechosa. Entonces, debe descomponerse en factores sus beneficios, los costos de los diversos métodos disponibles para su control y el sistema estatutario para la decisión.

La distinción entre las dos actividades se ha vuelto un medio atractivo para comprender y mejorar los dos procesos fundamentales comprendidos en la toma de decisiones ambientales.

El objetivo de la necesidad de evaluar el riesgo ambiental, surge de la importancia de proteger y mejorar el entorno ambiental humano.

#### **3.12.2. Evaluación de riesgos**

De manera general se puede afirmar que todo proyecto de inversión física tiende a agredir al ambiente natural de manera directa y al ambiente antrópico de manera indirecta.

Es importante tener en cuenta los riesgos en que se incurre al llevar a cabo cualquier proyecto. Los riesgos financieros y económicos han sido los que tradicionalmente, se han evaluado. Los riesgos ambientales directos e indirectos tienen poco tiempo de ser incorporados al análisis, por lo que se falla en gran medida en cuanto a su prevención.

Se entiende que los riesgos existen cuando se pueden medir las probabilidades de la ocurrencia de un evento. Esta situación es diferente a la de incertidumbre, la cual implica que muy poco se sabe sobre los impactos a

esperar, lo cual hace que no se pueden determinar las probabilidades de ocurrencia de los eventos, en tanto puede ser debido a que es una actividad o producto nuevo.

El determinar los riesgos y el grado de incertidumbre es de gran valor en el análisis de costo-beneficio, en este interés es debido a que es importante determinar el valor de costos y beneficios inciertos en el tiempo.

El primer paso es determinar los factores de riesgo y luego las probabilidades de su ocurrencia para definir las maneras de prevenirlos por medio de medidas apropiadas. La información que se requiere es, generalmente, costosa y, algunas veces, inexistente.

#### **3.12.3. Manejo de riesgos**

El término "manejo de riesgos" define el conjunto de juicios y análisis que utiliza los resultados de la evaluación del riesgo para producir una decisión sobre una acción ambiental, tomando en cuenta los aspectos políticos, económicos y sociales para la toma de decisiones, del ejercicio científico involucrado en la evaluación de riesgos.

#### **3.12.4. Informe ambiental**

Una actividad muy importante dentro del Estudio de Impacto Ambiental (EIA) es, la preparación de la documentación escrita donde se sintetizan los resultados del estudio de impacto ambiental, la cual será utilizada por los tomadores de decisiones en su decisión final relativa al proyecto por desarrollar, así como para ser analizada por parte del público interesado, de tal forma que el informe final sea:

- Comprensible y de fácil lectura.
- Completo dentro de la simplicidad.
- Progresivo en la presentación del problema.
- Estructurado, llamando la atención sobre los puntos importantes.

Al programar el trabajo de impacto ambiental es necesario e imprescindible establecer con anticipación lo siguiente:

- Tipos de informes a emitir y fecha en que se requieren.
- Contenidos de los informes que hay que hacer.
- Informes parciales o específicos que requieren el avance progresivo del trabajo y los procedimientos administrativos de aplicación.

### **3.12.5. Evaluación de Impacto Ambiental (EIA)**

La evaluación de impacto ambiental (EIA) es un mecanismo científicotécnico que se utiliza para analizar aspectos físico biológicos, socioeconómico o cultural del ambiente en el que se desarrolle una acción o un proyecto.

El impacto ambiental producido por la ejecución, operación o cese de un proyecto de desarrollo determinado, el que debe ser evaluado, a priori, con el fin de establecer medidas correctivas necesarias para eliminar o mitigar los efectos (impactos) adversos, proponer opciones, un programa de control y fiscalización (seguimiento) y un programa de recuperación ambiental.

La EIA debe cumplir con los siguientes requisitos:

 Garantizar que todos los factores ambientales relacionados con el proyecto o acción hayan sido considerados

- Determinar impactos ambientales adversos significativos, de tal forma que se propongan las medidas correctivas o de mitigación que eliminen estos impactos y los reduzcan a un nivel, ambientalmente, aceptable
- Facilitar la elección de la mejor opción ambiental de la acción propuesta
- Establecer un programa de control y seguimiento que permita medir las posibles desviaciones entre la situación real al poner en marcha el proyecto, de tal forma que se puedan incorporar nuevas medidas correctivas o de mitigación
- Elaborar un programa de recuperación ambiental

Debido al carácter sistémico de la EIA, el análisis debe ser realizado por un equipo interdisciplinario, pudiendo hacer uso de cualquier método, que cumpla con los requisitos anteriormente señalados. Dentro de los métodos más comunes se incluyen listados, matrices, mapas y otros.

A continuación se verá el EIA para el proyecto de drenajes:

Proyecto: red de drenaje para aguas negras.

Localización del proyecto: comunidad El Vallecito, se localiza a una distancia aproximada de 2,5 kilómetros de la cabecera municipal de Asunción Mita, Jutiapa.

Descripción del proyecto: el proyecto consiste en la construcción del sistema de drenaje de aguas negras para la comunidad El Vallecito.

Características generales del proyecto:

Tipo de sistema: drenaje sanitario o de aguas negras

Período de diseño: 30 años Población actual: 348 habitantes Población futura: 849 habitantes Dotación: 110 lt/hab/día Evacuación: por gravedad Costo del proyecto: Q 944 489,89 Tiempo aproximado de ejecución: 5 meses

Área y situación legal del terreno: el área de influencia del proyecto es de aproximadamente 3,5 hectáreas, la mayor parte es área boscosa y terrenos ganaderos, aunque también hay áreas de cultivo de maíz y maicillo, no se presentan problemas legales debido a que los vecinos son propietarios de los terrenos que atravesarán algunos tramos del sistema.

Los trabajos necesarios para la preparación del terreno son la limpieza y desmonte del área, la explotación de bancos de material, el manejo y disposición final de los desechos sólidos provenientes de la limpieza, desmonte y cortes, la excavación y nivelación del terreno, cortes y rellenos de material, compactación o consolidación, derrame de lubricantes, combustibles u otro material provocado por la maquinaria, etc.

Uso de recursos naturales del área: arenas y selectos provenientes de bancos de materiales, agua proveniente del sistema de abastecimiento local.

Sustancias o materiales que serán utilizados: diésel y aceites lubricantes para la maquinaria de excavación y equipo a utilizar, tubería PVC de 4"x 6 metros, 6"x 6 metros y 8" x 6 metros Norma ASTM F-949, cemento, piedra, grava, arena, y selecto.

Impacto ambiental que será producido:

Residuos y/o contaminantes que serán generados: dentro de los residuos generados se tendrán las emisiones de partículas a la atmósfera, descarga de aguas residuales y descarga de lubricantes, entre otros.

Emisiones a la atmósfera: el componente atmosférico se verá impactado por las actividades:

- o Operación de maquinaria y equipo, debido a la emanación de gases producto de la combustión de derivados del petróleo.
- o Explotación de bancos de material.
- o Acarreo de material: durante la realización de estas dos actividades se generan partículas de polvo, los cuales quedan en suspensión. Este impacto puede producir enfermedades respiratorias a los trabajadores y habitantes del área de influencia directa.

Descarga de aguas residuales: el manejo inadecuado de excretas, provenientes de los campamentos y de otras áreas de trabajo puede generar la contaminación del suelo y los cuerpos de agua.

Desechos sólidos: dentro de los contaminantes que se producirán en la fase de construcción y operación del proyecto se tienen los residuos del material de excavación. Además se tendrán desechos producto de la maquinaría de excavación como filtros, repuestos usados, neumáticos, depósitos de aceite, basura producto de los trabajadores, cemento, arena, piedra y grava, producto del desperdicio de las construcciones.

Ruidos y/o vibraciones: los impactos ambientales por ruido se dan principalmente por la utilización de maquinaria y equipo durante la fase de preparación del sitio, explotación de bancos de material y durante la fase de construcción del sistema de alcantarillado sanitario. El ruido puede resultar perjudicial para los trabajadores de la empresa contratista y a los pobladores de la comunidad.

Contaminación visual: una mala selección del sitio donde se instale el campamento, la explotación de bancos de material, o donde se deposite el material de desperdicio, pueden ocasionar alteraciones al paisaje, además se tendrá actividades propias del proyecto como la remoción de la cobertura vegetal presente a la orilla del tramo y la excavación de zanjas donde se instalaran las tuberías.

#### **3.12.6. Medidas de mitigación**

Las medidas de mitigación son un conjunto de acciones y obras a implementar antes del impacto de las amenazas, para disminuir la vulnerabilidad de los componentes y sistemas.

Los sistemas de alcantarillado de las áreas urbanas y rurales son especialmente vulnerables a los peligros naturales. Estos sistemas son extensos y pueden hallarse en mal estado. Cuando el agua potable se contamina como resultado de un desastre o colapso en el sistema de alcantarillado, el riesgo de que la población contraiga enfermedades aumenta y la higiene se deteriora rápidamente. A menudo, resulta difícil valorar las consecuencias indirectas para la salud y el costo de la reparación del sistema es, en general, muy elevado.

Las autoridades encargadas del funcionamiento y mantenimiento de los sistemas de alcantarillado deben contar con estrategias para reducir la vulnerabilidad de estos sistemas a los desastres naturales y con procedimientos para restablecer rápida y eficazmente el servicio en tales casos. Al igual que para los establecimientos de salud, el análisis de vulnerabilidad es el primer paso para identificar y cuantificar el impacto potencial de los desastres sobre el rendimiento y los componentes del sistema.

El proceso es complicado porque los sistemas de alcantarillado se extienden a lo largo de zonas muy amplias, están compuestos por una variedad de materiales y expuestos a diversos tipos de desastres, tales como aludes, inundaciones, vientos fuertes, erupciones volcánicas o terremotos.

A continuación vemos algunos factores que se deben mitigar en el proyecto:

 Residuos y/o contaminantes que serán generados: la maquinaria y equipo utilizados deben tener filtros para reducir la emanación de contaminantes; durante el transporte de materiales, los mismos deben cubrirse con lona para evitar la dispersión de partículas de suelo a lo largo del trayecto de acarreo, esto evitará malestar a los pobladores que se encuentran a la orilla del tramo en construcción.

Otro aspecto importante que deberá tomarse con especial cuidado es el mantenimiento de la carretera de acceso a la comunidad, con los contenidos de humedad adecuados para evitar el polvo, es importante que todo el personal que labora en el campo deba equiparse con mascarillas para evitar infecciones respiratorias.

- Descarga de aguas residuales: se recomienda que en los campamentos se instalen letrinas o en su defecto fosas sépticas, mismas que deberán ser ubicadas lejos de los causes o fuentes de agua, evitando que tengan contacto con la capa freática, estas deberán ser en número proporcional de 1 servicio por cada 10 personas.
- Descarga de lubricantes: es conveniente que para el tratamiento de los lubricantes se construya una fosa de captación para este tipo de residuos en el área de campamento, estos posteriormente deberán ser recolectados y depositados en toneles de metal para trasportarlos a áreas de reciclaje.
- Sitios arqueológicos: para este factor deberá realizarse un reconocimiento y levantamiento de información detallada para determinar la presencia de sitios arqueológicos, o que sean de alto interés cultural, para determinar la presencia de sitios que carácter histórico, esta actividad deberá realizarse en conjunto con el Instituto de Antropología e Historia (IDAEH).
- Desechos sólidos: en lo que respecta al material de excavación, deberá analizarse si puede ser reciclado para una pronta reincorporación, ya que disminuirá la explotación de canteras y se evitará la utilización de áreas para su disposición. En lo que respecta a los repuestos, neumáticos entre otros, estos desechos deberán ser recolectados en el campamento y llevarlos a sitios donde puede ser reciclado o utilizados para alguna labor industrial, pero no deberá ser ubicados a lo largo del tramo en construcción, ni en vertederos clandestinos y municipales.
- Ruidos y/o vibraciones: la maquinaria, herramienta y equipo a utilizar debe encontrarse en adecuadas condiciones de funcionamiento para minimizar las emisiones sonoras, además deberá de equiparse a todo el personal de campo con el equipo de protección especial. Además se recomienda desarrollar los trabajos únicamente en jornada diurna, se considera que este impacto es de duración temporal ya que el mismo se presenta durante el tiempo de ejecución de la obra.
- Contaminación visual: el área de campamento deberá ubicarse de preferencia en sitios donde no se afecten las cuencas visuales, o bien donde se tengan cortinas vegetales para favorecer el impacto visual. Además al finalizar las labores en el área del proyecto, se deberá adecuar el sitio a las condiciones originales, con actividades de reforestación con especies arbóreas nativas.

La ubicación de los bancos de material será determinante para este factor ya que debido a las condiciones topográficas, una mala selección de estos sitios afectará el paisaje del lugar, por lo que se recomienda al finalizar las labores de extracción de material nivelar el terreno y posteriormente re-vegetar con especies arbóreas del lugar.

 Áreas protegidas: se deberá evitar la intervención en las áreas cercanas al área boscosa principalmente con actividades como: la explotación de bancos de material y sitios para él depósito de desperdicio, además deberá evitarse la utilización de dinamita para labores de construcción ya que podría afectar a la fauna existente en el lugar.

Es conveniente que las medidas de mitigación propuestas en el estudio sean compatibles con el área en mención, como la reforestación, ya que se deberán sembrar árboles nativos para no introducir especies exóticas al área.

El complemento lógico y deseable de un estudio de análisis de impacto ambiental es la vulnerabilidad, la ejecución de las necesarias medidas de prevención y mitigación para corregir las debilidades encontradas. Por ello es muy importante que la formulación de recomendaciones técnicas y la estimación de los costos de las medidas de mitigación formen parte del propio estudio de vulnerabilidad.

Algunas de esas medidas de mitigación serán complejas técnicamente y requerirán estudios adicionales sobre diseños de ingeniería y estimación de costos. Las medidas de mitigación de los sistemas de alcantarillado y agua potable incluyen la readaptación, la sustitución, la reparación, la colocación de equipos de respaldo y el mejoramiento del acceso

### **3.13. Evaluación socioeconómica**

La evaluación de un proyecto de esta naturaleza consiste en determinar el efecto que el proyecto tendrá sobre el bienestar de la sociedad. Si se desea invertir en un proyecto, y estimar la rentabilidad económica del proyecto, se recure a calcular el Valor Actual Neto (VAN), de la inversión, y la tasa interna de retorno (TIR) con la cual contaría el proyecto.

#### **3.13.1. Valor Presente Neto (VPN)**

El VPN designa una cantidad presente o actual de dinero, este valor se encuentra al comienzo del período inicial. El concepto del valor presente al igual

que el de valor futuro, se basan en la creencia de que el valor del dinero se ve afectado por el tiempo en que se recibe.

Sobre la escala de tiempo ocurre en el punto cero o en cualquier otro punto desde el cual escogemos medir el tiempo.

El valor presente neto puede desplegar tres posibles respuestas, las cuales pueden ser;

VPN<0 VPN=0 VPN>0

Cuando el VPN<0, y el resultado es un valor negativo muy grande alejado de cero, nos está alertando o previniendo que el proyecto no es rentable. Cuando el VPN=0 nos está indicando que exactamente se está generando el porcentaje de utilidad que se desea, y cuando el VPN>0, está indicando que la opción es rentable y que inclusive podría incrementarse él porcentaje de utilidad. Las fórmulas del VPN son:

$$
VP = F\left[\frac{1}{(1+i)^n - 1}\right] \qquad VP = A\left[\frac{(1+i)^n - 1}{i(1+i)^n}\right]
$$

- P = Valor de pago único en el valor inicial a la operación, o valor presente
- F = Valor de pago único al final del período de la operación, o valor de pago futuro.
- A = Valor de pago uniforme en un período determinado o valor de pago constante o renta, de ingreso.
- I = Tasa de interés de cobro por la operación, o tasa de unidad por la inversión a una solución.
- n = período de tiempo que se pretende dure la operación.

Como es un proyecto de inversión social, la municipalidad absorberá el 85 por ciento del costo total del proyecto y la comunidad pagará el otro 15 por ciento en un período de 10 años que se pagaran en cuotas anuales.

Costo total del proyecto =  $Q.944$  489,98

Q.944 489,98 \* 0,15 = 141 673,50 / 58 viviendas = Q.2 442,65 c/vivienda pagados a un año, la cuota mensual quedaría Q. 2 442,65 / 12 = Q.203,55 mensuales.

Para el costo por mantenimiento de operación (remoción de lodos) y funcionamiento:

Fontanero  $Q.800,00 \times 12 = Q.9600,00$ Accesorios y equipo  $Q.500,00 \times 12 = Q.6\,000,00$ TOTAL Q.15 600,00 anuales

Costo anual Q.15 600,00 / 58 = Q.268,97 anual x vivienda Cuota mensual x vivienda Q.22,41 mensual / Vivienda

Datos del proyecto:

Costo total del proyecto =  $Q. 944489,98$  $A_1 = Q.141673,70$  $A_2 = Q$ . 15 600,00  $n = 10$ 

Valor Presente Neto para un interés del 15 por ciento anual en un período de 10 años:

$$
VPN = -802816,48 + 141673,70 \left[ \frac{(1+0.15)^{10} \cdot 1}{0.15(1+0.15)^{10}} \right] - 15600 \left[ \frac{(1+0.15)^{10} \cdot 1}{0.15(1+0.15)^{10}} \right] =
$$
  

$$
VPN = -170081,75
$$

El valor negativo del VPN, significa que este valor no es recuperable o no rentable, puesto que el proyecto es de carácter social y su objetivo es promover el desarrollo teniendo como beneficiarios a los habitantes de la comunidad El Vallecito con el saneamiento adecuado y la reducción de enfermedades.

#### **3.13.2. Tasa Interna de Retorno (TIR)**

Es el método más utilizado para comparar alternativas de inversión. Se define como la tasa de descuento que iguala al valor presente de los flujos de efectivo con la inversión inicial en un proyecto. La TIR es la tasa de descuento que hace que el valor presente de una oportunidad de inversión sea igual a cero, o sea el interés que hace que los costos sean equivalentes a los ingresos.

La Tasa Interna de Retorno o Tasa Interna de Rentabilidad (TIR) de una inversión, está definida como la tasa de interés con la cual el valor actual neto o valor presente neto (VAN o VPN) es igual a cero. El VAN o VPN es calculado a partir del flujo de caja anual, trasladando todas las cantidades futuras al presente.

La tasa interna de retorno es el tipo de descuento que hace igual a cero el VAN. La TIR es una herramienta de toma de decisiones de inversión utilizada para comparar la factibilidad de diferentes opciones de inversión. Generalmente, la opción de inversión con la TIR más alta es la preferida.

Si la TIR es mayor o igual al costo de capital, se acepta el proyecto, de no ser este el caso entonces se rechaza. La expresión que se utiliza es la siguiente:

$$
TIR = VPN_{BENERCIO} - VPN_{GASTOS} = 0
$$

Para calcular la tasa interna de retorno, se procede por el método de prueba y error, este consiste en delimitar un rango, el cual, debe existir un VPN negativo y un VPN positivo, para luego interpolar, y así, encontrar la tasa de retorno requerida, la cual nos sirve de guía para determinar la tasa de rendimiento que general una rentabilidad neutral.

> Tasa 1 VPN  $(+)$ TIR VPN  $= 0$ Tasa 2 VPN (-)

Para calcular la Tasa Interna de Retorno se utiliza la siguiente expresión:

$$
TIR = \left[\frac{(TASA1 - TASA2)(0 - VPN(-))}{(VPN(+) - VPN(-))}\right] + TASA2
$$

$$
TIR = \left[ \frac{(15 - (-45)(0 - (257\ 588, 55)))}{(-170\ 081, 13 - (257\ 588, 55))} \right] + (-45) = -8,86
$$

$$
TIR = -8,86%
$$

Debido a que el proyecto es de carácter social, es imposible obtener una tasa interna de retorno TIR atractiva; por lo que el análisis socioeconómico que se realiza a nivel municipal para este tipo de inversión es de costo/beneficio, éste se determina de la siguiente manera:

Para obtener un análisis más certero a cerca del beneficio y costo del presente proyecto se utilizará la siguiente fórmula:

B  $\frac{B}{C}$ >1, donde el beneficio a obtenerse del proyecto es mayor que el costo, entonces si es rentable el mismo.

B  $\frac{1}{2}$ <1, donde el beneficio a obtenerse del proyecto es menor que el costo, entonces no es rentable el mismo.

B = beneficio del proyecto, lo va a recibir la comunidad donde se construya el mismo número de habitantes a futuro que son 850 habitantes.

C = costo o precio real del proyecto. La cantidad es Q 944 489,98

$$
\frac{B}{C} = \frac{170\ 081,75}{944\ 489,98} = 0,18 < 1
$$

Con lo calculado anteriormente se puede decir que el beneficio a obtener es mucho menor que el costo, por lo tanto se hace mención a que el proyecto no será rentable, pero él no ser rentable no significa que no sea necesario para la comunidad este proyecto traerá consigo muchos beneficios ya que cumplirá una función tanto en lo social como para el desarrollo de la comunidad El Vallecito.

Las instituciones de inversión social, toman las decisiones con base al valor costo beneficio las disposiciones económicas que posean y la capacidad económica de la comunidad.

## **CONCLUSIONES**

- 1. El sistema de agua potable para la aldea San Juan Las Minas, se diseñó por gravedad, aprovechando las ventajas topográficas que presenta el lugar. Además, el sistema de distribución funcionará por medio de ramales abiertos o ramificadas, debido a la distribución de viviendas dispersas.
- 2. La implementación de un sistema de abastecimiento de agua potable por gravedad completamente nuevo en la aldea San Juan Las Minas, permitirá a los habitantes mejorar su calidad de vida e higiene, y así evitar enfermedades gastrointestinales, respiratorias y dermatológicas.
- 3. Para la red de aguas negras se propuso tubería PVC corrugada de doble pared e interior liso fabricado bajo control de la Norma ASTM F-949, por su alta impermeabilidad en las juntas, lo cual previene la infiltración del agua subterránea; es de fácil manipuleo y trato. Debido a su peso ligero, alta resistencia a la abrasión y mayor período de servicio, se reducirá el costo de mano de obra, ya que no se necesita maquinaria especial para la colocación de la tubería.
- 4. Para los presupuestos, los precios de los materiales fueron cotizados en la cabecera municipal de Asunción Mita. El costo total de la red de aguas negras para la comunidad de El Vallecito es de Q.944 489,98 lo que equivale a un costo por metro lineal de Q.601,87; el precio utilizado por la municipalidad oscila entre Q.600,00 y Q.700,00 el metro lineal, y el sistema de agua potable para la aldea San Juan Las Minas es de

Q.390 008,95 lo que equivale a un costo por metro lineal de Q.117,12; el precio del metro lineal utilizado por la municipalidad oscila entre Q.75,00 a Q.300,00 el metro lineal. Se puede observar que el precio por metro lineal de los proyectos se encuentran en el rango utilizado por la OMP de la municipalidad, esto se debe a que la comunidad y la aldea se encuentran cerca del casco urbano.

- 5. La ejecución de la red de aguas negras ayudará a mejorar las condiciones de saneamiento ambiental, esto contribuirá a la eliminación de focos de contaminación, proliferación de enfermedades y malos olores producidos por estas, ya que corren a flor de tierra.
- 6. En el caso de las fosas sépticas en este proyecto no se considerará, ya que existe una red que viene de la cabecera municipal la cual se conectará a la misma.
- 7. En el municipio no existe ninguna planta de tratamiento para aguas servidas, por lo que todas las aguas pluviales y las provenientes de drenajes domiciliares, son descargadas en forma directa a los ríos de la región con lo que se contribuye al deterioro y contaminación del ambiente.
- 8. Como la topografía del terreno en la comunidad El Vallecito es plana, algunas de las pendientes son menores al 1 por ciento, pero en el diseño se tuvo el cuidado de verificar las velocidades y tirantes para que estuvieran en lo establecido, ya que este permitirá su buen funcionamiento.

9. El resultado de la relación beneficio/costo de la red de aguas negras es menor a uno, por lo tanto se hace mención que el proyecto no será rentable, pero él no ser rentable no significa que no sea necesario para la comunidad, este proyecto traerá consigo beneficios ya que cumplirá una función tanto de carácter social como de desarrollo comunitario y del municipio en sí. Para el sistema de agua potable el resultado costo/beneficio es mayor a cero, por lo que este proyecto podrá ser considerado favorable por cualquiera de las instituciones que trabajan con la municipalidad. Con respecto a las propuestas de tarifa se propuso Q.9,75 para el sistema de agua potable y Q.22,50 para la red de aguas negras, este es un valor accesible para la población, ya que las tarifas que la municipalidad propone oscilan entre Q.10,00 y Q.25,00 mensuales.

## **RECOMENDACIONES**

- 1. Mantener una supervisión técnica constante, durante la ejecución de ambos proyectos, una vez iniciada cualquier tipo de obra de ingeniería.
- 2. Para la administración, operación y mantenimiento del sistema de agua potable y drenaje sanitario, se debe de organizar al comité que administrará los sistemas y elaborar un reglamento interno de operación y mantenimiento de los sistemas de agua potable y drenaje sanitario.
- 3. Realizar capacitaciones a los usuarios, sobre la importancia del recurso agua, protección de la fuente de abastecimiento y su entorno y cumplir con las leyes del medio ambiente.
- 4. Se exhorta a todos los comités de desarrollo del municipio de Asunción Mita, a que sigan gestionando proyectos de infraestructura, ya que a pesar de ser un arduo trabajo ante las autoridades municipales, se puede ver el efecto a mediano plazo para la realización de sus solicitudes.
- 5. Hacer el mantenimiento preventivo de los sistemas, para el sistema de aguas negras se pueden mencionar: inspecciones cada 6 meses en línea central, pozos de visita o conexiones domiciliares, con la finalidad de encontrar problemas tales como: taponamiento parcial o total en la tubería, acumulación de residuos en los pozos de visita y revisar el estado físico de las candelas domiciliares, y en para no tener problemas subsecuentes, para el sistema de agua potable se sugiere inspecciones

cada 4 u 8 meses inspeccionando la línea principal y ramales, preguntando a los dueños de cada conexión domiciliar si el agua les llega con lo regulado.

- 6. Hacer las gestiones necesarias que permitan la instalación de plantas de tratamiento de aguas negras para reducir los efectos negativos del impacto ambiental, para lograr realizar un proyecto integral a nivel de saneamiento ambiental ya que las aguas negras se están descargando a los ríos aledaños y principalmente al río Tamazulapa.
- 7. Será necesario actualizar los precios de los materiales cuantificados, ya que los presupuestos son una referencia, y estos están sujetos a cambios, principalmente por las circunstancias económicas que existan al momento de su realización. Por lo que se consideró referirlos con respecto a la moneda del dólar para atenuar de una forma más exacta los precios de los mismos al momento de realizar la contratación, considerando para éstos a Q 7,89 respecto a US\$ 1,00.
- 8. Para la ejecución del sistema de aguas negras de la comunidad El Vallecito se recomienda contar con la supervisión de una cuadrilla topográfica constante en la ejecución de campo, realizando lecturas continuas de nivelación, de lo contrario puede darse la situación que las pendientes no queden como lo establecido en el diseño.
- 9. Fomentar el interés en la comunidad para la conservación del ambiente y del buen uso tanto de la red de aguas negras como del sistema de agua potable.

# **BIBLIOGRAFÍA**

- 1. AGUILAR RUÍZ, Pedro. *Apuntes sobre el curso de Ingeniería Sanitaria 1*. Trabajo de graduación de Ing. Civil, Universidad de San Carlos de Guatemala. Facultad de Ingeniería, 2007. 170 p.
- 2. AGUILAR VÁSQUEZ, William Abel Antonio. *Apuntes de Ingeniería Económica*. Trabajo de graduación de Ing. Industrial, Universidad de San Carlos de Guatemala, Facultad de Ingeniería, 2006. 121 p.
- *3.* AMANCO-PAVCO, *Manual técnico de diseño Novafort y Novaloc*: *Tubosistemas para alcantarillado sanitario y pluvial.* México, AMANCO, 2009. 44 p.
- 4. Comisión Guatemalteca de Normas. *Norma 29 001:99*: *especificaciones calidad del agua potable*. Guatemala: COGUANOR, 2000. 14 p.
- 5. CONTRERAS LINARES, Joan Carlo Roberto. *Diseño de alcantarillado sanitario en los caseríos, La Comunidad y Labor Vieja, municipio de San Raymundo, departamento de Guatemala*. Trabajo de graduación de Ing. Civil, Universidad de San Carlos de Guatemala, Facultad de Ingeniería, 2005, 119 p.
- 6. FUENTES DE LEÓN, Hamilton Manuel. *Diseño del sistema de abastecimiento de agua potable para la aldea San Sebastián, municipio de San Marcos, departamento de San Marcos.* Trabajo

de graduación de Ing. Civil, Universidad de San Carlos de Guatemala, Facultad de Ingeniería, 2007. 112 p.

- 7. INSTITUTO DE FOMENTO MUNICIPAL. *Normas Generales de Diseño de Acueductos Rurales*. Guatemala: INFOM, 2001. 38 p.
- 8. INSTITUTO DE FOMENTO MUNICIPAL. *Normas Generales para el Diseño de alcantarillados.* Guatemala: INFOM, 2001. 38 p.
- 9. INSTITUTO DE FOMENTO MUNICIPAL Y UNIDAD EJECUTORA DEL PROGRAMA DE ACUEDUCTOS RURALES. *Guía para el diseño de abastecimiento de agua potable a zonas rurales*. Guatemala: INFOM-UNEPAR, 1997, 66 p.
- 10. JIMÉNEZ, Axel Fernando. *Reglamentos y Comentarios, Código Diseño Hormigón Armado, ACI 318-99*. Universidad de San Carlos de Guatemala, Facultad de Ingeniería, 2000. 580 p.
- 11. LÓPEZ DUBÓN, Wendy. *Estudio y diseño de la red de distribución de agua Potable de la colonia 20 de octubre, municipio de Champerico del departamento de Retalhuleu*. Trabajo de graduación de Ing. Civil, Universidad de San Carlos de Guatemala, Facultad de Ingeniería, 2004. 45 p.
- 12. OFICINA MUNICIPAL DE PLANIFICACION. *Plan estratégico participativo del municipio de Asunción Mita 2007-2015*. Asunción Mita: OMP, 2007. 60 p.
**APÉNDICES** 

# **APÉNDICE 1 SISTEMA DE AGUA POTABLE**

- 1. LEVANTAMIENTO Y CÁLCULO TOPOGRÁFICO.
- 2. DISEÑO HIDRÁULICO DEL SISTEMA.
- 3. INTEGRACIÓN DEL PRESUPUESTO Y CRONOGRAMA.
- 4. PLANOS.
- 5. ANALISIS FÍSICO-QUÍMICO Y BACTERIOLÓGICO DEL NACIMIENTO.

1. LEVANTAMIENTO Y CÁLCULO TOPOGRÁFICO

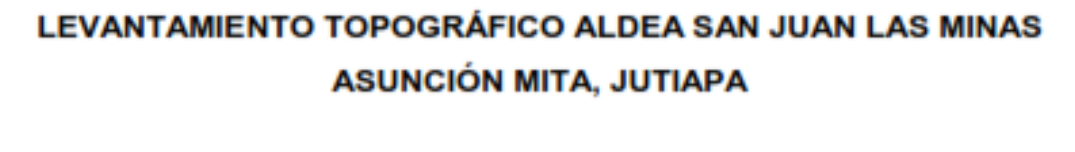

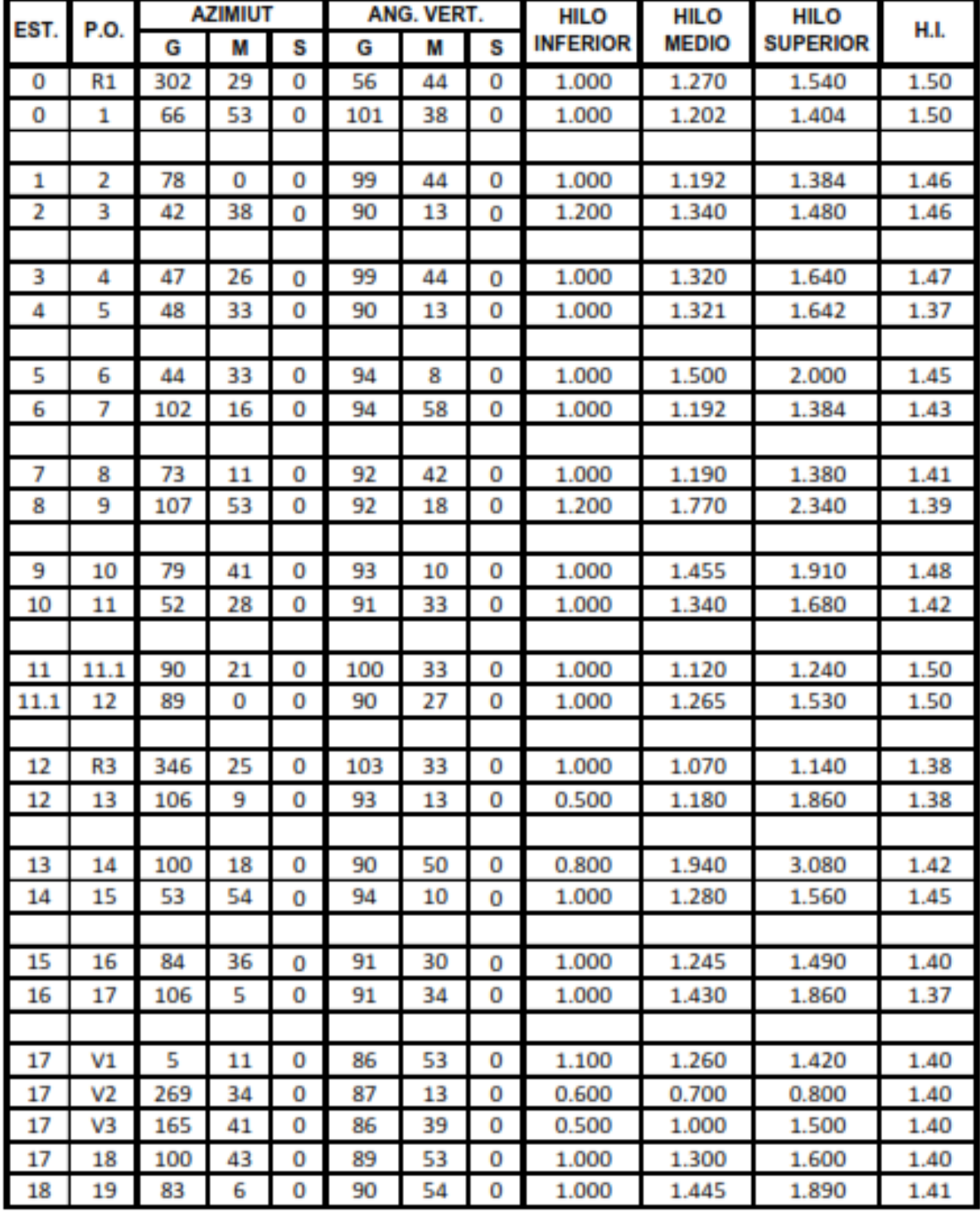

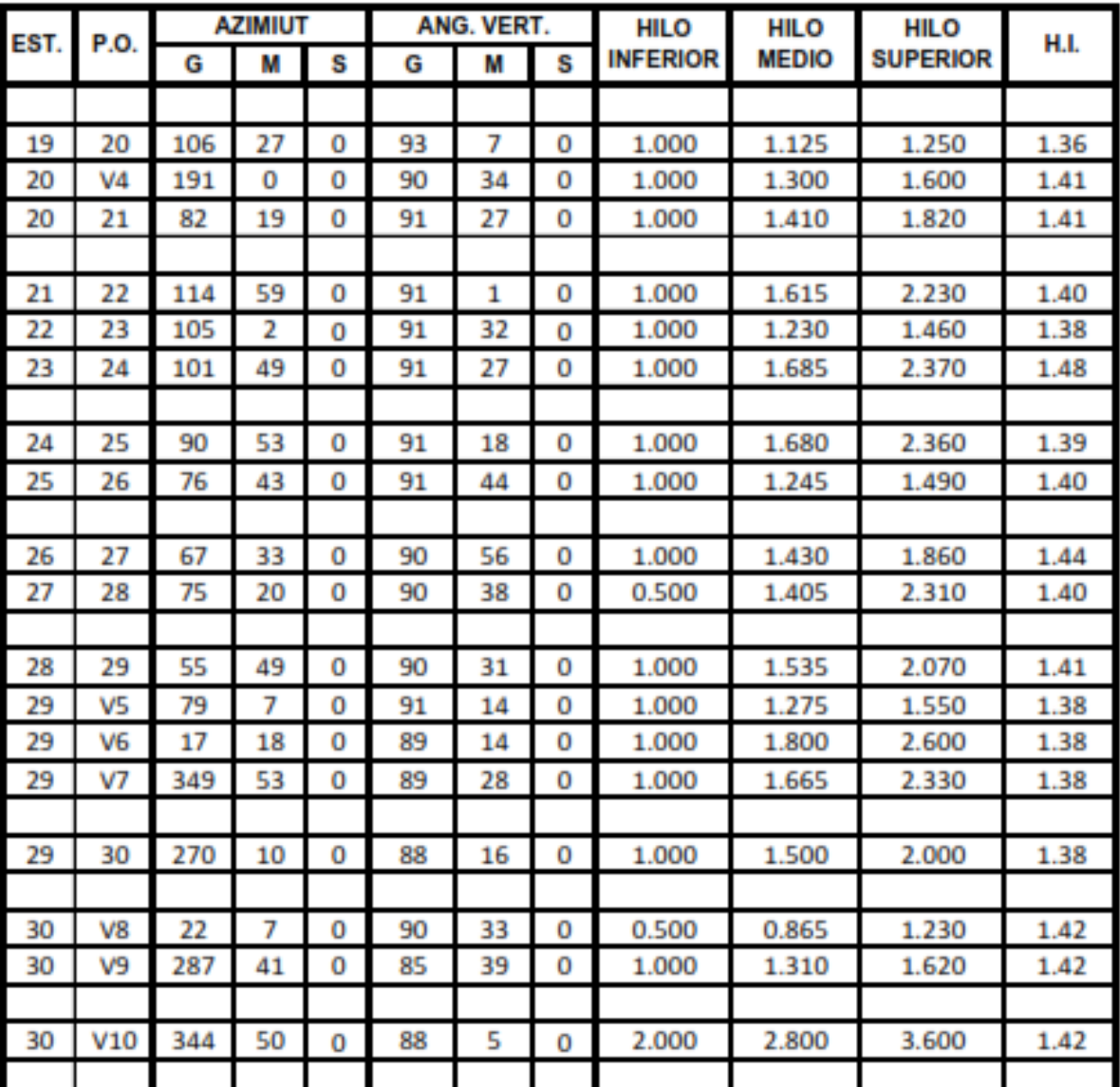

# LEVANTAMIENTO TOPOGRÁFICO ALDEA SAN JUAN LAS MINAS **ASUNCIÓN MITA, JUTIAPA**

## LEVANTAMIENTO TOPOGRÁFICO ALDEA SAN JUAN LAS MINAS **ASUNCIÓN MITA, JUTIAPA**

### CÁLCULO TOPOGRÁFICO

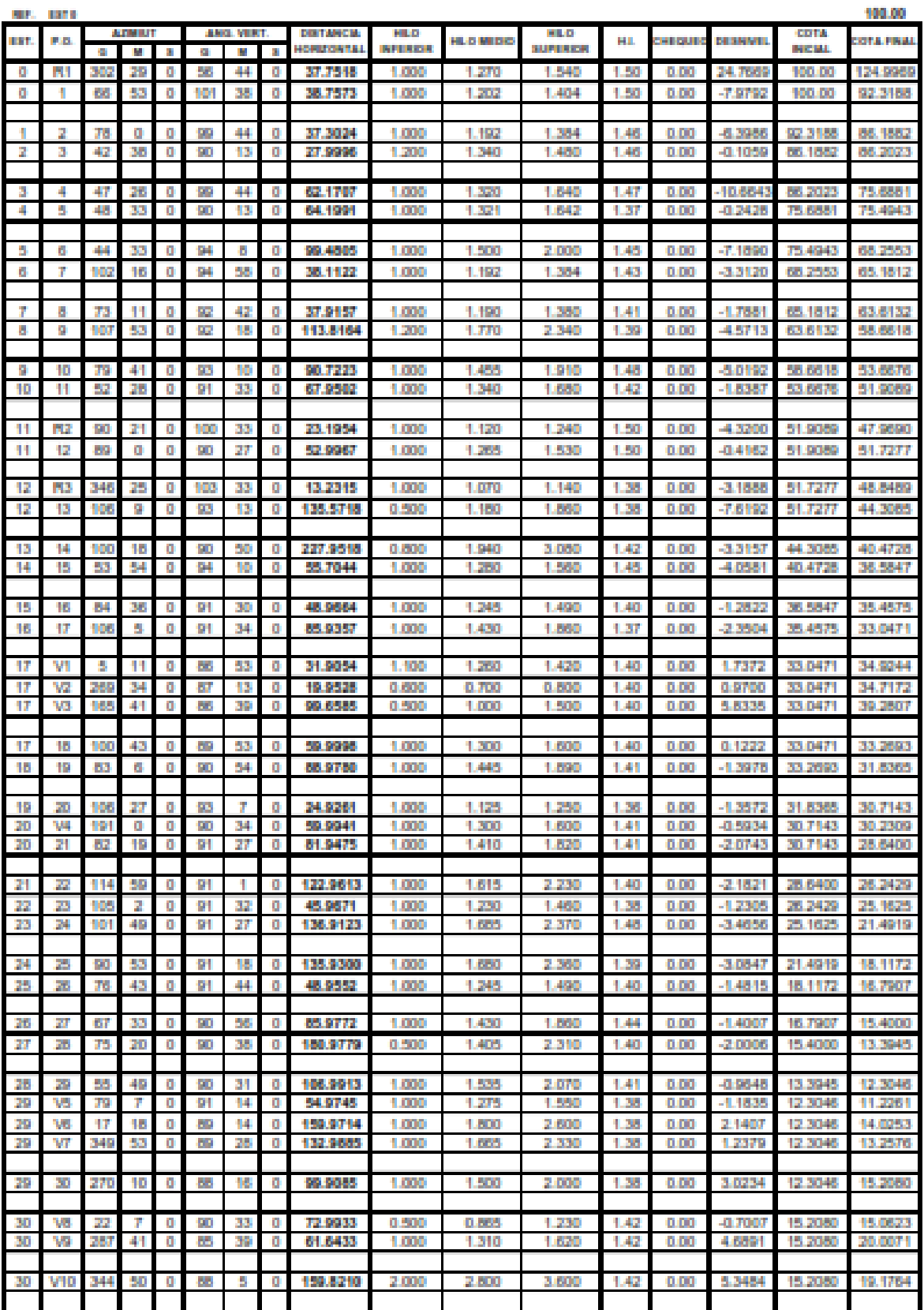

2. DISEÑO HIDRÁULICO DEL SISTEMA

# CÁLCULO HIDRÁULICO LÍNEA DE CONDUCCIÓN DE CAPTACIÓN A TANQUE DE DISTRIBUCIÓN

RED DEL SISTEMA DE AGUA POTABLE POR GRAVEDAD<br>SAN JUAN LAS MINAS<br>ASUNCIÓN MITA<br>JUTIAPA PROYECTO: ALDEA:

**MUNICIPIO<br>DEPARTAMENTO:** 

DATOS:

Q de día máximo (Qmd): 0.945 lt/seg

150 Coeficiente C:

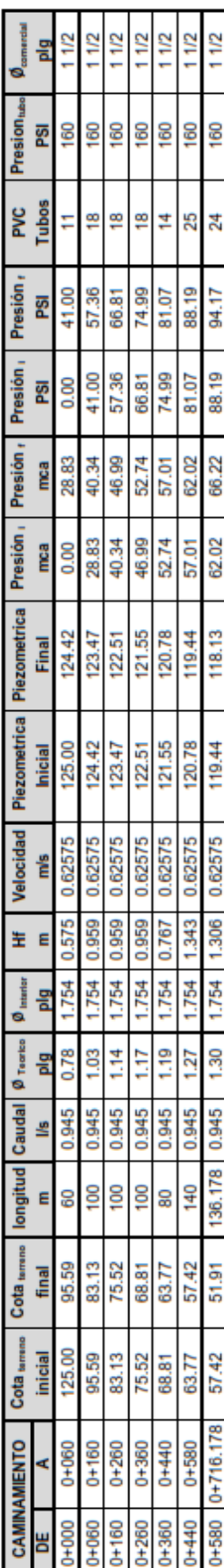

# CÁLCULO HIDRÁULICO LÍNEA DE DISTRIBUCIÓN, DESDE TANQUE HACIA VIVIENDAS

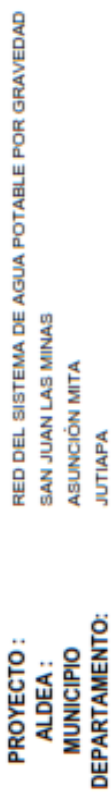

# DATOS:

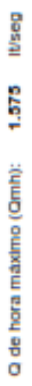

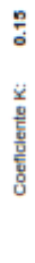

- **IVseg** 1,082 Q simultaneo:
- Coeficiente C:
- Cant. de conexiones:
- Factor de Gasto o Caudal de Wilenda:

**t**Vseg

0.030

ន្ល Ş

años

ន្ល Periodo de diseño:

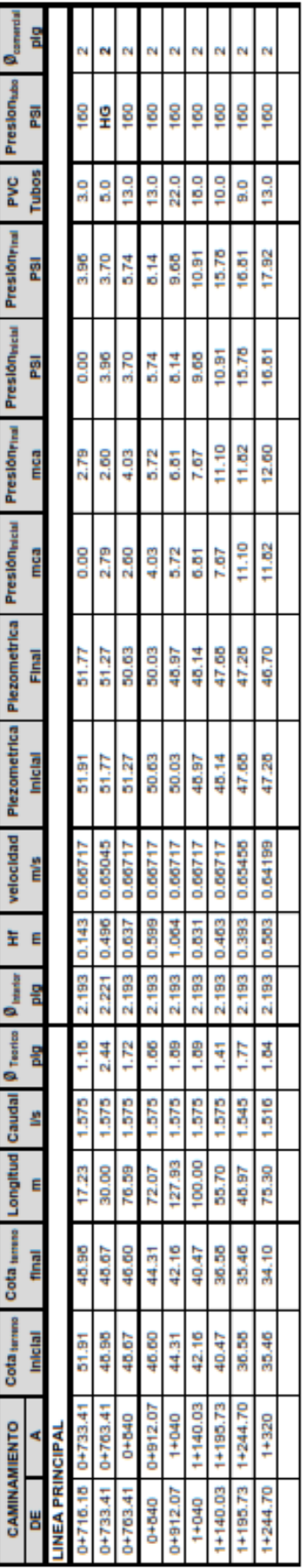

# CHEQUEO DE LINEA 1 RED PRINCIPAL

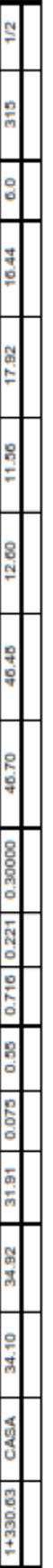

# CHEQUEO DE LINEA 2 RED PRINCIPAL

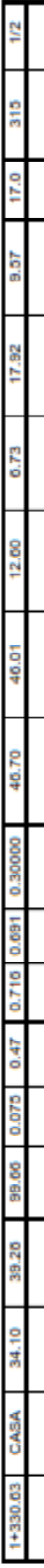

# **CONTINUACION LINEA PRINCIPAL**

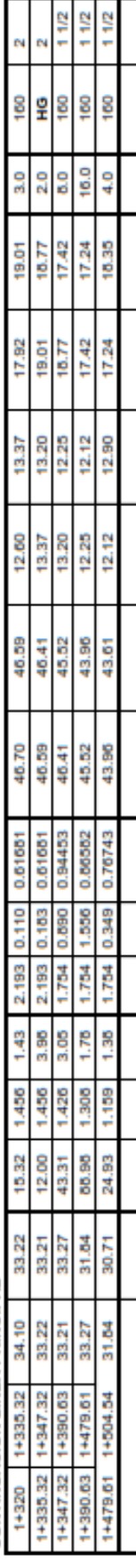

# CÁLCULO HIDRÁULICO LÍNEA DE DISTRIBUCIÓN, DESDE TANQUE HACIA VIVIENDAS

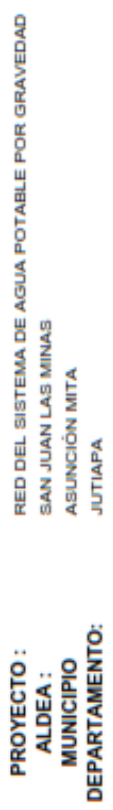

# DATOS:

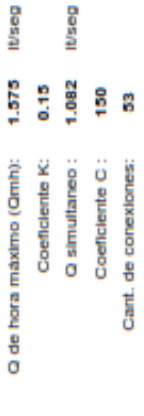

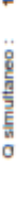

It/seg

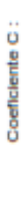

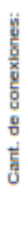

0.030<br>30 Factor de Gasto o Caudal de vivienda:

**IVseg** años

Periodo de diseño:

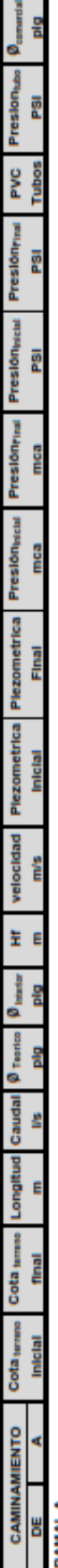

# **RAMALA**

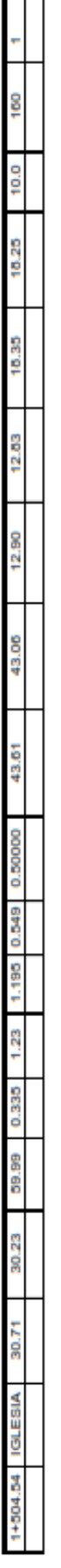

# **CONTINUACION LINEA PRINCIPAL**

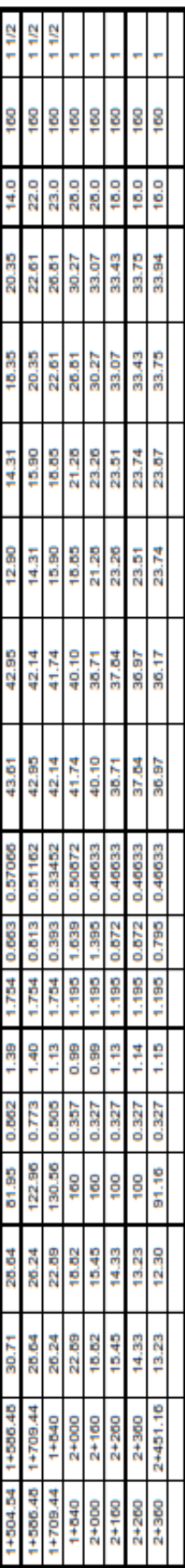

# CHEQUEO DE LINEA 1 RAMAL B

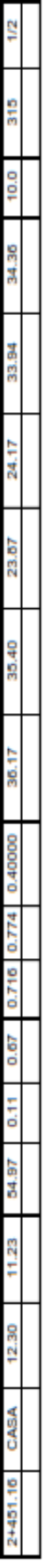

# CHEQUEO DE LINEA 2 RAMAL B

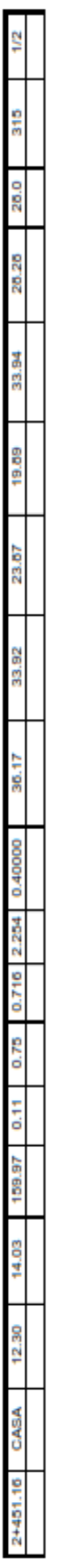

# CHEQUEO DE LINEA 3 RAMAL B

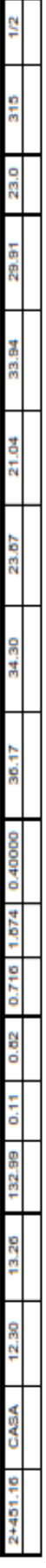

# CÁLCULO HIDRÁULICO LÍNEA DE DISTRIBUCIÓN, DESDE TANQUE HACIA VIVIENDAS

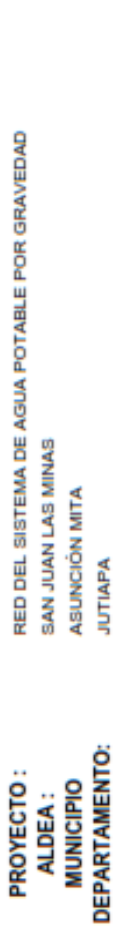

# DATOS:

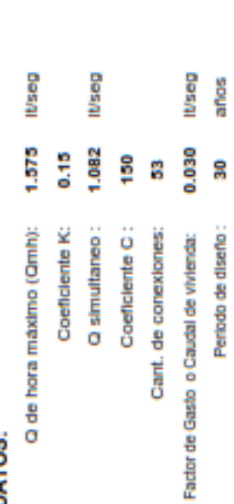

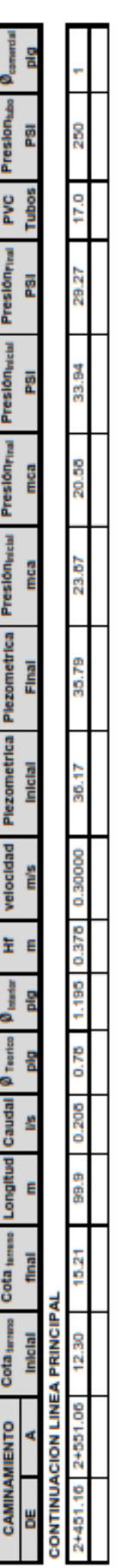

# CHEQUEO DE LINEA RAMAL C

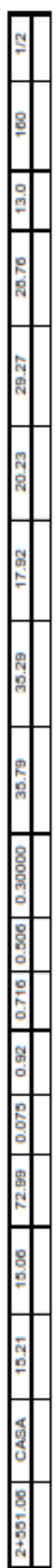

# **LINEA RAMAL C**

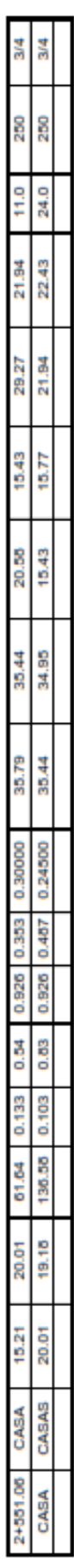

# **3. INTEGRACIÓN DE PRESUPUESTO Y CRONOGRAMA**

## **RESUMEN INTEGRACIÓN PRESUPUESTO**

### **PROYECTO:**

### **CONSTRUCCIÓN SISTEMA DE AGUA POTABLE POR GRAVEDAD** ALDEA SAN JUAN LAS MINAS, ASUNCIÓN MITA JUTIAPA

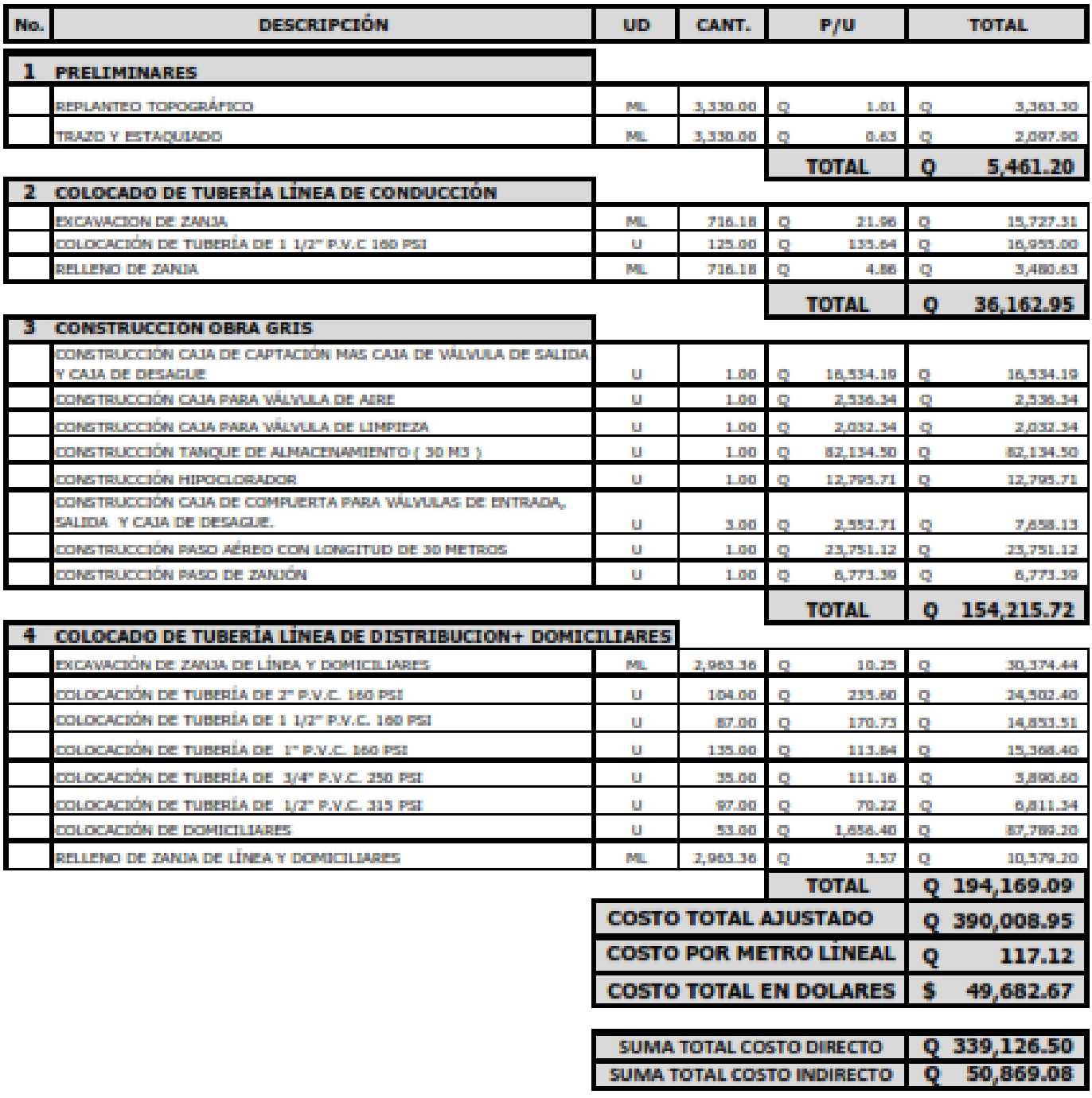

NOTA : EL CAMBIO DE MONEDA SE HIZO A Q.7,85 FOR 1 DÓLAR AMERICANO.

NOTA : El costo total ajustado esta redondeado a dos decimales y se genero del total de rengion de la integración de costos desglasado dividiendo la cantidad del mismo.

## **CRONOGRAMA DE EJECUCIÓN**

### **PROYECTO: CONSTRUCCION DEL SISTEMA DE AGUA POTABLE POR GRAVEDAD ALDEA SAN JUAN LAS MINAS ASUNCIÓN MITA, JUTIAPA**

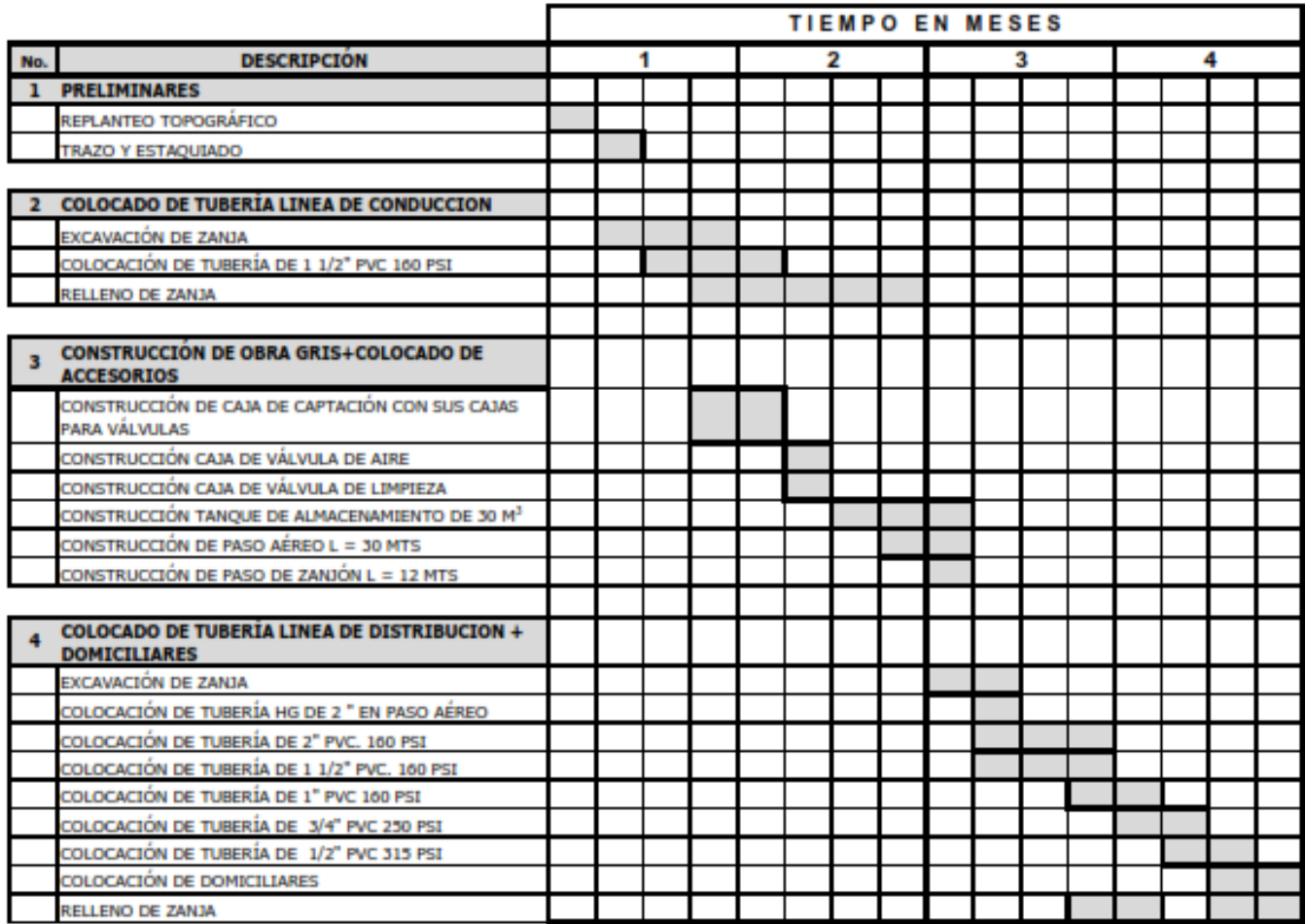

**4. PLANOS**

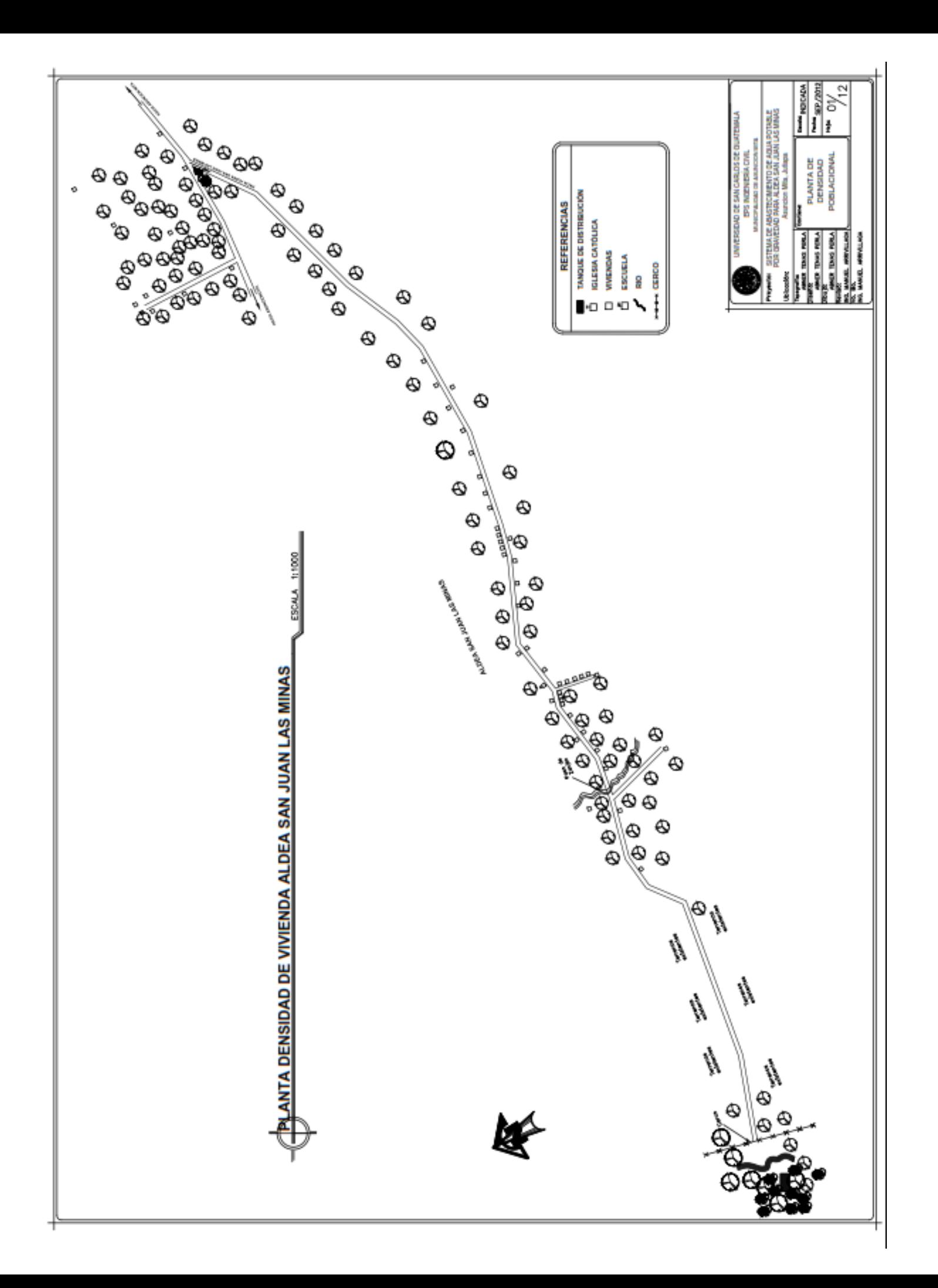

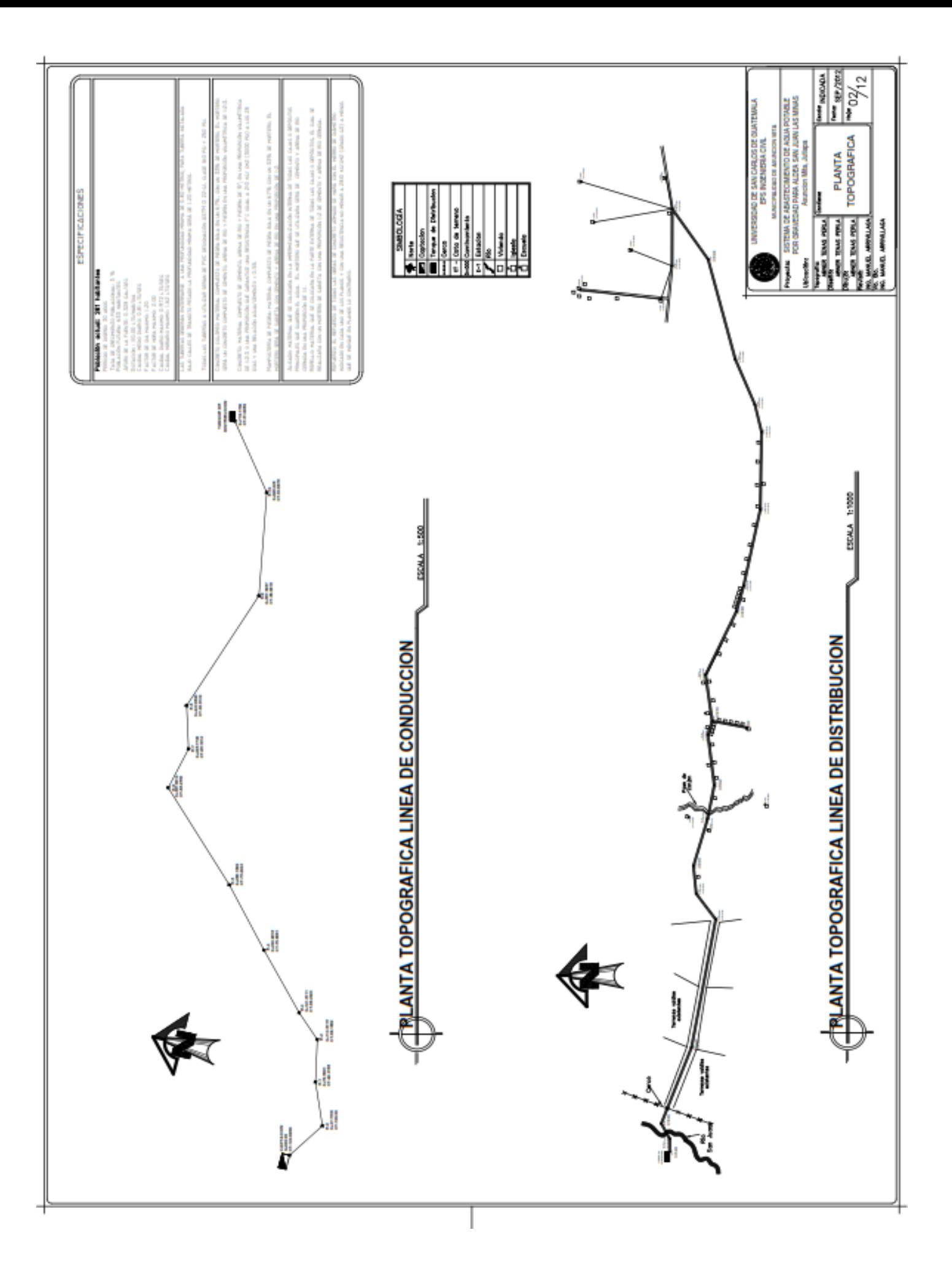

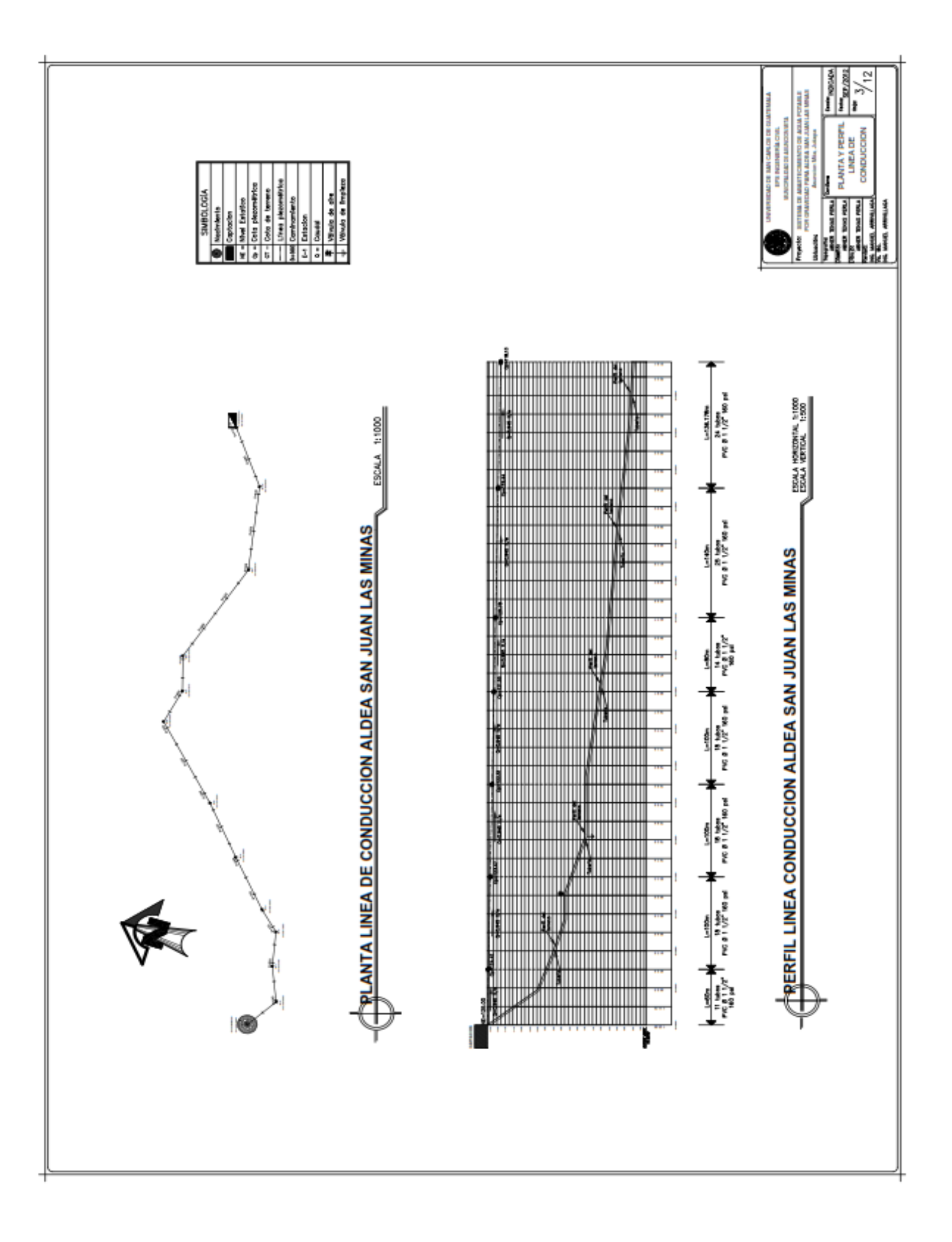

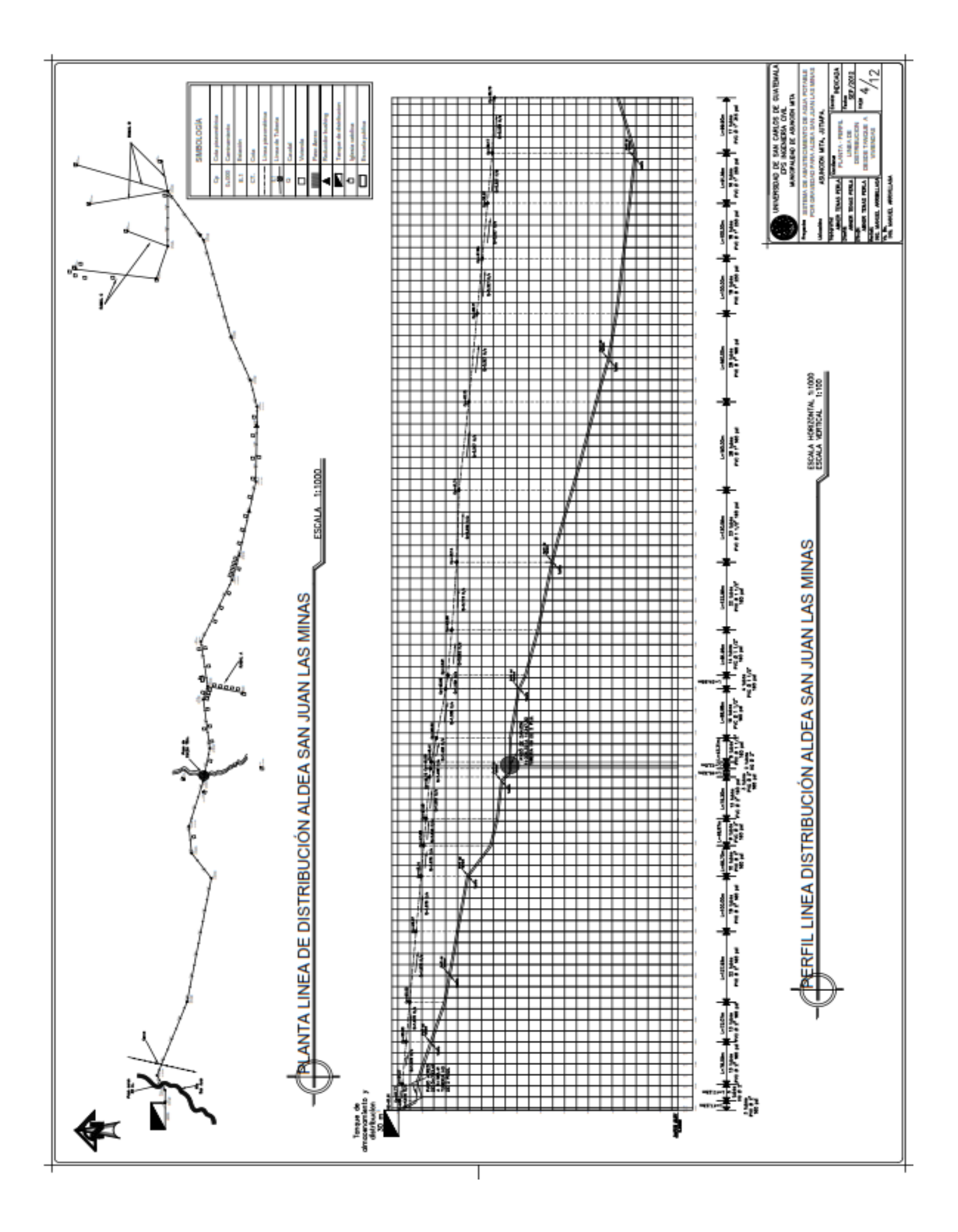

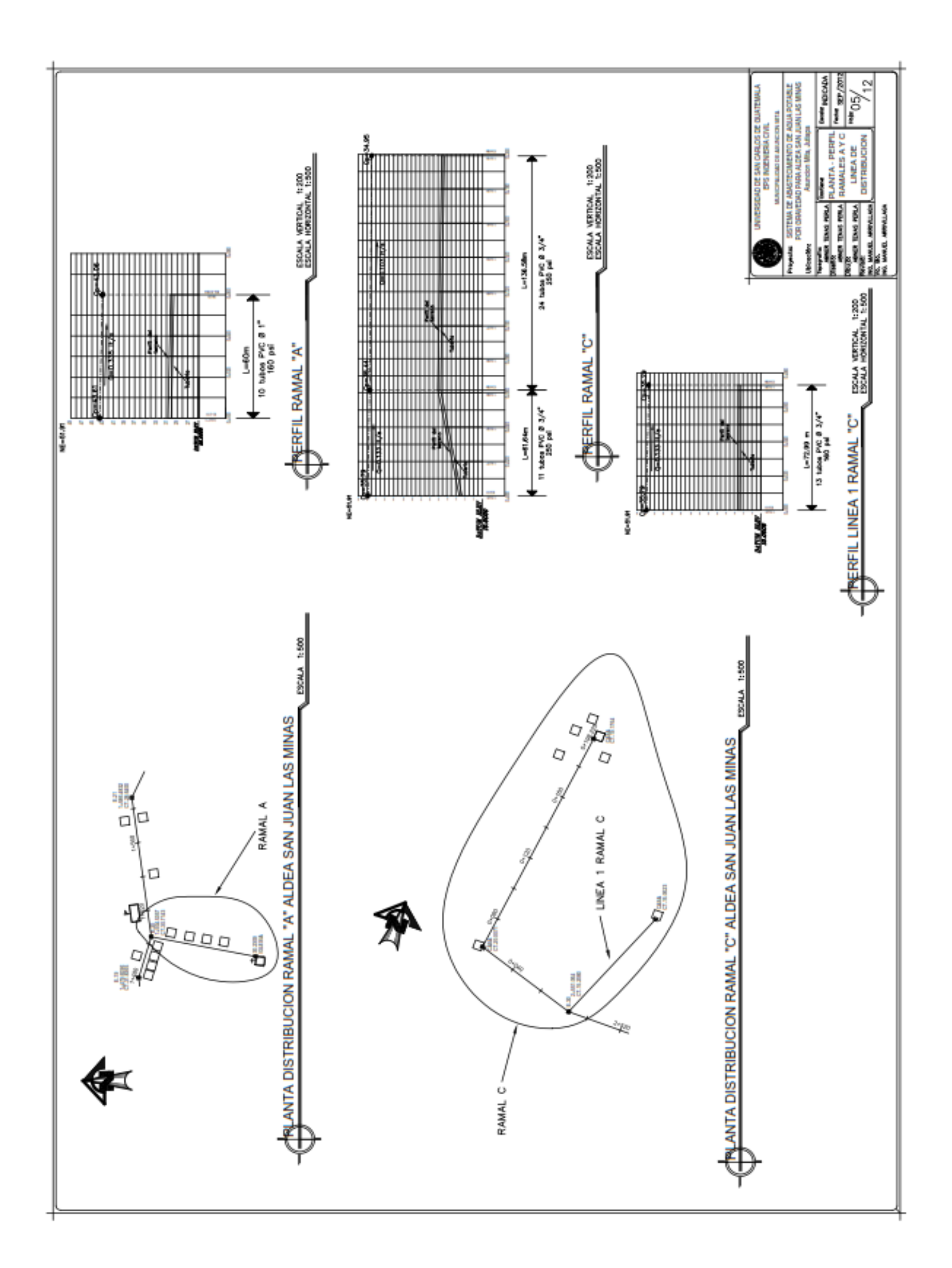

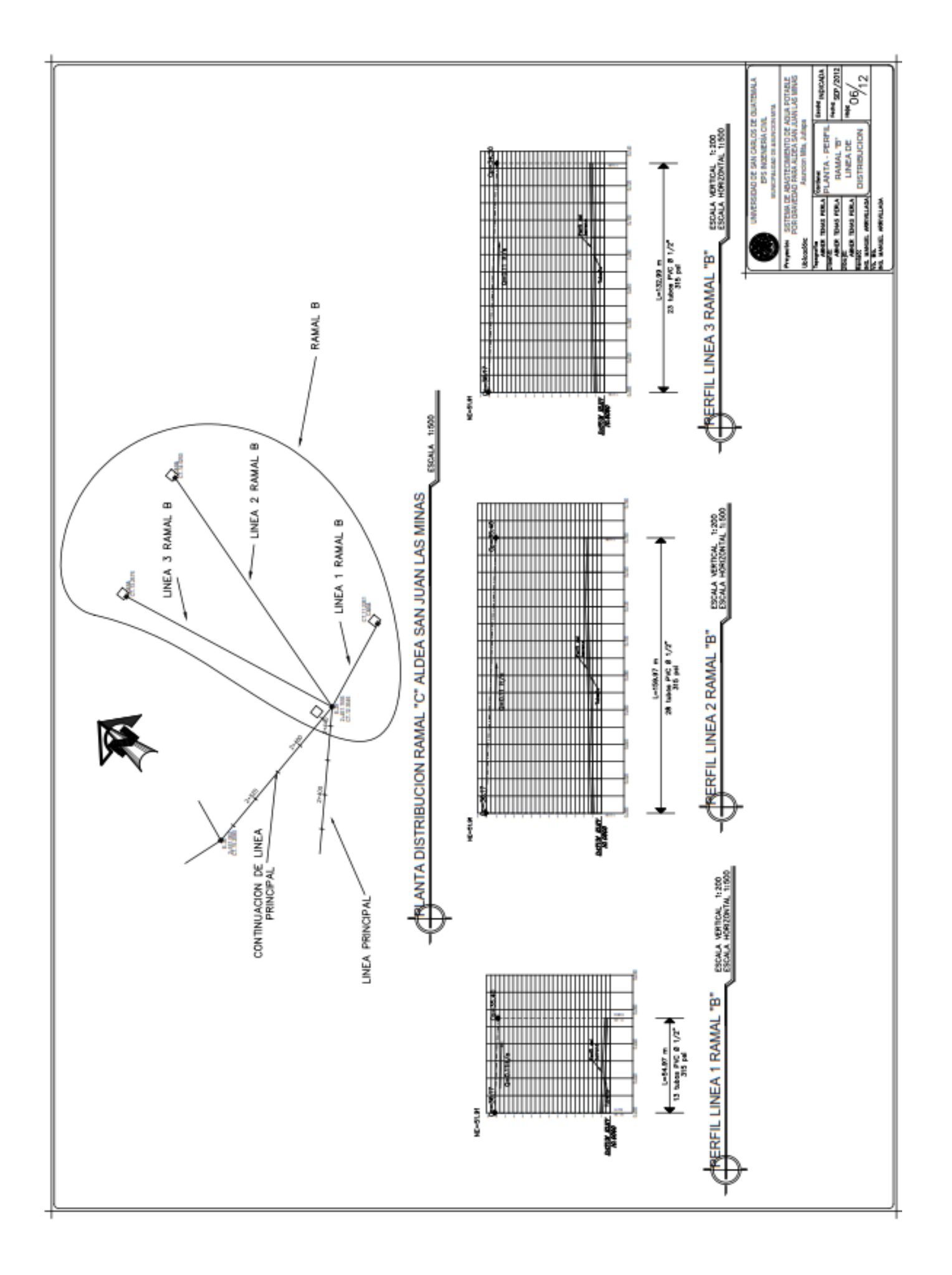

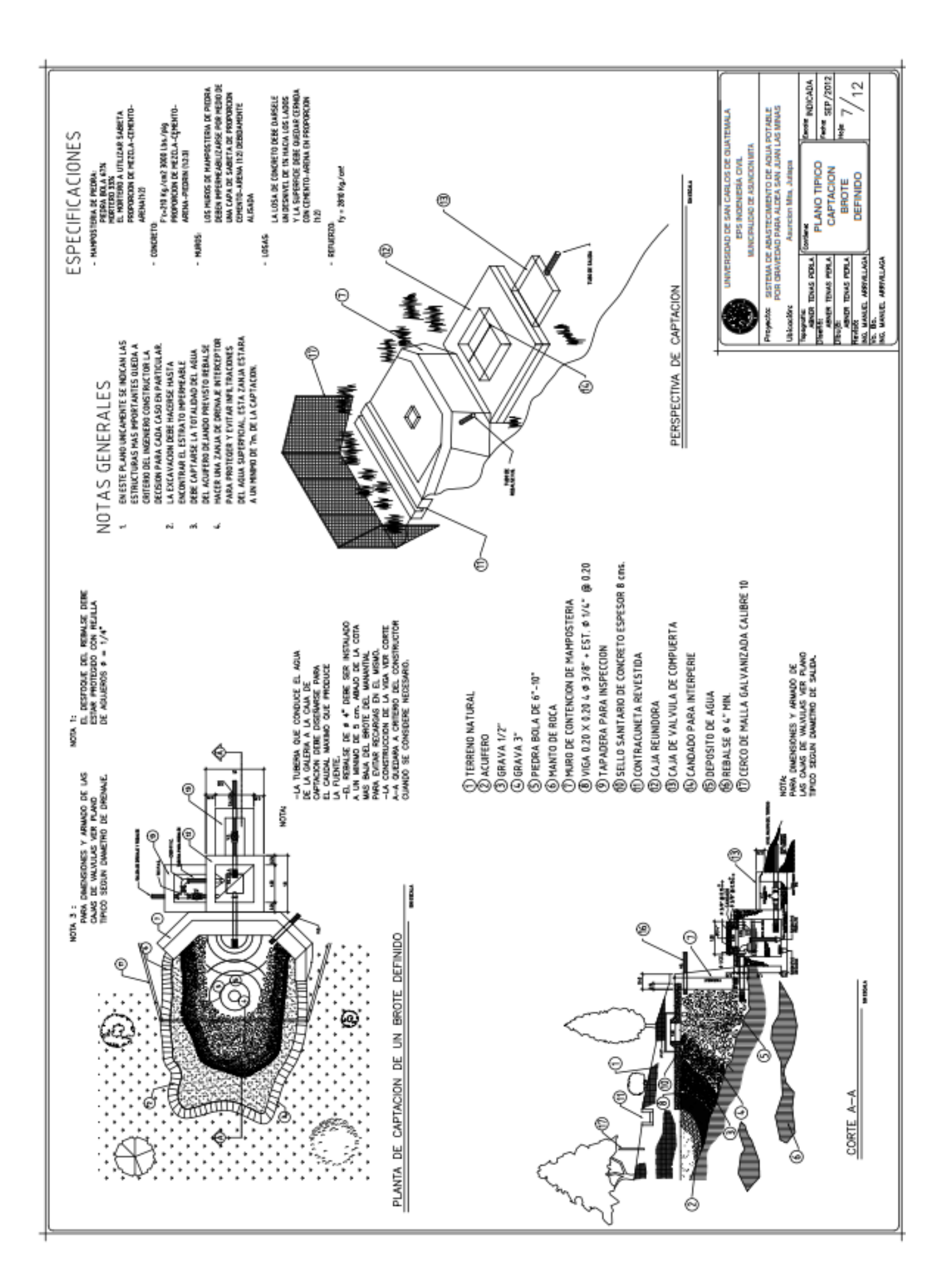

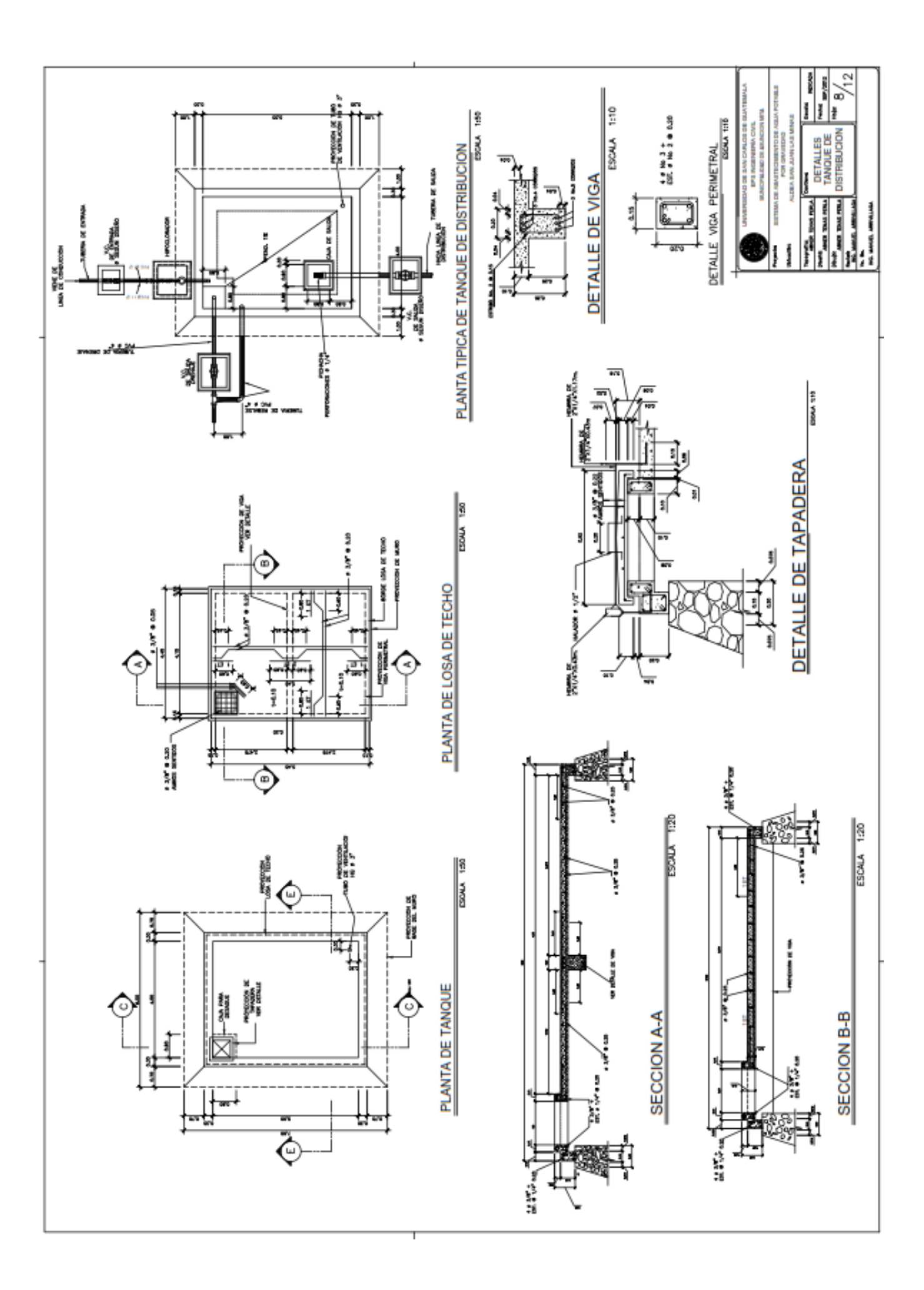

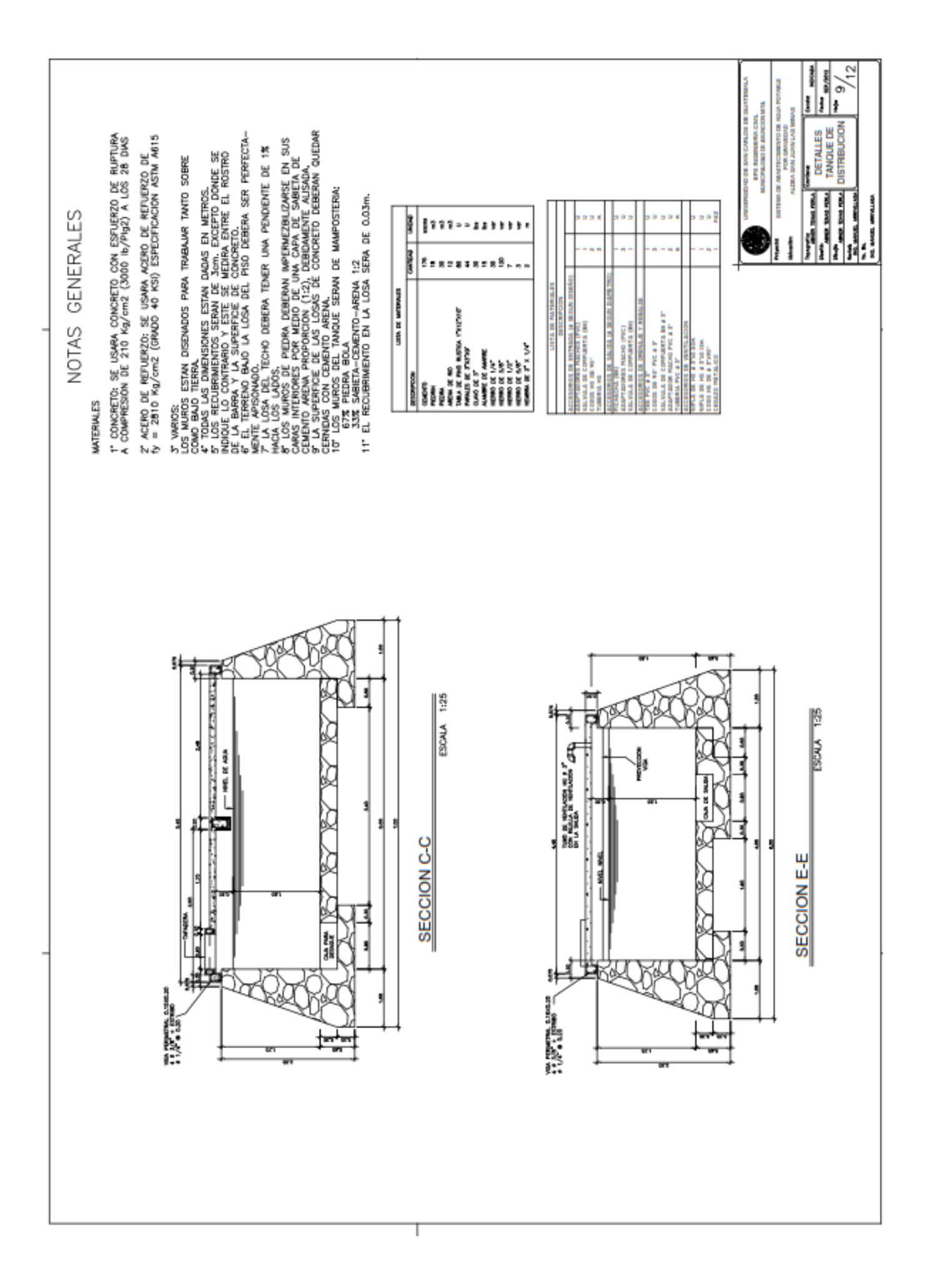

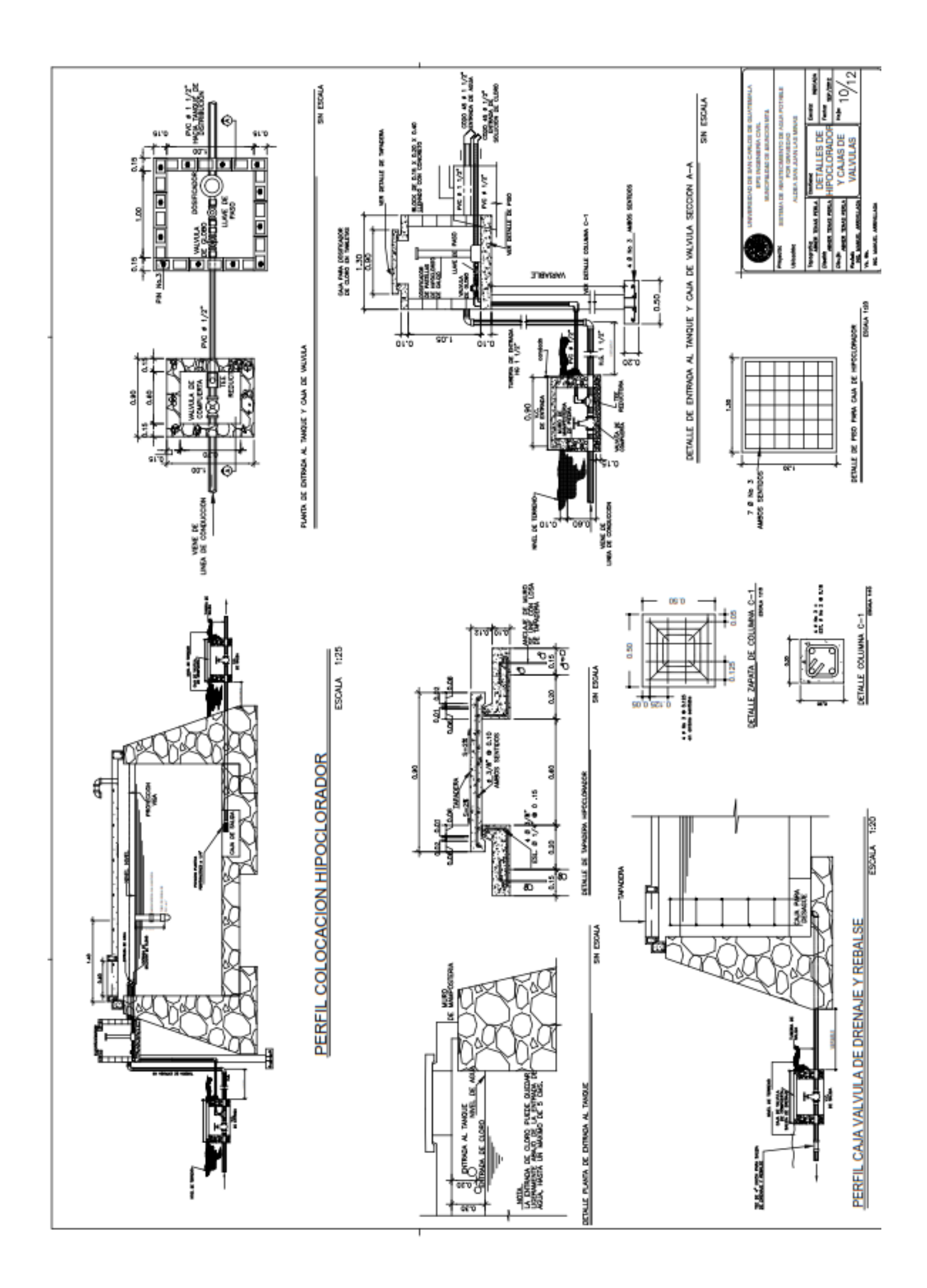

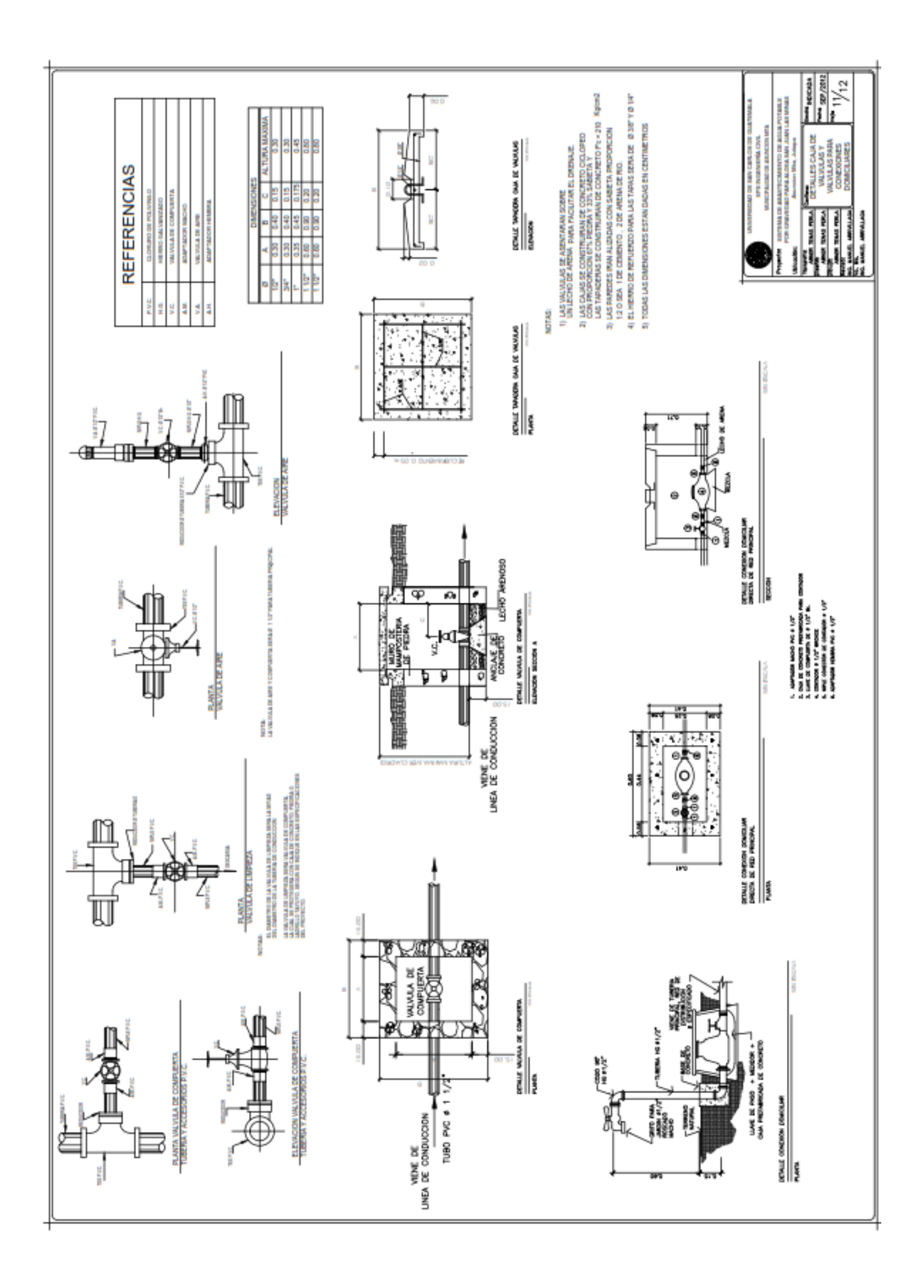

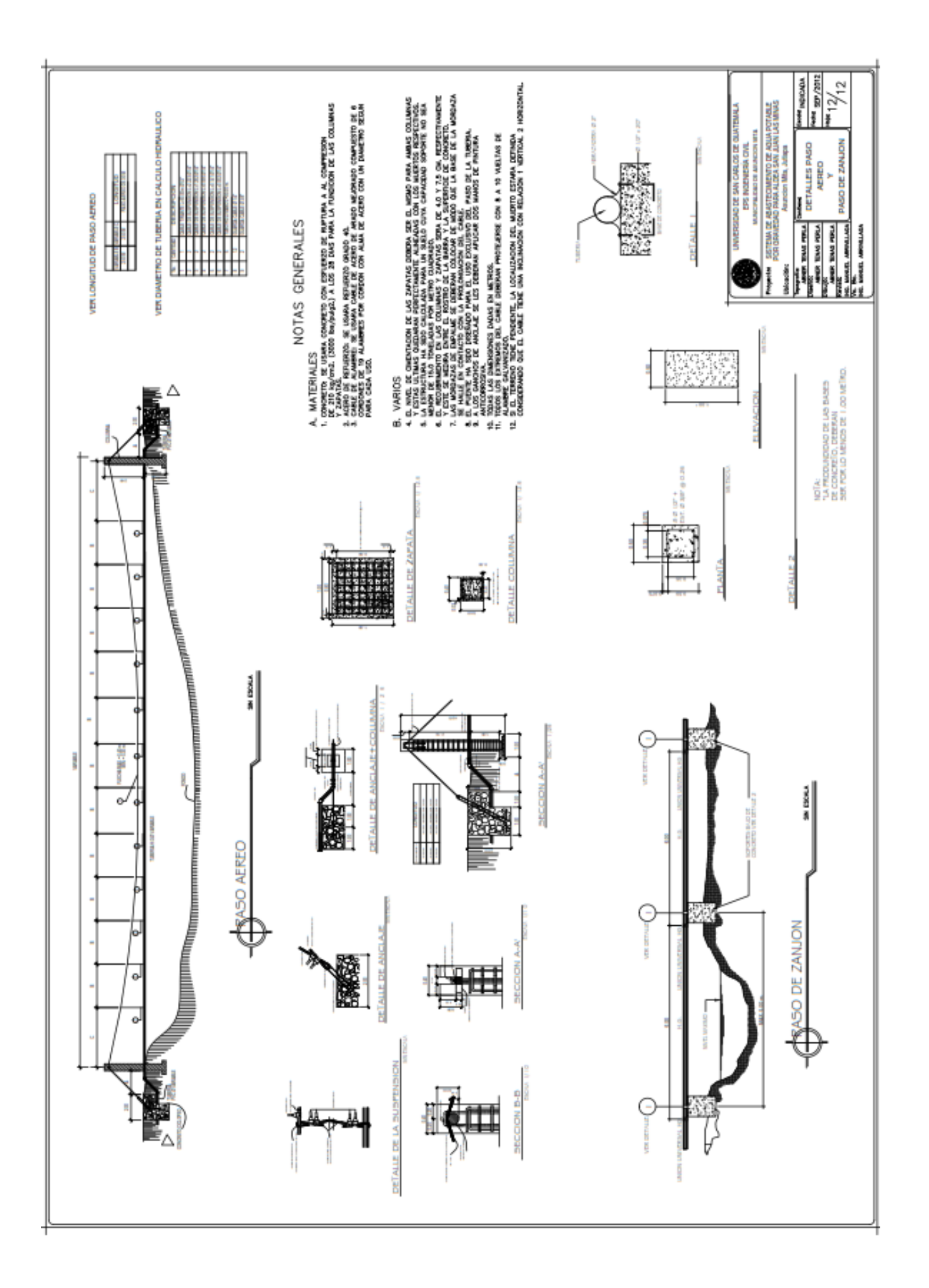

# ANÁLISIS FÍSICO-QUÍMICO Y BACTERIOLÓGICO DEL  $5.$ **NACIMIENTO**

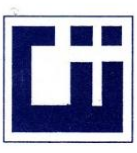

## **CENTRO DE INVESTIGACIONES DE INGENIERIA FACULTAD DE INGENIERIA** UNIVERSIDAD DE SAN CARLOS DE GUATEMALA

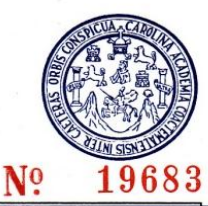

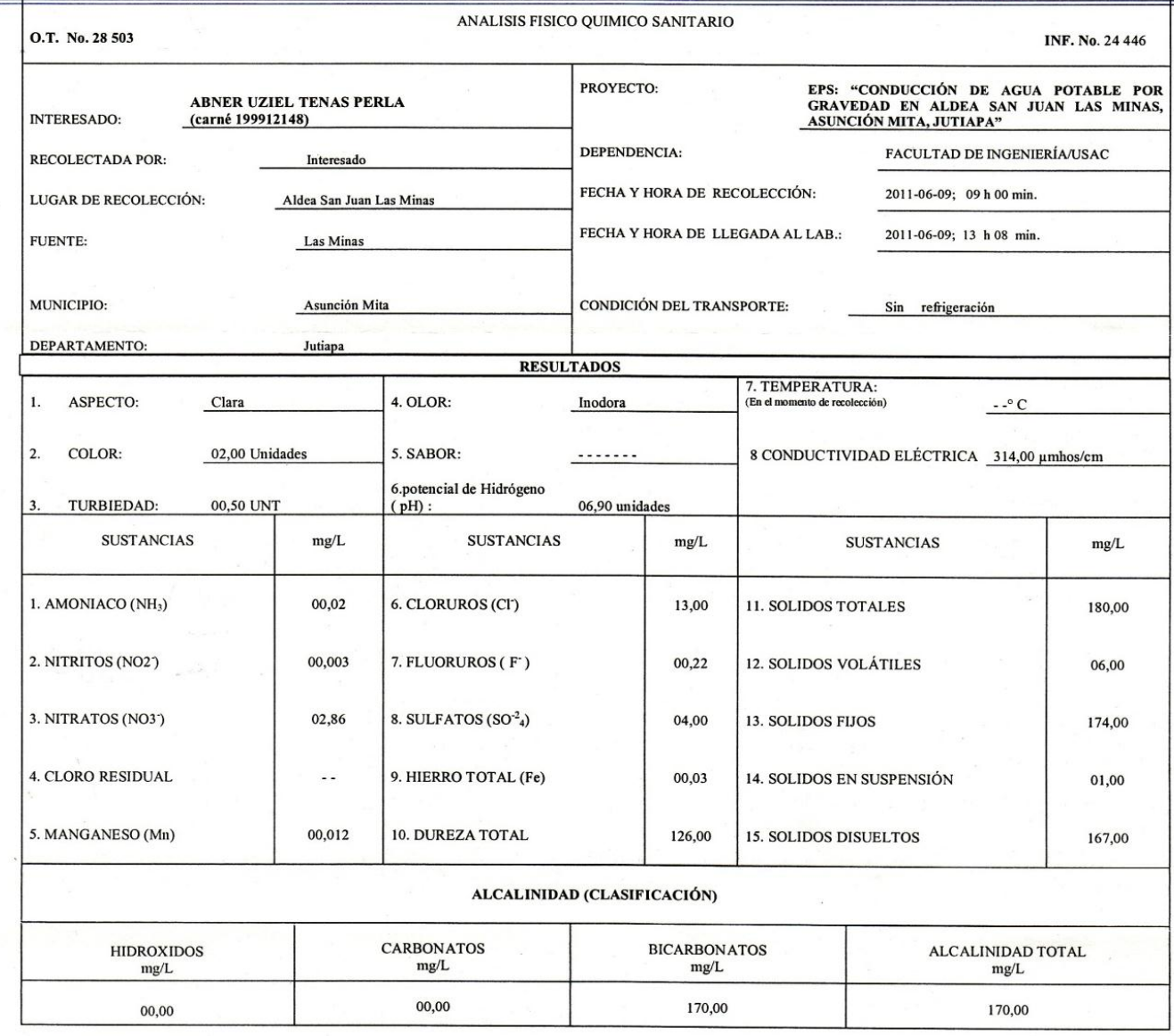

OTRAS DETERMINACIONES

OBSERVACIONES: Desde el punto de la vista de físico químico sanitario: DUREZA en Límites Máximos Permisibles. Las demás determinaciones se encuentran dentro de los Límites Máximos Aceptables de Normalidad. Según NORMA COGUANOR NGO 29 001.

TÉCNICA "STANDARD METHODS FOR THE EXAMINATION OF WATER AND WASTEWATER" DE LA A.P.H.A. – A.W.W.A.- W.E.F. 21<sup>st</sup> EDITION 2 005, NORMAS COGUANOR NOQ **(CINCHS)** INTERNACIONAL DE UNIDADES) Y 29001 (AGUA POTABLE Y SUS DERIVADAS), GUATEMALA.

Guatemala, 2011-07-04 **TOP**  $\Box$ 

Zenc antos

Ing/Guimico Col.  $M<sub>0</sub>$  420 M. Se. en Ingeniería Sanitaria Jefe Técnico Laboratorio

DE IN 气马 **SA** GU **ATEM** 

Inga. Telma Maricela Cano Morales<br>DIRECTORA CII/USAC

Vo.Bo.

FACULTAD DE INGENIERÍA - USAC-Edificio T-5, Ciudad Universitaria zona 12 Teléfono directo: 2418-9115, Planta: 2418-8000 Exts. 86209 y 86221 Fax: 2418-9121 Página web: http//cii.usac.edu.gt

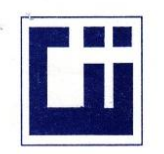

## **CENTRO DE INVESTIGACIONES DE INGENIERIA FACULTAD DE INGENIERIA** UNIVERSIDAD DE SAN CARLOS DE GUATEMALA

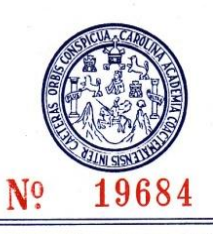

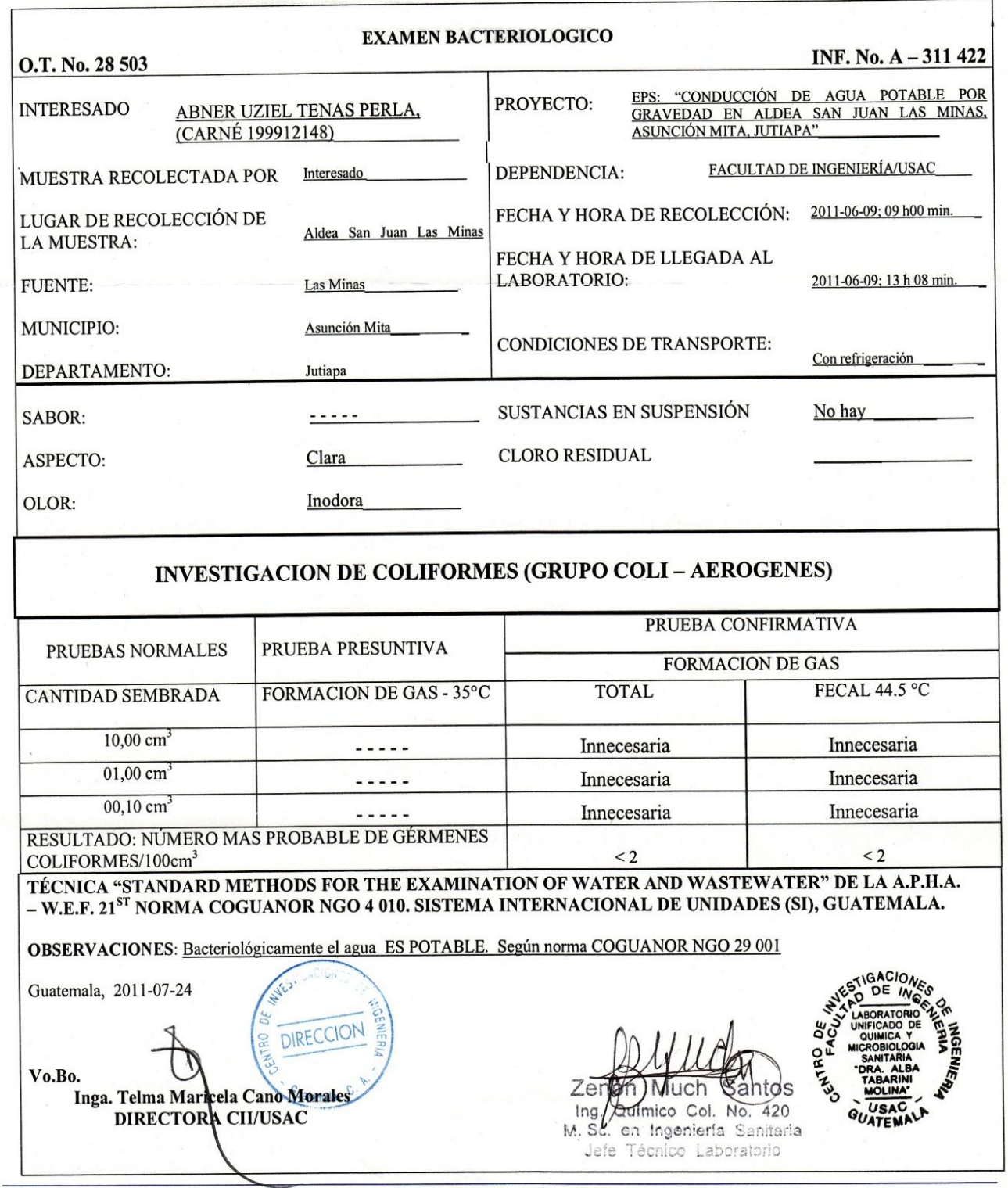

FACULTAD DE INGENIERÍA -USAC-Fedificio T-5, Ciudad Universitaria zona 12<br>Teléfono directo: 2418-9115, Planta: 2418-8000 Exts. 86209 y 86221 Fax: 2418-9121<br>Página web: http://cii.usac.edu.gt

# **APÉNDICE 2 RED DE AGUAS NEGRAS**

- 1. LEVANTAMIENTO Y CÁLCULO TOPOGRÁFICO
- 2. PLANOS
- 3. DISEÑO HIDRAULICO
- 4. INTEGRACION DEL PRESUPUESTO Y CRONOGRAMA

1. LEVANTAMIENTO Y CÁLCULO TOPOGRÁFICO

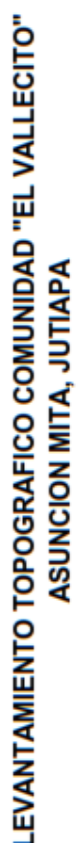

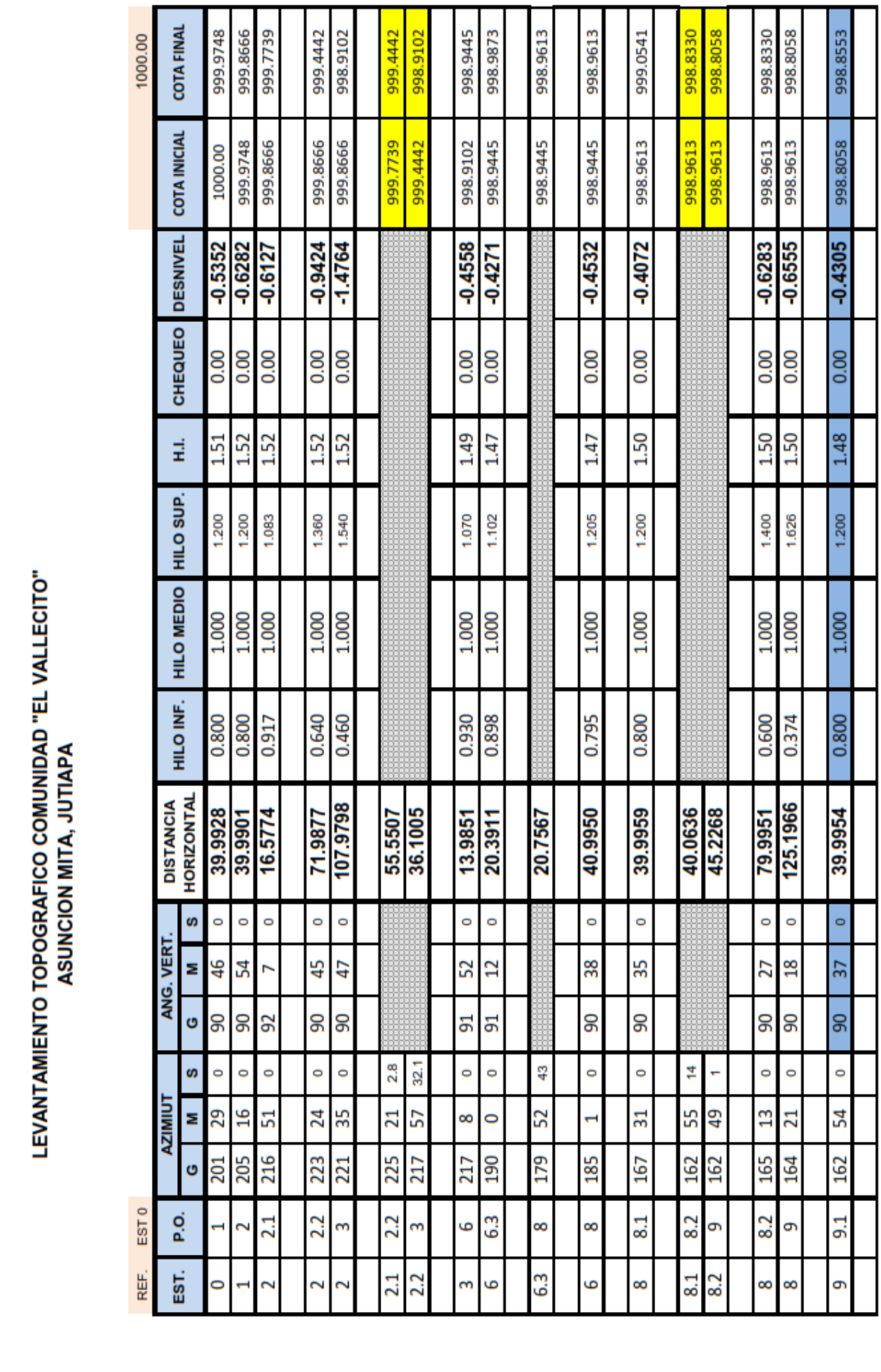

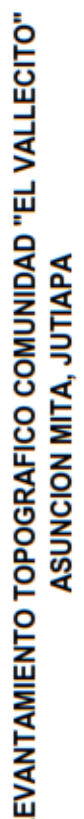

┙

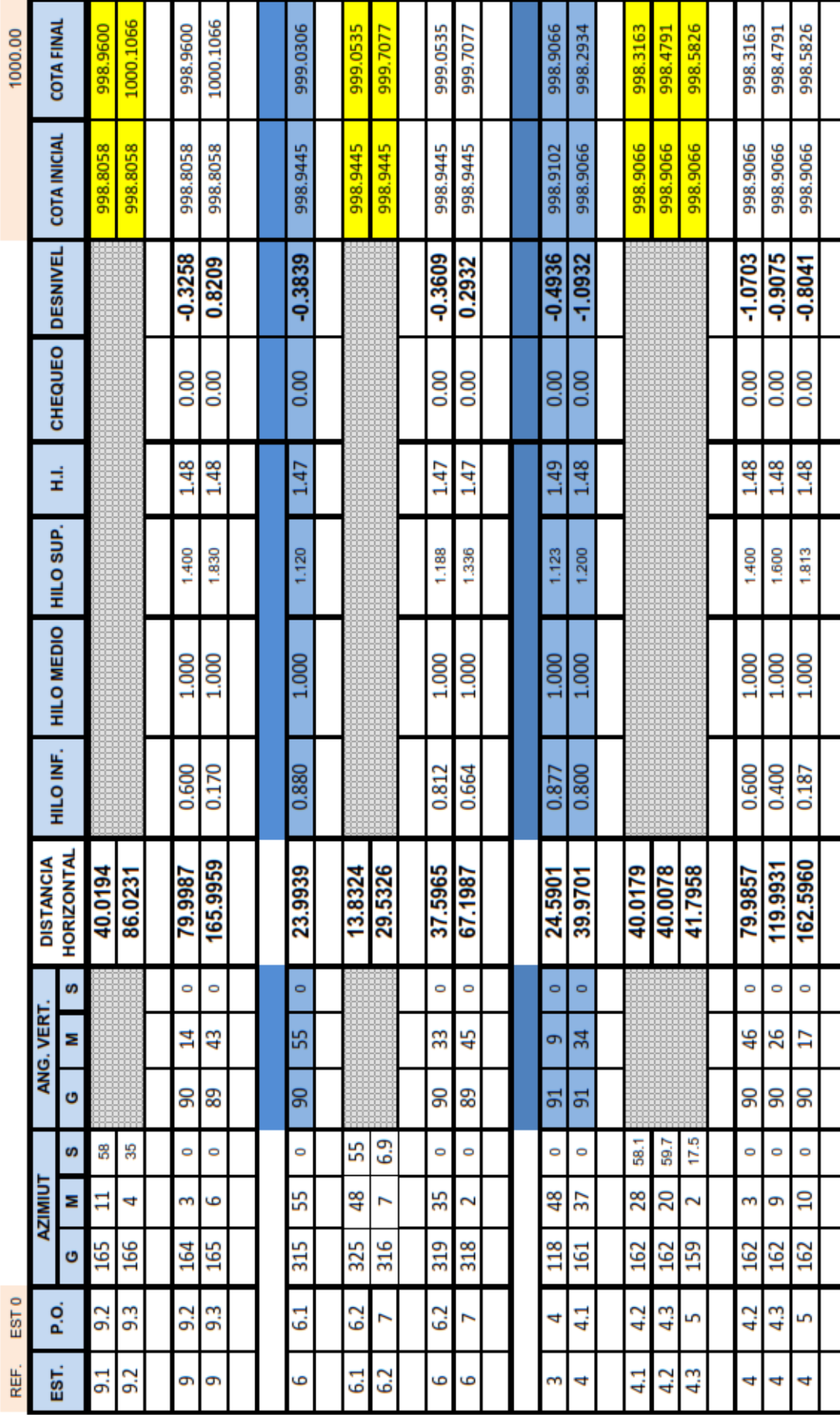

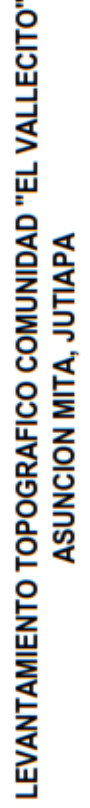

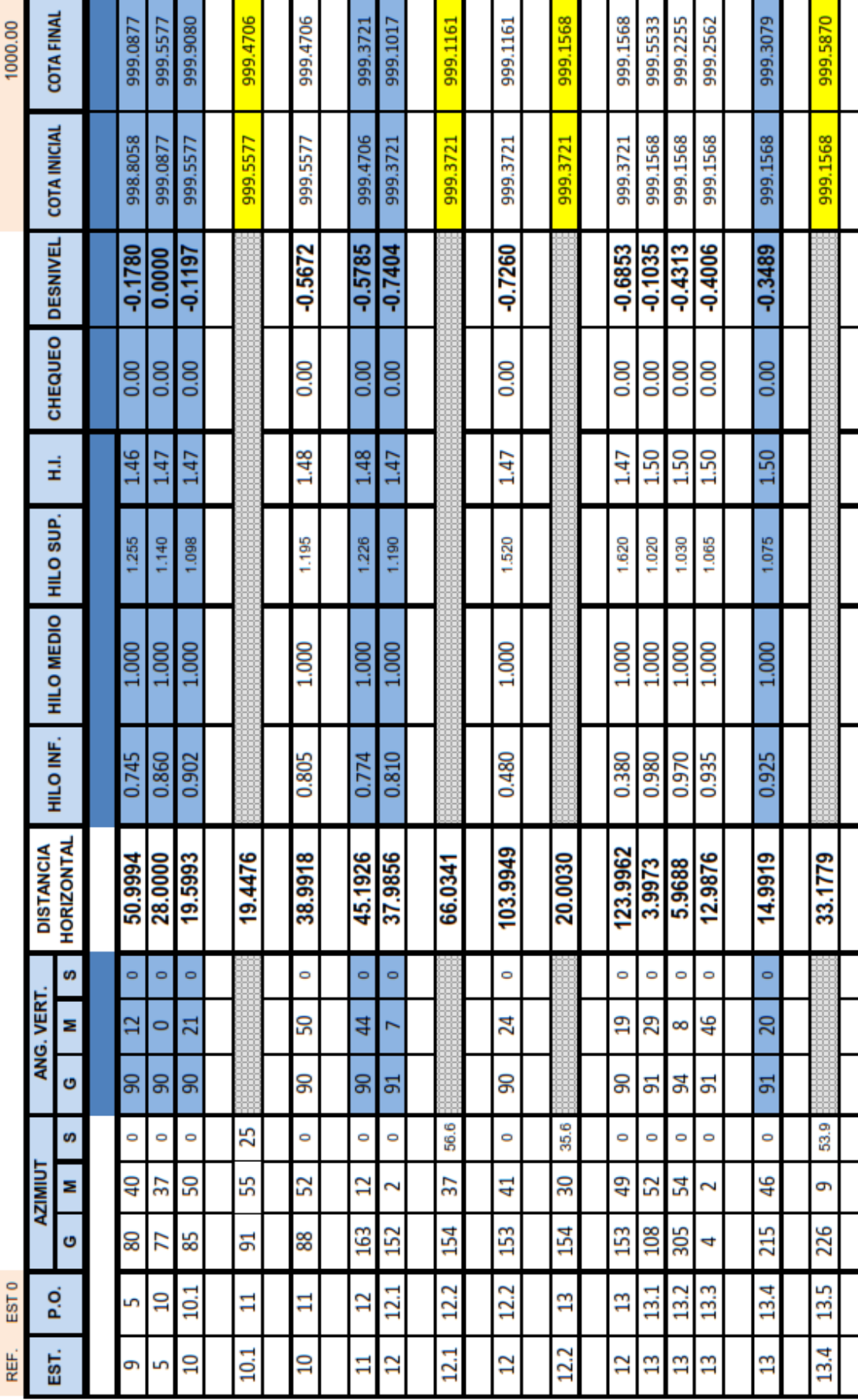
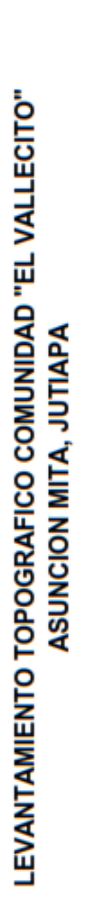

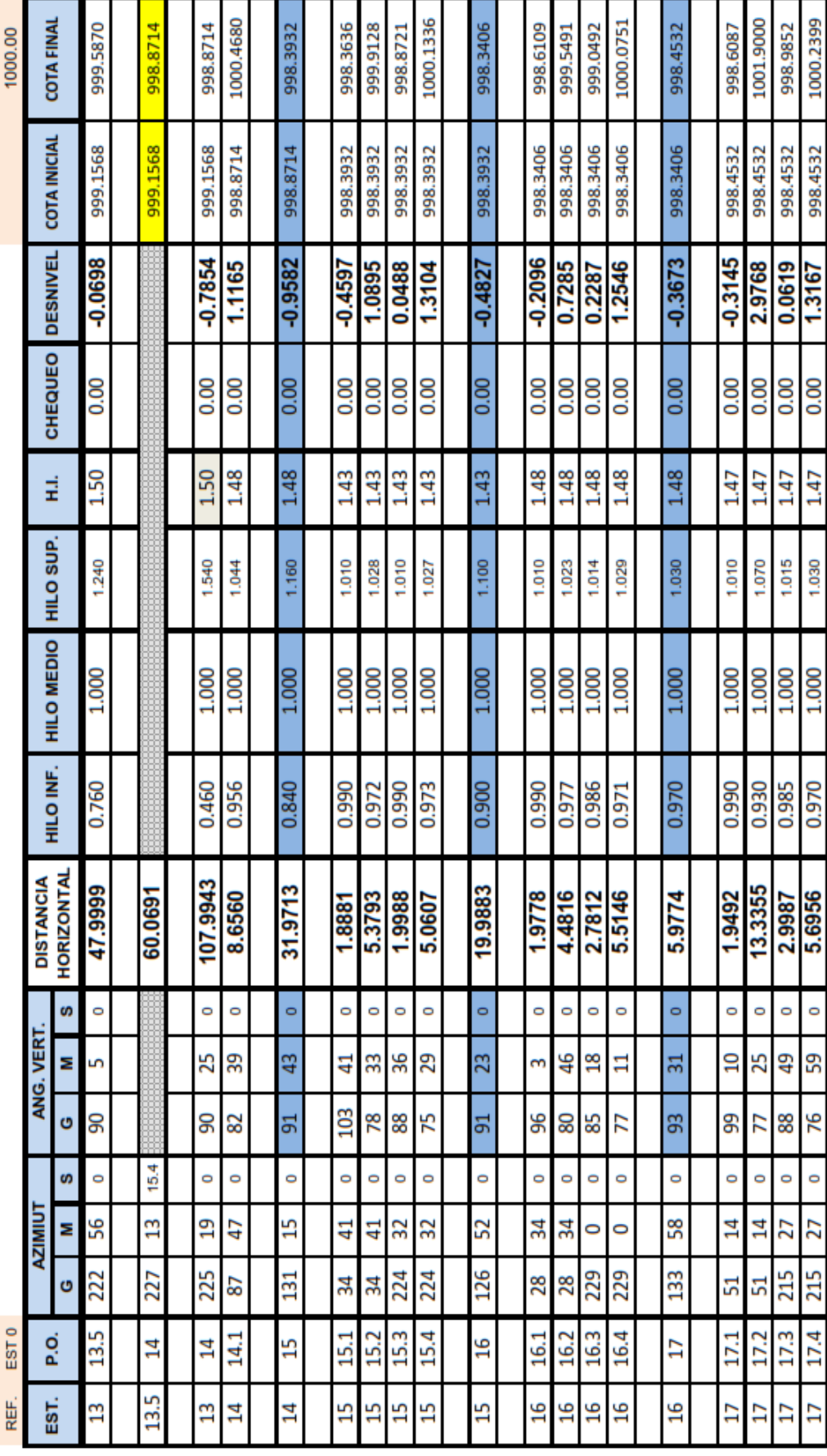

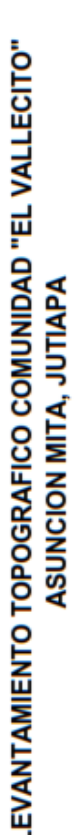

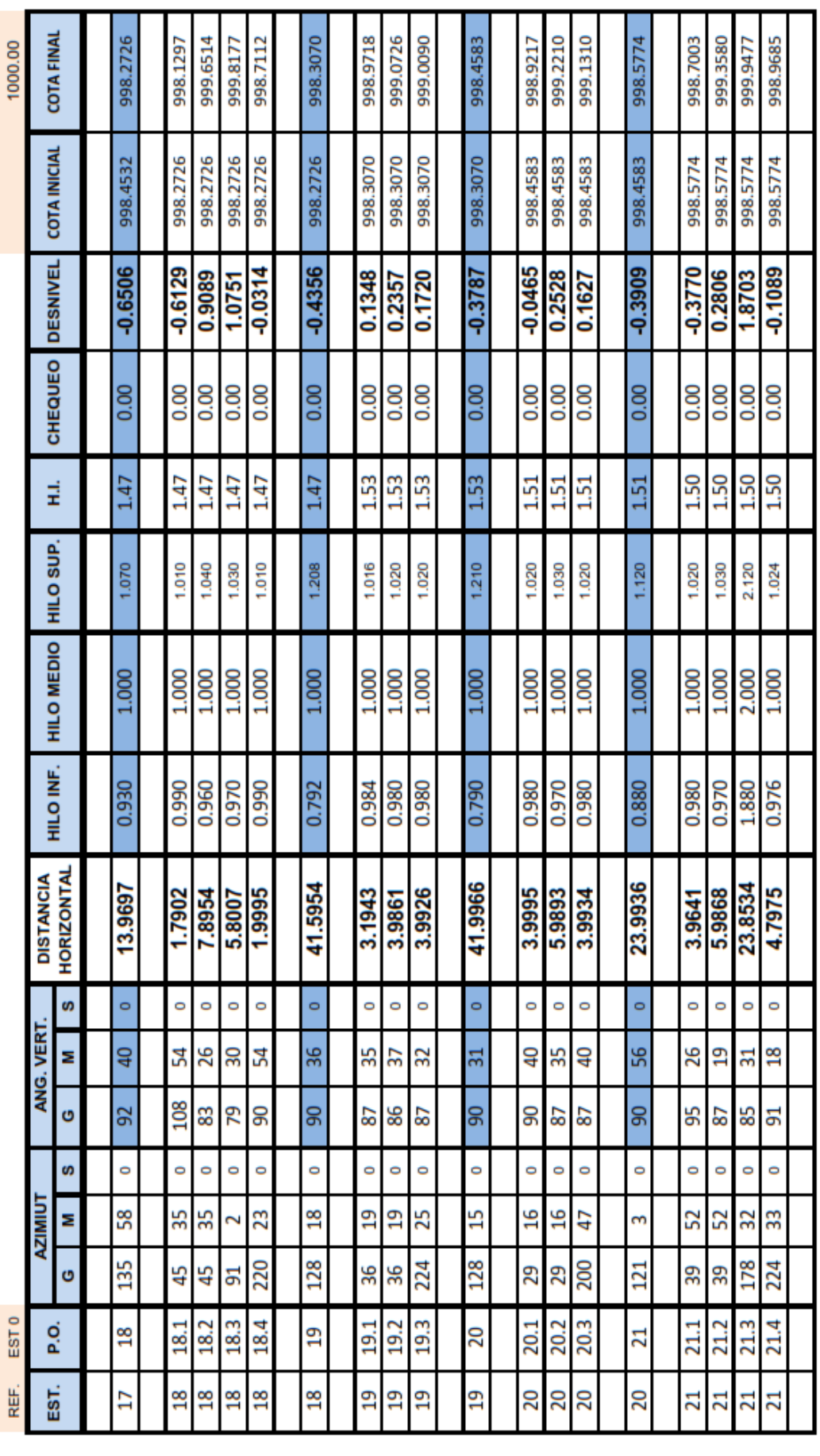

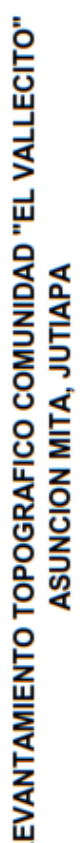

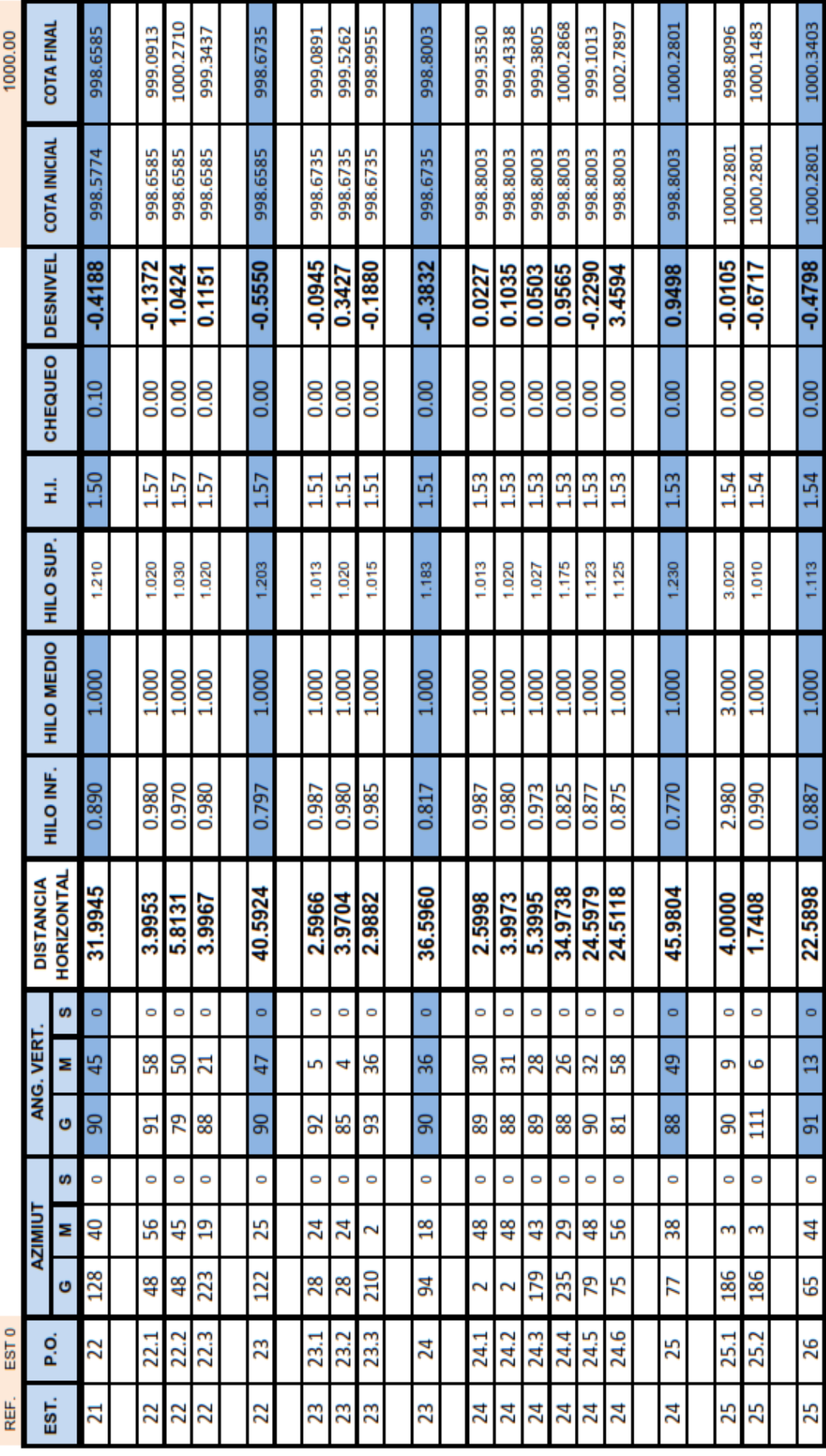

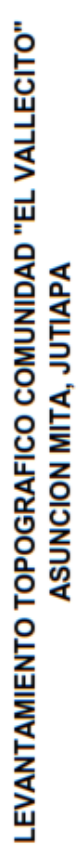

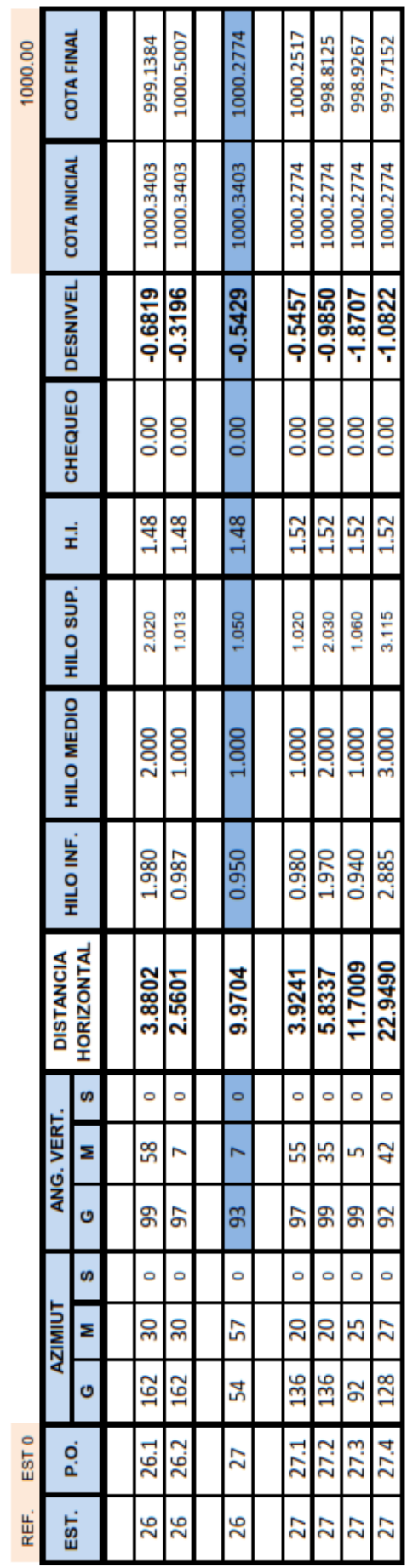

### **LIBRETA FINAL DE LEVANTAMIENTO CÁLCULO TOPOGRÁFICO**

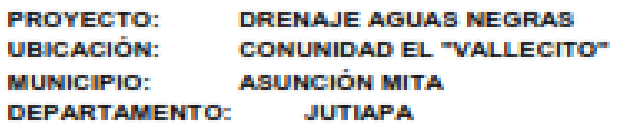

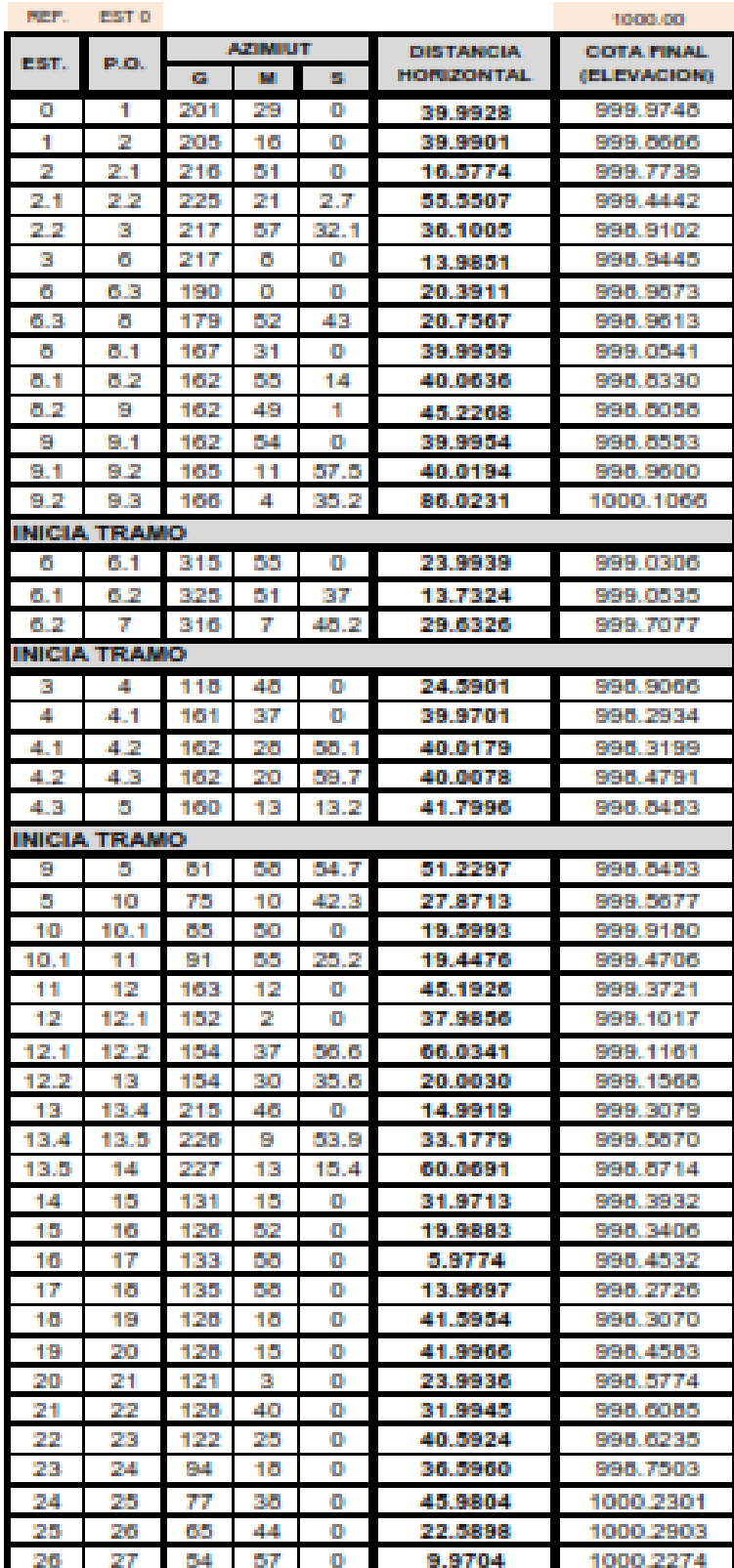

### **2. DISEÑO HIDRÁULICO DEL SISTEMA**

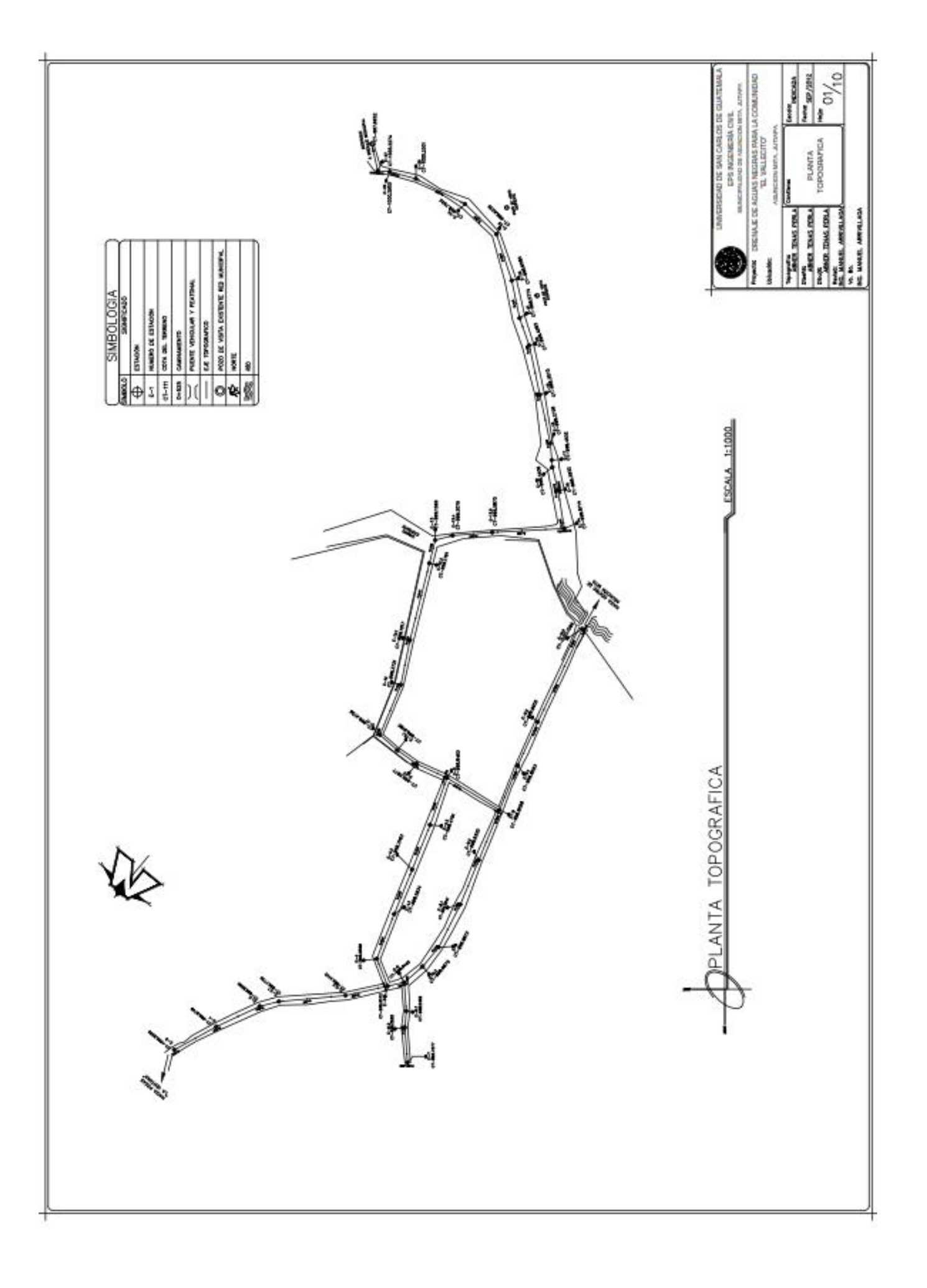

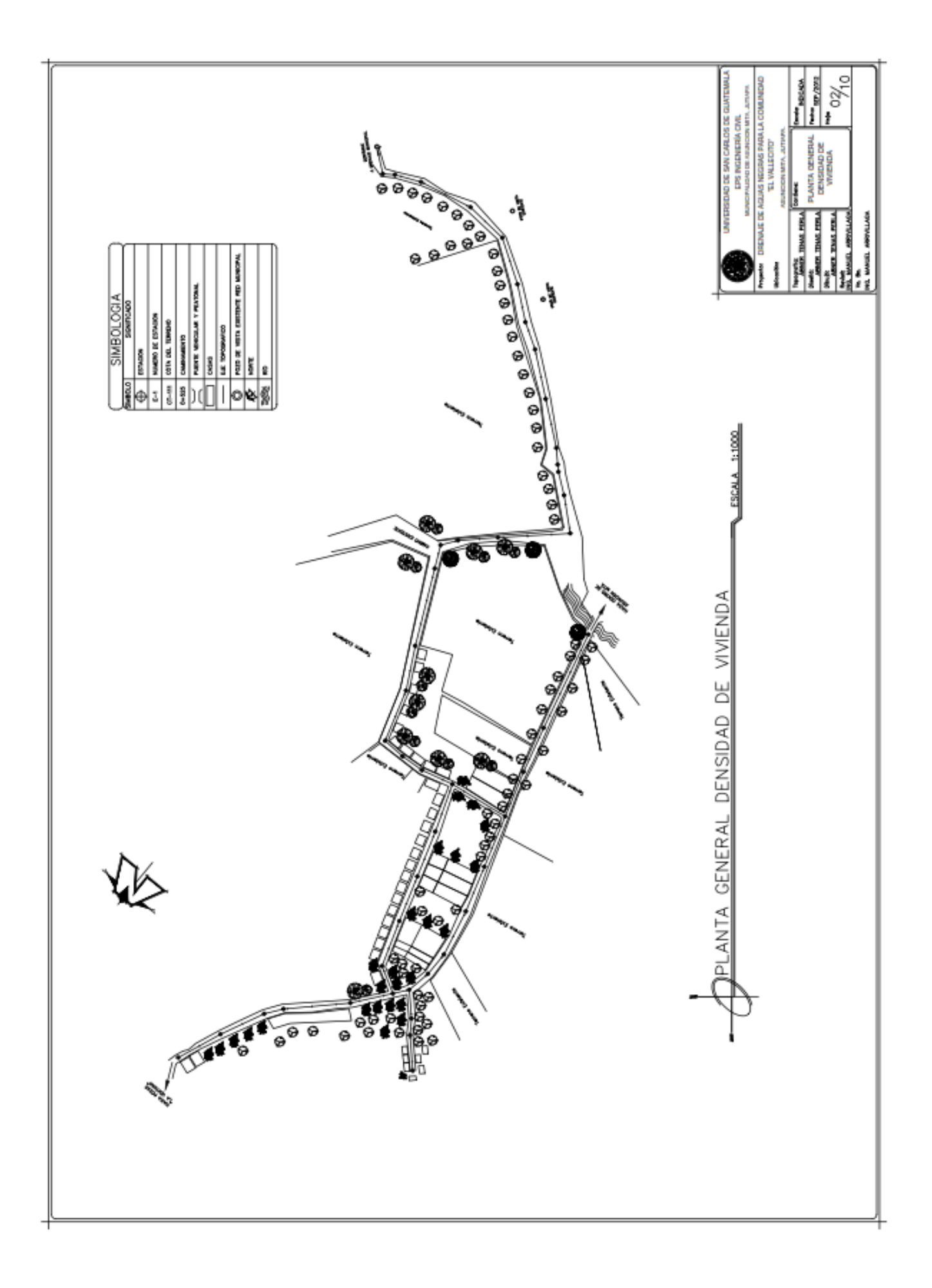

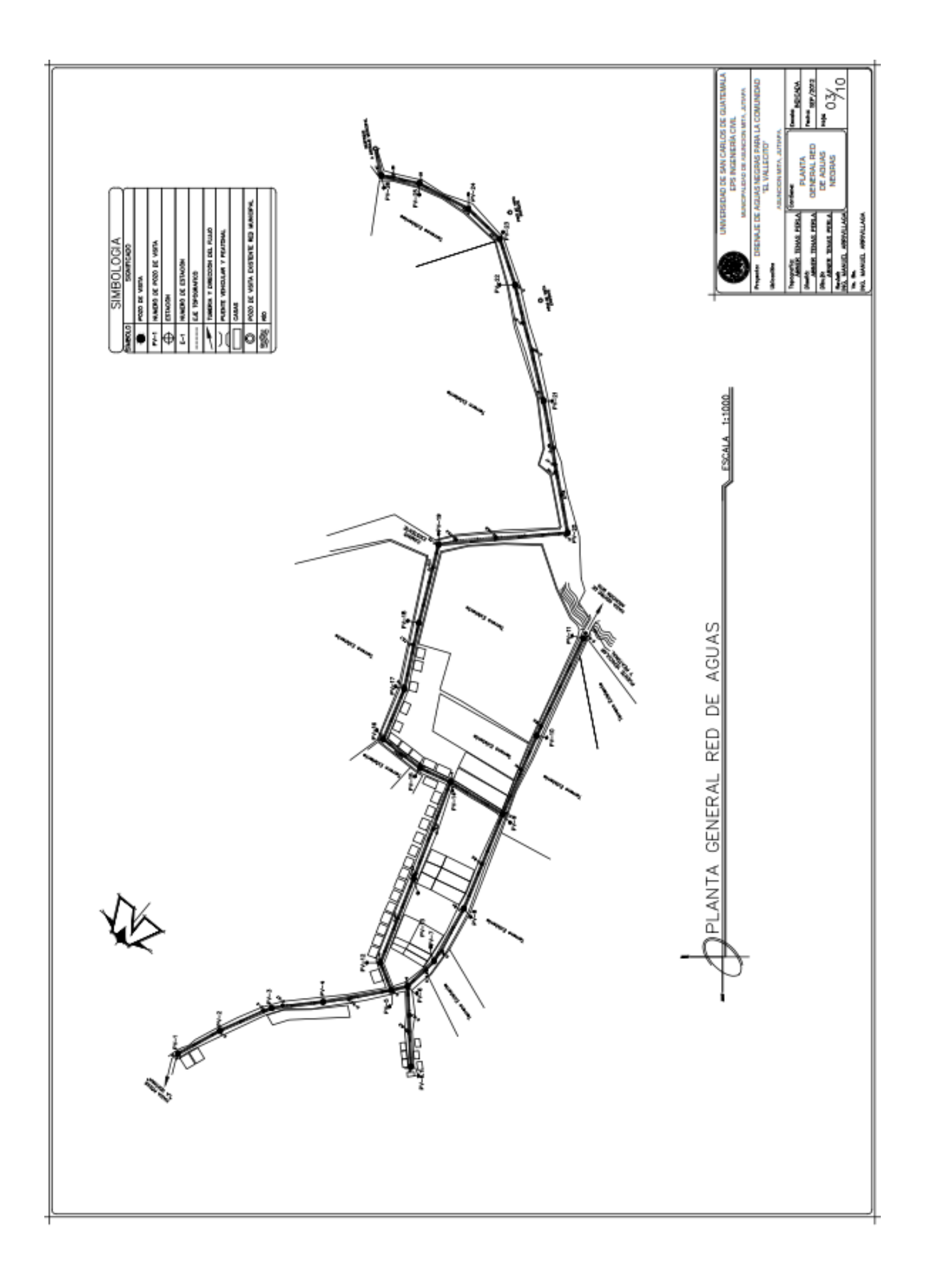

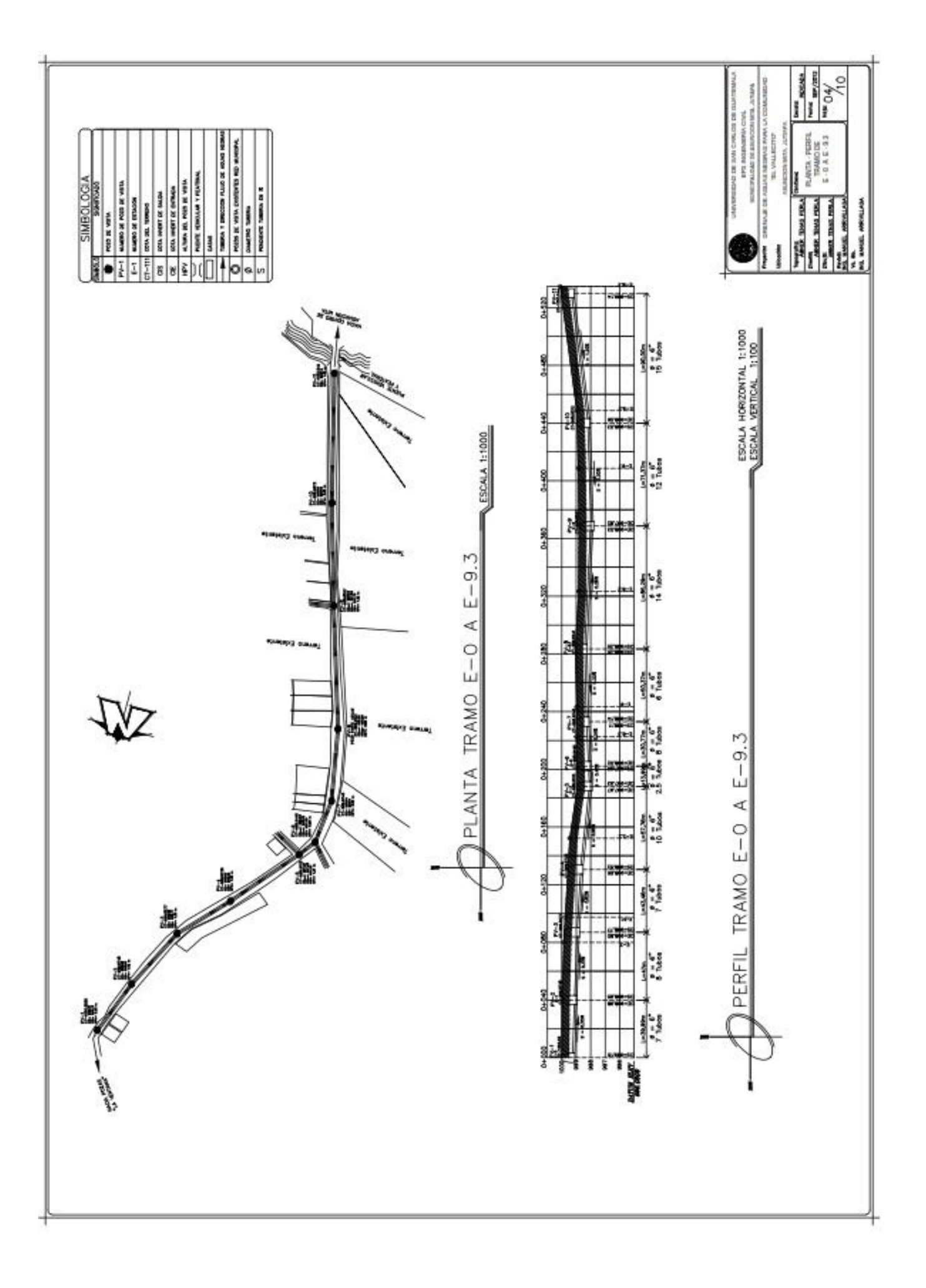

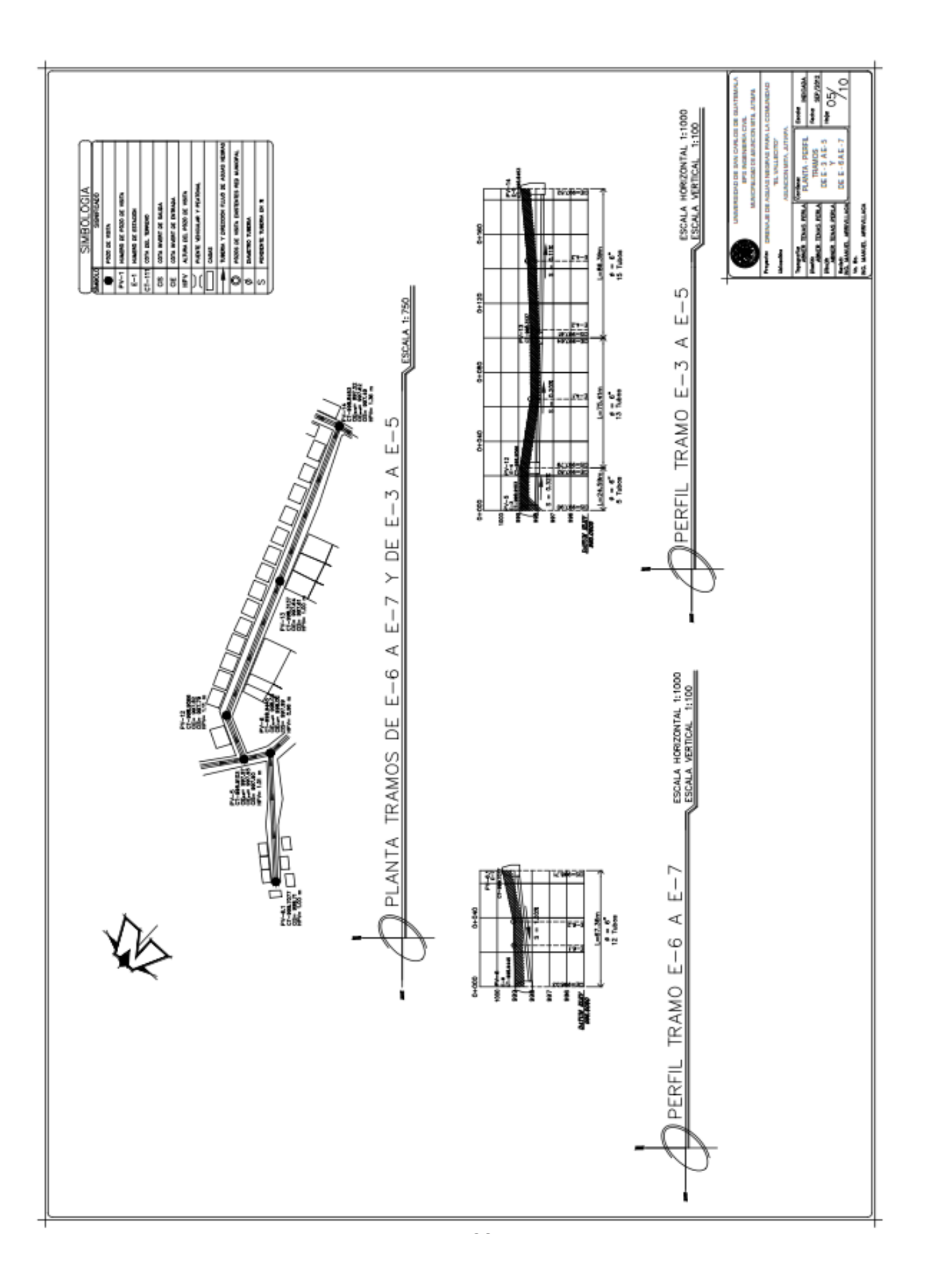

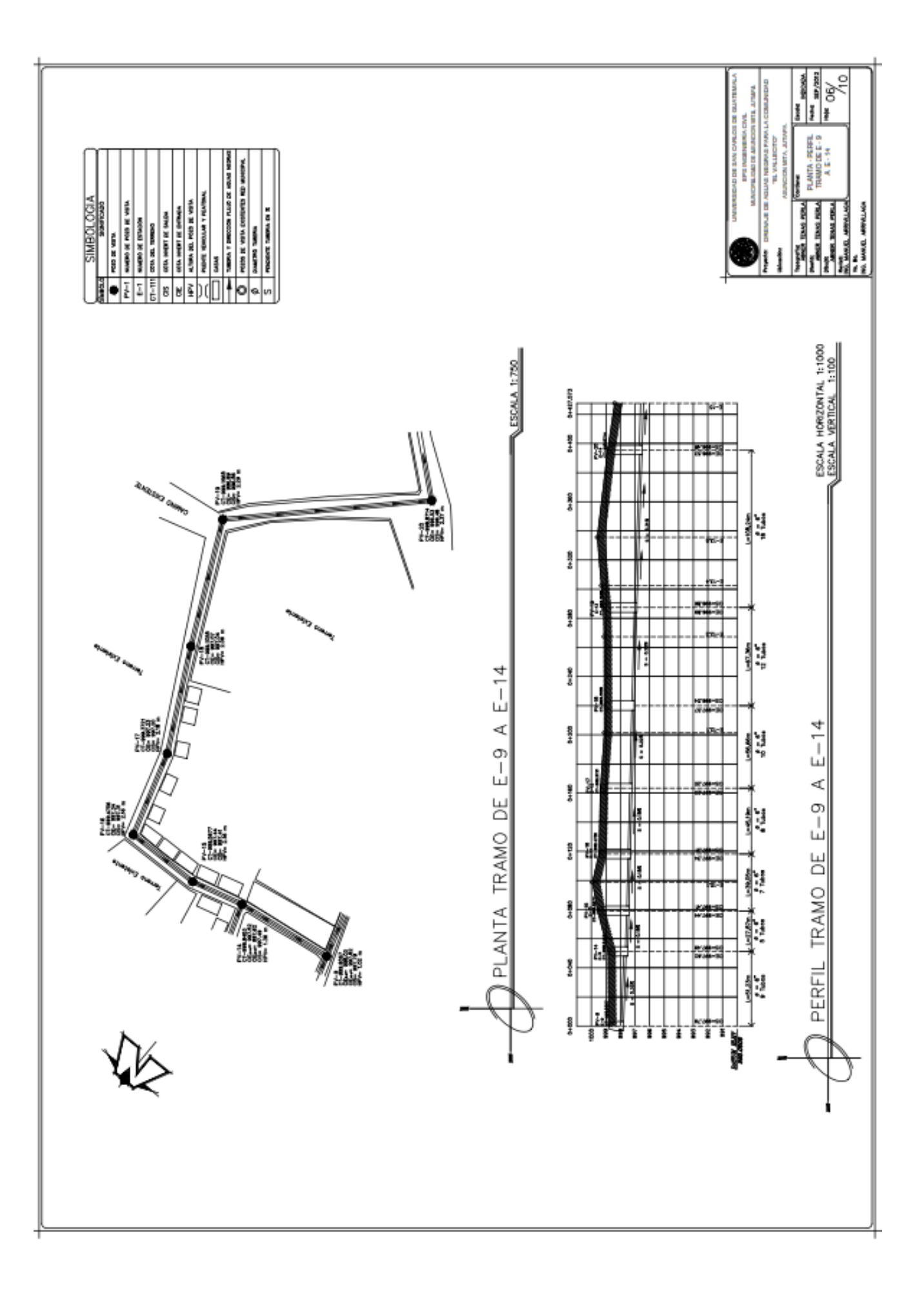

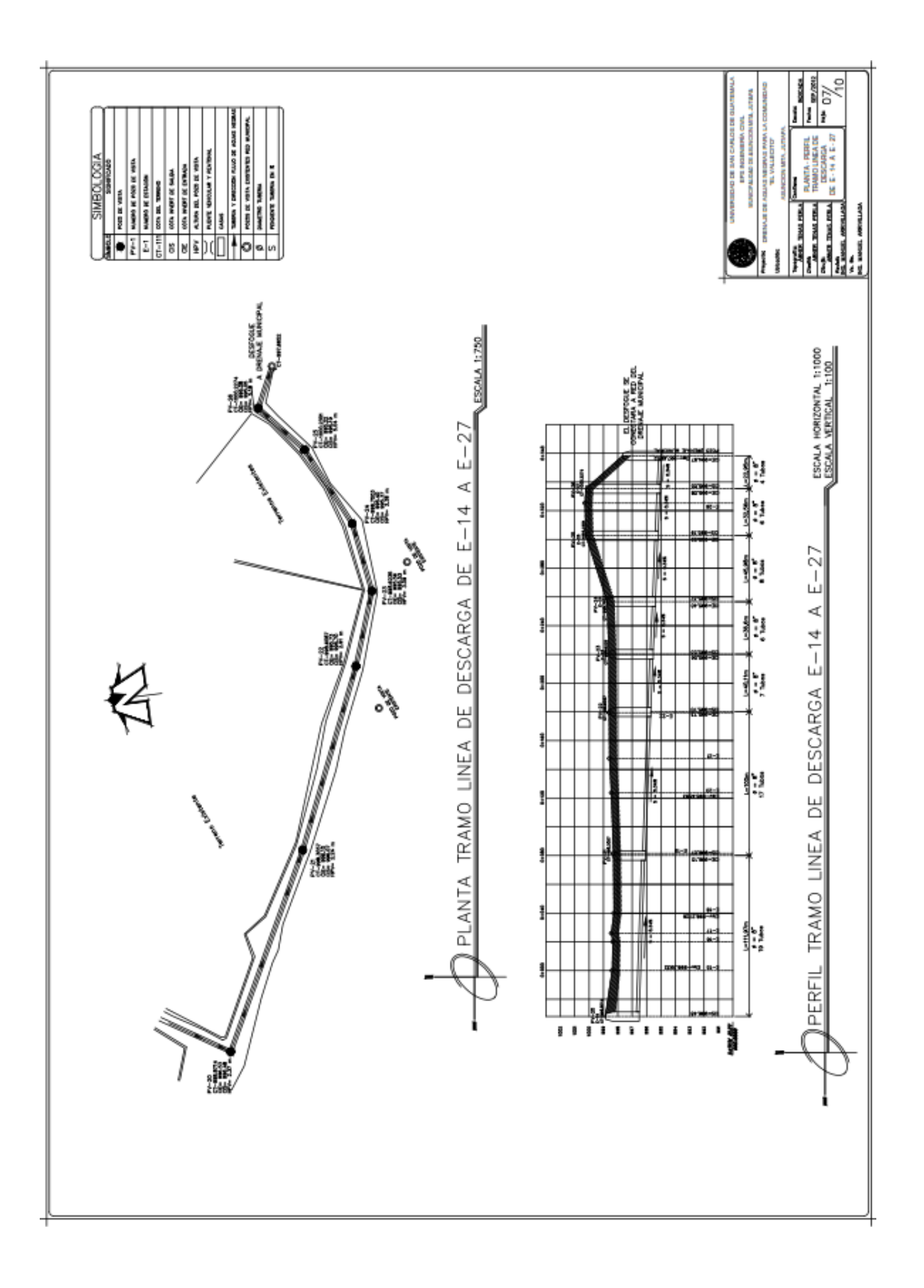

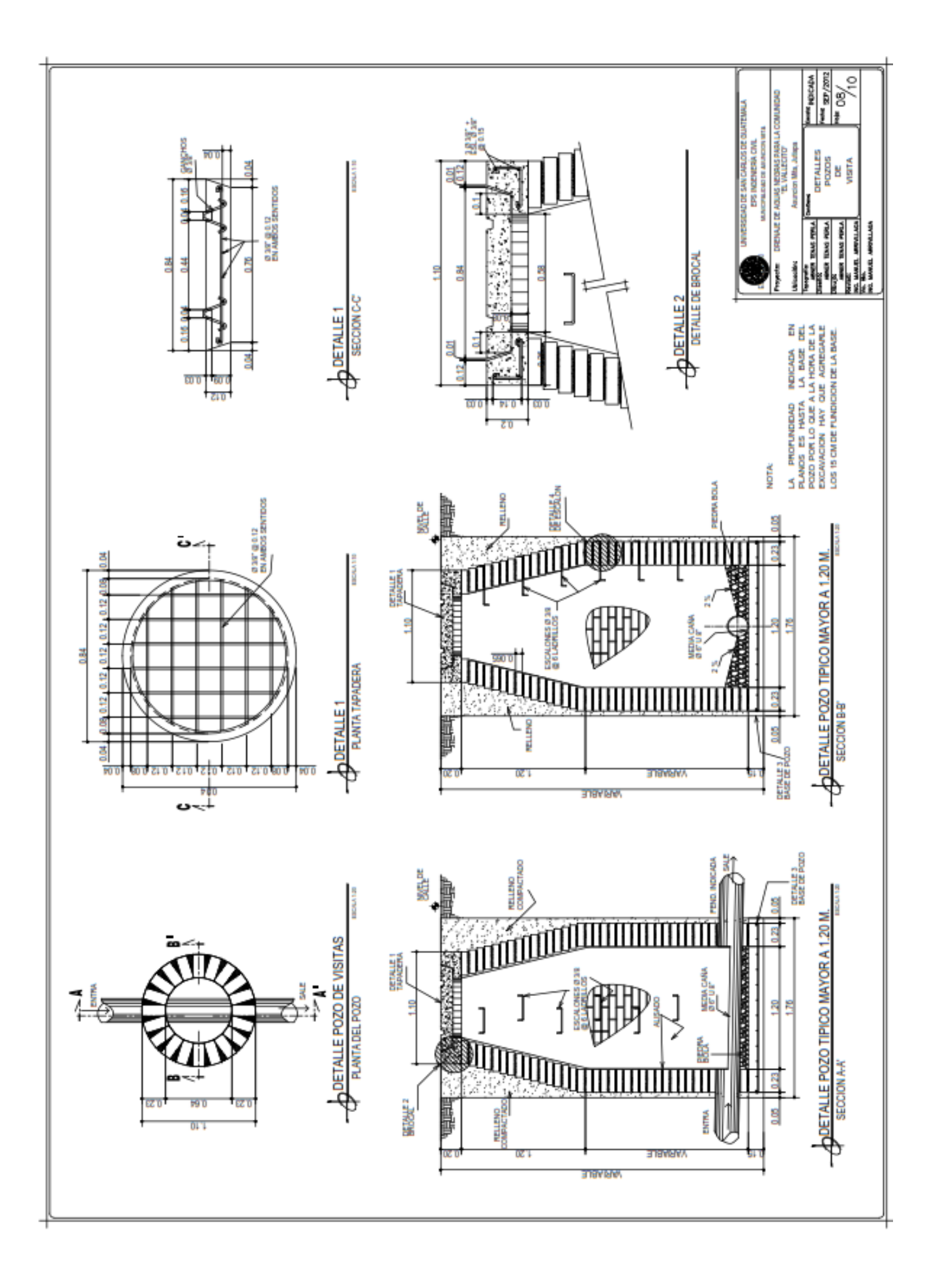

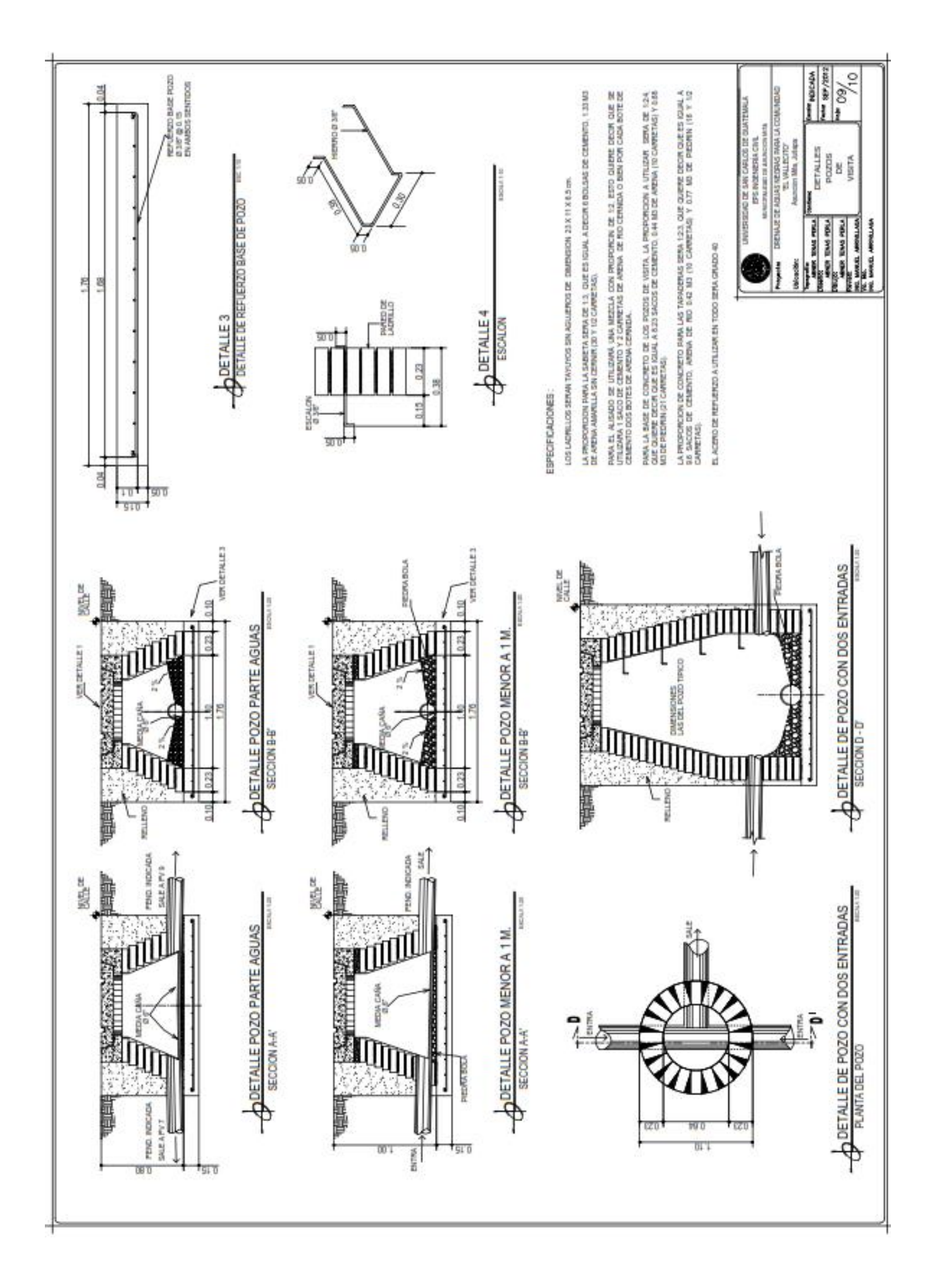

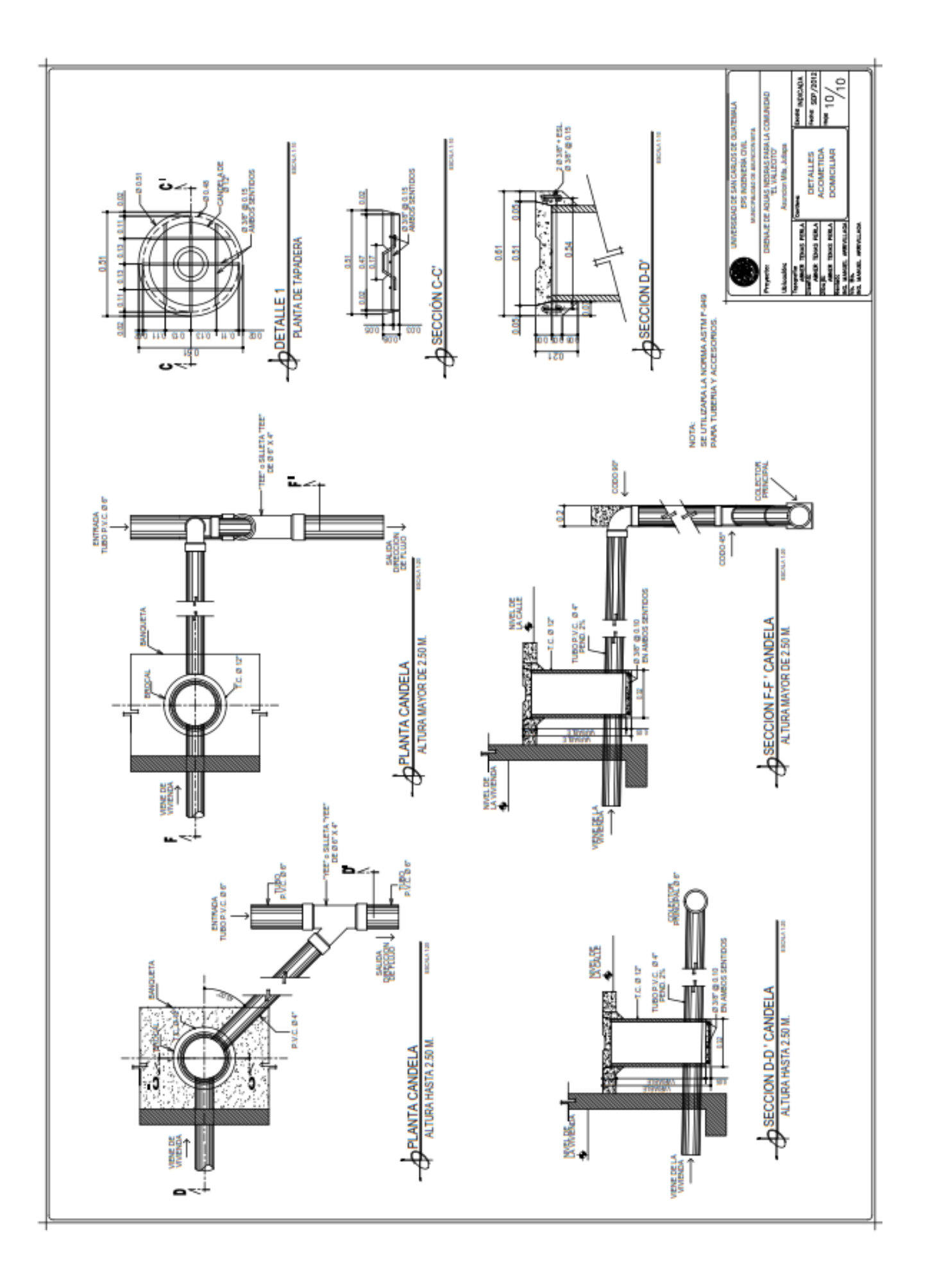

### 3. DISEÑO HIDRÁULICO

## DISEÑO Y CÁLCULO HIDRÁULICO

### **NOMBRE DEL PROYECTO:<br>UBICACIÓN PROYECTO:**

# RED DE DRENAJE DE AGUAS NEGRAS<br>COMUNDAD DEL VALLECITO, ASUNCIÓN MITA, JUTIAPA

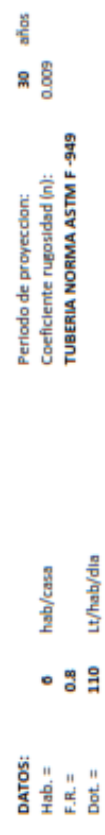

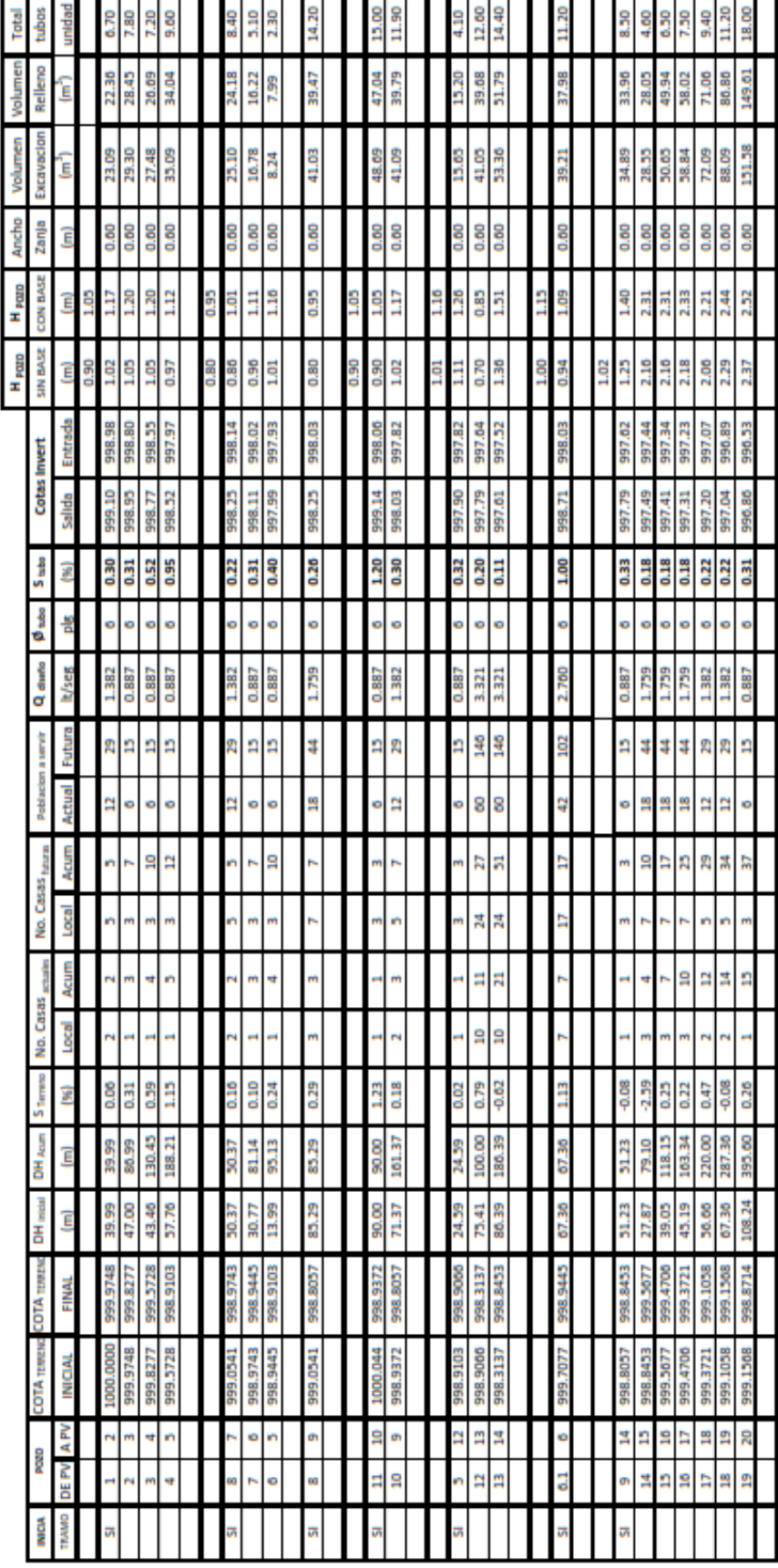

# DISEÑO Y CÁLCULO HIDRÁULICO

## NOMBRE DEL PROYECTO:<br>UBICACIÓN PROYECTO:

# RED DE DRENAJE DE AGUAS NEGRAS<br>COMUNDAD DEL VALLECITO, ASUNCIÓN MITA, JUTIAPA

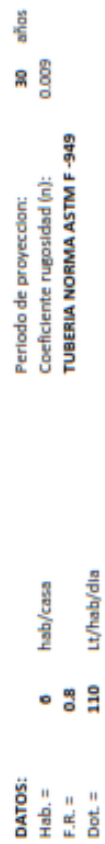

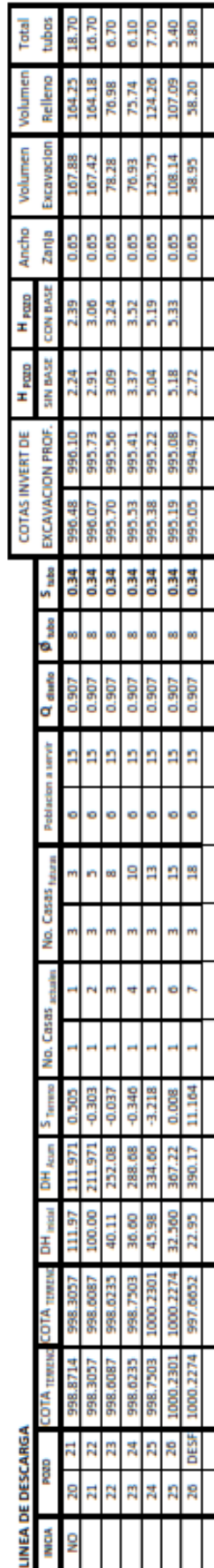

## DATOS PARA CALCULO PRESUPUESTAL:

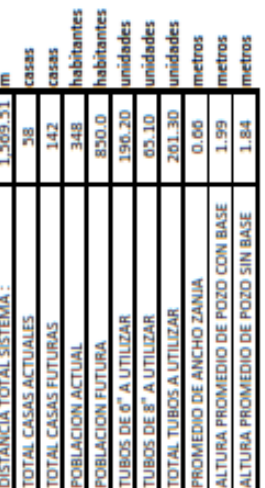

### **4. INTEGRACIÓN DEL PRESUPUESTO Y CRONOGRAMA**

### RESUMEN DE COSTOS MATERIALES Y MANO DE OBRA

### PROYECTO: DISEÑO DE DRENAJE DE AGUAS NEGRAS PARA LA COMUNIDAD "EL VALLECITO" **UBICACIÓN: ASUNCIÓN MITA, JUTIAPA.**

Calculo: Abner Uziel Tenas Perla Reviso: Ing. Manuel Alfredo Arrivillaga Ochaeta

### Costos directos unitarios.

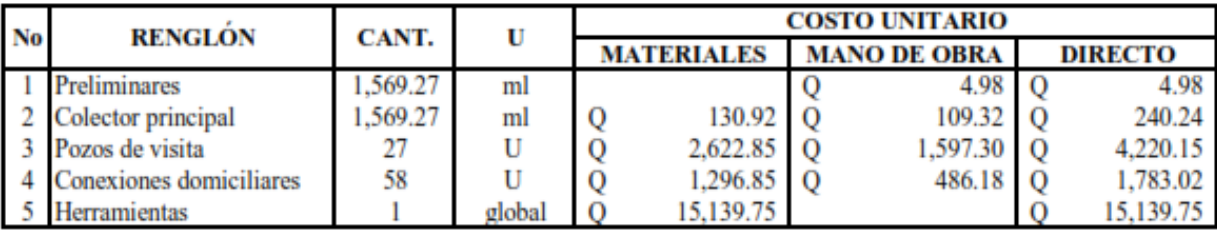

### **Resumen de costos**

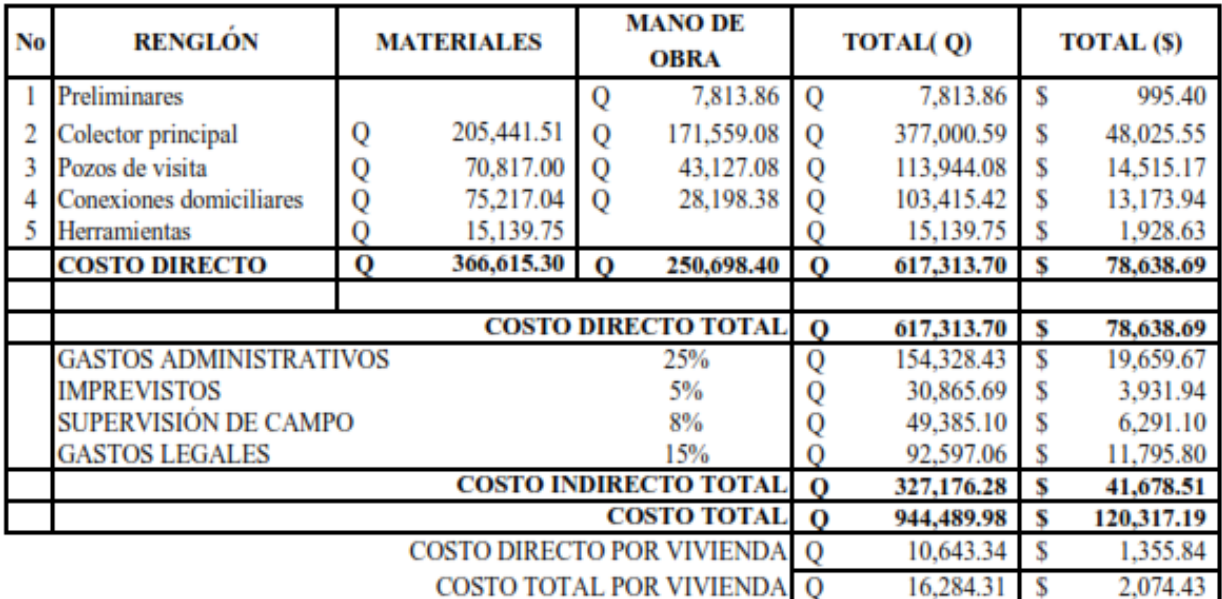

NOTA: SE UTILIZÓ EL TIPO DE CAMBIO Q7,85 POR \$1,00

### **CRONOGRAMA**

# DISEÑO DEL DRENAJE DE AGUAS NEGRAS PARA LA COMUNIDAD "EL VALLECITO" PROYECTO:

## **ASUNCIÓN MITA, JUTIAPA** UBICACIÓN:

Calculó: Abner Uziel tenas Perla<br>Revisó: Ing. Manuel Alfredo Arrivillaga Ochaeta

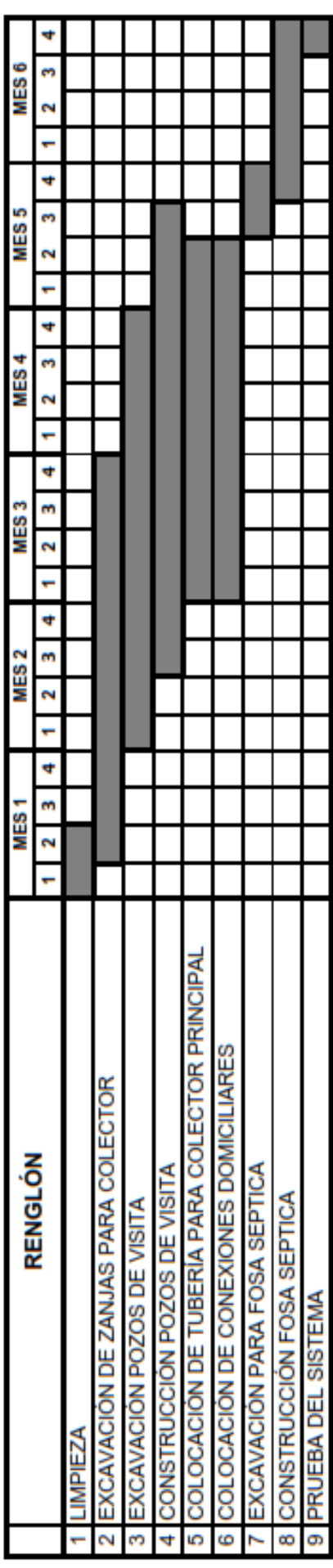

**ANEXOS** 

### CAPACIDAD DE TUBERIAS NOVAFORT A SECCION PLENA DIAMETROS DE 100 mm (4 plg) A 250 mm (10 plg)

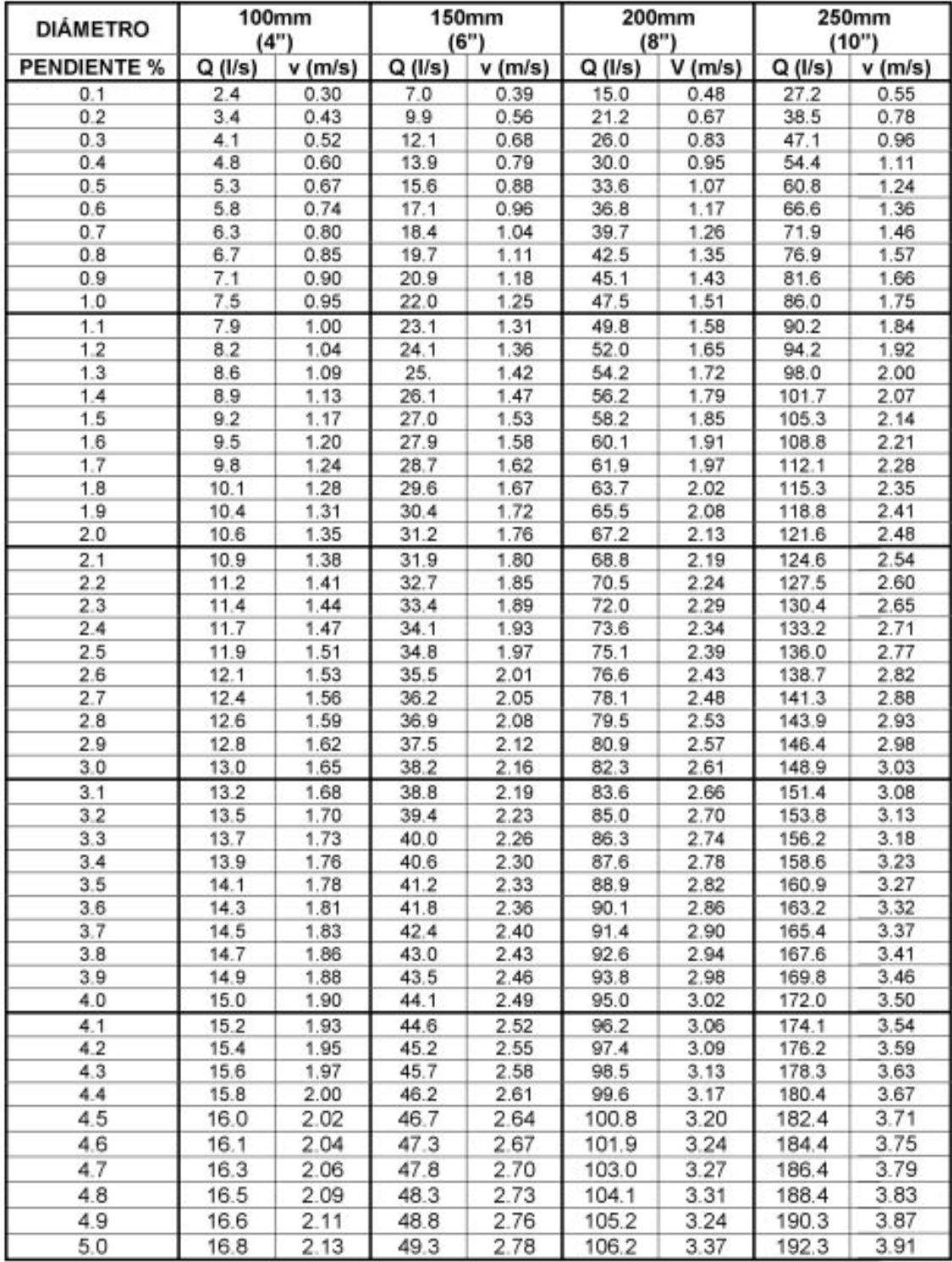

### CONTINUACIÓN DE TABLA.

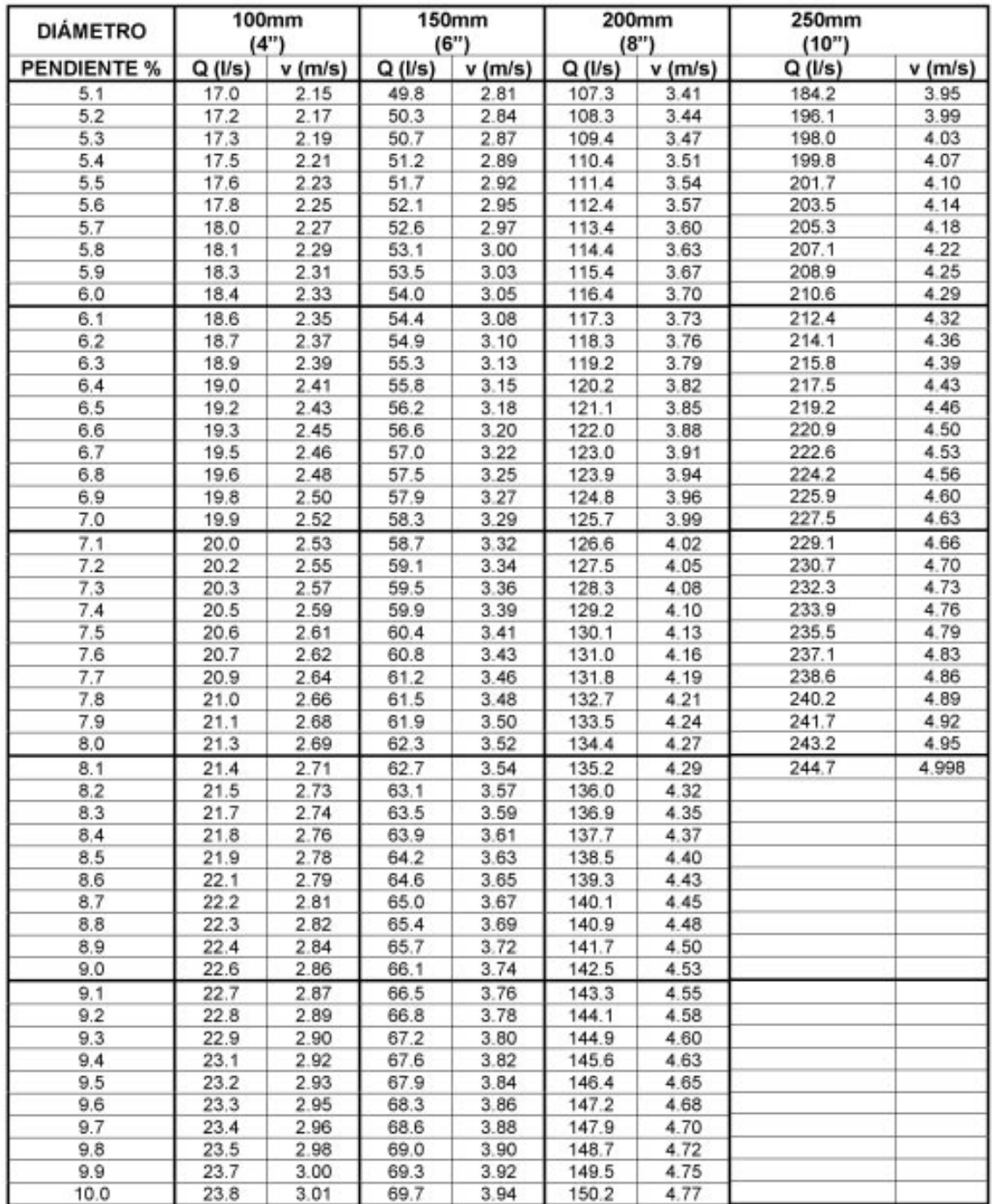

### ESTACION METEOROLOGICA ASUNCION MITA, UBICADA EN EL MUNICIPIO DE ASUNCION MITA, DEPARTAMENTO JUTIAPA ╱

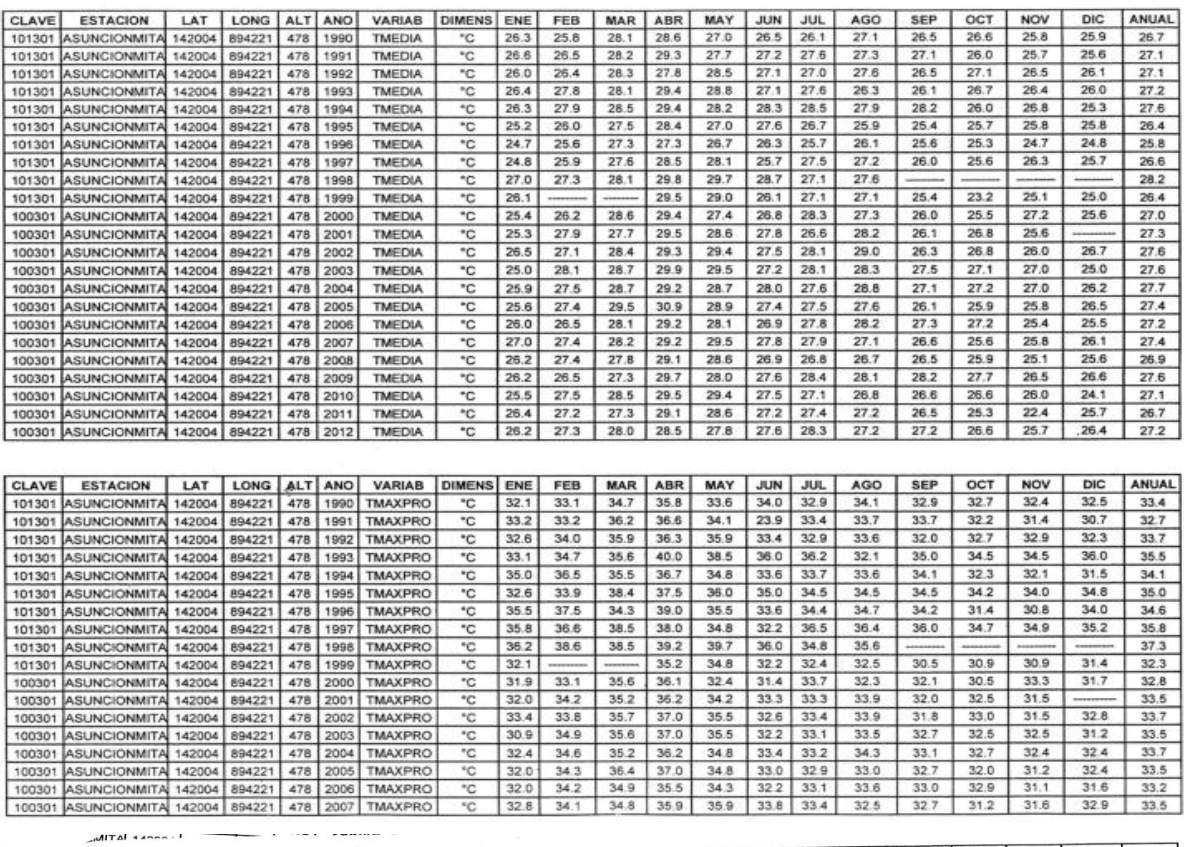

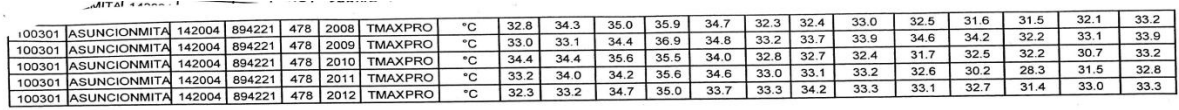

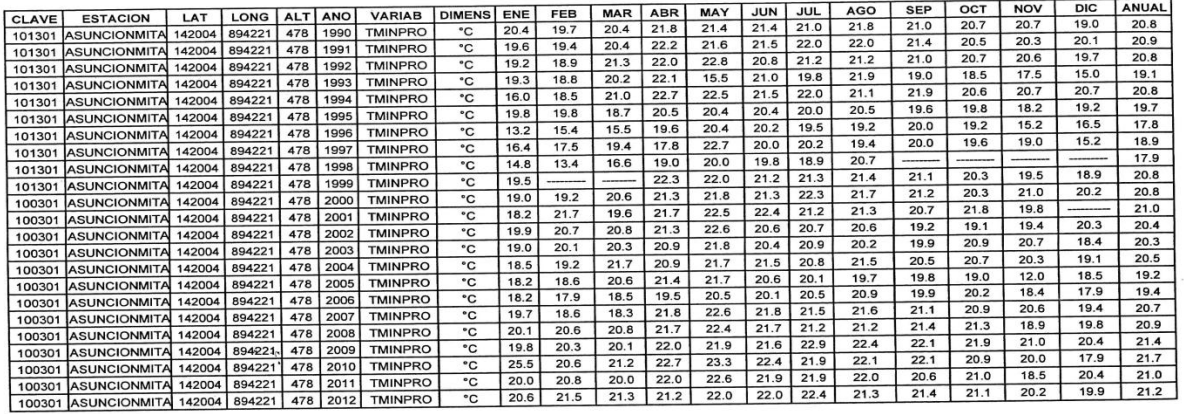

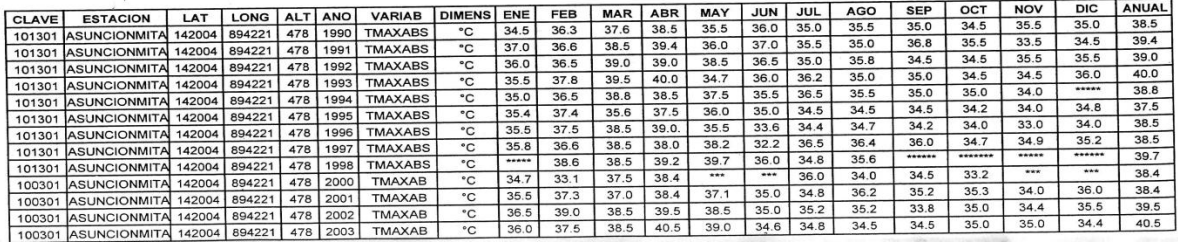

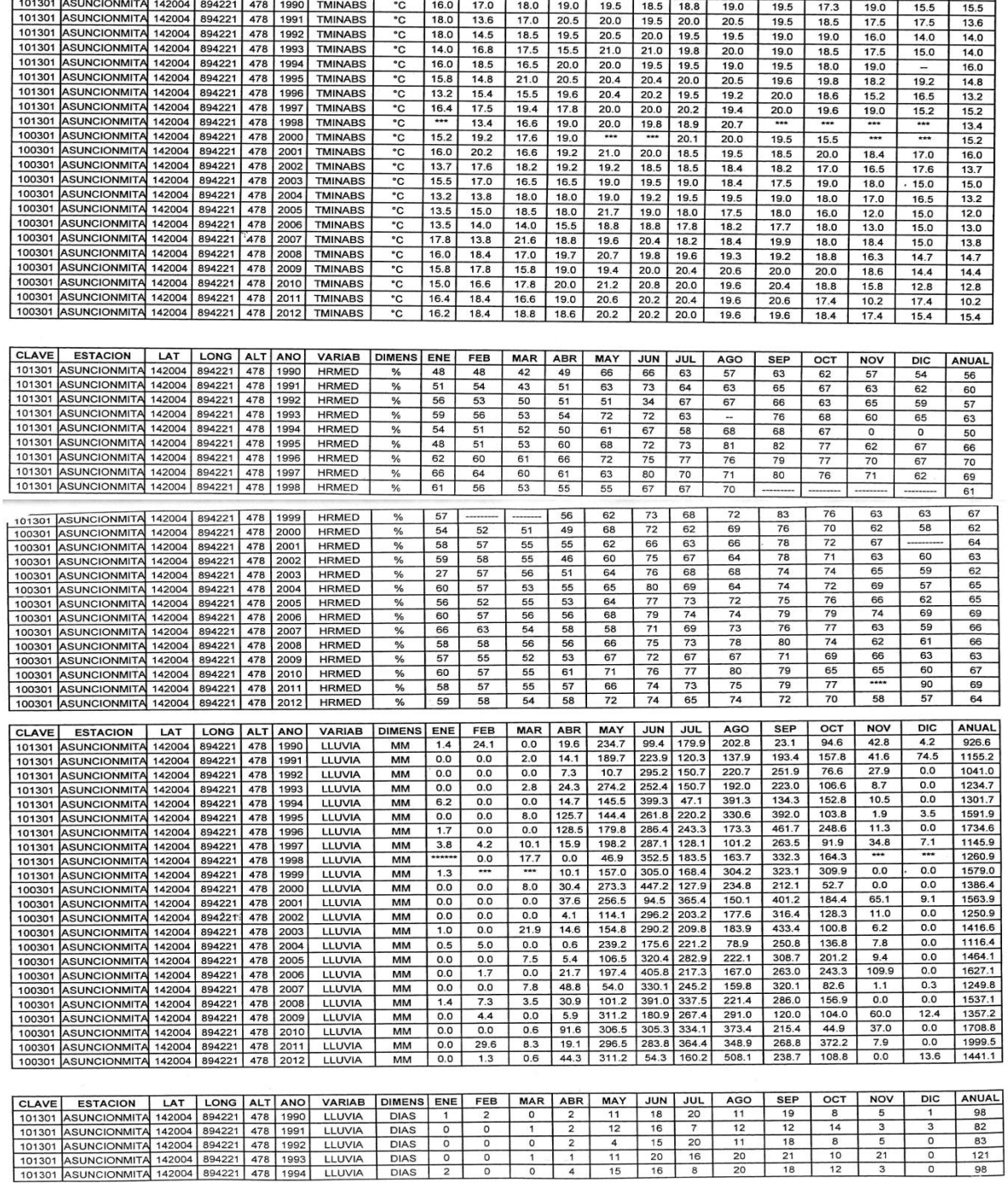

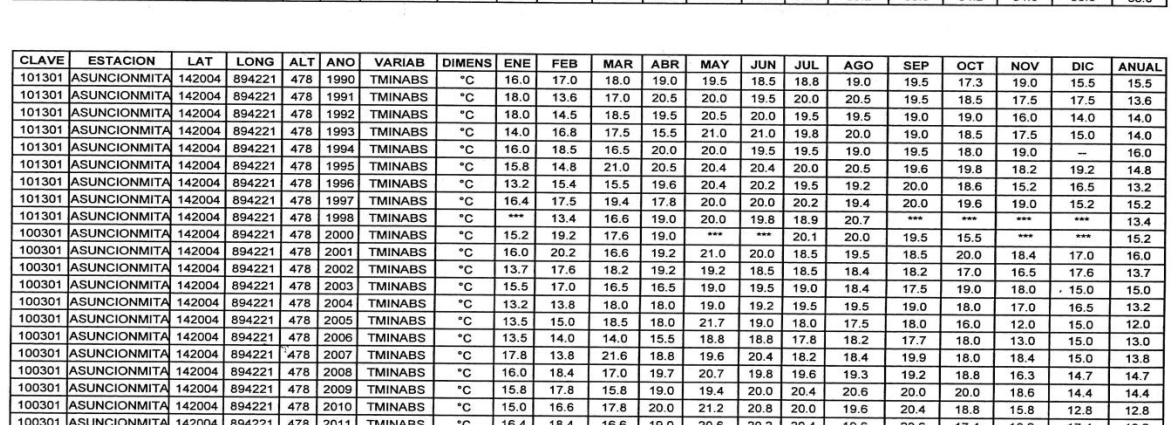

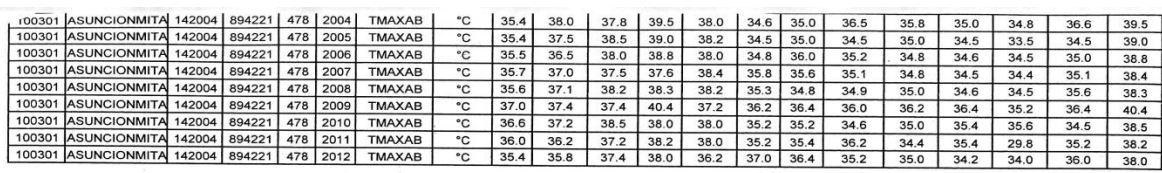

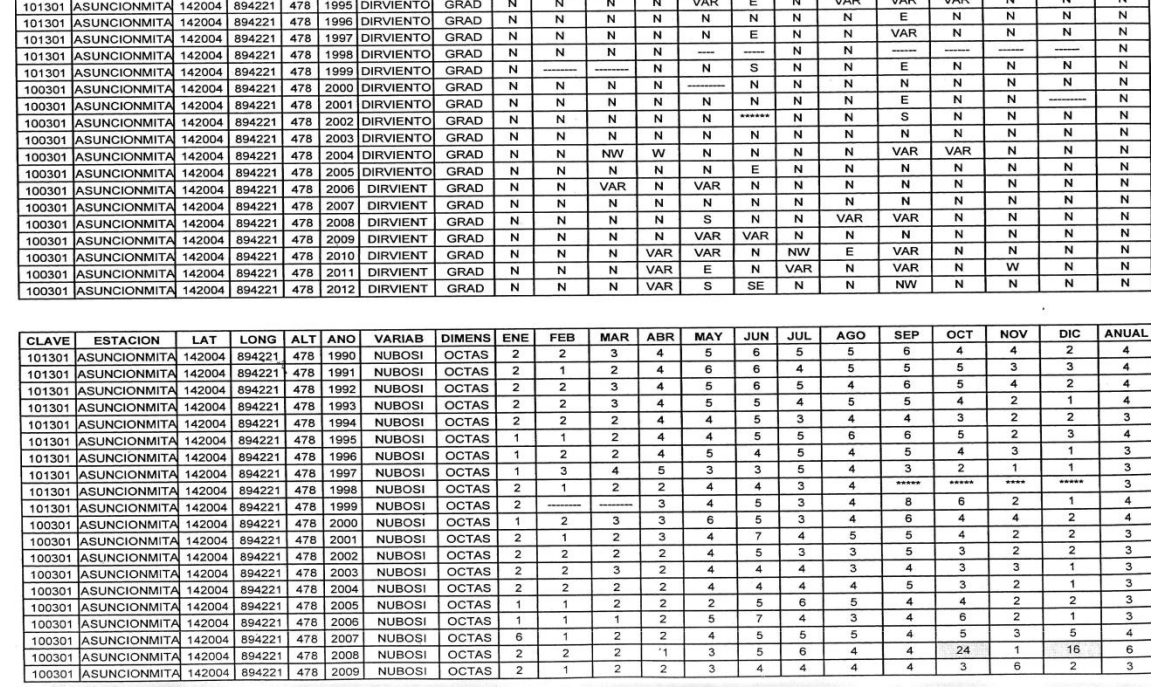

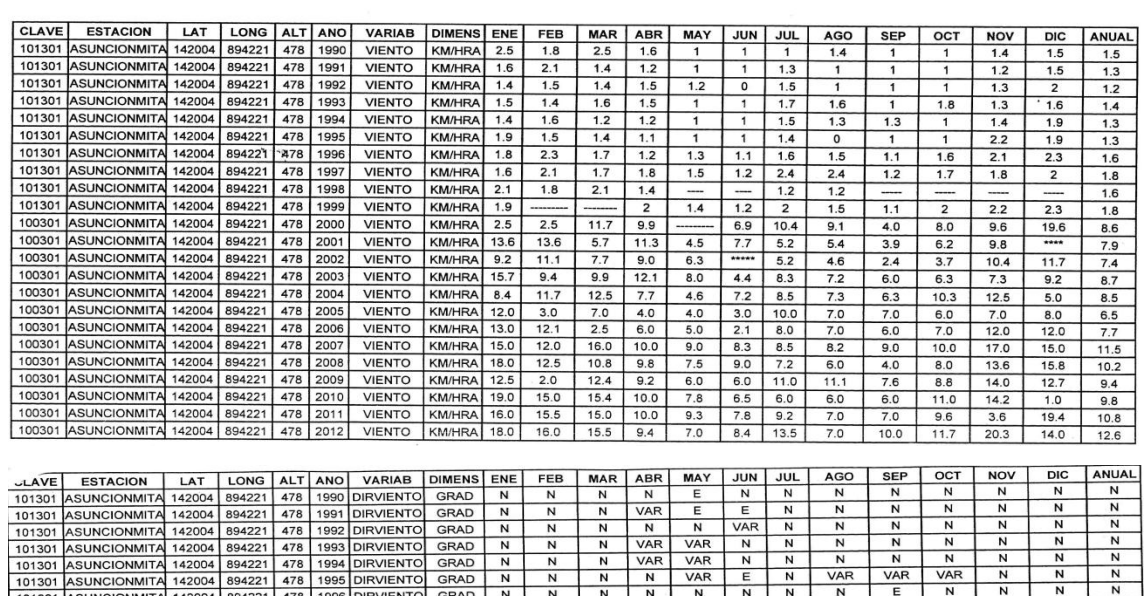

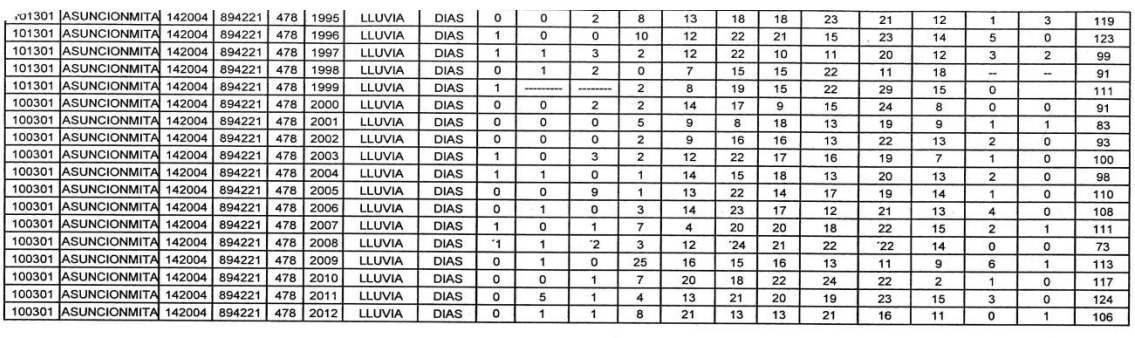

DIC ANUAL<br>1.5 1.5

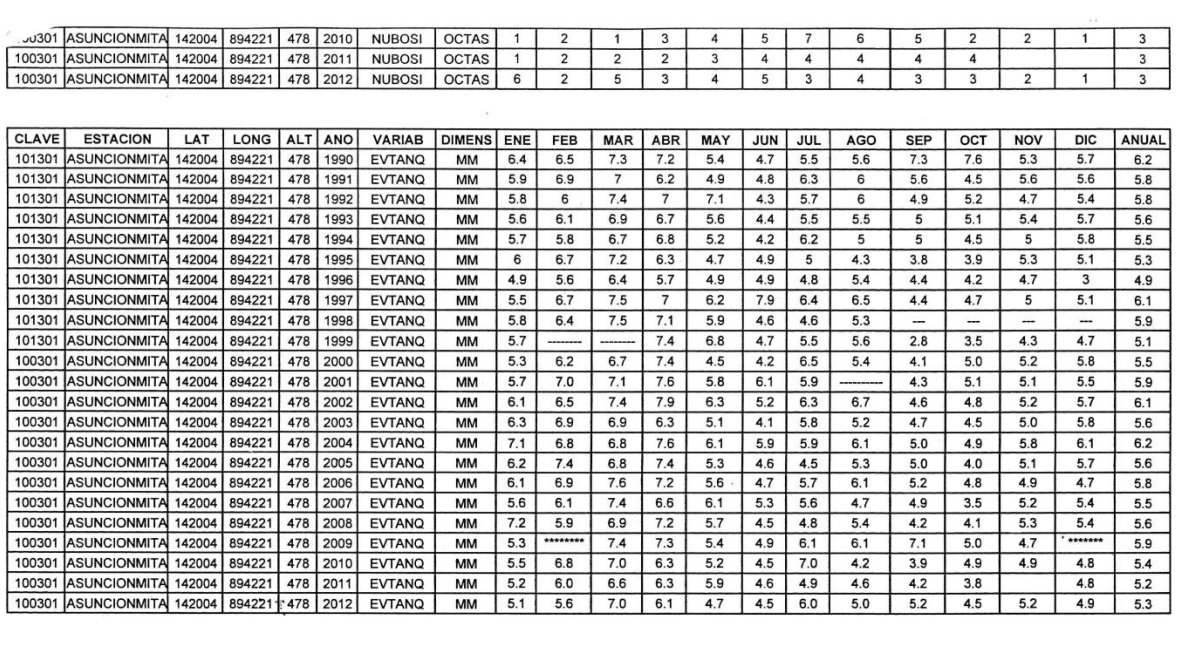